## **Análise do ajuste do modelo de regressão** *L***<sup>1</sup>**

Kévin Allan Sales Rodrigues

## TESE APRESENTADA AO INSTITUTO DE MATEMÁTICA E ESTATÍSTICA  $DA$ UNIVERSIDADE DE SÃO PAULO PARA OBTENÇÃO DO TÍTULO DE DOUTOR EM CIÊNCIAS

## Programa: Probabilidade e Estatística Orientadora: Profª. Drª. Silvia Nagib Elian

Durante o desenvolvimento deste trabalho o autor recebeu auxílio financeiro da CAPES e do CNPq

São Paulo, março de 2024

## **Análise do ajuste do modelo de regressão** *L***<sup>1</sup>**

Esta versão da tese contém as correções e alterações sugeridas pela Comissão Julgadora durante a defesa da versão original do trabalho, realizada em 14/03/2024. Uma cópia da versão original está disponível no Instituto de Matemática e Estatística da Universidade de São Paulo.

Comissão Julgadora:

- Profª. Drª. Silvia Nagib Elian (orientadora) IME-USP
- Prof. Dr. Gilberto Alvarenga Paula IME-USP
- Prof. Dr. Gustavo Henrique de Araújo Pereira UFSCAR
- Prof. Dr. Francisco José de Azevêdo Cysneiros UFPE
- Profª. Drª. Reiko Aoki ICMC-USP

Ficha catalográfica elaborada com dados inseridos pelo(a) autor(a) Biblioteca Carlos Benjamin de Lyra Instituto de Matemática e Estatística Universidade de São Paulo

```
Rodrigues, Kévin Allan Sales
  Análise do ajuste do modelo de regressão L1 / Kévin
Allan Sales Rodrigues; orientadora, Silvia Nagib
Elian. - São Paulo, 2024.
  194 p.: il.
  Tese (Doutorado) - Programa de Pós-Graduação em
Estatística / Instituto de Matemática e Estatística
/ Universidade de São Paulo.
  Bibliografia
  Versão corrigida
  1. Regressão L1. 2. Regressão de mínima soma de
erros absolutos. 3. Medidas de Influência. 4. Métodos
de Diagnóstico. 5. Regressão Robusta. I. Elian,
```
Silvia Nagib. II. Título.

Bibliotecárias do Serviço de Informação e Biblioteca Carlos Benjamin de Lyra do IME-USP, responsáveis pela estrutura de catalogação da publicação de acordo com a AACR2: Maria Lúcia Ribeiro CRB-8/2766; Stela do Nascimento Madruga CRB 8/7534.

# **Agradecimentos**

À minha família, pelo apoio dado durante meu ensino básico e superior.

Os agradecimentos restantes serão divididos em três partes que correspondem às três etapas da minha formação: ensino técnico, ensino superior (graduação) e pósgraduação (mestrado e doutorado).

#### **Parte 1 - Ensino Técnico**

No período de 2010 a 2012, cursei ensino técnico na EEEP (Escola Estadual de Educação Profissional) Júlia Giffoni, onde tive a oportunidade de cursar o curso técnico integrado (inclui ensino médio). Lá tive os primeiros contatos com atividades extraclasse que acabaram por direcionar minha trajetória acadêmica, como: olimpíadas científicas, cursos extracurriculares, competições escolares de natureza acadêmica, estágio, etc.

Por isso agradeço a todos os docentes e funcionários EEEP Júlia Giffoni que tornaram isso possível. Destaco alguns profissionais da educação que me motivaram, e contribuíram fortemente para meu ingresso no ensino superior.

- Profª. Esp. Maria Cleiriane Bento dos Santos Monteiro: por ter sido uma excepcional professora de matemática e diretora de turma. Como professora de matemática, a Cleiriane incentivou-me a participar de olimpíadas científicas, em especial, a OBMEP. Esse incentivo foi fundamental para que meu interesse por matemática aumentasse consideravelmente. Como diretora de turma, senti muito empenho e dedicação emanados de sua pessoa (cada uma das 12 turmas possuia um(a) diretor(a) docente, esse papel demandava considerável esforço e o(a) diretor(a) de turma era o responsável imediato por todas as questões disciplinares). Mas, acima de tudo, por ter sido uma das primeiras pessoas a ver potencial em mim.
- Prof. Esp. André Wellington Soares de Lima: por ter me ensinado muito sobre a linguagem Java e programação orientada a objetos em geral, sobre banco de dados e também por ter sido excelente supervisor e orientador, respectivamente, durante meu estágio e TCC.
- Coordenadora Elisângela Alves Passos: por incentivar continuamente os estudantes a prestarem ENEM e vestibulares em geral, com a finalidade de ingressar no ensino superior. Naquela época isso foi muito importante, pois muitos estudantes não possuiam expectativas além de uma vaga no mercado de trabalho.

• Profª. Rejane Soares Silva: por incentivar os estudantes a cursarem graduação, por sempre demonstrar muito ânimo nas aulas e por fazer o melhor que podia, dadas as limitações do laboratório de ciências.

Além disso, agradeço aos docentes responsáveis pela pequena (e importante – para mim) biblioteca da escola e aos colegas de turma que tive.

#### **Parte 2 - Ensino Superior**

No período de 2013 a 2016, cursei bacharelado em estatística na UFC (Universidade Federal do Ceará). Na UFC aprendi probabilidade e estatística com os melhores docentes do Ceará.

Por isso agradeço a todos os docentes e funcionários do DEMA (Departamento de Estatística e Matemática Aplicada) da UFC, com destaque para algumas pessoas que são mencionadas a seguir.

Agradecimentos específicos:

- Ao meu orientador de TCC, Prof. Dr. José Ailton Alencar Andrade, pelo suporte no pouco tempo que lhe coube, pelas suas correções, incentivos e principalmente paciência durante a orientação do trabalho final de graduação.
- Ao Prof. Dr. Rafael Bráz Azevedo Farias, que me acompanhou durante minha trajetória na graduação, do primeiro ao quarto ano do curso, também foi o meu primeiro orientador do DEMA. E por todas as ajudas oferecidas. Até hoje, para mim, o Rafael é um modelo de docente a ser seguido e é uma das minhas principais referências de pessoa e profissional.
- Ao Prof. Dr. João Maurício Araújo Mota, não só por ser um excelente professor (o melhor na minha opinião) mas também por ser uma pessoa muito amigável, e em especial, pelo apoio, carinho, respeito e amizade, pelos puxões de orelha e principalmente pelos conselhos dados e pela paciência que teve comigo durante o curso.
- Ao Prof. Dr. Pushpa Narayan Rathie, por ter transmitido sua paixão pela pesquisa científica e por ter, efetivamente, ensinado-me as primeiras noções acerca de escrita científica, processo de pesquisa acadêmica na área de estatística, etc.
- À Erione, Márgeri e Luiza pelo excelente serviço prestado e por estarem sempre dispostas a me ajudar. Elas foram excelentes secretárias da coordenação do bacharelado em estatística e da secretaria do DEMA.

Adicionalmente, agradeço aos colegas de turma que tive ao decorrer dos quatro anos de graduação.

#### **Parte 3 - Pós-Graduação**

Agradeço à USP, e mais especificamente ao IME, pelo ambiente amigável e pela excelente estrutura oferecida. A todos os professores que participaram da minha formação a nível de pós-graduação e que me receberam tão bem neste programa.

Agradeço, especialmente, algumas pessoas que tiveram influência proeminente sobre minha trajetória pelo mestrado e doutorado. Tais personalidades são mencionadas a seguir.

Agradecimentos específicos:

- Um agradecimento extra-especial à minha orientadora, Profª. Drª. Silvia Nagib Elian, pelo conhecimento compartilhado, pelo suporte prestado, incentivos e principalmente pela paciência durante a orientação deste trabalho (e da minha dissertação). Com probabilidade 1, não teria sido possível concluir esta tese sem a presença da Silvia na minha formação a nível de doutorado.
- Ao Prof. Dr. Vanderlei da Costa Bueno, por ter sido meu orientador de programa durante o primeiro ano do doutorado, por ter sido supervisor dos meus estágios de docência. Mas principalmente, por ser uma grande referência, sobretudo, no campo da docência (fui monitor/estagiário de docência, ininterruptamente, do 2º semestre de 2017 ao 1º semestre de 2021 sob supervisão do Vanderlei – assim aprendi, acompanhando diversas turmas ao decorrer dos anos, como um professor organiza, prepara e executa suas atividades docentes).
- À Profª. Drª. Márcia D'Elia Branco, por ter sido minha primeira orientadora a nível de pós-graduação (orientadora de programa durante o primeiro ano do mestrado), pelas informações, conselhos e incentivos dados ao longo do ano de 2017.
- À Regiane pelo excelente serviço prestado na secretaria do programa e por estar sempre disposta a ajudar todos os alunos.

Agradeço também aos professores participantes da banca de qualificação de doutorado e das bancas examinadoras de mestrado e doutorado que proporcionaram-me o aprendizado necessário para progredir como pesquisador.

Ao CNPq (141836/2020-2 e 133167/2017-8) e à CAPES (88887.341938/2019-00) pelas bolsas concedidas durante a pós-graduação e graduação.

Enfim, agradeço a todos que contribuíram direta ou indiretamente para o meu desenvolvimento acadêmico, profissional e pessoal.

"A man who dares to waste one hour of time has not discovered the value of life." (Charles Darwin)

"Science is what we understand well enough to explain to a computer; art is everything else." (Donald E. Knuth)

"We must be careful not to confuse data with the abstractions we use to analyze them." (William James)

"An approximate answer to the right problem is worth a good deal more than an exact answer to an approximate problem."

(John Tukey)

## **Resumo**

RODRIGUES, K. A. S. **Análise do ajuste do modelo de regressão** *L***1**. 2024. 194 p. Tese (Doutorado) - Instituto de Matemática e Estatística, Universidade de São Paulo, São Paulo, 2024.

Este trabalho conta com um capítulo de revisão bibliográfica sobre regressão *L*<sup>1</sup> que inclui aspectos históricos, sua relação com outros métodos de regressão e seus resultados inferenciais: estimação pontual (e intervalar) e testes de hipóteses. O texto apresenta técnicas e métodos inéditos para análise do ajuste do modelo de regressão *L*1. São desenvolvidos, no contexto da regressão *L*1, testes paramétricos para verificar a hipótese de falta de ajuste e testes para verificar a hipótese de homogeneidade de variâncias. O texto detalha o desenvolvimento de uma medida de diagnóstico para regressão *L*<sup>1</sup> com base em verossimilhanças preditivas e divergência de Kullback-Leibler, detalhes técnicos para aplicação da medida diagnóstico, como processamento paralelo e ferramentas computacionais, são discutidos. A adaptação da técnica busca avante (*forward search*) ao contexto da regressão *L*<sup>1</sup> é concebida e apresentada. São realizadas aplicações a dados reais e estudos de simulação para ilustrar os métodos desenvolvidos ao decorrer do texto.

**Palavras-chave:** Regressão *L*1, Regressão de mínima soma de erros absolutos, Medidas de Influência, Métodos de Diagnóstico, Regressão Robusta.

viii

# **Abstract**

RODRIGUES, K. A. S. **Analysis of the adjustment of the** *L***<sup>1</sup> regression model**. 2024. 194 p. Tese (Doutorado) - Instituto de Matemática e Estatística, Universidade de São Paulo, São Paulo, 2024.

This work has a literature review chapter on  $L_1$  regression that includes historical aspects, its relationship with other regression methods and its inferential results: point (and interval) estimation and hypothesis tests. This text presents new techniques and methods for analyzing the fit of the  $L_1$  regression model. In the context of  $L_1$  regression, we developed parametric tests to verify the hypothesis of lack of fit and tests to verify the homogeneity of variances hypothesis. The text details the development of a diagnostic measure for *L*<sup>1</sup> regression based on predictive likelihoods and Kullback-Leibler divergence, and technical details for applying the diagnostic measure, such as parallel processing and computational tools, are discussed. The forward search technique adaptation to the context of *L*<sup>1</sup> regression is designed and presented. We made Applications to actual data and simulation studies to illustrate the methods developed throughout the text.

**Keywords:** *L*<sup>1</sup> Regression, LAD Regression, Influence Measures, Diagnostic methods, Robust Regression.

# **Sumário**

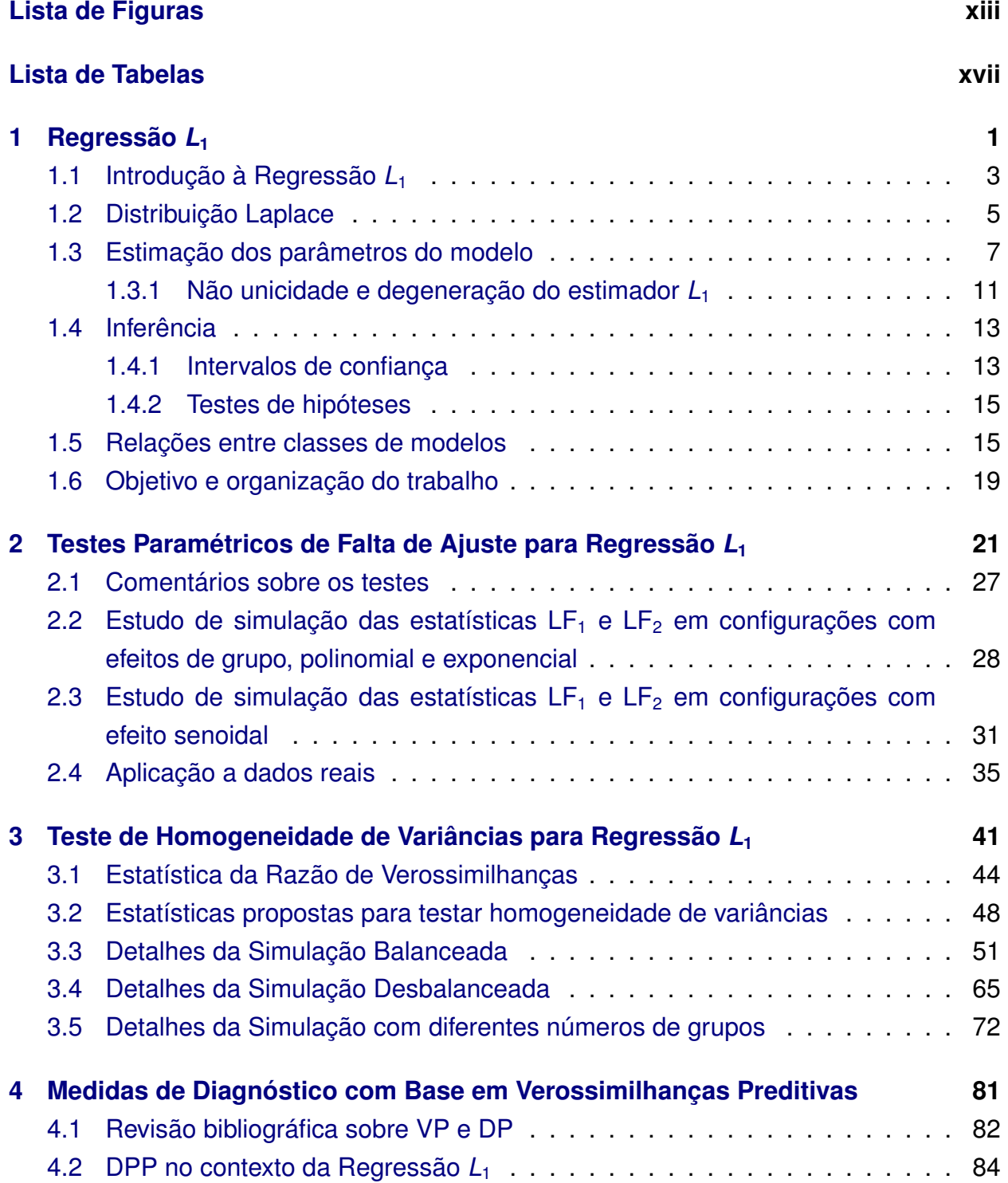

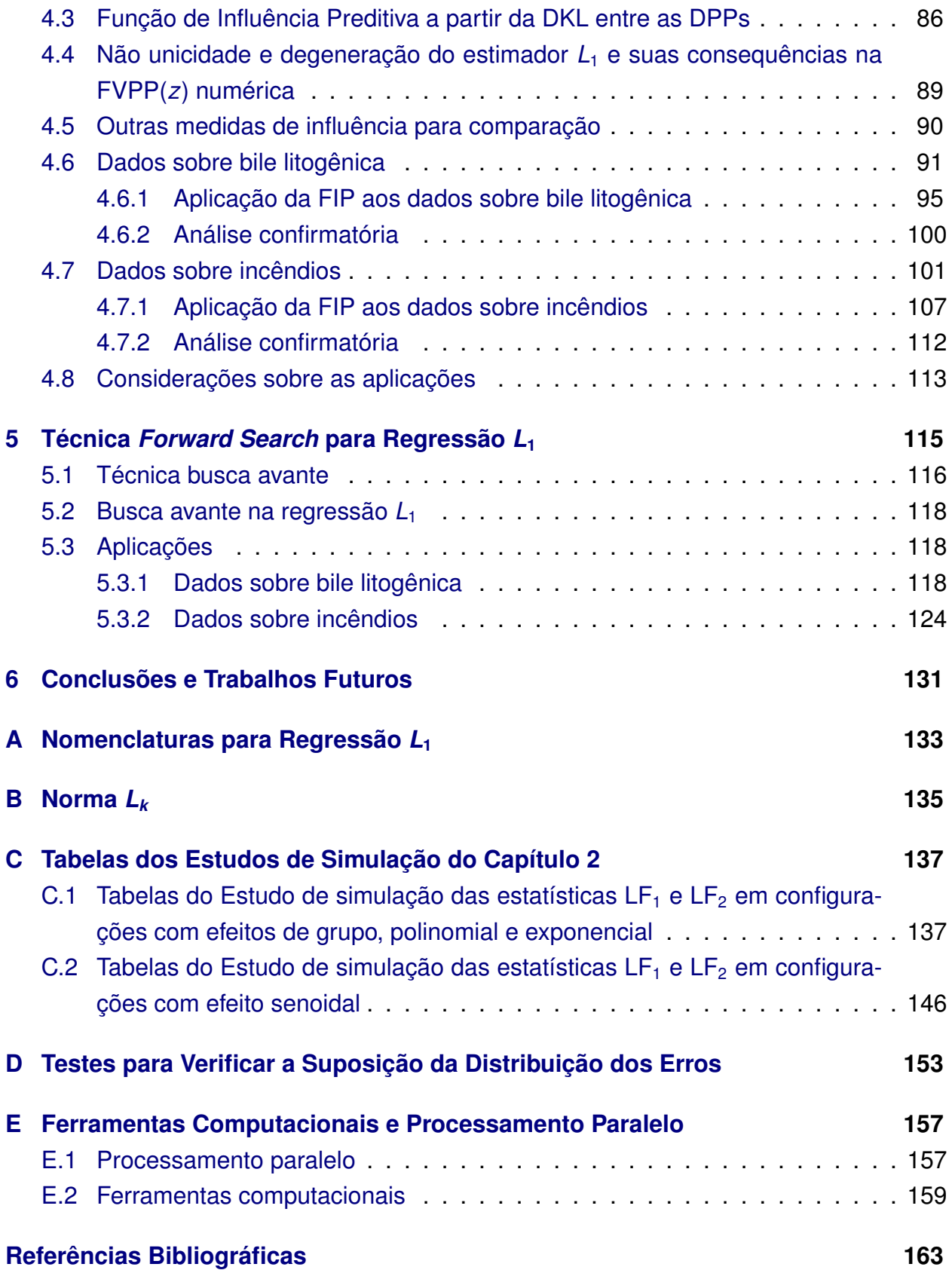

# <span id="page-16-0"></span>**Lista de Figuras**

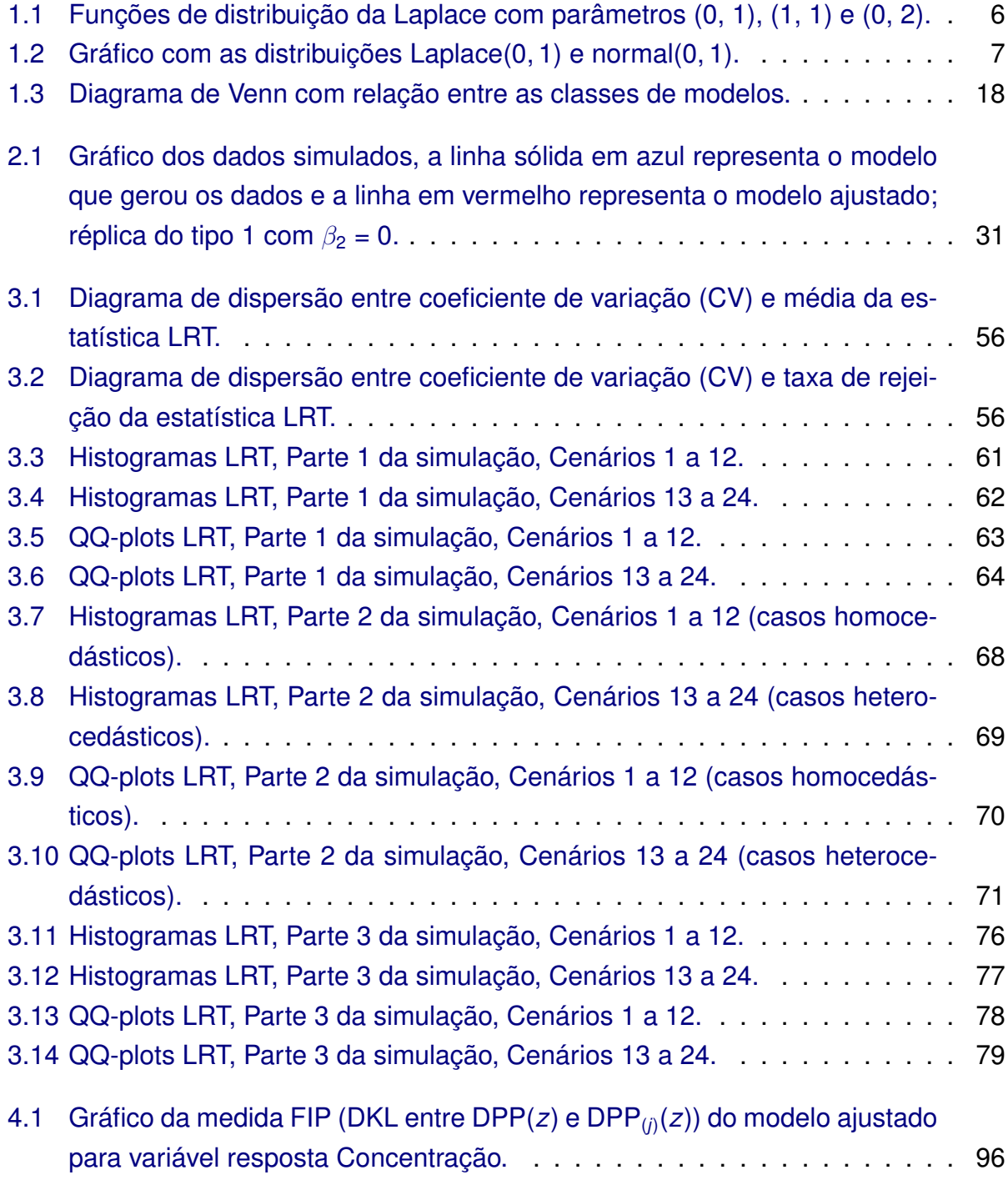

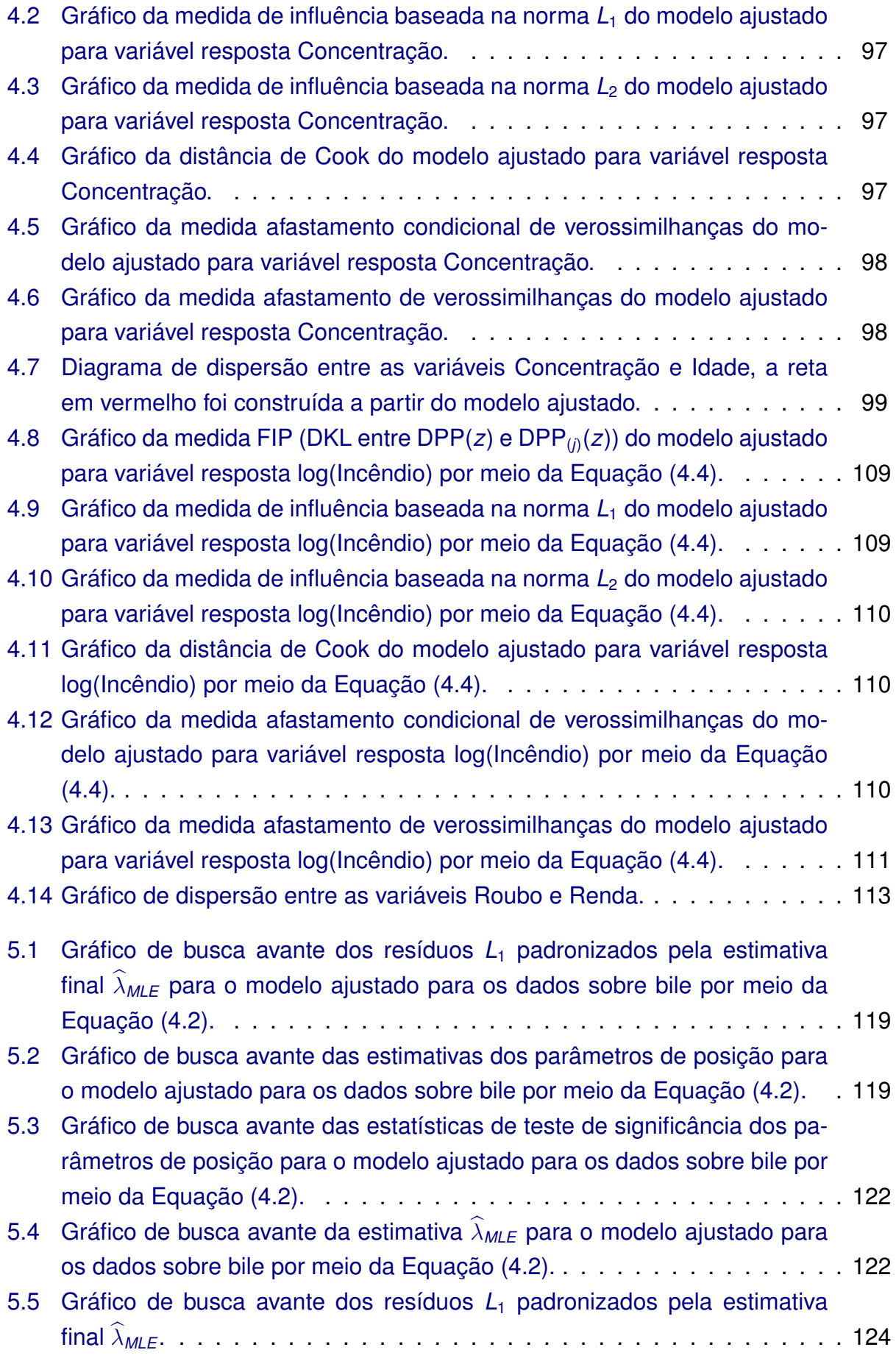

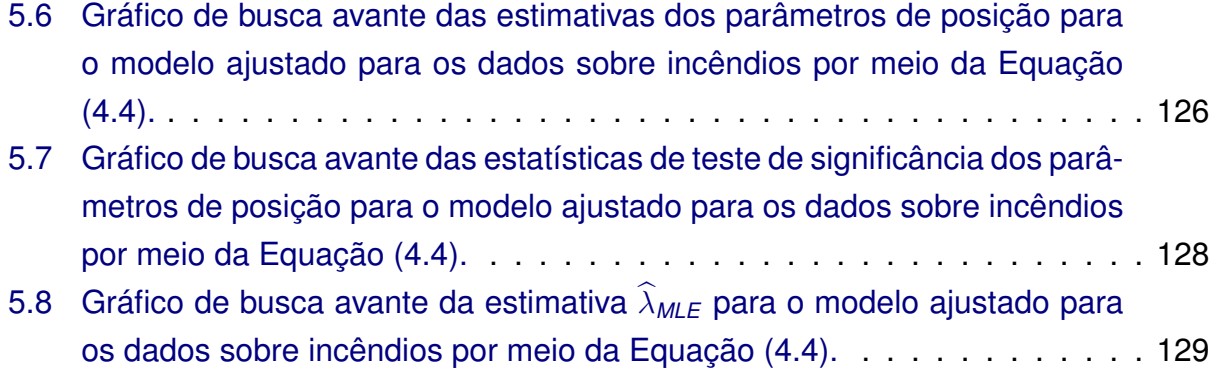

#### xvi LISTA DE FIGURAS

# <span id="page-20-0"></span>**Lista de Tabelas**

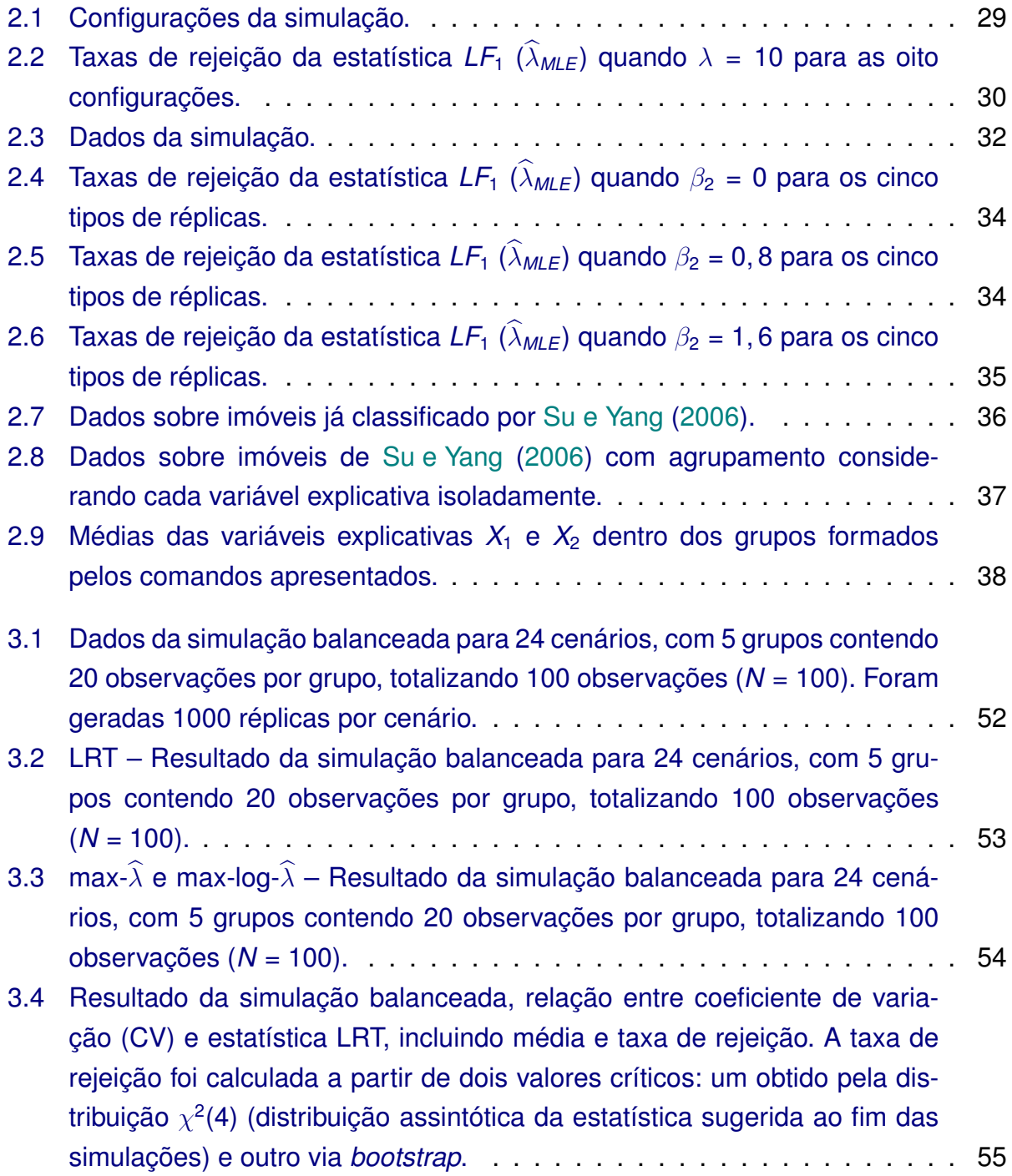

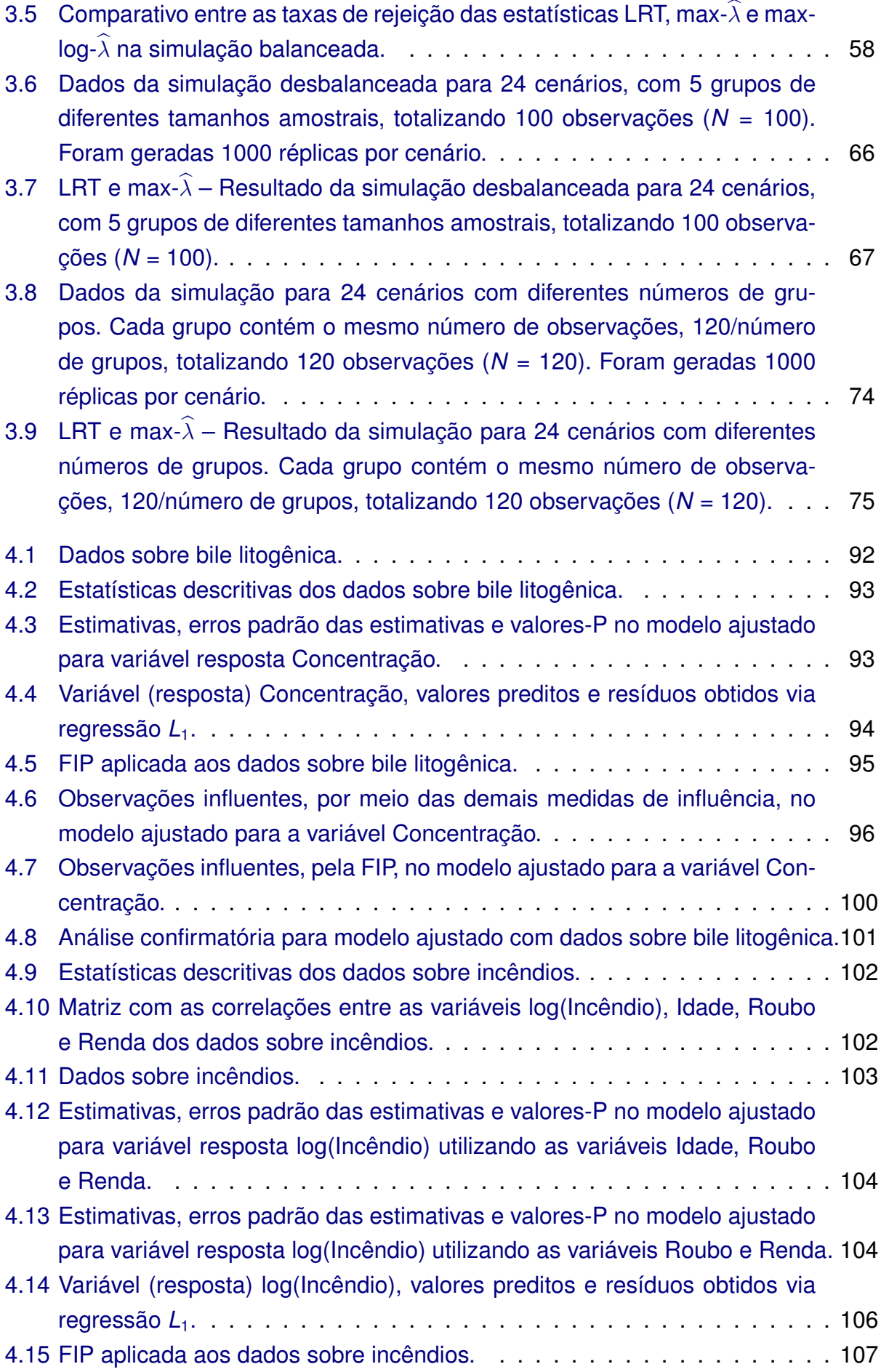

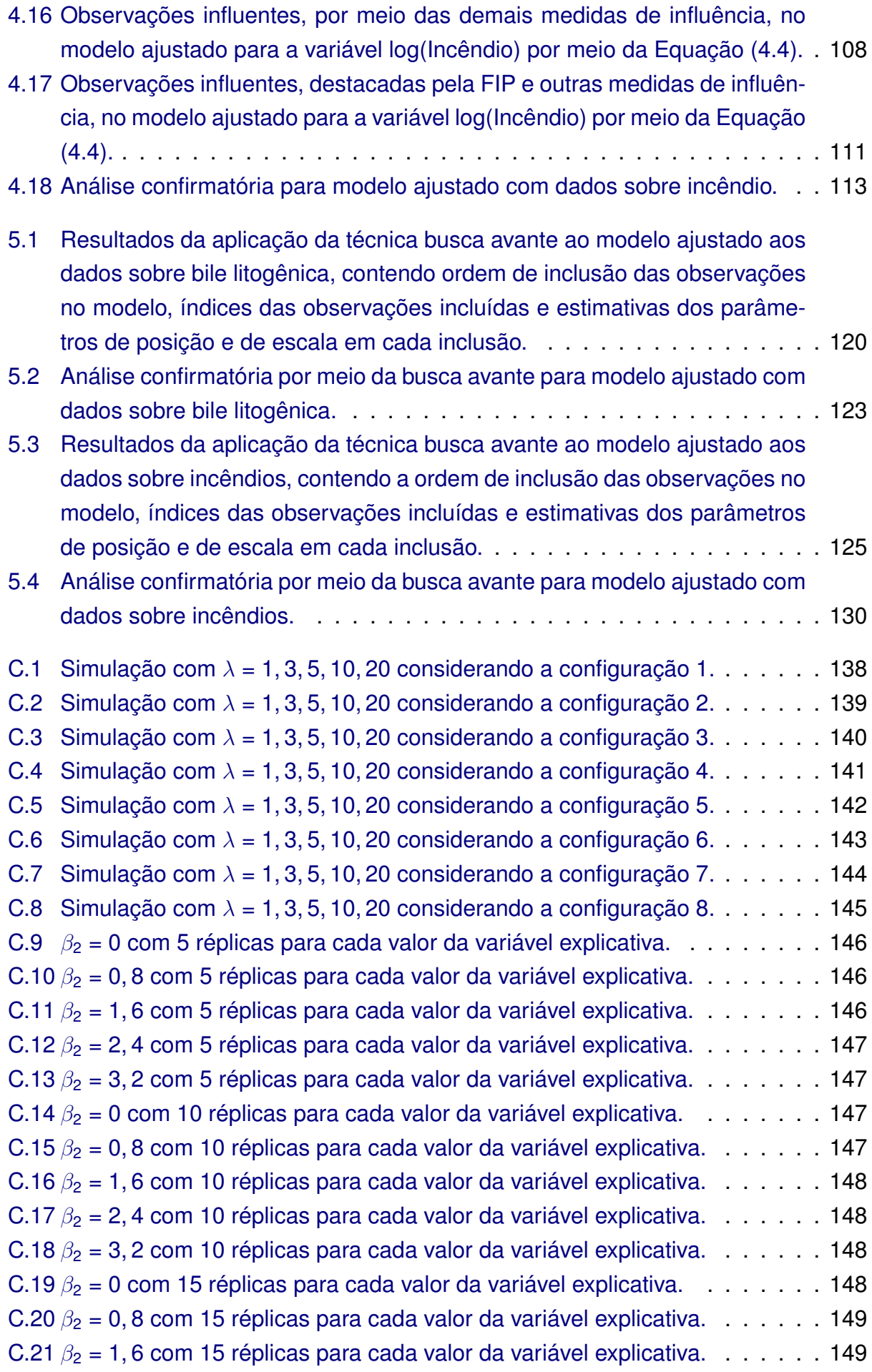

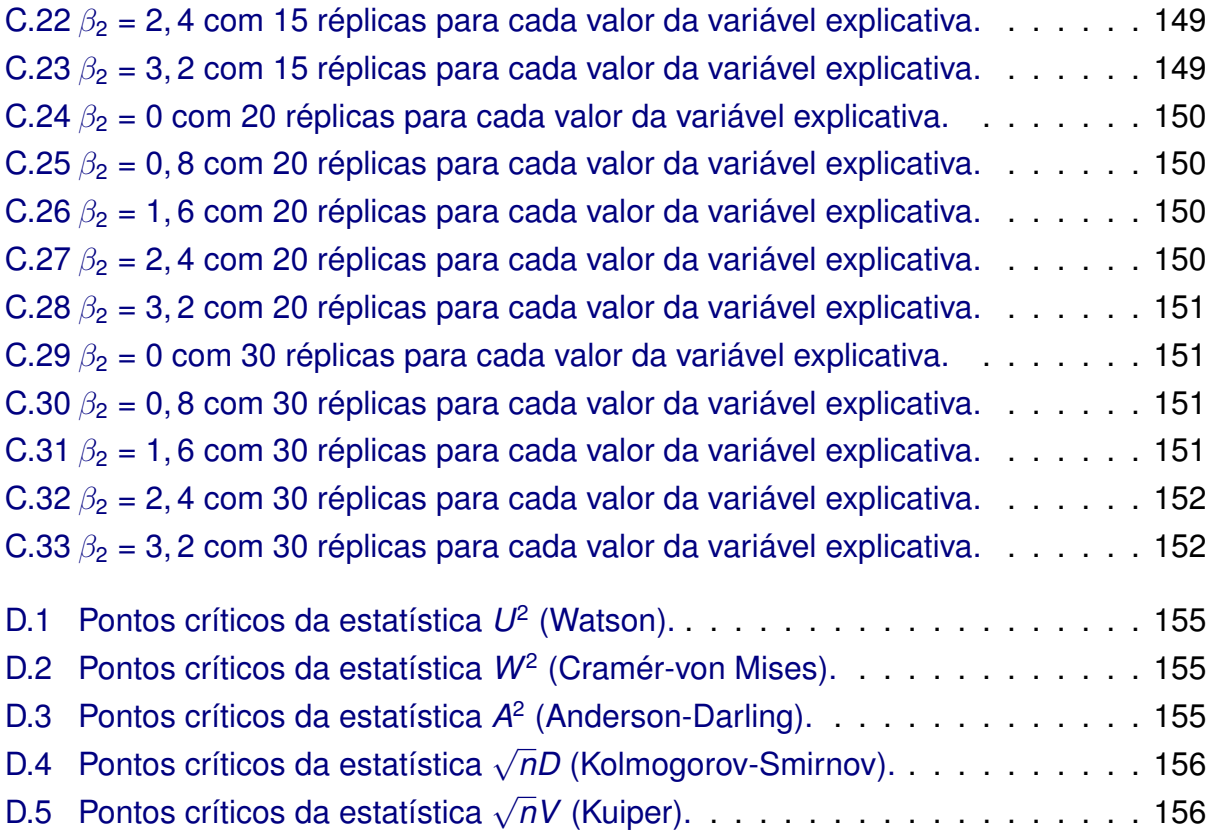

# <span id="page-24-0"></span>**Capítulo 1**

# **Regressão** *L***<sup>1</sup>**

Neste capítulo descreveremos a regressão *L*1, incluindo alguns aspectos históricos, sua relação com outros métodos de regressão e seus resultados inferenciais: estimação intervalar e testes de hipóteses – enfim, trata-se de uma introdução para que o leitor habitue-se com os conceitos relativos à regressão *L*1.

Na extensa literatura estatística, encontramos vários estudos sobre regressão linear usando o método dos mínimos quadrados para estimativa de parâmetros conforme proposto por [Legendre](#page-191-0) [\(1805\)](#page-191-0). O método dos mínimos quadrados fornece resultados ótimos sob certas condições, como por exemplo: homocedasticidade, erros com caudas mesocúrticas, etc. No entanto, há casos em que essas condições não são atendidas. Por exemplo: se os erros não forem normalmente distribuídos, tiverem caudas pesadas ou valores discrepantes (*outliers*), a regressão de mínimos quadrados é insatisfatória nessas situações. Para este último caso, presença de *outliers*, precisamos de procedimentos robustos que levem em conta a presença desses *outliers* ou de técnicas que possam identificá-los. Segundo [Rousseeuw e Leroy](#page-192-0) [\(2003\)](#page-192-0), a regressão *L*<sup>1</sup> é uma boa alternativa robusta ao método de mínimos quadrados, mesmo quando as suposições necessárias à aplicação de mínimos quadrados são válidas.

A regressão *L*<sup>1</sup> é recomendada quando a distribuição de erros possui caudas pesadas [\(Bloomfield e Steiger,](#page-187-0) [1983\)](#page-187-0). Vários autores [\(Birkes e Dodge,](#page-187-1) [1993;](#page-187-1) [Bloomfield e Steiger,](#page-187-0) [1983;](#page-187-0) [Rousseeuw e Leroy,](#page-192-0) [2003\)](#page-192-0) consideram-na uma boa alternativa robusta à regressão via mínimos quadrados. Isso ocorre porque a regressão *L*<sup>1</sup> é menos sensível a observações com resíduos absolutos altos do que a regressão via mínimos quadrados.

Um fato histórico relevante é que o estimador L<sub>1</sub> foi proposto mais de 50 anos antes que o estimador de mínimos quadrados. Este método foi introduzido por [Boscovich](#page-187-2) [\(1757\)](#page-187-2) no século XVIII, mas evoluiu muito lentamente em comparação com a regressão de mínimos quadrados. Mais tarde, [Boscovich](#page-187-3) [\(1760\)](#page-187-3) desenvolveu um algoritmo geométrico para obter as estimativas dos coeficientes de regressão *L*1. Uma formulação algébrica do algoritmo foi desenvolvida por [Laplace](#page-191-1) [\(1793\)](#page-191-1). A regressão *L*<sup>1</sup> permaneceu adormecida por muitas décadas, por razões que serão explicadas mais adiante.

#### 2 REGRESSÃO *L***<sup>1</sup>** 1.0

O trabalho de [Edgeworth](#page-188-0) [\(1887\)](#page-188-0) reformulou o problema proposto por [Boscovich](#page-187-2) [\(1757\)](#page-187-2), reintroduzindo o problema de regressão *L*1. [Edgeworth](#page-188-1) [\(1888\)](#page-188-1) discutiu sobre a não unicidade da solução da regressão *L*1, além de contribuir na demonstração de que os estimadores *L*<sup>1</sup> são equivalentes aos de máxima verossimilhança quando os erros têm distribuição Laplace, e na elaboração de um algoritmo para determinar a reta da regressão *L*1.

Além dos obstáculos computacionais, a falta de ferramentas de inferência estatística provou ser um problema para o progresso e aplicação da regressão *L*<sup>1</sup> em comparação com a regressão de mínimos quadrados. Essa diferença no ferramental inferencial é perceptível até hoje, pois enquanto a regressão via mínimos quadrados fornece resultados analíticos exatos a regressão *L*<sup>1</sup> limita-se a fornecer resultados inferenciais assintóticos. Contudo, há mais de 30 anos, diversos estudos de Monte Carlo foram desenvolvidos sobre propriedades dos estimadores para pequenas amostras; resultados assintóticos sobre a distribuição dos estimadores e procedimentos para inferência também foram apresentados; algumas aplicações da regressão *L*<sup>1</sup> são: estimação de custos no setor de transportes [\(Wilson,](#page-193-1) [1979\)](#page-193-1), reconhecimento de padrão espectral de massa [\(Fausett e Weber,](#page-189-0) [1978\)](#page-189-0), estimação de parâmetros farmacocinéticos [\(Bezerra,](#page-187-4) [1990\)](#page-187-4), astronomia [\(Dodge,](#page-188-2) [1997\)](#page-188-2), modelagem de diversos dados geofísicos [\(Afifah](#page-186-0) et al., [2017\)](#page-186-0), estimação de parâmetros econômicos [\(Yoo,](#page-193-2) [2001\)](#page-193-2), etc.

Até aqui tecemos breves comentários sobre a história da regressão *L*1, mas para uma abordagem mais completa da história e desenvolvimento da regressão *L*<sup>1</sup> reco-mendamos a leitura dos clássicos de [Harter](#page-189-1) [\(1974a,](#page-189-1) b., [1975a](#page-189-3), b.c.[d,](#page-190-1) [1976\)](#page-190-2) – que fornecem uma ampla revisão histórica e bibliográfica sobre regressão de mínimos quadrados, *L*<sup>1</sup> e *L*<sup>∞</sup> [\(Farebrother,](#page-189-5) [1985\)](#page-189-5) incluindo suas similaridades e divergências. [Kuks e Olman](#page-191-2) [\(1971,](#page-191-2) [1972\)](#page-191-3) e [Fletcher](#page-189-6) et al. [\(1974\)](#page-189-6) também abordam regressão *L*∞. [Dodge](#page-188-3) [\(2002\)](#page-188-3) e [Farebrother](#page-188-4) [\(1990,](#page-188-4) [1997\)](#page-188-5) fornecem aspectos históricos mais recentes não cobertos por Harter. Uma revisão abrangente dos avanços mais recentes sobre o método de mínima soma dos erros absolutos é apresentada por [Dielman](#page-188-6) [\(1984,](#page-188-6) [2005\)](#page-188-7).

Os livros de [Bloomfield e Steiger](#page-187-0) [\(1983\)](#page-187-0) ("*Least Absolute Deviations: Theory, Applications, and Algorithms*"), [Birkes e Dodge](#page-187-1) [\(1993\)](#page-187-1) ("*Alternative Methods of Regression*") e [Rousseeuw e Leroy](#page-192-0) [\(2003\)](#page-192-0) ("*Robust Regression and Outlier Detection*") são ótimos para o estudo inicial da regressão *L*<sup>1</sup> pois apresentam as propriedades, inferência e algoritmos da regressão de mínima soma dos erros absolutos, além de fornecer o contexto histórico do desenvolvimento deste método de regressão. Em especial, a segunda referência, [Birkes e Dodge](#page-187-1) [\(1993\)](#page-187-1), apresenta uma comparação bem abrangente entre os mais diversos métodos de regressão, incluindo: mínimos quadrados, mínima soma de erros absolutos, regressão M, regressão não paramétrica, regressão *Ridge* e Regressão Bayesiana.

É oportuno comentar que na literatura a regressão *L*<sup>1</sup> é tratada por diversos nomes, para conhecer as várias nomenclaturas da regressão *L*<sup>1</sup> consulte o Apêndice [A.](#page-156-0) Ao de-

correr deste capítulo faremos uma breve introdução à regressão *L*<sup>1</sup> na Seção [1.1,](#page-26-0) revisaremos as principais propriedades e características da distribuição Laplace na Seção [1.2](#page-28-0) e na Seção [1.3](#page-30-0) apresentaremos os estimadores pontuais do modelo de regressão *L*<sup>1</sup> – incluindo uma discussão abrangente sobre os casos em que a estimativa *L*<sup>1</sup> não é única ou é degenerada. A Seção [1.4](#page-36-0) tratará de inferência no contexto da regressão *L*<sup>1</sup> abordando estimativas intervalares, via intervalos de confiança assintóticos, e testes de hipóteses. Para situar onde o modelo linear Laplace se encaixa com relação às classes de modelos quantílicos, lineares generalizados e lineares elípticos elaboramos a Seção [1.5.](#page-38-1) Por fim, encerraremos o capítulo com o objetivo desta tese e com uma descrição de cada um dos capítulos subsequentes.

### <span id="page-26-0"></span>**1.1 Introdução à Regressão** *L*<sup>1</sup>

Um dos tipos de modelos de regressão mais difundidos é o modelo linear, neste modelo assume-se que há uma relação linear entre a variável resposta e as variáveis explicativas. A forma do modelo linear é dada por

<span id="page-26-1"></span>
$$
Y_i = \beta_0 + \beta_1 X_{1i} + \dots + \beta_p X_{pi} + \epsilon_i, \ i = 1, \dots, n \in p + 1 \le n
$$
 (1.1)

em que *Y<sup>i</sup>* é a variável resposta relativa à *i*-ésima observação, *Xki* denota o valor da *k*-ésima variável explicativa da *i*-ésima observação, β<sup>0</sup> é o intercepto do modelo, β*<sup>k</sup>* é o parâmetro associado à *k*-ésima variável explicativa e ϵ*<sup>i</sup>* é o erro relativo à *i*-ésima observação. Quando o modelo [\(1.1\)](#page-26-1) só possui uma variável explicativa, isto é, *p* = 1, é denominado modelo de regressão linear simples.

Vale salientar que na regressão *L*<sup>1</sup> a matriz *X* não precisa ter posto completo como no caso da estimação via mínimos quadrados. Podemos expressar este mesmo modelo na forma matricial, isto é,

$$
\mathbf{Y} = \mathbf{X}\boldsymbol{\beta} + \boldsymbol{\epsilon},
$$

em que *Y* = (*Y*1,*Y*2, ... , *Yn*) ⊤ é o vetor de variáveis resposta com dimensão *n* × 1,  $X = (X_1^\top)$  $T_1^{\top}, \boldsymbol{X}_2^{\top}$ 2 , ... , *X* ⊤  $\boldsymbol{X}_n^\top,^\top$ , em que  $\boldsymbol{X}_i$  =  $\left(1,X_{1i},X_{2i},\dots,X_{pi}\right)$  é o vetor com as  $p$  variáveis explicativas associadas à *i*-ésima observação, é a matriz de especificação ou de planejamento do modelo, que contém os valores das variáveis explicativas para as *n* observações, com dimensão *n* × (*p* + 1) no modelo com intercepto (com dimensão *n* × *p* no modelo sem intercepto),  $\bm{\beta}=\left(\beta_0,\beta_1,...\,,\beta_p\right)^\top$  é o vetor com  $\bm{p}$  + 1 parâmetros de posição do modelo de regressão e  $\bm{\epsilon} = (\epsilon_1, \epsilon_2, ... \, , \epsilon_n)^\top$  é o vetor  $n \times 1$  dos erros aleatórios.

Geralmente também se supõe a homoscedasticidade dos erros (igualdade das variâncias dos erros). Além da homoscedasticidade, também adicionaremos a suposição de que os erros aleatórios são independentes e identicamente distribuídas com distribuição Laplace(0,  $\lambda$ ). Note que  $\lambda$  é o parâmetro de escala do modelo de regressão, veja a Seção

#### 4 REGRESSÃO *L***<sup>1</sup>** 1.2

#### [1.5](#page-38-1) para mais detalhes.

Existem várias formas de estimar os parâmetros de posição e escala de um modelo linear. Dentre os métodos de estimação se destacam o de mínimos quadrados, máxima verossimilhança e mínima soma dos erros absolutos. Em geral, estes estimadores são distintos e só coincidem em casos bem particulares. Por exemplo, os estimadores de mínimos quadrados coincidem com os estimadores de máxima verossimilhança quando os erros têm distribuição normal e os estimadores de mínima soma dos erros absolutos coincidem com os estimadores de máxima verossimilhança quando os erros têm distribuição exponencial dupla (Laplace).

Cada método de estimação tem suas peculiaridades e suposições próprias e consequentemente propriedades particulares. Por exemplo, o método de máxima verossimilhança fornece propriedades assintóticas úteis (sob as famosas condições de regularidade) mas requer a especificação da distribuição dos erros, ϵ*<sup>i</sup>* , e além disso, requer a maximização da função de verossimilhança.

O método de mínimos quadrados tem boas propriedades: estimadores não viesados, fácil resolução (com a suposição de posto completo e homoscedasticidade), não requer a definição da distribuição dos erros e foi amplamente estudado. Mas em geral, a solução de mínimos quadrados é sensível a observações aberrantes. Observações aberrantes podem gerar grandes ou pequenos resíduos, em valor absoluto. No caso em que observações aberrantes geram resíduos absolutos pequenos, tais observações deslocam a reta de regressão para próximo de si, influenciando as estimativas dos parâmetros de posição do modelo e possivelmente alterando a inferência realizada a partir do modelo ajustado. Já as estimativas via método de mínima soma dos erros absolutos não sofrem desse problema mas em contrapartida, em geral, requerem solução via algoritmos de programação linear.

Além das diferenças nas suposições, no nível de dificuldade de cálculo e propriedades dos estimadores obtidos por estes métodos de estimação, existem as diferenças na interpretação das estimativas dos parâmetros do modelo. Por exemplo, é bem conhecida a interpretação dos  $\hat{\beta}_i$ 's no modelo ajustado via mínimos quadrados, estima-se que um incremento de uma unidade na variável explicativa  $X_i$  gera um incremento  $\hat{\beta}_i$ (ou decremento se  $\hat{\beta}_i$  for negativo) no valor esperado da variável resposta se as demais covariáveis forem mantidas fixadas. Isto é,  $\hat{\beta}_i$  é a estimativa da taxa de variação na média da variável resposta por unidade da *i*-ésima variável explicativa. De modo análogo, utilizando o estimador de mínima soma de erros absolutos,  $\hat{\beta}_i$  é a estimativa da taxa de variação na mediana da variável resposta por unidade da *i*-ésima variável explicativa, já que, conforme veremos posteriormente, o estimador de β na regressão *L*<sup>1</sup> coincide com o correspondente estimador no modelo de regressão quantílica para o quantil de ordem 0, 5.

### <span id="page-28-0"></span>**1.2 Distribuição Laplace**

De acordo com [Narula e Wellington](#page-192-1) [\(1977,](#page-192-1) [1985\)](#page-192-2) o método de regressão *L*<sup>1</sup> oferece uma alternativa robusta ao procedimento de mínimos quadrados quando os erros têm distribuição Laplace. [Rodrigues](#page-192-3) [\(2019\)](#page-192-3) aborda testes para verificar se a suposição dos erros seguirem distribuição Laplace é atendida. O pacote *diagL1* [\(Rodrigues e Elian,](#page-192-4) [2024\)](#page-192-4) contém a função *laplace.dist.test()*, desenvolvida com base na função *laplace.test()* do pacote *lawstat* [\(Gastwirth](#page-189-7) et al., [2023\)](#page-189-7), que calcula cinco estatísticas para verificar se os erros possuem distribuição Laplace. Utizando os resultados revisados por [Rodrigues](#page-192-3) [\(2019\)](#page-192-3) e suporte computacional fornecido pelo *diagL1* é possível checar a suposição acerca dos erros do modelo sem grande dificuldade.

A função densidade de probabilidade (FDP) da distribuição Laplace é dada por

<span id="page-28-1"></span>
$$
f(x)=\frac{1}{2\lambda}e^{-\frac{|x-\mu|}{\lambda}}I_{\mathbb{R}}(x), \ \mu\in\mathbb{R} \ \text{e}\ \lambda>0. \tag{1.2}
$$

.

A distribuição Laplace é também conhecida como exponencial dupla devido ao fato de que essa distribuição é ou pode ser obtida como a diferença entre duas variáveis aleatórias independentes com distribuição exponencial com parâmetro  $1/\lambda$ . Além disso, se *W* tem distribuição Laplace, |*W*| tem distribuição exponencial. Dentre as principais características da Laplace destacamos: simetria em torno de  $\mu$ , média, moda e mediana iguais a  $\mu$ , variância dada por 2 $\lambda^2$  e curtose 6, ou seja, é leptocúrtica: distribuições leptocúrticas são distribuições cujas caudas são mais pesadas que as da distribuição normal. Sua função geradora de momentos e função distribuição acumulada são dadas, respectivamente, por

$$
M_X(t)=\frac{e^{\mu t}}{1-(\lambda t)^2}, |t|<\frac{1}{\lambda}
$$

e

$$
F(x) = \begin{cases} \frac{1}{2}e^{\frac{x-\mu}{\lambda}}, & \text{se } x \leq \mu \\ 1 - \frac{1}{2}e^{-\frac{x-\mu}{\lambda}}, & \text{se } x > \mu \end{cases}
$$

Talvez a característica mais interessante da distribuição Laplace seja a interpretação especial de seu parâmetro  $\lambda$ , que é o desvio absoluto médio da distribuição – o desvio absoluto médio de uma variável aleatória *X* é definido por E [|*X* − E [*X*]|]. Os cálculos a seguir tornam esta afirmação mais clara.

$$
\mathbb{E}[|X - \mathbb{E}[X]|] = \mathbb{E}[|X - \mu|] = \int_{-\infty}^{+\infty} |x - \mu| \frac{1}{2\lambda} e^{-\frac{|x - \mu|}{\lambda}} dx
$$

fazendo a substituição  $y = x - \mu$  ( $dy = dx$ ) temos

$$
\int_{-\infty}^{+\infty} |y| \frac{1}{2\lambda} e^{-\frac{|y|}{\lambda}} dy = \frac{1}{2\lambda} \int_{-\infty}^{+\infty} |y| e^{-\frac{|y|}{\lambda}} dy = \frac{2}{2\lambda} \int_{0}^{+\infty} y e^{-\frac{y}{\lambda}} dy,
$$

a última igualdade decorre do fato do integrando ser função par, fazendo a substituição  $W = \frac{y}{\lambda}$  $\frac{y}{\lambda}$  (dw =  $\frac{1}{\lambda}$  $\frac{1}{\lambda}$ *dy*) temos

$$
\frac{1}{\lambda}\int_0^{+\infty} w\lambda e^{-w}\lambda dw = \frac{\lambda^2}{\lambda}\underbrace{\int_0^{+\infty} we^{-w}dw}_{=1} = \lambda,
$$

a última igualdade decorre do fato da integral da função densidade de probabilidade de uma variável aleatória com distribuição exponencial sobre seu suporte ser igual a 1. Assim, mostramos efetivamente que  $\lambda$  é o desvio absoluto médio da distribuição Laplace. Esse resultado, em algum sentido, lembra o resultado de que o parâmetro  $\sigma^2$  da distribuição normal é interpretado como variância da distribuição normal. Isso ocorre pelo fato de tanto a variância quanto o desvio absoluto médio serem medidas de dispersão estatística.

A Figura [1.1](#page-29-0) apresenta os gráficos das funções distribuição acumulada das distribuições Laplace(0,1), Laplace(1,1) e Laplace(0,2). O parâmetro de posição,  $\mu$ , desloca o gráfico à direita (se  $\mu > 0$ ) ou à esquerda (se  $\mu < 0$ ).

<span id="page-29-0"></span>Laplace( $\mu$ , $\lambda$ ) representa a distribuição Laplace com parâmetros  $\mu$  e  $\lambda$  conforme Equação [\(1.2\)](#page-28-1), esta notação é usada no texto e na Figura [1.1.](#page-29-0)

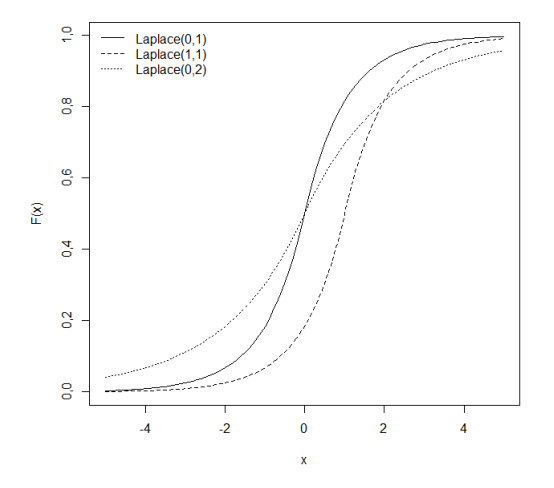

**Figura 1.1:** *Funções de distribuição da Laplace com parâmetros (0, 1), (1, 1) e (0, 2).*

A Figura [1.2](#page-30-1) apresenta as funções densidade de probabilidade das distribuições Laplace e normal nas suas respectivas formas padrão. A diferença entre estas distribuições é nítida, principalmente no ponto zero, que é a média de ambas, sendo que a densidade da distribuição Laplace apresenta um pico e a densidade da normal uma curva suave. Também nota-se com clareza que as caudas da Laplace têm um decaimento mais lento que as caudas da normal, o que faz com que a distribuição Laplace tenha caudas mais pesadas que a distribuição normal.

Do ponto de vista inferencial, um fato importante é que os estimadores de máxima verossimilhança dos parâmetros de posição,  $\mu$ , e escala,  $\lambda$ , da Laplace são dados, respectivamente, por

<span id="page-30-1"></span>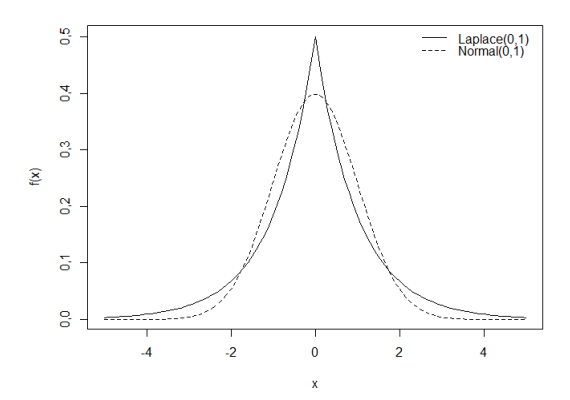

**Figura 1.2:** *Gráfico com as distribuições Laplace*(0, 1) *e normal*(0, 1)*.*

$$
\hat{\mu} = \begin{cases}\nX_{\left(\frac{n+1}{2}\right)}, \text{se } n \text{ é ímpar} \\
\frac{X_{\left(\frac{n}{2}\right)} + X_{\left(\frac{n}{2}+1\right)}}{2}, \text{se } n \text{ é par} \\
\hat{\lambda} = \sum_{i=1}^{n} \frac{|X_i - \hat{\mu}|}{2},\n\end{cases}
$$

e

em que  $X_{\left(\frac{n+1}{2}\right)},\,X_{\left(\frac{n}{2}\right)}$  e  $X_{\left(\frac{n}{2}+1\right)}$  denotam as estatísticas de ordem  $\frac{n+1}{2},\,\frac{n}{2}$  $\frac{n}{2}$  e  $\frac{n}{2}$  $\frac{n}{2}$  + 1, respectivamente. Fica evidente que  $\hat{\mu}$  é simplesmente a mediana amostral das observações da variável aleatória *X*.

*i*=1 *n*

### <span id="page-30-0"></span>**1.3 Estimação dos parâmetros do modelo**

Antes de efetivamente introduzirmos o problema de estimação dos parâmetros do modelo de regressão pelo procedimento de mínima soma dos erros absolutos, trataremos brevemente do modelo de regressão quantílico que foi proposto por [Koenker e Bassett](#page-190-3) [\(1978\)](#page-190-3). Conforme comentado anteriormente, o modelo de regressão *L*<sup>1</sup> pode ser visto como um caso particular do modelo quantílico pois é o caso quando o quantil de interesse é de ordem 0, 5, isto é, a mediana.

Seja *Y<sup>i</sup>* , *i* = 1, ... , *n* uma amostra aleatória da variável aleatória *Y*, com distribuição simétrica em torno de  $\beta(\theta)$ . Para  $0 < \theta < 1$ , o  $\theta$ -ésimo quantil amostral pode ser definido como solução do problema de minimização dado por

$$
\min_{\beta(\theta)\in\mathbb{R}}\left[\sum_{i\in\{i:Y_i\geq\beta(\theta)\}}\theta|Y_i-\beta(\theta)|+\sum_{i\in\{i:Y_i<\beta(\theta)\}}(1-\theta)|Y_i-\beta(\theta)|\right],\ \theta\in(0,1).
$$

Seja *Y* = (*Y*1, ... , *Yn*) <sup>⊤</sup> o vetor de variáveis resposta do modelo linear, em que *Y<sup>i</sup>* é dado pela Equação [\(1.1\)](#page-26-1). O estimador de  $\beta(\theta)$  no modelo de regressão quantílica de ordem  $\theta$  é qualquer solução em  $\hat{\beta}(\theta)$  do problema de minimização [\(1.3\)](#page-31-0)

<span id="page-31-0"></span>
$$
\min_{\beta(\theta)\in\mathbb{R}^{p+1}}\left[\sum_{i\in\{i:Y_i\geq\mathbf{X}_i\beta(\theta)\}}\theta|Y_i-\mathbf{X}_i\beta(\theta)|+\sum_{i\in\{i:Y_i<\mathbf{X}_i\beta(\theta)\}}(1-\theta)|Y_i-\mathbf{X}_i\beta(\theta)|\right],\ \theta\in(0,1),\ (1.3)
$$

em que *X<sup>i</sup>* é a *i*-ésima linha da matriz *X*.

O parâmetro  $\theta$  pondera a regressão quantílica, ou seja, é tal que pelo menos de 100θ% dos valores dos *Y<sup>i</sup>* encontram-se acima do hiperplano de regressão quantílica e pelo menos 100(1 –  $\theta$ )% abaixo.

Quando  $\theta = 1/2$ ,  $\hat{\beta}(\theta) = \hat{\beta}(0, 5)$  é o estimador da regressão  $L_1$ , que é um caso particular importante da regressão quantílica, tendo como medida de posição a mediana amostral. Doravante usaremos as notações  $\beta$  e  $\hat{\beta}$  para denotar, respectivamente,  $\beta$ (0, 5) e  $\hat{\beta}(0, 5)$  devido a importância deste caso particular. Note que neste caso o problema de minimização dado em [\(1.3\)](#page-31-0) se reduz a

$$
\min_{\beta \in \mathbb{R}^{p+1}} \left[\frac{1}{2} \sum_{i=1}^n |Y_i - \boldsymbol{X}_i \beta| \right] = \min_{\beta \in \mathbb{R}^{p+1}} \left[ \sum_{i=1}^n |Y_i - \boldsymbol{X}_i \beta| \right],
$$

que é o problema de minimização da regressão *L*1. Eis, portanto, o objeto do nosso estudo, determinar o estimador  $\hat{\beta}$  que minimiza a soma dos erros absolutos. É interessante notar que esse problema é basicamente um problema de minimização de norma *L<sup>k</sup>* com *k* = 1. Há vários tipos de normas e cada uma dessas normas pode dar origem a um método de estimação. Por exemplo o estimador de mínimos quadrados é baseado na norma *L<sup>k</sup>* com *k* = 2. Consulte o Apêndice [B](#page-158-0) para saber um pouco mais sobre normas.

Motivados pelo avanço da computação e sua acessibilidade, [Charnes](#page-187-5) et al. [\(1955\)](#page-187-5) reformularam o método de estimação via mínima soma dos erros absolutos como um problema de programação linear e o solucionaram usando o método simplex. De fato, o método de estimação é equivalente ao seguinte problema de programação linear:

$$
\min_{\beta} [\mathbf{1}^\top \boldsymbol{\epsilon}^+ + \mathbf{1}^\top \boldsymbol{\epsilon}^-],\tag{1.4}
$$

em que  $\boldsymbol{\epsilon}^+ = (\epsilon_1^+, \epsilon_2^+, \dots, \epsilon_n^+)^{\top}$  e  $\boldsymbol{\epsilon}^- = (\epsilon_1^ \frac{1}{1}, \epsilon_2^ \overline{\epsilon}_2^-, \ldots, \overline{\epsilon}_n^-)^{\top},$  sendo

$$
\epsilon_i^+ = \left\{ \begin{array}{l} \epsilon_i, \text{ se } \epsilon_i > 0 \\ 0, \text{ se } \epsilon_i \leq 0 \end{array} \right., i = 1, 2, ..., n
$$

e

$$
\epsilon_i^- = \left\{ \begin{array}{l} |\epsilon_i|, \text{ se } \epsilon_i < 0 \\ 0, \text{ se } \epsilon_i \ge 0 \end{array} \right., i = 1, 2, \ldots, n;
$$

sujeito à condição

$$
Y = X\beta + \epsilon^+ - \epsilon^-,
$$

com  $\epsilon^+$  e  $\epsilon^-$  sendo vetores cujos elementos são todos não negativos.

A solução deste problema é o estimador  $L_1$  de  $\beta$  e  $\epsilon^+$ ,  $\epsilon^-$  são os erros positivos e negativos, respectivamente e **1**<sup>™</sup> = (1, ... , 1) com dimensão 1 × *n*.

É importante ressaltar que este problema não possui solução analítica e portanto é necessário utilizar um método iterativo, diferentemente do método de mínimos quadrados que possui solução analítica. Alguns algoritmos foram propostos para proceder a esta minimização, dentre os algoritmos propostos se destacam os de [Barrodale e Roberts](#page-186-1) [\(1973,](#page-186-1) [1974\)](#page-186-2) que se baseiam no método simplex da programação linear. Para mais detalhes sobre programação linear veja [Goldbarg e Luna](#page-189-8) [\(2005\)](#page-189-8).

Antes de concluirmos esta seção, mostraremos que de fato o estimador de máxima verossimilhança de β quando os erros têm distribuição exponencial dupla coincidem com os estimadores de mínima soma dos erros absolutos.

Partindo da FDP da distribuição *Laplace*(µ, λ), dada pela Equação [\(1.2\)](#page-28-1), vemos que a função de verossimilhança é dada por

$$
L(\beta,\lambda,\mathbf{Y})=\prod_{i=1}^n\frac{1}{2\lambda}\exp\left(-\frac{|Y_i-\boldsymbol{X}_i\beta|}{\lambda}\right)=(2\lambda)^{-n}\exp\left(-\frac{1}{\lambda}\sum_{i=1}^n|Y_i-\boldsymbol{X}_i\beta|\right),
$$

para obtermos os estimadores de máxima verossimilhança precisaremos maximizar esta função com relação aos parâmetros β e λ. Para facilitar este trabalho consideraremos o logaritmo natural da função de verossimilhança, perceba que como o logaritmo é uma função monótona crescente, então o ponto de máximo da função de verossimilhança coincidirá com o ponto de máximo do logaritmo da função de verossimilhança. Nessas condições

$$
I(\boldsymbol{\beta},\lambda,\mathbf{Y})=\ln(L(\boldsymbol{\beta},\lambda,\mathbf{Y}))=-n\ln(2\lambda)-\frac{1}{\lambda}\sum_{i=1}^n|Y_i-\mathbf{X}_i\boldsymbol{\beta}|.
$$

Maximizando esta função com relação a β, vemos que o termo −*n* ln(2λ) é constante, portanto

$$
\max_{\beta} \left[ -n \ln(2\lambda) - \frac{1}{\lambda} \sum_{i=1}^{n} |Y_i - \boldsymbol{X}_i \beta| \right] = \max_{\beta} \left[ -\frac{1}{\lambda} \sum_{i=1}^{n} |Y_i - \boldsymbol{X}_i \beta| \right].
$$

Como  $\lambda > 0$ , então devemos obter  $\hat{\beta}$  de modo a maximizar

$$
\left[-\sum_{i=1}^n |Y_i - \boldsymbol{X}_i\boldsymbol{\beta}| \right].
$$

É importante perceber que queremos maximizar uma função estritamente negativa, consequentemente, podemos reescrever esse problema de maximização como um problema de minimização, isto é,

$$
\min_{\beta} \left[ \sum_{i=1}^n |Y_i - \boldsymbol{X}_i \beta| \right].
$$

Logo vemos que o estimador de máxima verossimilhança de  $\beta$  supondo distribuição exponencial dupla para os erros é equivalente ao estimador de mínima soma de erros absolutos de  $\beta$ .

Podemos seguir obtendo o estimador de máxima verossimilhança de  $\lambda$ , basta derivar a função *l*(β, λ,*Y*) com respeito a λ, igualá-la a zero e resolver a equação em termos de λ. Ou seja,

$$
\frac{\partial I(\boldsymbol{\beta}, \lambda, \boldsymbol{Y})}{\partial \lambda} = -n\lambda^{-1} + \lambda^{-2} \sum_{i=1}^n |Y_i - X_i \boldsymbol{\beta}|,
$$

igualando a zero,

$$
\frac{\partial I(\boldsymbol{\beta}, \lambda, \boldsymbol{Y})}{\partial \lambda} = 0 \Leftrightarrow -n\lambda^{-1} + \lambda^{-2} \sum_{i=1}^{n} |Y_i - \boldsymbol{X}_i \boldsymbol{\beta}| = 0
$$

$$
\Leftrightarrow -n + \lambda^{-1} \sum_{i=1}^{n} |Y_i - \boldsymbol{X}_i \boldsymbol{\beta}| = 0 \Leftrightarrow \lambda = \frac{1}{n} \sum_{i=1}^{n} |Y_i - \boldsymbol{X}_i \boldsymbol{\beta}|,
$$

que fornece o ponto crítico  $\lambda^* = \frac{1}{n}$ *n* P*<sup>n</sup> <sup>i</sup>*=1 |*Yi*−*Xi*β|, que é candidato a estimador de máxima verossimilhança de λ. Mas é necessário mostrar que a função *l*(β, λ,*Y*) é côncava, isto é, mostrar que a segunda derivada do logaritmo da função de verossimilhança é uma função que assume valor negativo no ponto crítico. Isso é mostrado a seguir.

$$
\frac{\partial^2 I(\boldsymbol{\beta}, \lambda, \mathbf{Y})}{\partial \lambda^2} = n\lambda^{-2} - 2\lambda^{-3} \sum_{i=1}^n |Y_i - \mathbf{X}_i \boldsymbol{\beta}| = \lambda^{-2} \left( n - 2\lambda^{-1} \sum_{i=1}^n |Y_i - \mathbf{X}_i \boldsymbol{\beta}| \right)
$$
  
\n
$$
\Rightarrow \frac{\partial^2 I(\boldsymbol{\beta}, \lambda, \mathbf{Y})}{\partial \lambda^2} \bigg|_{\lambda = \lambda^*} = (\lambda^*)^{-2} \left( n - 2(\lambda^*)^{-1} \sum_{i=1}^n |Y_i - \mathbf{X}_i \boldsymbol{\beta}| \right)
$$
  
\n
$$
= (\lambda^*)^{-2} (n - 2n) = \underbrace{-n}_{< 0} (\lambda^*)^{-2}_{> 0} < 0.
$$

Assim o estimador de máxima verossimilhança de λ fica dado por

<span id="page-33-0"></span>
$$
\hat{\lambda} = \sum_{i=1}^{n} \frac{|Y_i - X_i \hat{\beta}|}{n}.
$$
\n(1.5)

Outro estimador para  $\lambda$  é o discutido por [André e Elian](#page-186-3) [\(2022\)](#page-186-3) e recomendado por [Birkes e Dodge](#page-187-1) [\(1993\)](#page-187-1) e [Tavares](#page-193-3) [\(1998\)](#page-193-3), que é resistente a *outliers*, dado por

<span id="page-34-1"></span>
$$
\hat{\lambda} = \sqrt{n^*} (\hat{\epsilon}_{(n^* - m + 1)} - \hat{\epsilon}_{(m)}) / 4, \qquad (1.6)
$$

em que *n* <sup>∗</sup> é o número de resíduos não nulos (em um modelo com intercepto e *p* variáveis  $explicativas n^* = n-p-1), m = (n^*+1)/2-$ √ *n*∗ e  $\hat{\epsilon}_{(1)}, \ldots, \hat{\epsilon}_{(n^{*})}$  são as estatísticas de ordem construídas a partir dos n<sup>∗</sup> resíduos não nulos. Este estimador é fracamente consistente para  $\lambda$ , ou seja, ele converge em probabilidade para  $\lambda$ . [André e Elian](#page-186-3) [\(2022\)](#page-186-3) apresentam estudos de simulação para comparar o comportamento e desempenho dos estimadores apresentados nas Equações [\(1.5\)](#page-33-0) e [\(1.6\)](#page-34-1) nos contextos de pequenas amostras em que a distribuição do erros é Laplace ou pertence à família de distribuições elípticas. O principal resultado de [André e Elian](#page-186-3) [\(2022\)](#page-186-3) é que, quando os erros possuem distribuição Laplace, o estimador de máxima verossimilhança para  $\lambda$  é assintoticamente não viesado.

Ao decorrer deste texto utilizaremos principalmente o estimador de máxima verossimilhança de  $\lambda$ , que é dado na Equação [\(1.5\)](#page-33-0), mas em algumas seções também faremos uso do estimador robusto de  $\lambda$ , que é apresentado na Equação [\(1.6\)](#page-34-1). Por isso, quando estivermos trabalhando com mais de um estimador de  $\lambda$ , para fins de clareza,  $\hat{\lambda}_{MLE}$  denotará o obtido via máxima verossimilhança e λ<sub>*ROS*</sub> denotará o obtido via estatísticas de ordem dos resíduos.

*Observação* 1.1 As siglas das notações dos estimadores de λ vêm do inglês, sendo que MLE (*Maximum Likelihood Estimator*) significa estimador de máxima verossimilhança e ROS (*Residuals Order Statistics*) significa estatísticas de ordem dos resíduos.

Um resultado interessante acerca dos resíduos absolutos é que eles são assintoticamente não correlacionados, isto é, lim<sub>n→∞</sub> Cor(|ĉ<sub>i</sub>|, |ĉ<sub>j</sub>|) = 0,∀ *i ≠ j* ∈ {1, ..., *n*}; este resultado foi apresentado por [Kendall](#page-190-4) [\(1994\)](#page-190-4), basta ver que  $|\widehat{\epsilon}_i| = |y_i - \widehat{\beta} \boldsymbol{X}_i|$  e aplicar o resultado dado na página 361 de [Kendall](#page-190-4) [\(1994\)](#page-190-4). Em aplicações é útil examinar os resíduos padronizados, que são definidos por  $\widehat{\epsilon}_i/\widehat{\lambda}_{M/E}$ , *i* = 1, ..., *n*.

Na Subseção [1.3.1](#page-34-0) discutiremos duas situações numéricas pouco usuais que podem ocorrer ao obter a estimativa *L*1: a não unicidade e a degeneração da estimativa *L*1.

#### <span id="page-34-0"></span>**1.3.1 Não unicidade e degeneração do estimador** *L*<sup>1</sup>

A não unicidade do estimador implica dizer, em cenários pouco usuais, é possível que haja infinitas soluções para o problema de mínima soma de erros absolutos. Um fato interessante é que quando há duas soluções (nos vértices do poliedro convexo definidos pelas restrições lineares do método simplex) ou mais para o problema de ajuste do hiperplano de regressão *L*<sup>1</sup> então, necessariamente, há um conjunto infinito não enumerável de soluções. Esses fatos decorrem imediatamente da natureza do processo de estimação *L*1, uma forma de obter a estimativa *L*<sup>1</sup> é pelo uso do método simplex. O estudo do método simplex explica a razão, no contexto da regressão *L*1, de que quando há mais de uma solução então há infinitas soluções.

O problema da não unicidade do estimador *L*<sup>1</sup> é conhecido há mais de 140 anos, de fato, [Turner](#page-193-4) [\(1887\)](#page-193-4) já havia notado as semelhancas entre o estimador de  $\beta$  na regressão *L*<sup>1</sup> e a mediana, principalmente com relação aos casos de não unicidade de estimativa pontual. Esse tópico também foi discutido por [Harter](#page-190-5) [\(1977\)](#page-190-5). Note que as propriedades numéricas do estimador *L*<sup>1</sup> eram conhecidas antes mesmo da popularização da área hoje conhecida como Programação Linear – esta área fornece métodos amplamente utilizados na Matemática aplicada, como o já mencionado método simplex.

O problema da não unicidade do estimador *L*<sup>1</sup> pode ser facilmente contornado realizando um duplo problema de minimização, submetendo as infinitas soluções ao problema de minimização da soma de erros quadráticos. Ou seja, basta escolhermos a solução que minimiza a norma L<sub>2</sub> dentre as múltiplas soluções fornecidas pelo minimização da norma *L*1, quando existirem diversas soluções. Chamamos essa estimação em duas fases de estimação  $L_1L_2$ , esse conceito é discutido em profundidade por [Planitz e Gates](#page-192-5) [\(1991\)](#page-192-5). [Planitz](#page-192-6) [\(1985\)](#page-192-6) apresenta um amplo estudo acerca de teoremas de existência e unicidade do ínfimo, no contexto das normas *L*<sup>1</sup> e *L*∞, com aplicações numéricas – o que é bem relevante, pois são apresentados resultados aplicáveis ao contexto da regressão *L*1.

Um ponto interessante é que a estimação  $L_1$  usual é um caso particular da estimação L1L2, pois há dois cenários possíveis quando aplicamos a estimação *L*1: primeiro, há uma única solução, logo a fase 2 do  $L_1L_2$  é trivial, pois só há uma única solução para a fase 1; segundo, há infinitas soluções e qualquer uma delas satisfaz os requisitos para ser considerada estimação *L*<sup>1</sup> e portanto a estimativa L1L<sup>2</sup> é uma das estimativas *L*1.

Mesmo no caso em que há múltiplas soluções para o problema de estimação *L*<sup>1</sup> isso nem sempre é um problema. Pois se há múltiplas soluções então elas fornecerão, necessariamente, a mesma soma de resíduos absolutos (SRA). E há casos nos quais não precisamos diretamente da estimativa de  $\beta$ , ao invés disso só precisamos da SRA. Um exemplo de medida em que não importa qual das soluções é escolhida, porque só depende da SRA, é o cálculo da função de verossimilhança preditiva perfilada (FVPP), que será tratada no Capítulo [4.](#page-104-0)

A degeneração na regressão *L*<sup>1</sup> pode ser identificada pelo fato de haver maior número de resíduos nulos (correspondentes às observações sobre o hiperplano da regressão *L*<sup>1</sup> ajustada) que o número de parâmetros de posição do modelo. Em outras palavras, o usual é que o número de resíduos nulos (associadas às observações definidoras) seja igual ao número de parâmetros de posição. [Appa e Smith](#page-186-4) [\(1973\)](#page-186-4) apresentam uma suposição (razoável para as aplicações práticas) acerca da regressão *L*<sup>1</sup> que contorna o incoveniente da degeneração da solução de mínima soma de erros absolutos.

Se a estimativa *L*<sup>1</sup> não for degenerada, que é o cenário usual, o número de resíduos nulos é *p* + 1 (modelo com *p* + 1 parâmetros, em que um deles é o intercepto e os demais estão associados às variáveis explicativas) porque no ajuste via regressão *L*1, exatamente *p* +1 observações ficam sobre o hiperplano de regressão. Se a estimativa *L*<sup>1</sup>
for degenerada então o número de resíduos nulos será superior a *p*+1, que corresponde ao número de parâmetros de posição do modelo.

Para mais detalhes sobre os situações incomuns de estimação *L*1: degeneração e não unicidade consulte [Appa e Smith](#page-186-0) [\(1973\)](#page-186-0).

### **1.4 Inferência**

Nesta seção, serão abordados os aspectos inferenciais da regressão L<sub>1</sub> tais como intervalos de confiança e testes de hipóteses para os parâmetros do modelo.

Vários autores analizaram, por meio de estudos de simulação, a eficiência relativa entre o estimador via mínima soma de erros absolutos e o estimador de mínimos quadrados, fazendo uso de diferentes distribuições. Dentre eles destacamos [Rosenberg e Carlson](#page-192-0) [\(1977\)](#page-192-0). Verificou-se a superioridade (eficiência) do estimador *L*<sup>1</sup> em relação ao estimador de mínimos quadrados, considerando inclusive tamanhos amostrais reduzidos, quando os erros têm distribuição Cauchy e Laplace. Os autores supracitados obtiveram alguns resultados, via simulação, relativos a propriedades dos estimadores L<sub>1</sub>:

- 1. O estimador  $L_1$  tem menor desvio padrão que os estimadores de mínimos quadrados para regressão quando os erros têm curtose elevada.
- 2. Os estimadores *L*<sup>1</sup> são assintoticamente normais.
- 3. A diferença (βˆ −β) em regressão *L*<sup>1</sup> é assintoticamente normal com média **0** e matriz de variâncias e covariâncias  $\lambda^2(\boldsymbol{X}^\top\boldsymbol{X})^{-1}$ , em que  $\lambda^2/n$  é a variância da mediana em uma amostra de tamanho *n*.

Tais resultados mostraram que para as distribuições dos ϵ*<sup>i</sup>* para as quais a mediana é assintoticamente mais eficiente do que a média, o estimador *L*<sup>1</sup> fornece um elipsóide de confiança para  $\beta$  cujo volume é estritamente menor que o volume do elipsóide de confiança obtido pelo método de mínimos quadrados. Por meio da distribuição assintótica dos estimadores *L*1, podemos obter intervalos de confiança e testes de hipóteses no contexto de regressão *L*1.

### **1.4.1 Intervalos de confiança**

Denotemos por  $\hat{\beta}$  o estimador de regressão  $L_1$  de  $\beta$  no problema da regressão quantílica de ordem 0, 5 definida em [\(1.3\)](#page-31-0). Estamos interessados em um intervalo de confiança para o contraste *h* <sup>⊤</sup>β, em que *h* é um vetor de constantes (*p* + 1)-dimensional e β é o vetor de parâmetros, então o estimador de *h*<sup>⊤</sup> $\boldsymbol{\beta}$  é *h*<sup>⊤</sup> $\hat{\boldsymbol{\beta}}$ . Baseado nos resultados assintóticos, podemos construir um intervalo de (1 − α)100% de confiança para *h* <sup>⊤</sup>β, que é dado pela expressão [\(1.7\)](#page-37-0):

<span id="page-37-0"></span>
$$
IC_{1-\alpha}(\boldsymbol{h}^{\top}\boldsymbol{\beta}) = \left[\boldsymbol{h}^{\top}\boldsymbol{\hat{\beta}} - z_{\alpha/2}\lambda\left[\boldsymbol{h}^{\top}(\boldsymbol{X}^{\top}\boldsymbol{X})^{-1}\boldsymbol{h}\right]^{\frac{1}{2}}; \boldsymbol{h}^{\top}\boldsymbol{\hat{\beta}} + z_{\alpha/2}\lambda\left[\boldsymbol{h}^{\top}(\boldsymbol{X}^{\top}\boldsymbol{X})^{-1}\boldsymbol{h}\right]^{\frac{1}{2}}\right],
$$
 (1.7)

em que *z*α/<sup>2</sup> é o quantil de ordem 1 − α/2 da normal padrão e λ é o desvio padrão amostral da mediana dos resíduos.

Para um componente β*<sup>i</sup>* de β, o intervalo de (1 − α)100% de confiança para β*<sup>i</sup>* será dado por

$$
IC_{1-\alpha}(\beta_i) = \left[\hat{\beta}_i - z_{\alpha/2}\lambda \left[ (\boldsymbol{X}^\top \boldsymbol{X})_{ii}^{-1}\right]^{\frac{1}{2}}; \hat{\beta}_i + z_{\alpha/2}\lambda \left[ (\boldsymbol{X}^\top \boldsymbol{X})_{ii}^{-1}\right]^{\frac{1}{2}}\right],
$$
(1.8)

em que o ( $\bm{X}^\top \bm{X})_{ii}^{-1}$  representa o *i*-ésimo elemento da diagonal principal de ( $\bm{X}^\top \bm{X})^{-1}.$ 

Se  $\lambda$  for desconhecido, que é o caso mais comum, deverá ser estimado. Temos que  $\lambda = \theta/2$ , em que  $\theta = [f(\eta)]^{-1}$  em que  $f(\eta)$  é a densidade dos erros aleatórios aplicada na mediana ( $\eta$  é a mediana, neste contexto  $\eta = 0$  porque a mediana dos erros é zero por suposição). Para estimarmos  $\lambda$  será necessário estimar [ $f(\eta)$ ]<sup>-1</sup>. Uma estimativa consistente de [*f*(η)]<sup>−</sup><sup>1</sup> , dada por [Cox e Hinkley](#page-187-0) [\(1974\)](#page-187-0), é:

$$
\hat{\theta} = \frac{\hat{\epsilon}_{(i)} - \hat{\epsilon}_{(r)}}{(i - r)/n}, \ i = 1, ..., n \text{ e } r = 1, ..., n,
$$

em que denotamos os resíduos observados por  $\hat{\epsilon}_i, i = 1, ..., n$  sendo que  $\hat{\epsilon}_i = Y_i - \bm{X}_i\hat{\bm{\beta}}$  e  $\hat{\epsilon}_{(i)}$  e  $\hat{\epsilon}_{(r)}$  são os resíduos ordenados de ordens *i* e *r*, respectivamente.

Além disso, *i* = ⌈*n*/2⌉ + *v* e *r* = ⌈*n*/2⌉ − *v*, em que ⌈·⌉ indica a função teto (menor inteiro maior ou igual a) e *v* é escolhido de tal forma que *i* e *r* fiquem simétricos em torno da mediana amostral dos resíduos. Recomenda-se que *v* seja pequeno e ĉ<sub>(i)</sub>, ĉ<sub>(r)</sub> ≠ 0 [\(Bezerra,](#page-187-1) [1990\)](#page-187-1). Verifica-se que  $\hat{\theta}$  é um estimador consistende de 2 $\lambda$ , logo uma estimativa consistente para  $\lambda$  é dada por  $\hat{\lambda} = \hat{\theta}/2$ .

A partir daí, obtém-se o intervalo de (1 − α)100% de confiança para *h* <sup>⊤</sup>β substituindo  $\lambda$  por seu estimador consistente,  $\hat{\lambda}$ , no intervalo de confiança [\(1.7\)](#page-37-0).

Os intervalos de confiança apresentados são baseados na normalidade assintótica de  $\hat{\beta}$ , suposição esta que depende do tamanho amostral e da distribuição dos erros do modelo. O método *bootstrap* tem sido sugerido na construção de intervalos de confiança e construção de testes de hipóteses para pequenas amostras [\(Bezerra,](#page-187-1) [1990\)](#page-187-1). [Efron e Tibshirani](#page-188-0) [\(1993\)](#page-188-0) fornecem mais detalhes acerca do procedimento *bootstrap*.

#### **1.4.2 Testes de hipóteses**

Reproduziremos a seguir os testes de hipóteses assintóticos apresentados por [Bezerra](#page-187-1) [\(1990\)](#page-187-1).

1. *H*<sub>0</sub> : *h***<sup>⊤</sup>β** = *c* versus *H*<sub>1</sub> : *h***<sup>⊤</sup>β ≠** *c* **com nível de significância α. Rejeita-se H<sub>0</sub> se** |*Z* ∗ | > *z*1−α/<sup>2</sup> em que *Z* <sup>∗</sup> é dado por

$$
Z^* = \frac{\boldsymbol{h}^\top \boldsymbol{\hat{\beta}} - c}{\hat{\lambda} \left[\boldsymbol{h}^\top (\boldsymbol{X}^\top \boldsymbol{X})^{-1} \boldsymbol{h}\right]^{\frac{1}{2}}}.
$$

2. *H*<sub>0</sub> :  $\beta_i$  = 0 versus *H*<sub>1</sub> :  $\beta_i \neq 0$ , *i* = 0, ..., *p* com nível de significância  $\alpha$ . Rejeita-se *H*<sub>0</sub> se  $|Z^*| > z_{1-\alpha/2}$  em que  $Z^*$  é dado por

$$
Z^* = \frac{\hat{\beta}_i}{\hat{\lambda} \left[ (\boldsymbol{X}^\top \boldsymbol{X})_{ii}^{-1} \right]^{\frac{1}{2}}}.
$$

3.  $H_0: \beta^* = 0$  versus  $H_1: \exists i \in \{1, ..., p\}$  tal que  $\beta_i \neq 0$  com nível de significância  $\alpha$ . Rejeita-se *H*<sup>0</sup> se *W* > χ<sup>2</sup> 1−α (*p*) em que *W* é dado por

$$
W = \frac{(\hat{\boldsymbol{\beta}}^*)^\top \boldsymbol{X}^{*\top} \boldsymbol{X}^* (\hat{\boldsymbol{\beta}}^*)}{\hat{\lambda}^2},
$$

em que *X* ∗ significa que a primeira coluna de *X*, que é composta de 1's, foi retirada da matriz e no caso do  $\bm{\beta}^*$  significa que o primeiro elemento,  $\beta_0$ , foi retirado do vetor. A estatística do teste, *W*, possui distribuição assintótica Qui-quadrado com *p* graus de liberdade. Note que  $\chi^2_{1-\alpha}(\bm{\rho})$  denota o quantil de ordem (1  $\alpha$ ) da distribuição  $\chi_p^2$ .

Segundo [Bassett e Koenker](#page-186-1) [\(1978\)](#page-186-1) os três testes apresentados são equivalentes ao teste de Neyman-Pearson – detalhes podem ser vistos na fonte original, [Neyman e Pearson](#page-192-1) [\(1933\)](#page-192-1) – e ao teste da razão de verossimilhanças.

### **1.5 Relações entre classes de modelos**

Até agora, no contexto do modelo linear, comentamos que os estimadores de mínimos quadrados são idênticos aos estimadores de máxima verossimilhança quando se supõe distribuição normal para os erros. Também apresentamos o resultado de que os estimadores via mínima soma dos erros absolutos (*L*1) são idênticos aos estimadores de máxima verossimilhança quando os erros têm distribuição Laplace. Ressaltamos ainda que a regressão *L*<sup>1</sup> é um caso particular da regressão quantílica, quando estamos interessados no quantil de ordem 0, 5.

Agora apresentaremos mais uma relação entre modelos. Inicialmente, introduziremos a família de distribuições elípticas (no caso univariado também podem ser chamadas de distribuições simétricas) e então enquadraremos as distribuições normal e exponencial dupla como casos particulares desta família. [Chmielewski](#page-187-2) [\(1981\)](#page-187-2) apresenta uma ampla revisão bibliográfica sobre as distribuições elípticas e [Cysneiros](#page-187-3) et al. [\(2005\)](#page-187-3) apresentam modelos de regressão cujos erros possuem distribuições elípticas – generalizando o tradicional modelo linear normal. Outra característica interessante das distribuições normal e exponencial dupla é que, enquanto a distribuição normal pertence à família exponencial, a distribuição exponencial dupla não pertence à família exponencial. Como a demonstração desse fato é consideravelmente técnica não a transcreveremos aqui, mas recomendamos fortemente que o leitor veja a demonstração em [\(Shao,](#page-193-0) [2005,](#page-193-0) p. 51–52).

A consequência direta da distribuição Laplace não pertencer à família exponencial é que não poderemos utilizar a grande variedade de resultados cuja principal premissa é que a distribuição pertença à família exponencial. Assim, resultados assintóticos acerca de estimação pontual, intervalar e testes de hipóteses da literatura clássica, como os fornecidos por [Lehmann e Casella](#page-191-0) [\(2006\)](#page-191-0) e [Lehmann e Romano](#page-191-1) [\(2022\)](#page-191-1), não amparam a distribuição Laplace. Por isso estudos sobre métodos associados à distribuição Laplace são particularmente relevantes, pois ajudam a preencher lacunas na literatura que, de outra maneira, permaneceriam inexploradas. Posteriormente apresentaremos brevemente as ideias do modelo linear elíptico e mostraremos que tanto o modelo com erros normais quanto o modelo com erros Laplace pertencem a esta classe.

As densidades da distribuição  $N(\mu, \sigma^2)$  e da *Laplace* $(\mu, \lambda)$  são dadas, respectivamente, por

$$
f(x,\mu,\sigma^2)=\frac{1}{\sqrt{2\pi\sigma^2}}e^{-\frac{(x-\mu)^2}{2\sigma^2}}\quad\text{e}\quad f(x,\mu,\lambda)=\frac{1}{2\lambda}e^{-\frac{|x-\mu|}{\lambda}}.
$$

**Definição 1.1** *(Família de distribuições elípticas) Diz-se que a variável aleatória Y pertence à família de distribuições simétricas, com parâmetro de posição* µ*, e parâmetro de escala* θ*, se sua densidade é da forma:*

$$
f(y; \mu, \theta, g(\cdot)) = \frac{1}{\sqrt{\theta}} g(u) \quad , \quad \theta > 0, \quad \mu \in \mathbb{R}, \text{ em que } u = \frac{(y - \mu)^2}{\theta}, \tag{1.9}
$$

*g*(⋅) *é a função geradora de densidades satisfazendo*  $\int_0^{+\infty} u^{-1/2} g(u) du = 1$ *<i>.* 

Algumas distribuições elípticas possuem parâmetros adicionais que não são parâmetros de posição nem de escala, esses parâmetros são os parâmetros de forma (um exemplo de distribuição simétrica com parâmetro de forma é t-Student, que tem um parâmetro denominado graus de liberdade que afeta sua curtose). Quando a densidade da distribuição simétrica possuir parâmetro de forma *v*, o parâmetro afetará a função geradora de densidades, isto é, a função geradora de densidades dependerá do parâmetro de forma,

$$
f(y; \mu, \theta, g(\cdot), v) = \frac{1}{\sqrt{\theta}} g(u, v) , \quad \theta > 0, \quad \mu \in \mathbb{R} \text{ e } v > 0.
$$

Note que as distribuições normal e Laplace pertencem à família de distribuições elípticas com funções geradoras dadas, respectivamente, por

$$
g(u) = \frac{1}{\sqrt{2\pi}} e^{-u/2}, \mu = \mu e \theta = \sigma^2
$$

$$
g(u) = \frac{1}{2} e^{-\sqrt{u}}, \mu = \mu e \theta = \lambda^2.
$$

Então as duas distribuições apresentadas pertencem à família de distribuições elípticas e consequentemente os dois modelos apresentados são casos particulares do modelo linear elíptico. Os parâmetros do modelo linear elíptico podem ser estimados via máxima verossimilhança, e a grande vantagem desta formulação mais geral de modelo linear é que não estamos mais restritos à distribuição normal, podemos por exemplo utilizar uma distribuição com caudas mais pesadas que a normal, como a Cauchy, para modelar os dados.

A abordagem de atribuir uma distribuição com caudas mais pesadas para os erros se torna particularmente útil quando ajustamos um modelo com suposição de normalidade mas os resíduos apresentam um alto grau de curtose. É sabidamente conhecido na literatura estatística que a distribuição normal é mesocúrtica e consequentemente a mesma não é adequada para modelar dados com caudas pesadas. Mais detalhes sobre o modelo linear elíptico podem ser vistos em [Cysneiros](#page-187-3)  $et$   $al$ . [\(2005\)](#page-187-3) e para um aprofundamento nas técnicas de diagnóstico, veja [Villegas](#page-193-1) et al. [\(2013\)](#page-193-1).

A família de distribuições elípticas tem a importante propriedade de ser fechada por transformação linear, isto é, a transformação linear de uma distribuição elíptica também é elíptica. Ou seja, as distribuições elípticas possuem a seguinte propriedade:

se *Y* ∼ *El*( $\mu$ ,  $\theta$ ,  $q$ (·),  $\alpha$ ),  $b \in \mathbb{R}$  e  $a \neq 0$  então

$$
W = aY + b \sim EI(a\mu + b, a^2\theta, g(\cdot), \alpha).
$$

Portanto, no caso dos modelos lineares elípticos, a distribuição do erro e a distribuição da variável resposta condicionada às variáveis explicativas pertencem à mesma classe de distribuições. Note que no caso dos modelos lineares generalizados isto não ocorre, pois as distribuições do erro e da variável resposta condicionada às variáveis explicativas não pertencem necessariamente à mesma classe de distribuições. Por isso, no contexto dos modelos lineares generalizados se atribui a distribuição diretamente na variável resposta condicionada às variáveis explicativas. Basicamente, dentro da classe de modelos lineares elípticos, a inferência é realizada de forma análoga ao caso do modelo linear normal, isto é, só troca-se a distribuição normal por outra distribuição elíptica qualquer.

#### 18 REGRESSÃO *L***<sup>1</sup>** 1.5

A Figura [1.3](#page-41-0) ilustra e sintetiza, por meio de um Diagrama de Venn, a relação entre as classes de modelos vistas até aqui, em especial, é destacado o fato que os modelos lineares normal e Laplace pertencem à classe de modelos lineares elípticos, pois tanto a distribuição normal quanto a distribuição Laplace pertencem à família de distribuições elípticas. Além disso, destaca, simultaneamente, que o modelo linear normal é um caso particular de modelo linear generalizado e a regressão *L*<sup>1</sup> é um caso especial da regressão quantílica. Também ressalta que diferentemente da distribuição normal, a distribuição Laplace não pertence à família exponencial.

<span id="page-41-0"></span>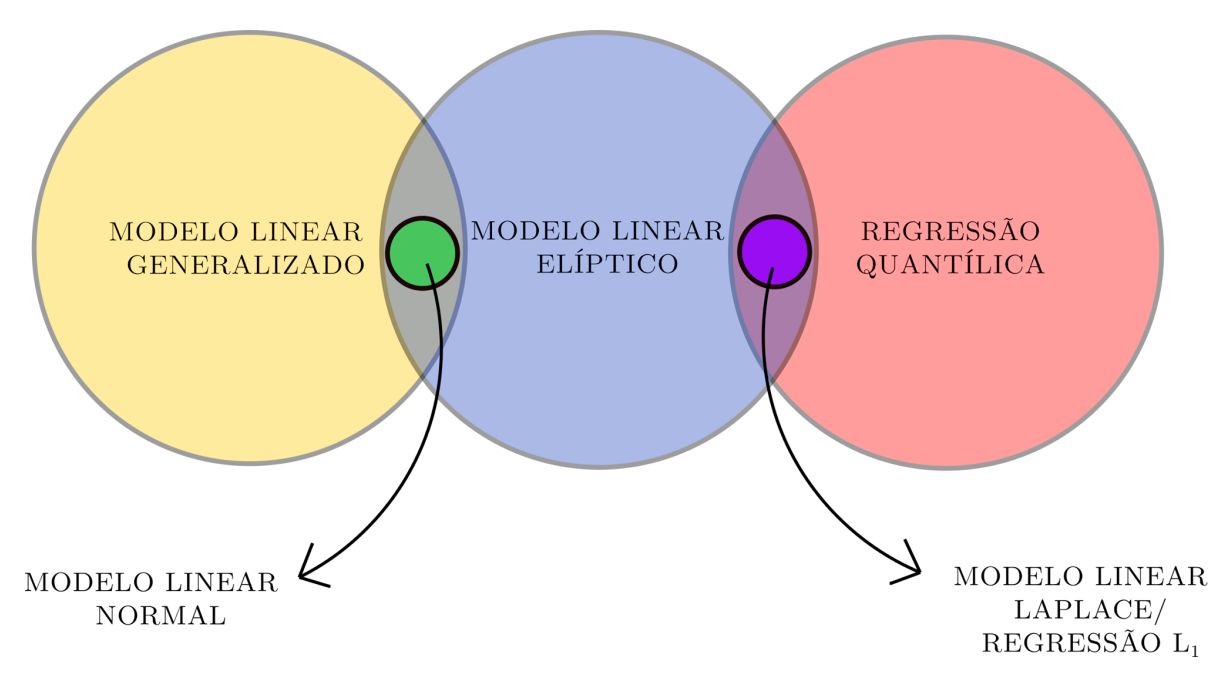

**Figura 1.3:** *Diagrama de Venn com relação entre as classes de modelos.*

A Figura [1.3](#page-41-0) é a principal contribuição original desse capítulo e é útil para situar as similaridades e diferenças da regressão *L*<sup>1</sup> em relação a classes de modelos de regressão amplamente estudadas. Assim, concluímos a revisão e síntese dos tópicos fundamentais ligados à regressão *L*1. Na próxima seção descreveremos o objetivo deste texto e como está dividido.

### **1.6 Objetivo e organização do trabalho**

O objetivo desta tese é desenvolver e apresentar técnicas de diagnóstico inéditas para análise do ajuste da regressão *L*1. Também é finalidade deste texto apresentar estudos analítico-matemático e simulações sobre as técnicas de diagnóstico desenvolvidas, bem como aplicá-las a dados reais.

O Capítulo [2](#page-44-0) fornece testes de falta de ajuste no âmbito da regressão *L*1. O Capítulo [3](#page-64-0) é voltado ao desenvolvimento de testes para verificar a hipótese de homogeneidade de variâncias, enquanto o Capítulo [4](#page-104-0) tem como foco a construção de uma medida de influência preditiva para regressão *L*1. O Capítulo [5](#page-138-0) fornece uma técnica de diagnóstico para regressão *L*<sup>1</sup> com base no método *Forward Search*, esta técnica permitiu desenvolver gráficos de diagnóstico para regressão *L*1. São sugeridos tópicos de pesquisa na área de regressão *L*<sup>1</sup> no Capítulo [6.](#page-154-0) Para tornar fácil e sistemática a aplicação dos métodos desenvolvidos e discutidos neste texto, criamos o pacote *diagL1* [\(Rodrigues e Elian,](#page-192-2) [2024\)](#page-192-2), que permite utilizar as técnicas desenvolvidas de forma simples e intuitiva. O pacote pode ser acessado e baixado em [https://cran.r-project.org/package=diagL1.](https://cran.r-project.org/package=diagL1)

Este texto também possui alguns apêndices. O Apêndice [A](#page-156-0) contém várias sinônimos presentes na literatura para referir-se a regressão *L*1, enquanto o Apêndice [B](#page-158-0) apresenta conceitos básicos acerca de normas. Já o Apêndice [C](#page-160-0) contém tabelas com resultados dos estudos de simulação realizados no Capítulo [2.](#page-44-0) O Apêndice [D](#page-176-0) fornece testes para verificar se os erros possuem distribuição Laplace. Por fim, o Apêndice [E](#page-180-0) discute tópicos auxiliares ao Capítulo [4,](#page-104-0) incluindo processamento paralelo e ferramentas computacionais.

### REGRESSÃO *L***<sup>1</sup>** 1.6

# <span id="page-44-0"></span>**Capítulo 2**

# **Testes Paramétricos de Falta de Ajuste para Regressão** *L***<sup>1</sup>**

Uma suposição imediata do modelo de regressão *L*<sup>1</sup> apresentado é a linearidade, isto é, a relação entre a variável resposta e as variáveis explicativas deve ser linear. Uma forma de verificar se esta suposição foi atentida é por meio de gráficos que envolvem a variável resposta e uma das variáveis explicativas. Este método tem duas desvantagens, primeira, é demasiadamente subjetivo, segunda, só podemos examinar um relacionamento entre variável resposta e uma variável explicativa por vez, o que não permite verificar diretamente o relacionamento global. Por isso, é necessário um método mais objetivo para examinar se a suposição de linearidade do modelo foi atendida.

No caso do ajuste por mínimos quadrados, vários testes de linearidade são encontrados na literatura. Pouco no entanto pode ser encontrado quando se utiliza a regressão *L*1. Proporemos a seguir três testes paramétricos de falta de ajuste com base nas somas de erros absolutos para verificar a suposição de falta de ajuste. Esses testes requerem medidas repetidas na variável Y para um ou mais níveis de X, ou seja, é necessário que réplicas componham a amostra. A seguir apresentamos o teste tanto para o modelo de regressão linear simples quanto para o múltiplo.

Avaliaremos a performance dos testes paramétricos de falta de ajuste propostos por meio de simulações. Posteriormente faremos uma aplicação aos dados presentes em [Su e Yang](#page-193-2) [\(2006\)](#page-193-2).

### **Testes paramétricos de falta de ajuste para o modelo de regressão linear simples** *L*<sup>1</sup>

Começaremos apresentando as hipóteses nula e alternativa dos testes, que são:

*H*<sup>0</sup> : A função de regressão linear é adequada, isto é, não há falta de ajuste,

*H<sup>a</sup>* : A função de regressão linear não é adequada, ou seja, há falta de ajuste.

Sob H<sub>0</sub>, temos o modelo de regressão linear dado por

$$
Y_{ij} = \beta_0 + \beta_1 x_i + \epsilon_{ij}, \ i = 1, ..., k, \ j = 1, ..., n_i,
$$

em que

*Yij*: representa a j-ésima observação associada ao i-ésimo valor da variável explicativa;

 $\beta_0$ : parâmetro que representa o intercepto do modelo

 $\beta_1$ : parâmetro que representa a inclinação do modelo

*xi* : representa o i-ésimo valor da variável explicativa;

ϵ*ij*: representa o erro aleatório associado à j-ésima observação do i-ésimo valor da variável explicativa;

*k*: representa o número de grupos;

*ni* : representa o número de observações para o i-ésimo valor da variável explicativa;

*n* = P*<sup>k</sup> <sup>i</sup>*=1 *n<sup>i</sup>* : representa o número total de observações.

Sob *H<sup>a</sup>* temos o modelo completo

$$
Y_{ij}=\mu_i+\epsilon_{ij},\ i=1,\ldots,k,\ j=1,\ldots,n_i,
$$

em que

*Yij*: representa a j-ésima observação para o i-ésimo valor da variável explicativa;

 $\mu_i$ : parâmetro que representa a média da variável resposta associada ao i-ésimo valor da variável explicativa

*xi* : representa o i-ésimo valor da variável explicativa;

ϵ*ij*: representa o erro aleatório associado à j-ésima observação do i-ésimo valor da variável explicativa;

*ni* : representa o número de observações para o i-ésimo valor da variável explicativa.

Podemos escrever as hipóteses de forma sucinta como

$$
\begin{cases}\nH_0: \mathsf{E}\left[Y_{ij}|\mathbf{X}_i\right] = \mu_i = \beta_0 + \beta_1 x_i \quad \text{(o modelo linear é adequado)} \\
H_a: \mathsf{E}\left[Y_{ij}|\mathbf{X}_i\right] = \mu_i \neq \beta_0 + \beta_1 x_i \quad \text{(o modelo linear é inadequado)}\n\end{cases}
$$

em que *X<sup>i</sup>* denota o vetor (1, *xi*) ⊤.

#### **Relação entre modelo completo e modelo particular**

Note que sob  $H_0$  temos:

$$
\mu_1 = f(x_1) = \beta_0 + \beta_1 x_1 \n\mu_2 = f(x_2) = \beta_0 + \beta_1 x_2 \n\vdots \qquad \vdots \qquad \vdots \n\mu_k = f(x_k) = \beta_0 + \beta_1 x_k
$$

e, consequentemente,

,

$$
\mu_2 - \mu_1 = \beta_0 + \beta_1 x_2 - (\beta_0 + \beta_1 x_1) = \beta_1 (x_2 - x_1)
$$
  
\n
$$
\mu_3 - \mu_1 = \beta_0 + \beta_1 x_3 - (\beta_0 + \beta_1 x_1) = \beta_1 (x_3 - x_1)
$$
  
\n
$$
\vdots \qquad \vdots
$$
  
\n
$$
\mu_k - \mu_1 = \beta_0 + \beta_1 x_k - (\beta_0 + \beta_1 x_1) = \beta_1 (x_k - x_1)
$$

logo

$$
\beta_1 = \frac{\mu_2 - \mu_1}{x_2 - x_1} = \frac{\mu_3 - \mu_1}{x_3 - x_1} = \dots = \frac{\mu_k - \mu_1}{x_k - x_1}.
$$

Na realidade, temos  $\beta_1$  =  $\mu_h - \mu_h$ *x<sup>h</sup>* − *x<sup>l</sup>* , para quaisquer *h* e *l* distintos em 1, ... , *k*. Daí temos também que

$$
\beta_0 = \mu_i - \beta_1 x_i = \mu_i - \frac{\mu_h - \mu_l}{x_h - x_l} x_i
$$
, para quaisquer *h* e *l* distintos em 1, ..., *k*.

Note que, ainda sob  $H_0$ ,

$$
0=\frac{\mu_3-\mu_2}{x_3-x_2}-\frac{\mu_2-\mu_1}{x_2-x_1}=\frac{\mu_4-\mu_3}{x_4-x_3}-\frac{\mu_3-\mu_2}{x_3-x_2}=...=\frac{\mu_k-\mu_{k-1}}{x_k-x_{k-1}}-\frac{\mu_{k-1}-\mu_{k-2}}{x_{k-1}-x_{k-2}}\Leftrightarrow A^\top\mu=0,
$$

isto é, são *k* − 2 diferenças de frações que resultam em zero.

Assim, sob  $H_0$ , temos que

$$
\mathbf{A}^{\top} \boldsymbol{\mu} = \mathbf{0}_{(k-2) \times 1},
$$

em que  $\bm{\mu} = (\mu_1, \mu_2, ..., \mu_k)^\top$  denota o vetor de parâmetros do modelo completo e  $\bm{A}^\top$  é definida a seguir.

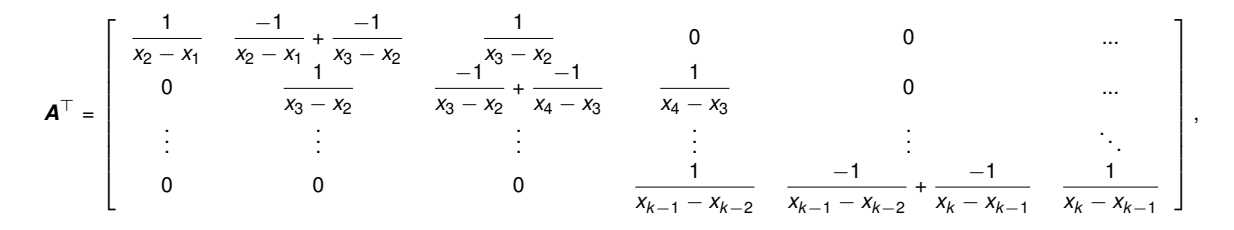

perceba que *A* ⊤ tem dimensão (*k* − 2) × *k* e tem posto *k* − 2.

A partir dessas observações é possível executar o teste de falta de ajuste como um teste linear geral cujas hipóteses são

$$
\begin{cases}\nH_0: \mathbf{A}^\top \mu = \mathbf{0} & \text{(o modelo linear é adequado)} \\
H_a: \mathbf{A}^\top \mu \neq \mathbf{0} & \text{(o modelo linear é inadequado)}\n\end{cases}
$$

.

Com esta reformulação das hipóteses dos testes para falta de ajuste, podemos aplicar os resultados de [Bai, Rao, e Yin](#page-186-2) [\(1990\)](#page-186-2).

Proporemos três testes paramétricos considerando a suposição de que os erros possuem distribuição Laplace.

Antes de calcular as estatísticas dos testes é necessário obter duas estimativas de  $\mu$ ,

uma restrita à hipótese **A**<sup>⊤</sup> $\mu$  = **0** ( $\widetilde{\mu}_n$ ) e outra sem restrições ( $\widehat{\mu}_n$ ), sob o modelo completo.<br>Notas Neste caso,  $\widehat{\mu}_n$  e  $\widetilde{\mu}_n$  são dados, respectivamente, por

$$
\widehat{\boldsymbol{\mu}}_n = \arg\min_{\boldsymbol{\mu}} \sum_{i=1}^k \sum_{j=1}^{n_i} |Y_{ij} - \boldsymbol{c}_i^{\top} \boldsymbol{\mu}|
$$

e

$$
\widetilde{\boldsymbol{\mu}}_n = \arg\min_{\boldsymbol{\mu}} \sum_{i=1}^k \sum_{j=1}^{n_i} |Y_{ij} - \boldsymbol{c}_i^{\top} \boldsymbol{\mu}|, \text{ sujeito a } \boldsymbol{A}^{\top} \boldsymbol{\mu} = \boldsymbol{0},
$$

em que *c<sup>i</sup>* denota o i-ésimo vetor da base canônica de R *k* , ou seja, *c<sup>i</sup>* denota um vetor de dimensão *k* cujo i-ésimo componente é 1 e os demais componentes são iguais a 0.

Note ainda que

$$
\sum_{i=1}^k \sum_{j=1}^{n_i} \left| Y_{ij} - \boldsymbol{c}_i^\top \widetilde{\boldsymbol{\mu}}_n \right| = \sum_{j=1}^k \sum_{j=1}^{n_i} \left| Y_{ij} - \boldsymbol{X}_i \widehat{\boldsymbol{\beta}}_n \right|,
$$

em que

$$
\boldsymbol{\beta} = (\beta_0, \beta_1)^{\top} \mathbf{e} \widehat{\boldsymbol{\beta}}_n = \argmin_{\boldsymbol{\beta}} \sum_{i=1}^k \sum_{j=1}^{n_i} |Y_{ij} - \boldsymbol{X}_i \boldsymbol{\beta}|.
$$

O Corolário [2.1](#page-47-0) é consequência imediata do Teorema 3 apresentado por [Bai, Rao, e Yin](#page-186-2) [\(1990\)](#page-186-2) ao contexto do modelo linear Laplace. Este corolário já está adaptado ao contexto dos testes paramétricos de falta de ajuste e à notação desta tese.

**Corolário 2.1 (do Teorema 3 de [Bai, Rao, e Yin](#page-186-2) [\(1990\)](#page-186-2))** *Considere que as duas condições a seguir sejam válidas*

- *1 os erros são independentes e identicamente distribuídos com distribuição Laplace*(0, λ)*;*
- *<sup>2</sup>* lim*n*→∞ max *i*≤*k*  $\begin{array}{c} \begin{array}{c} \begin{array}{c} \end{array}\\ \begin{array}{c} \end{array} \end{array} \end{array}$  $\begin{array}{c} \begin{array}{c} \begin{array}{c} \end{array} \\ \begin{array}{c} \end{array} \end{array} \end{array}$  $c_i^{\top} S_n^{-1/2}$  $\binom{n-1}{2}$  $\begin{array}{c} \begin{array}{c} \begin{array}{c} \end{array} \\ \begin{array}{c} \end{array} \end{array} \end{array}$ = 0*, em que* ||·|| *denota a norma euclidiana e S<sup>n</sup>* = X *k i*=1  $\sum_{i=1}^{\frac{n_i}{i}}$ *j*=1  $\bm{c}_i \bm{c}_i^{\top}$ *i*

*é uma matriz positiva definida para algum n,*

*então*

<span id="page-47-0"></span>
$$
\sum_{i=1}^k \sum_{j=1}^{n_i} \left| Y_{ij} - \boldsymbol{c}_i^\top \widetilde{\boldsymbol{\mu}}_{\boldsymbol{n}} \right| - \sum_{i=1}^k \sum_{j=1}^{n_i} \left| Y_{ij} - \boldsymbol{c}_i^\top \widehat{\boldsymbol{\mu}}_{\boldsymbol{n}} \right| \overset{D}{\rightarrow} \left[ 4f(0) \right]^{-1} \chi^2_{k-2}, \tag{2.1}
$$

*em que f*(·) *denota a função densidade de probabilidade dos erros do modelo, que possuem distribuição Laplace com parâmetro de posição nulo, cuja função foi apresentada na Equação* [\(1.2\)](#page-28-0)*. Portanto*

$$
[4f(0)]^{-1}=\left[4\frac{1}{2\lambda}\right]^{-1}=\frac{\lambda}{2}.
$$

*Demonstração.* A demonstração do teorema que dá origem a este corolário pode ser conferida em [Bai, Rao, e Yin](#page-186-2) [\(1990\)](#page-186-2). Para mostrar que esse resultado é verdadeiro no

contexto do teste de falta de ajuste aqui desenvolvido basta verificar se as duas suposições são realmente válidas.

A suposição 1 é imediata e decorre das suposições do modelo, vamos verificar a suposição 2. Veja que *S<sup>n</sup>* é uma matriz diagonal de dimensão *k* × *k* cujos componentes são (*n*<sub>1</sub>, *n*<sub>2</sub>, ... , *n<sub>k</sub>*) e consequentemente **S**<sup>−1/2</sup> é uma matriz diagonal cujos componentes são (1/ √  $\overline{n_1}$ , 1/ √  $\overline{\mathsf{n}_2}, \dots, \mathsf{1} /$ √  $\left| {\overline {{n_k}} } \right\rangle$ . Perceba que  $\left| {\right\rangle }$  $\begin{array}{c} \begin{array}{c} \begin{array}{c} \end{array} \\ \begin{array}{c} \end{array} \end{array} \end{array}$  $c_i^{\top} S_n^{-1/2}$  $\binom{n-1}{2}$  $\begin{array}{c} \begin{array}{c} \begin{array}{c} \end{array} \\ \begin{array}{c} \end{array} \end{array} \end{array}$  $= 1/$ √ *n<sup>i</sup>* ∀*i* ∈ {1, 2, ... , *k*}. Note que

$$
\max_{i\leq k} \left| \left| \boldsymbol{c}_i^\top \boldsymbol{S}_n^{-1/2} \right| \right| = \max_{i\leq k} 1/\sqrt{n_i} = 1/\sqrt{n_{\text{min}}},
$$

pois o valor máximo é atingindo quando *n<sup>i</sup>* é mínimo; *nmin* representa o menor dos *n<sup>i</sup>* ∀*i* ∈ {1, 2, ... , *k*} e pode ser visto nas Tabelas [2.1](#page-52-0) e [2.3,](#page-55-0) que apresentam as especificações das simulações.

Como a suposição 2 só é atendida se lim max<br>*n→∞ i≤k*  $\begin{array}{c} \begin{array}{c} \begin{array}{c} \end{array}\\ \begin{array}{c} \end{array} \end{array} \end{array}$  $\begin{array}{c} \begin{array}{c} \begin{array}{c} \end{array} \\ \begin{array}{c} \end{array} \end{array} \end{array}$  $c_i^{\top} S_n^{-1/2}$  $\binom{n-1}{2}$  $\begin{array}{c} \begin{array}{c} \begin{array}{c} \end{array} \\ \begin{array}{c} \end{array} \end{array} \end{array}$ = 0 então é necessário que lim*n*→∞ 1/ *nmin* = 0, mas isso só ocorre quando *nmin* → ∞. Assim, a suposição 2 só √ é atendida se lim*n*→∞ *n<sup>i</sup>* = ∞, ∀*i* ∈ {1, 2, ... , *k*}. Em outras palavras, como o limite dado na suposição 2 só é válido quando o limite do menor número de réplicas (*nmin*) é infinito então isso equivale a todos os números de réplicas (*n<sup>i</sup>* ∀*i* ∈ {1, 2, ... , *k*}) tenderem ao infinito. ■

As estatísticas *LF*<sup>1</sup> e *LF*2, cujas expressões são dadas em [\(2.2\)](#page-48-0) e [\(2.3\)](#page-49-0) – bem como suas respectivas distribuições assintóticas sob  $H_0$  – são as consequências mais úteis do Corolário [2.1.](#page-47-0)

*Observação* 2.1 As estatísticas desenvolvidas a partir do Corolário [2.1](#page-47-0) terão desempenhos melhores à medida que o número mínimo de réplicas (*nmin*) por valor da variável explicativa for maior.

Para que as distribuições das estatísticas  $LF_1$  e  $LF_2$  se aproximem adequadamente da distribuição  $\chi^2$ , é importante balancear bem o número de réplicas, pois é ineficaz, por exemplo, ter 1000 réplicas em um único valor de *x* e 2 réplicas nos demais valores e esperar que o teste funcione adequadamente. Para aplicações reais, é importante descobrir a partir de qual número mínimo de réplicas os testes terão boa efetividade. As estatísticas *LF*<sup>1</sup> e *LF*<sup>2</sup> são apresentadas nas Expressões [\(2.2\)](#page-48-0) e [\(2.3\)](#page-49-0). A primeira dada por

<span id="page-48-0"></span>
$$
\mathsf{LF}_{1} = \frac{2}{\lambda} \left( \sum_{i=1}^{k} \sum_{j=1}^{n_{i}} \left| Y_{ij} - \boldsymbol{X}_{i} \widehat{\boldsymbol{\beta}}_{n} \right| - \sum_{i=1}^{k} \sum_{j=1}^{n_{i}} \left| Y_{ij} - \boldsymbol{c}_{i}^{\top} \widehat{\boldsymbol{\mu}}_{n} \right| \right) \xrightarrow{D} \chi^{2}_{k-2}, \tag{2.2}
$$

em que  $\lambda$  é o parâmetro de escala que indica o desvio médio da distribuição Laplace.

Outra estatística para testar as mesmas hipóteses, sob as mesmas suposições da

estatística  $LF_1$  presente em [\(2.2\)](#page-48-0) é dada por

<span id="page-49-0"></span>
$$
\mathsf{LF}_{2} = 2 \frac{\sum_{i=1}^{k} \sum_{j=1}^{n_{i}} \left| Y_{ij} - \mathbf{X}_{i} \widehat{\boldsymbol{\beta}}_{n} \right| - \sum_{i=1}^{k} \sum_{j=1}^{n_{i}} \left| Y_{ij} - \mathbf{c}_{i}^{\top} \widehat{\boldsymbol{\mu}}_{n} \right|}{\sum_{i=1}^{k} \sum_{j=1}^{n_{i}} \left| Y_{ij} - \mathbf{c}_{i}^{\top} \widehat{\boldsymbol{\mu}}_{n} \right| / (n - k)}
$$
(2.3)

O resultado assintótico acerca da estatística  $LF_1$ , apresentado na Equação [\(2.2\)](#page-48-0), é consequência imediata do Corolário [2.1.](#page-47-0) Enquanto a distribuição assintótica da estatística  $LF<sub>2</sub>$  é fundamentada na aplicação do Corolário [2.1](#page-47-0) e na Equação (3.6) de [Bai, Rao, e Yin](#page-186-2) [\(1990\)](#page-186-2), que é outra consequência do Teorema 3 do trabalho dos autores previamente citados. De fato, o denominador da estatística  $LF<sub>2</sub>$  está fazendo o mesmo papel que  $\widehat{\lambda}$  na estatística LF<sub>1</sub> expressa na Equação [\(2.4\)](#page-49-1). Esse papel em comum é o de estimador consistente para λ.

As estatísticas  $LF_1$  e  $LF_2$  não possuem distribuições exatas conhecidas, por isso obtivemos estes resultados assintóticos; o que é esperado no contexto da regressão *L*1, já que neste contexto toda a inferência é realizada de forma assintótica. Uma observação sobre a Equação [\(2.2\)](#page-48-0), em aplicações a dados reais o parâmetro  $\lambda$  é desconhecido, portanto basta substituir  $\lambda$  por um estimador consistente, que denotaremos por  $\widehat{\lambda}$ . Nessas condições, como consequência do Teorema de Slutsky, então

<span id="page-49-1"></span>
$$
LF_{1} = \frac{2}{\hat{\lambda}} \left( \sum_{i=1}^{k} \sum_{j=1}^{n_{i}} \left| Y_{ij} - \boldsymbol{X}_{i} \widehat{\boldsymbol{\beta}}_{n} \right| - \sum_{i=1}^{k} \sum_{j=1}^{n_{i}} \left| Y_{ij} - \boldsymbol{c}_{i}^{\top} \widehat{\boldsymbol{\mu}}_{n} \right| \right) \xrightarrow{D} \chi^{2}_{k-2}.
$$
 (2.4)

Para efetivamente utilizar a estatística  $LF_1$ , expressa na Equação [\(2.4\)](#page-49-1), é necessário utilizar uma estimativa robusta de  $\lambda$ . No estudo de simulação deste capítulo aplicaremos dois estimadores consistentes para  $\lambda$ , o estimador de máxima verossimilhança para  $\lambda$  denotado por  $\widehat{\lambda}_{MF}$ , expresso na Equação [\(1.5\)](#page-33-0), e outro baseado nas estatísticas de ordem dos resíduos denotado por  $\widehat{\lambda}_{\text{ROS}}$  (Residuals Order Statistics), expresso na Equa-ção [\(1.6\)](#page-34-0). Note que temos efetivamente três testes:  $LF_1$  utilizando o estimador  $\widehat{\lambda}_{MF}$ ,  $LF_1$ utilizando o estimador λ<sub>BOS</sub> e LF<sub>2</sub>.

*Observação* 2.2 A região crítica dos testes com base nas estatísticas LF<sub>1</sub> e LF<sub>2</sub> é unilateral à direita, isso fica mais claro ao observar as expressões dessas estatísticas dadas em [\(2.2\)](#page-48-0) e [\(2.3\)](#page-49-0).

Os testes propostos neste capítulo possuem as mesmas hipóteses nula e alternativa que o teste F para falta de ajuste com réplicas do modelo linear normal, que é baseada em somas de resíduos ao quadrado.

Uma similaridade importante entre os testes paramétricos propostos e o teste F é que em muitos cenários não teremos réplicas exatas, mas há estudos que apontam soluções para ajustar o teste F ao caso em que não temos réplicas exatas, como [Green](#page-189-0) [\(1971\)](#page-189-0) e

[Shillington](#page-193-3) [\(1979\)](#page-193-3). Para os testes propostos é possível aproveitar uma das metodologias do teste F quando não há réplicas exatas, que se trata de formar grupos de observações para proceder com a aplicação dos testes.

Há três diferenças fundamentais entre os testes paramétricos propostos para falta de ajuste na regressão *L*<sup>1</sup> e o tradicional teste F para falta de ajuste:

- 1. a mais óbvia, os testes paramétricos de falta de ajuste propostos usa soma de resíduos absolutos e não quadráticos;
- 2. enquanto a estatística do teste F é baseada em resultados exatos e fórmulas fechadas as estatísticas dos testes propostos são baseadas em resultados assintóticos e sem fórmulas fechadas;
- 3. enquanto a estatística do teste F possui distribuição exata as estatísticas dos testes propostos somente possuem distribuição assintótica conhecida.

## **2.1 Comentários sobre os testes**

Uma vez que temos efetivamente três testes paramétricos, é necessário examinar as propriedades dos testes por meio de simulações e se possível destacar qual é o melhor teste paramétrico. A seguir estão alguns comentários sobre os testes desenvolvidos.

1) Se houver um número baixo de réplicas em alguns valores de *x* podemos montar uma estatística que não envolva os valores com poucas réplicas. Neste caso os resultados apresentados se mantêm, contudo perde-se parte da informação local fornecida pelos valores de *x* não utilizados no teste, isto é, é possível realizar uma extrapolação dos testes apresentados modificando a equação a seguir,

$$
0=\frac{\mu_3-\mu_2}{x_3-x_2}-\frac{\mu_2-\mu_1}{x_2-x_1}=\frac{\mu_4-\mu_3}{x_4-x_3}-\frac{\mu_3-\mu_2}{x_3-x_2}=...=\frac{\mu_k-\mu_{k-1}}{x_k-x_{k-1}}-\frac{\mu_{k-1}-\mu_{k-2}}{x_{k-1}-x_{k-2}}.
$$

- 2) Não é necessário que haja réplicas para todos os valores de *x* para que o teste possa ser aplicado, basta que haja réplicas para pelo menos um valor de *x*.
- 3) Quando não há réplicas no conjunto de dados, um teste aproximado para falta de ajuste pode ser realizado considerando observações adjacentes em termos de *x* como sendo pseudo-réplicas (também conhecidas como réplicas aproximadas). Para elucidar melhor esse conceito de réplicas aproximadas considere a seguinte situação. Há apenas uma variável explicativa (*X*) com 100 observações assumindo os valores 1, 2, 3, ... , 98, 99, 100 para a variável explicativa. Uma ideia para aplicar os testes desenvolvidos neste capítulo é agrupar as observações com base em alguma medida de similaridade ou distância entre os valores da variável explicativa

(*X*). Como os valores da situação são os números de 1 a 100, é possível formar 10 grupos de observações sequenciais, isto é, grupo  $1 = \{1, 2, ..., 9, 10\}$ , grupo  $2 = \{11, 12, \ldots, 19, 20\}, \ldots$ , grupo  $10 = \{91, 92, \ldots, 99, 100\}.$  Após formar os grupos, calcularemos a média dos valores da variável explicativa de cada uma das observações pertencente ao grupo, isto é, para fins de aplicação do teste consideraremos como variável explicativa para os dez (10) grupos:  $\bar{x}_1 = 5, 5, \bar{x}_2 = 15, 5, \dots$  $\bar{x}_{10}$  = 95, 5. Após isso, será possível aplicar o teste.

- 4) A estimativa  $\widetilde{\mu}$  pode ser obtida por meio de  $\beta$  utilizando a fórmula  $\widetilde{\mu}_i = \beta_0 + \beta_1 x_i$ , pois são duas formas de parametrizar o modelo linear associado à hipótese nula. No caso em que a solução *L*<sup>1</sup> não é única, essa equação não tem utilidade, pois há múltiplas soluções. Contudo, as estatísticas *LF*<sub>1</sub> e *LF*<sub>2</sub> não dependem diretamente das estimativas dos parâmetros, mas sim da soma de resíduos absolutos. Daí há duas possibilidades: primeira, a solução *L*<sup>1</sup> é única e a equação é válida, gerando a mesma soma de resíduos absolutos; segunda possibilidade, a equação não é válida, mas por haver múltiplas soluções todas elas geram a mesma soma de resíduos absolutos.
- 5) Os termos *LF*<sup>1</sup> e *LF*<sup>2</sup> para as estatísticas dos testes paramétricos são formados a partir de uma sigla que significa *Lack of Fit*.

# <span id="page-51-0"></span>**2.2 Estudo de simulação das estatísticas LF**<sup>1</sup> **e LF**<sup>2</sup> **em configurações com efeitos de grupo, polinomial e exponencial**

Nesta seção apresentaremos os resultados obtidos via simulação para os testes  $LF<sub>1</sub>$ e  $LF<sub>2</sub>$ . Definimos quatro tipos de modelos lineares a serem simulados: o modelo com efeitos de grupo, o modelo com termo quadrático, o modelo com termo cúbico e o modelo com termo exponencial. As funções de regressão dos quatro modelos são dadas a seguir:

$$
Y_{ij} = \mu_i + \epsilon_{ij}, \quad i = 1, ..., k, \quad j = 1, ..., n_i
$$
 (grupo).  
\n
$$
Y_{ij} = \beta_0 + \beta_1 X_i + \beta_2 X_i^2 + \epsilon_{ij}, \quad i = 1, ..., k, \quad j = 1, ..., n_i
$$
 (quadratic).  
\n
$$
Y_{ij} = \beta_0 + \beta_1 X_i + \beta_2 X_i^2 + \beta_3 X_i^3 + \epsilon_{ij}, \quad i = 1, ..., k, \quad j = 1, ..., n_i
$$
 (cúbico).  
\n
$$
Y_{ij} = \beta_0 + \beta_1 e^{X_i} + \epsilon_{ij}, \quad i = 1, ..., k, \quad j = 1, ..., n_i
$$
 (exponential).

A princípio, considerando exatamente a mesma amostra, é esperado que os testes  $LF_1$  e  $LF_2$  tenham mais facilidade de rejeitar o modelo com termo exponencial do que o modelo com termo cúbico, também esperamos que os teste rejeitem mais facilmente o modelo com termo cúbico do que o com termo quadrático.

A seguir estão os valores numéricos dos parâmetros presentes nos modelos simulados.

$$
Y_{ij} = \mu_i + \epsilon_{ij}, \quad i = 1, ..., k, \quad j = 1, ..., n_i, \quad (grupo).
$$
\n
$$
Y_{ij} = 5 + 2x_i + 1x_i^2 + \epsilon_{ij}, \quad i = 1, ..., k, \quad j = 1, ..., n_i \quad (quadratic).
$$
\n
$$
Y_{ij} = 5 + 2x_i + 0, \quad 8x_i^2 + 0, \quad 2x_i^3 + \epsilon_{ij}, \quad i = 1, ..., k, \quad j = 1, ..., n_i \quad (cúbico).
$$
\n
$$
Y_{ij} = 5 + 0, \quad 2e^{x_i} + \epsilon_{ij}, \quad i = 1, ..., k, \quad j = 1, ..., n_i \quad (exponential).
$$
\n(2.6)

Simularemos cada um dos quatro modelos com cinco valores distintos para o parâmetro  $\lambda$ , isto é,  $\lambda = 1, 3, 5, 10, 20$ . Além disso, variaremos o número de réplicas para os valores das variáveis explicativas. Na Tabela [2.1](#page-52-0) está a descrição da simulação dos modelos com relação aos valores assumidos pelas variáveis explicativas e a quantidade de réplicas para cada valor.

No caso do modelo com efeito de grupo, em conformidade com a Tabela [2.1,](#page-52-0) nas configurações de 1 a 4, µ*<sup>i</sup>* ∈ {10, 1, 9, 3, 7} e nas configurações de 5 a 8, µ*<sup>i</sup>* ∈ {8, 2, 6, 0, 9, 10, 1, 9, 3, 7}.

<span id="page-52-0"></span>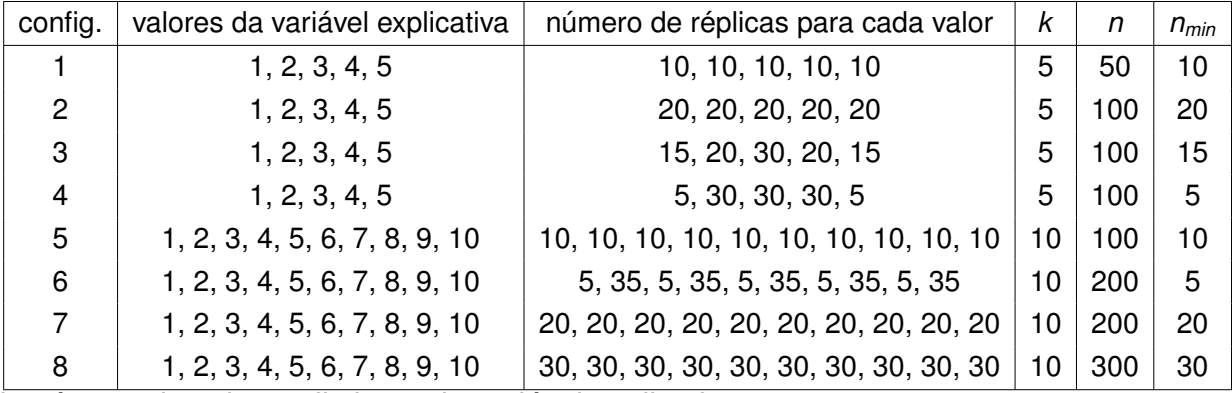

*k*: número de valores distintos da variável explicativa.

*n*: tamanho amostral.

*nmin*: menor número de réplicas.

**Tabela 2.1:** *Configurações da simulação.*

A estatística LF<sub>1</sub> será computada com os dois estimadores de  $\lambda$  apresentados. O objetivo é investigar o desempenho e o poder dos dois testes, no caso da medida  $LF<sub>1</sub>$  temos ainda o interesse em verificar se o estimador de  $\lambda$  utilizado tem impacto no desempenho do teste. As tabelas com os resultados detalhados das simulações estão na Seção [C.1](#page-160-1) do Apêndice [C.](#page-160-0)

#### **Resultados das simulações**

Foram realizados 1000 ajustes de modelos para cada uma das situações a seguir, isto é, fixamos um valor para  $\lambda$  no conjunto {1, 3, 5, 10, 20}, uma das oito configurações de réplicas correspondendo a cada linha da Tabela [2.1](#page-52-0) e finalmente ajustamos 1000 modelos com efeito nos grupos, 1000 com termo quadrático, 1000 com termo cúbico e 1000 com termo exponencial. Em todas as simulações consideramos o nível de 5% de significância. Em cada uma das tabelas é calculada a taxa de rejeição da hipótese nula, a média da estatística do teste e o valor crítico do teste, a comparação do valor médio da estatística do teste com o valor crítico permite uma rápida comparação das três estatísticas nos diferentes cenários simulados.

As conclusões das simulações, nas Tabelas [C.1](#page-161-0) a [C.8,](#page-168-0) foram que o aumento do desvio absoluto médio  $\lambda$  piora o desempenho dos três testes para todos os tipos de modelos simulados (com efeito no grupo, com termo quadrático, com termo cúbico e com termo exponencial), pois percebe-se que à medida que o parâmetro de escala (λ) aumenta, a taxa de rejeição dos três testes cai. O desempenho dos testes melhora quando o tamanho da amostra (número de observações com réplicas) aumenta. O teste  $LF_1$  utilizando  $\widehat{\lambda}_{MLE}$  se saiu melhor do que o mesmo teste utilizando  $\widehat{\lambda}_{BOS}$  em todas as configurações de simulação. Por pequena margem, o teste LF<sub>1</sub> utilizando  $\widehat{\lambda}_{MF}$  também teve desempenho superior ao teste com base na estatística  $LF<sub>2</sub>$ . Assim, para aplicações futuras é mais vantajoso utilizar o teste LF<sub>1</sub> com estimador  $\widehat{\lambda}_{MF}$ .

Em posse destes primeiros resultados faremos uma análise minuciosa do poder do teste, o objetivo é verificar o impacto das especificações *k*, *n* e *nmin* no poder do teste e assim estabelecer diretrizes iniciais para a utilização do teste. Escolhemos estudar a taxa de rejeição em todos os cenários quando  $\lambda = 10$ , pois esse é um contexto desafiante mas não tão extremo como  $\lambda = 20$ . A estatística  $LF_1$  ( $\widehat{\lambda}_{MIF}$ ) foi escolhida devido a sua superioridade verificada nas simulações. A Tabela [2.2](#page-53-0) contém as taxas de rejeição da estatística *LF*<sub>1</sub> ( $\widehat{\lambda}_{MF}$ ) quando  $\lambda = 10$  para as oito configurações junto das suas respectivas especificações *k*, *n* e *nmin*.

<span id="page-53-0"></span>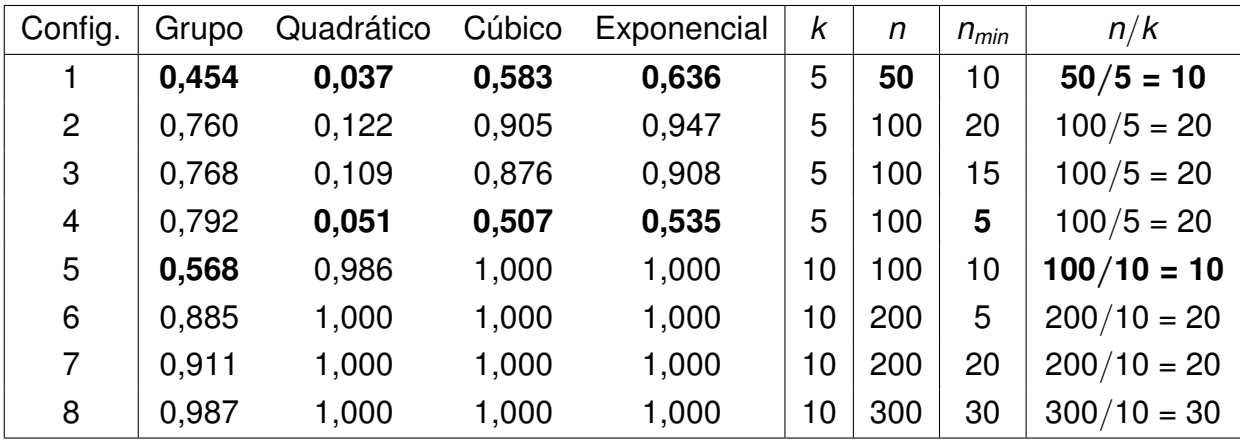

*k*: número de valores distintos da variável explicativa.

*n*: tamanho amostral.

*nmin*: menor número de réplicas.

**Tabela 2.2:** *Taxas de rejeição da estatística LF*<sub>1</sub> (λ $\widehat{\lambda}_{MLE}$ ) quando  $\lambda$  = 10 para as oito configurações.

Os destaques em negrito da Tabela [2.2](#page-53-0) apresentam as duas menores taxas de reieição da estatística  $LF_1$  ( $\widehat{\lambda}_{MIF}$ ) para cada um dos quatro tipos de efeitos. Somente as configurações 1, 4 e 5 possuem as menores taxas de rejeição. As observações 1 e 5 possuem indicador *n*/*k* = 10, já a configuração 4 possui *nmin* = 5. A configuração 1 possui as menores taxas de rejeição para efeitos de grupo e com termo quadrático, o que sugere que *n* ≤ 50 é inadequado para utilizar o teste desenvolvido. A configuração 4 possui as menores taxas de rejeição para efeitos cúbico e exponencial, o que sugere que  $n_{min} \leq 5$  é inadequado para aplicar o teste.

Em resumo, com base nos resultados das simulações desta seção, é recomendável aplicar o teste com base na estatística  $LF_1$  ( $\widehat{\lambda}_{MLE}$ ) quando  $n > 50$ ,  $n_{min} > 5$  e  $n/k > 10$ .

# **2.3 Estudo de simulação das estatísticas LF**<sup>1</sup> **e LF**<sup>2</sup> **em configurações com efeito senoidal**

O propósito da simulação senoidal é verificar o desempenho dos testes de falta de ajuste quando há presença de erros sistemáticos no modelo ajustado. Aqui adicionaremos a perturbação sistemática aos erros por meio da função seno(·), mas qualquer outra função periódica serviria a este objetivo. A Figura [2.1](#page-54-0) ilustra graficamente o tipo de perturbação que simularemos.

<span id="page-54-0"></span>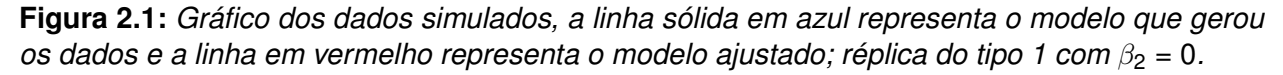

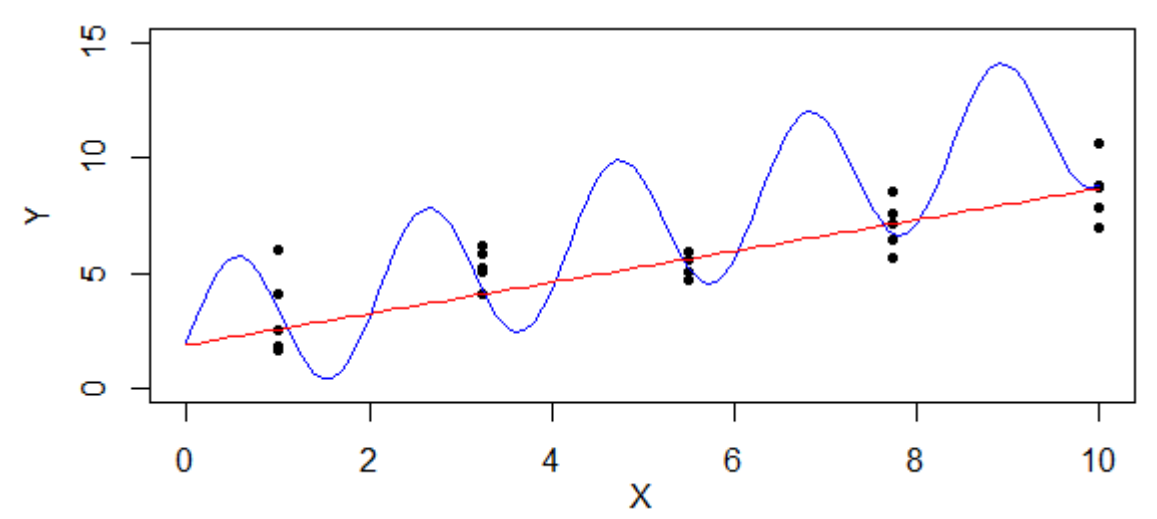

O modelo simulado será

$$
Y_{ij} = \beta_0 + \beta_1 \cdot x_{ij} + \beta_2 \text{sen}(2x_{ij}) + \epsilon_{ij}, i = 1, ..., 5, j = 1, ..., n_c,
$$
 (2.7)

em que *n<sup>c</sup>* denota o número de réplicas para cada valor da variável explicativa. Os 5 valores de *xij* são os 5 números de 1 a 10 criados a partir do comando "seq(1, 10, length.out = 5)" do [R Core Team](#page-192-3) [\(2023\)](#page-192-3). Este modelo simulado foi inspirado no apresentado por [Su e Yang](#page-193-2) [\(2006\)](#page-193-2). Para simplificar a simulação, *xij* = *xij*′, *i* = 1, ... , 5, isto é, os valores de *xij* independem do índice *j* e dependem somente do índice *i*.

*Observação* 2.3 *A notação "seq(a, b, length.out = m)", que significa a sequência de m números equidistantes entre os números reais a e b (inclusive). Essa notação é utilizada no software [R Core Team](#page-192-3) [\(2023\)](#page-192-3) para criar sequências com as propriedades descritas. Por meio dessa notação podemos representar as sequências de números de forma concisa.*

*Para facilitar a compreensão ilustraremos a notação com um exemplo. Considere "seq(1, 10, length.out = 5)", que significa a sequência de* 5 *números reais equidistantes entre os números* 1 *e* 10*, ou de forma explícita:* 1*,* 3, 25*,* 5, 50*,* 7, 75 *e* 10*; o que totaliza os cinco números da sequência. A praticidade dessa notação torna-se mais evidente ao utilizarmos "seq(1, 10, length.out = 30)" em vez de escrever os trinta números de forma explícita.*

Nesta simulação  $\lambda = \sqrt{5/2} \approx 1,58$  (esse valor foi escolhido para que a variância dos erros seja exatamente igual a 5),  $\beta_0 = 2$ ,  $\beta_1 = 1$  e utilizaremos cinco valores para  $\beta_2$ , que serão 0, 0, 8, 1, 6, 2, 4 e 3, 2 (cada um dos cinco valores de  $\beta_2$  corresponde a um dos cinco cenários de réplicas). O motivo de variar os valores de  $\beta_2$  é que é esperado que à medida que os valores de  $\beta_2$  crescem, o desempenho do modelo linear simples piore, devido ao efeito senoidal associado à variável explicativa (o efeito senoidal é uma perturbação sistemática que viola a suposição de linearidade do modelo). Assim, faz sentido esperar que a qualidade do ajuste do modelo linear piore à medida que  $\beta_2$  aumenta, levando os testes a rejeitarem  $H_0$  para valores de  $\beta_2$  superiores a 0. A Tabela [2.3](#page-55-0) descreve os tipos de réplicas utilizados na simulação. Dessa forma, combinando os cinco tipos de réplicas e os cinco valores de  $\beta_2$  temos no total de 5 · 5 = 25 cenários. Cada um dos 25 cenários foi simulado 1000 vezes.

<span id="page-55-0"></span>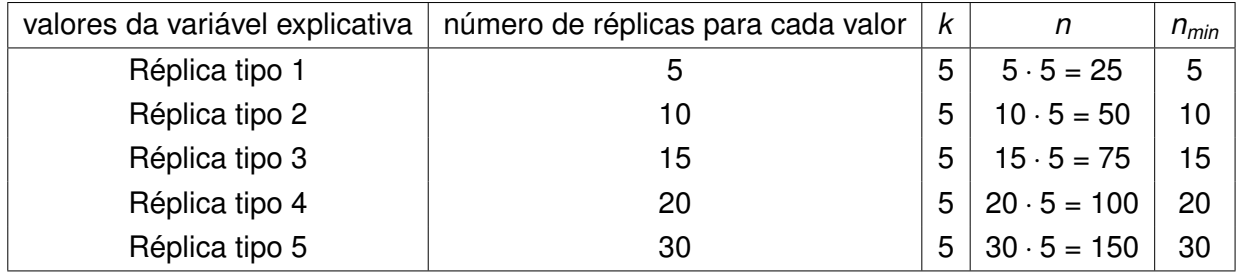

*k*: número de valores distintos da variável explicativa.

*n*: tamanho amostral.

*nmin*: menor número de réplicas.

#### **Tabela 2.3:** *Dados da simulação.*

A medida LF<sub>1</sub> será computada com os dois estimadores de  $\lambda$  apresentados. O objetivo é investigar o poder e a taxa de cobertura dos dois testes, no caso da medida  $LF<sub>1</sub>$  temos interesse em verificar se o estimador de  $\lambda$  utilizado tem impacto para pequenas amostras. As tabelas com os resultados detalhados das simulações estão na Seção [C.2](#page-169-0) do Apêndice [C.](#page-160-0)

### **Resultados das simulações**

2.3

Ao analisar os resultados das simulações, nas Tabelas [C.9](#page-169-1) a [C.33,](#page-175-0) notamos alguns padrões, que são comentados a seguir.

- 1. Para os cenários em que  $\beta_2 = 0$ , a média da estatística LF<sub>1</sub>( $\widehat{\lambda}_{MLE}$ ) calculada a partir das 1000 simulações costuma ser levemente superior às das estatísticas LF<sub>1</sub>( $\widehat{\lambda}_{\textit{ROS}}$ ) e LF<sub>2</sub> sob  $H_0$ .
- 2. Para os cenários em que  $\beta_2 = 0, 8$ , quanto maior o número de réplicas maior a taxa de rejeição dos três testes, indicando que o poder dos testes aumenta à medida que o número de réplicas aumenta. Ainda neste cenário, o teste com base na estatística  $LF<sub>1</sub>(\widehat{\lambda}_{MLE})$  apresenta superioridade frente aos outros dois testes com relação a taxa de rejeição.
- 3. Nos cenários em que  $\beta_2 = 1, 6$ , nas simulações com 30 réplicas, a taxa de rejeição dos três testes é igual a 1. No caso em que temos apenas 5 réplicas a superioridade da estatística LF<sub>1</sub>( $\widehat{\lambda}_{MLE}$ ) é imediata, pois tem taxa de rejeição superior aos demais testes.
- 4. Nos cenários em que  $\beta_2 = 2, 4$ , nas simulações com 15 réplicas ou mais, a taxa de rejeição dos três testes é igual a 1, já na simulação com 5 réplicas somente o teste com base na estatística LF<sub>1</sub>( $\widehat{\lambda}_{MLE}$ ) apresenta taxa de rejeição superior a 0,9.
- 5. Nos cenários em que  $\beta_2 = 3, 2$ , nas simulações com 15 réplicas ou mais, a taxa de rejeição dos três testes é igual a 1, já na simulação com 5 réplicas o teste com base na estatística LF<sub>1</sub>( $\widehat{\lambda}_{MLF}$ ) apresenta taxa de rejeição igual a 0, 98.

Podemos sintetizar os padrões notando que os desempenhos dos três testes melhoram à medida que o número de réplicas dos valores de *x* ou a perturbação  $\beta_2$ , aumenta. A explicação para o fato do desempenho dos testes melhorar com o aumento de  $\beta_2$  é que um valor de  $\beta_2$  maior implica em uma perturbação sistemática na linearidade do modelo de maior magnitude – uma violação mais grave da linearidade do modelo permite aos testes desenvolvidos discriminar com maior nitidez casos nos quais a hipótese de linearidade é plausível e casos em que não é. Além disso, nas simulações, o teste com base em LF<sub>1</sub>( $\widehat{\lambda}_{MLE}$ ) demonstrou superioridade em relação aos outros dois testes quando o número de réplicas é baixo ou quando a perturbação  $\beta_2$  é pequena. Assim, embora os testes apresentem um bom desempenho em cenários diversos, em situações gerais é recomendável que seja utilizado o teste com base em LF<sub>1</sub>( $\widehat{\lambda}_{MLE}$ ).

A probabilidade do erro do tipo I dos testes parece sofrer pouca influência do número de réplicas, conforme pode ser notado na Tabela [2.4.](#page-57-0) Vale ressaltar que o  $\alpha$  utlizado nas simulações é 5%.

Analisaremos com mais detalhes a probabilidade do erro do tipo II. O objetivo é examinar com mais detalhes o impacto do número de réplicas na taxa de rejeição do teste com base em LF<sub>1</sub>( $\widehat{\lambda}_{MF}$ ). As Tabelas [2.5](#page-57-1) e [2.6](#page-58-0) contêm as taxas de rejeição da estatística LF<sub>1</sub>( $\widehat{\lambda}_{MLE}$ ) para os cinco tipos de réplicas, quando  $\beta_2 = 0$ , 8 e  $\beta_2 = 1$ , 6, respectivamente.

A Tabela [2.6](#page-58-0) evidencia a discrepância entre a taxa de rejeição quando são utilizadas 5 ou 10 réplicas por observação, esse resultado corrobora com os resultados da análise minuciosa feita na Seção [2.2,](#page-51-0) reforçando a importância de *nmin* > 5. Já a Tabela [2.5,](#page-57-1) que considera um cenário mais desafiante, pois  $\beta_2 = 0.8$  (o que torna a perturbação sistemática da suposição de linearidade menos intensa que o caso em que  $\beta_2 = 1, 6$ ), ilustra que à medida que o número de réplicas aumenta o erro do tipo II diminui. É notável a discrepância na taxa de rejeição quando se passa de 5 para 10 réplicas, pois a taxa de rejeição passa de 0,118 a 0,299. Assim com relação ao *nmin*, em aplicações reais é recomendável que *nmin* ≥ 10 – sendo uma recomendação mais estrita que a vista na Seção [2.2.](#page-51-0)

<span id="page-57-0"></span>

| Tipo de réplica | Taxa de rejeição $LF_1(\lambda_{MLE})$ | $n_{min}$ |
|-----------------|----------------------------------------|-----------|
| Réplica tipo 1  | 0,018                                  | 5         |
| Réplica tipo 2  | 0,004                                  | 10        |
| Réplica tipo 3  | 0,011                                  | 15        |
| Réplica tipo 4  | 0,004                                  | 20        |
| Réplica tipo 5  | 0,010                                  | 30        |

<span id="page-57-1"></span>**Tabela 2.4:** *Taxas de rejeição da estatística LF*<sub>1</sub>  $(\widehat{\lambda}_{MLE})$  quando  $\beta_2 = 0$  para os cinco tipos de *réplicas.*

| Tipo de réplica | Taxa de rejeição L $F_1$ $(\widehat{\lambda}_{MLE})$ | $n_{min}$ |
|-----------------|------------------------------------------------------|-----------|
| Réplica tipo 1  | 0,118                                                | 5         |
| Réplica tipo 2  | 0,299                                                | 10        |
| Réplica tipo 3  | 0,489                                                | 15        |
| Réplica tipo 4  | 0,668                                                | 20        |
| Réplica tipo 5  | 0,871                                                | 30        |

**Tabela 2.5:** *Taxas de rejeição da estatística LF<sub>1</sub> (λ<sub>MLE</sub>) quando β<sub>2</sub> = 0, 8 para os cinco tipos de réplicas.*

<span id="page-58-0"></span>

| Tipo de réplica | Taxa de rejeição $LF_1(\lambda_{MLE})$ | $n_{min}$ |
|-----------------|----------------------------------------|-----------|
| Réplica tipo 1  | 0,550                                  | 5         |
| Réplica tipo 2  | 0,905                                  | 10        |
| Réplica tipo 3  | 0,982                                  | 15        |
| Réplica tipo 4  | 0,996                                  | 20        |
| Réplica tipo 5  | 1,000                                  | 30.       |

**Tabela 2.6:** *Taxas de rejeição da estatística LF*<sub>1</sub>  $(\widehat{\lambda}_{MLE})$  quando  $\beta_2 = 1, 6$  para os cinco tipos de *réplicas.*

Considerando os resultados das simulações desta seção e da seção anterior, recomendamos aplicar o teste com base na estatística  $LF_1$  ( $\hat{\lambda}_{MLE}$ ) quando pelo menos  $n > 50$ , *n*<sub>*min*</sub> ≥ 10 e *n*/ $k$  > 10.

## **2.4 Aplicação a dados reais**

Aplicaremos os três testes desenvolvidos neste capítulo ao conjunto de dados de imóveis apresentado por [Groebner](#page-189-1) et al. [\(2001\)](#page-189-1) e analisado por [Su e Yang](#page-193-2) [\(2006\)](#page-193-2), que está transcrito na Tabela [2.7.](#page-59-0)

Optamos por ilustrar os testes nesse conjunto de dados por uma razão: é um conjunto de dados em que não há réplicas exatas, isso ilustra um cenário realista no qual o experimento não pode ser previamente planejado de modo a existirem réplicas exatas. [Su e Yang](#page-193-2) [\(2006\)](#page-193-2) já fizeram um agrupamento das réplicas em cinco *clusters* com base nas variáveis Área (em pé<sup>2</sup>) e Idade (em anos), mas como faremos aplicações a modelos lineares simples, é mais adequado agrupar as observações considerando cada uma das variáveis explicativas separadamente.

As variáveis utilizadas nos modelos são: *Y* (variável resposta) Preço de Venda (do imóvel em dólares),  $X_1$  Área (do imóvel em pé<sup>2</sup>) e  $X_2$  Idade (em anos). O agrupamento das observações será feito via *K-Means* pelos comandos do R a seguir.

```
set.seed(10)
kmeans(dados_Su_Yang$squared_feet, centers = 5, iter.max = 10000)
kmeans(dados_Su_Yang$age, centers = 5, iter.max = 10000)
```
Nos comandos apresentados, "dados\_Su\_Yang" contém os dados da Tabela [2.7,](#page-59-0) "centers" é o argumento que indica a quantidade de grupos formados, "iter.max" é o define o número máximo de iterações e "set.seed(10)" fixa a semente do gerador de números pseudo-aleatórios (isso serve para que o resultado possa ser reproduzido por qualquer pessoa). A Tabela [2.8](#page-60-0) contém os dados com os agrupamentos feitos pelos comandos mencionados anteriormente.

<span id="page-59-0"></span>

| Observações   | Preço de Venda (em dólares) | Area (em pé <sup>2</sup> ) | Idade                                             | Cluster (grupo)         |
|---------------|-----------------------------|----------------------------|---------------------------------------------------|-------------------------|
|               | 200400<br>159800<br>190500  | 1661                       |                                                   |                         |
|               |                             | 1665<br>1672               | 1                                                 |                         |
|               |                             |                            |                                                   |                         |
|               | 173300                      | 1680                       | 6<br>9<br>1                                       |                         |
|               | 175500<br>193100            | 1689<br>1700               |                                                   |                         |
| 234567        | 152750                      |                            | 22                                                |                         |
|               | 188400                      | 1700<br>1728               | 4                                                 |                         |
| $\frac{8}{9}$ | 96400                       | 1730                       | 12                                                |                         |
| 10            | 159700                      | 1738                       | 4                                                 |                         |
| 11            | 272100                      | 2018                       | 1                                                 |                         |
| 12            | 110200                      | 2022                       | 36                                                |                         |
| 13            | 242500<br>194750            | 2037<br>2050               | 6                                                 |                         |
| 14            |                             |                            | $\overline{3}$                                    |                         |
| 15            | 199750                      | 2072                       | 29                                                |                         |
| 16            | 142100                      | 2073                       | 44                                                |                         |
| 17            | 127150                      | 2080                       | 28                                                |                         |
| 18<br>19      | 195250                      | 2112<br>2144               | 78<br>23                                          |                         |
| 20            | 224600<br>201000            | 2160                       |                                                   |                         |
| 21            | 106250                      | 2168                       | $\begin{array}{c}\n 32 \\  2 \\  1\n \end{array}$ |                         |
| 22            | 123900                      | 2172                       |                                                   |                         |
| 23            | 72000                       | 954                        | 53                                                |                         |
| 24            |                             | 1000                       | 28                                                |                         |
| 25            | 110000<br>80350             | 1016                       | 21                                                |                         |
| 26            | 82700                       | 1100                       | 6                                                 |                         |
| 27            | 57600                       | 1217                       | 23<br>15                                          |                         |
| 28            | 150750                      | 1228                       |                                                   |                         |
| 29            | 164750                      | 1290                       | 19                                                |                         |
| 30<br>31      | 166100                      | 1301<br>1312               | 7<br>41                                           |                         |
| 32            | 144750<br>72950             | 1407                       | 37                                                |                         |
| 33            | 190600                      | 1477                       | 1                                                 |                         |
| 34            | 176300                      | 1488                       | 1                                                 |                         |
| 35            | 229250                      | 2358                       | 21                                                |                         |
| 36            | 288900                      | 2383                       | 1                                                 | 4                       |
| 37            | 229700                      | 2400                       | 15                                                | 4                       |
| 38            | 331000                      | 2418                       | $\frac{5}{1}$                                     | 4                       |
| 39            | 301700                      | 2460                       |                                                   | 4                       |
| 40            | 169900                      | 2500                       | 49                                                | $\overline{\mathbf{4}}$ |
| 41            | 253750                      | 2518                       | 1                                                 | 4                       |
| 42<br>43      | 225400<br>245750            | 2542<br>2546               | 6<br>25                                           | 4                       |
| 44            | 208900                      | 2600                       | 30                                                |                         |
| 45            | 262750                      | 2619                       |                                                   |                         |
| 46            | 309300                      | 2950                       | 1                                                 |                         |
| 47            | 235500                      | 3000                       | 11                                                |                         |
| 48            | 130100                      | 3000                       | 43                                                |                         |
| 49            | 289900                      | 3063                       | 1                                                 |                         |
| 50            | 302900                      | 3114                       | 10                                                |                         |
| 51            | 298600                      | 3217                       | $\frac{3}{1}$                                     |                         |
| 52            | 337300                      | 3277                       |                                                   |                         |
| 53            | 280300                      | 3300                       | 12<br>1                                           |                         |
| 54<br>55      | 317800<br>298500            | 3403<br>3550               | 13                                                | 4445555555555           |
|               |                             |                            |                                                   |                         |

**Tabela 2.7:** *Dados sobre imóveis já classificado por [Su e Yang](#page-193-2) [\(2006\)](#page-193-2).*

<span id="page-60-0"></span>

| $Area$ (em $pe^2$ )<br>Cluster (Área)<br>Preço de Venda (em dólares)<br>Idade<br>Observações | Cluster (Idade)                                       |
|----------------------------------------------------------------------------------------------|-------------------------------------------------------|
| するるるるるるるるちちちちちちちちちち22222222331<br>200400<br>1661<br>1665                                     | 33223342123423454544335442411254334312353244331531331 |
| 234567<br>159800<br>1<br>190500                                                              |                                                       |
| 1672<br>1680<br>6<br>9<br>1<br>173300                                                        |                                                       |
| 1689<br>175500                                                                               |                                                       |
| 1700<br>193100<br>1                                                                          |                                                       |
| 152750<br>1700                                                                               |                                                       |
| $\frac{22}{4}$<br>188400<br>1728                                                             |                                                       |
| $\begin{array}{c} 8 \\ 9 \\ 10 \end{array}$<br>12<br>96400<br>1730                           |                                                       |
| 159700<br>1738<br>4                                                                          |                                                       |
| $\mathbf{1}$<br>11<br>272100<br>2018                                                         |                                                       |
| $\frac{12}{13}$<br>2022<br>110200<br>36<br>2037                                              |                                                       |
| 242500<br>14<br>194750<br>2050                                                               |                                                       |
| $-6$<br>$29$<br>15<br>2072<br>199750                                                         |                                                       |
| 16<br>142100<br>2073<br>44                                                                   |                                                       |
| 17<br>2080<br>28<br>127150                                                                   |                                                       |
| 2112<br>18<br>195250                                                                         |                                                       |
| 19<br>224600<br>2144                                                                         |                                                       |
| 20<br>2160<br>201000                                                                         |                                                       |
| 78<br>23<br>32<br>2<br>1<br>$\frac{21}{22}$<br>2168<br>106250                                |                                                       |
| 2172<br>123900                                                                               |                                                       |
| 23<br>72000<br>954<br>53<br>$\overline{2}\overline{4}$<br>1000<br>110000                     |                                                       |
| 28<br>21<br>$\overline{25}$<br>80350<br>1016                                                 |                                                       |
| 82700<br>1100                                                                                |                                                       |
| 26<br>27<br>$\frac{6}{23}$<br>57600<br>1217                                                  |                                                       |
| $\overline{15}$<br>28<br>1228<br>150750                                                      |                                                       |
| $\frac{29}{30}$<br>$\begin{array}{c} 19 \\ 7 \end{array}$<br>164750                          |                                                       |
| 166100<br>1301                                                                               |                                                       |
| $\frac{31}{32}$<br>$\frac{32}{33}$<br>41<br>144750<br>1312                                   |                                                       |
| 72950<br>1407<br>37<br>1477<br>190600                                                        |                                                       |
| 1<br>$\bar{3}\bar{4}$<br>176300<br>1488<br>1                                                 |                                                       |
| 2358<br>21<br>229250                                                                         |                                                       |
| $\frac{35}{36}$<br>288900<br>2383<br>1                                                       |                                                       |
| 229700<br>2400<br>15                                                                         |                                                       |
| 5<br>2418<br>331000                                                                          |                                                       |
| $\frac{38}{39}$<br>301700<br>2460<br>1                                                       |                                                       |
| 40<br>169900<br>2500<br>49                                                                   |                                                       |
| 41<br>253750<br>2518<br>1                                                                    |                                                       |
| 225400<br>42<br>2542<br>6<br>43<br>245750<br>2546<br>25                                      |                                                       |
| $4\overline{4}$<br>2600<br>30 <sub>o</sub><br>208900                                         |                                                       |
| 45<br>262750<br>2619<br>1                                                                    |                                                       |
| 46<br>2950<br>1<br>4                                                                         |                                                       |
| 309300<br>235500<br>47<br>3000<br>11<br>4                                                    |                                                       |
| 43<br>4<br>48<br>130100<br>3000                                                              |                                                       |
| 4<br>4<br>49<br>3063<br>289900<br>1                                                          |                                                       |
| 50<br>302900<br>3114<br>10                                                                   |                                                       |
| 4<br>51<br>298600<br>$\frac{3}{1}$<br>3217                                                   |                                                       |
| 4<br>4<br>$\frac{52}{53}$<br>337300<br>3277<br>3300                                          |                                                       |
| $\begin{array}{c} 12 \\ 1 \end{array}$<br>280300<br>$\overline{54}$<br>317800<br>3403<br>4   | 3                                                     |
| 55<br>13<br>4<br>298500<br>3550                                                              | 1                                                     |

**Tabela 2.8:** *Dados sobre imóveis de [Su e Yang](#page-193-2) [\(2006\)](#page-193-2) com agrupamento considerando cada variável explicativa isoladamente.*

Ajustaremos um modelo de regressão *L*<sup>1</sup> linear simples utilizando cada uma das duas variáveis explicativas. Como não temos réplicas exatas nos dados, usaremos a classificação das observações em *clusters* como réplicas aproximadas. Uma ideia inicial é usar as médias das variáveis explicativas dentro dos *clusters* como valores das variáveis explicativas para fins de aplicação dos testes desenvolvidos. Chamaremos tais médias de *x*¯1*<sup>i</sup>* e ¯*x*2*<sup>i</sup>* , *i* = 1, ... , 5. A Tabela [2.9](#page-61-0) apresenta os valores de ¯*x*1*<sup>i</sup>* e ¯*x*2*<sup>i</sup>* para cada *cluster*. Note que os índices dos grupos não estão ordenados de forma crescente em relação à média de cada grupo, mas isso não afeta a aplicação, pois o índice do grupo é apenas

<span id="page-61-0"></span>um rótulo.

| Grupo | $X_1$    | $X_{2}$   |
|-------|----------|-----------|
|       | 2485,818 | 13,375000 |
| 2     | 1182,500 | 5,888889  |
| 3     | 1660,667 | 1,263158  |
| 4     | 3187,400 | 27,307692 |
| 5.    | 2092,333 | 51,333333 |

**Tabela 2.9:** *Médias das variáveis explicativas X*<sup>1</sup> *e X*<sup>2</sup> *dentro dos grupos formados pelos comandos apresentados.*

### **Teste de falta de ajuste no modelo de regressão** *L*<sup>1</sup> **linear simples utilizando** *X*<sup>1</sup> **(Área)**

Usando a notação apresentada anteriormente podemos expressar os modelos sob as hipóteses nula e alternativa. Sob H<sub>0</sub> temos o modelo linear dado por

$$
Y_{ij} = \beta_0 + \beta_1 \bar{x}_{1i} + \epsilon_{ij}, \ i = 1, ..., 5, \ j = 1, ..., n
$$

e sob *H<sup>a</sup>* temos o modelo completo

$$
Y_{ij} = \mu_i + \epsilon_{ij}, i = 1, ..., 5, j = 1, ..., n_i.
$$

É evidente que o modelo sob *H*<sup>0</sup> possui apenas dois parâmetros de posição, que são  $β$ <sub>0</sub> e  $β$ <sub>1</sub>, já o modelo sob  $H$ <sub>a</sub> possui cinco parâmetros de posição,  $μ$ <sub>1</sub>,  $μ$ <sub>2</sub>,  $μ$ <sub>3</sub>,  $μ$ <sub>4</sub> e  $μ$ <sub>5</sub> – correspondendo, respectivamente, à média de cada um dos cinco *clusters*.

Os modelos ajustados, sob *H*<sup>0</sup> e *Ha*, são, respectivamente,

$$
Y_{ij} = 185044, 3 + 4, 613696\bar{x}_{1i}, i = 1, ..., 5, j = 1, ..., n_i
$$

e

$$
\hat{Y}_{ij} = \hat{\mu}_i, i = 1, ..., 5, j = 1, ..., n_i
$$

em que  $\hat{\mu}_1$  = 245750,  $\hat{\mu}_2$  = 110000,  $\hat{\mu}_3$  = 176300,  $\hat{\mu}_4$  = 298500, e  $\hat{\mu}_5$  = 195250.

A soma de resíduos absolutos do modelo ajustado sob  $H_0$  é 3280067 e sob  $H_a$  é 1830000. Além disso,  $\widehat{\lambda}_{MLE}$  = 59637, 58 e  $\widehat{\lambda}_{ROS}$  = 81521, 9. Os valores das três estatísticas foram

- 1. LF<sub>1</sub>  $(\widehat{\lambda}_{MIF}) = 48,6293;$
- 2. LF<sub>1</sub>  $(\hat{\lambda}_{BOS})$  = 35, 5749;
- 3.  $LF<sub>2</sub> = 79, 23863$ .

Lembrando que, sob H<sub>0</sub>, as estatísticas dos três testes possuem distribuição assintótica χ 2 (*k* − 2), em que *k* = 5 denota o número de *clusters*, se fixarmos o nível de significância em 5%, o valor crítico do teste será o percentil de ordem 0, 95 da distribuição  $\chi^{\mathsf{2}}(3)$ , que é igual a 7,814728. Mais precisamente, o valor-P associado ao teste LF $_1$ (λb*MLE*) foi 1, 564374 <sup>×</sup> <sup>10</sup><sup>−</sup><sup>10</sup>. Como as três estatísticas apresentaram valores acima do valor crítico, rejeitamos a hipótese de linearidade do modelo. Se houvesse discordância entre as três estatísticas optaríamos em seguir o teste LF<sub>1</sub> ( $\widehat{\lambda}_{MLE}$ ), pois este demonstrou desempenho superior aos demais em diversos cenários simulados nas seções anteriores.

### **Teste de falta de ajuste no modelo de regressão** *L*<sup>1</sup> **linear simples utilizando**  $X_2$  (**Idade**)

Faremos o mesmo procedimento para a variável  $X_2$ . Sob  $H_0$  temos o modelo linear dado por

$$
Y_{ij} = \beta_0^* + \beta_1^* \bar{x}_{1i} + \epsilon_{ij}^*, i = 1, ..., 5, j = 1, ..., n_i
$$

e sob *H<sup>a</sup>* temos o modelo completo

$$
Y_{ij} = \mu_i^* + \epsilon_{ij}^*, \ i = 1, \dots, 5, \ j = 1, \dots, n_i.
$$

Os modelos ajustados, sob *H*<sup>0</sup> e *Ha*, são, respectivamente,

$$
\hat{Y}_{ij} = 211958, 3974 - 819, 3194\bar{x}_{1i}, i = 1, ..., 5, j = 1, ..., n_i
$$

e

$$
\widehat{Y}_{ij} = \widehat{\mu}_i^*, i = 1, ..., 5, j = 1, ..., n
$$

em que  $\hat{\mu}_1^* = 229700, \hat{\mu}_2^* = 188400, \hat{\mu}_3^* = 253750, \hat{\mu}_4^* = 152750, \hat{\mu}_5^* = 144750.$ 

A soma de resíduos absolutos do modelo ajustado sob *H*<sup>0</sup> é 3253442 e sob *H<sup>a</sup>* é 2957650. Além disso,  $\widehat{\lambda}^*_{MLE}$  = 59153, 48 e  $\widehat{\lambda}^*_{ROS}$  = 83842, 27. Os valores das três estatísticas foram

- 1. LF<sub>1</sub>  $(\lambda^*_{MLE}) = 10,00082;$
- 2. LF<sub>1</sub>  $(\lambda_{BOS}^*)$  = 7,055905;
- 3.  $LF<sub>2</sub> = 10,0009$ .

Neste caso rejeitamos a hipótese de linearidade do modelo, pois as três estatísticas estão acima do valor crítico do teste, que é 7,814728. Mais precisamente, o valor-P associado ao teste LF<sub>1</sub> ( $\widehat{\lambda}_{MLE}$ ) foi 0, 0185592. No caso em que a hipótese de linearidade é rejeitada, é necessário buscar alguma transformação na variável resposta ou variável explicativa e aplicar o teste de hipóteses novamente.

Como o propósito desta seção é ilustrar a utilização dos testes de hipóteses desenvolvidos neste capítulo, encerraremos a aplicação aqui.

Em pesquisas futuras pretendemos demonstrar um resultado mais geral, que permita aplicar um teste de falta de ajuste no caso em que o modelo possui mais de uma variável explicativa.

# <span id="page-64-0"></span>**Capítulo 3**

# **Teste de Homogeneidade de Variâncias para Regressão** *L***<sup>1</sup>**

Uma suposição necessária para aplicar o modelo de regressão *L*<sup>1</sup> apresentado é a homogeneidade de variâncias, isto é, a variância da variável resposta não pode se modificar em função de nenhuma das varáveis explicativas nem da variável resposta.

Nosso objetivo neste capítulo é construir um teste de homocedasticidade para regressão *L*<sup>1</sup> a partir da razão de verossimilhanças. As hipóteses do teste são

<span id="page-64-1"></span>
$$
H_0: V = \lambda I_n \text{ contra } H_a: V \neq \lambda I_n,
$$
\n(3.1)

em que *V* denota a matriz de variâncias e covariâncias do modelo, isto é,

$$
\boldsymbol{V} = \mathsf{E}\left[\epsilon \epsilon^\top\right].
$$

*Observação* 3.1 A variância de uma variável aleatória *W* com distribuição Laplace, cuja função densidade de probabilidade pode ser vista na Equação [\(1.2\)](#page-28-0), pode ser calculada como função de  $\lambda$ . Mais precisamente

$$
Var(W) = 2\lambda^2.
$$

É claro que para criarmos um teste desta natureza é conveniente especificar a forma da matriz *V* sob a hipótese alternativa. A partir da especificação da forma de *H<sup>a</sup>* podemos obter diversos testes de hipóteses. Como não temos interesse em trabalhar com dados correlacionados, isto é, as observações são independentes, então sob *Ha*, sem perda de generalidade podemos supor que

$$
\boldsymbol{V} = \bigoplus_{i=1}^g \lambda_i \boldsymbol{I}_{n_i},
$$

em que dividimos as *N* observações em *g* grupos com  $n_1, n_2, \ldots, n_g$  observações em

cada grupo, sendo  $N$  =  $\sum_{i=1}^g n_i.$  O símbolo  $\bigoplus$  denota a soma direta de matrizes.

Um desafio a ser superado antes de aplicar o teste de homogeneidade de variâncias é como formar os grupos de observações. Se houver apenas uma variável explicativa, o agrupamento de observações pode ser feito por meio de grupos de tamanhos próximos, em cada grupo haverá observações com valores sequenciais na variável explicativa. Se houver mais de uma variável explicativa será necessário utilizar alguma técnica de análise de *cluster*. Alguns exemplos de tais técnicas são: *K-Means*, agrupamento hierárquico (*hierarchical clustering*) e DBSCAN (*Density-Based Spatial Clustering of Applications with Noise*). [Kaufman e Rousseeuw](#page-190-0) [\(2009\)](#page-190-0) e [Hennig](#page-190-1) et al. [\(2015\)](#page-190-1) tratam destas técnicas de análise de *cluster*.

O algoritmo *K-Means* é uma abordagem em que os dados são organizados em grupos distintos com base na proximidade aos centróides designados para cada *cluster*. Isso implica em calcular a média dos dados de cada grupo e atribuir pontos ao *cluster* cujo centróide é o mais próximo. Por outro lado, o agrupamento hierárquico é um processo que estabelece uma estrutura de árvore de *clusters*, permitindo uma visão hierárquica das relações entre os dados. Começando com *clusters* individuais e combinando-os em *clusters* maiores, essa abordagem revela agrupamentos em diferentes níveis de detalhes. Já o DBSCAN é um método que considera a densidade de pontos para identificar agrupamentos. Ele atribui pontos a um *cluster* se eles estiverem próximos uns dos outros em relação à distância especificada e ao número mínimo de pontos requeridos. Ademais, o DBSCAN é eficaz na identificação de ruídos e é capaz de lidar com agrupamentos de formas e tamanhos variados de maneira adaptativa.

Neste caso, estaríamos supondo que a variância é função dos valores da variável explicativa. Se isso não ocorrer, os grupos deverão ser formados de modo que todos os elementos do grupo teriam variâncias iguais e diferentes dos demais.

Partindo da premissa que temos *g* grupos, podemos expressar as hipóteses apresentadas em [\(3.1\)](#page-64-1) diretamente em termos dos parâmetros de escala correspondentes a cada um dos  $g$  grupos. Ou seja, temos um vetor  $\bm{\lambda} = (\lambda_1, ..., \lambda_g)^\top$  de tamanho  $g$  cujos elementos são os parâmetros de escala dos grupos. Assim, podemos reescrever as hipóteses apresentadas em [\(3.1\)](#page-64-1) como

<span id="page-65-0"></span>
$$
H_0: \lambda = \lambda \mathbf{1}_g \text{ contra } H_a: \lambda \in \mathbb{R}_+^g, \text{ em que } \mathbf{1}_g = (\underbrace{1, \dots, 1}_{g \text{ vezes}})^\top,
$$
 (3.2)

portanto não é possível aplicar os resultados assintóticos de [Bai, Rao, e Yin](#page-186-2) [\(1990\)](#page-186-2), pois não é possível reescrever as hipóteses relacionadas ao vetor de parâmetros de escala da Equação [\(3.2\)](#page-65-0) exclusivamente em termos dos parâmetros de posição como por exemplo

$$
H_0: \mathbf{A}^\top \boldsymbol{\beta} = \mathbf{0}
$$
 contra  $H_a: \mathbf{A}^\top \boldsymbol{\beta} \neq \mathbf{0}$ .

A menos que o vetor de parâmetros de escala possa ser visto como uma função linear

do vetor dos parâmetros de posição, mas neste caso o vetor de parâmetros de escala seria desnecessário.

Na maioria dos casos práticos, a heterocedasticidade se manifesta como uma função monótona de alguma variável explicativa ou da própria variável resposta. Portanto, podemos formar grupos de observações a partir da segmentação da variável associada à heterogeneidade das variâncias.

Seguindo com o raciocínio da construção do teste, o teste será desenvolvido por meio da razão de verossimilhanças tal como no teste da razão de verossimilhanças para verificar a homocedasticidade no modelo linear normal, que foi apresentado em [Johnston e DiNardo](#page-190-2) [\(1996,](#page-190-2) pg. 200–201). No numerador maximizaremos a função de verossimilhança sob H<sub>0</sub> e no denominador maximizaremos a função de verossimilhança sob todo o espaço paramétrico. Como em outros casos em que a estatística da razão de verossimilhanças é utilizada, aplicaremos a função ln(·) à razão de verossimilhanças propriamente dita. Assim teremos uma estatística que na realidade é a diferença entre o logaritmo da verossimihança maximizada sob *H*<sup>0</sup> e o logaritmo da verossimihança maximizada sob todo o espaço paramétrico multiplicada por −2.

*Observação* 3.2 Veremos posteriormente que a estatística do teste da razão de verossimilhanças desenvolvida no contexto da regressão *L*<sup>1</sup> é similar à estatística análoga no caso da regressão linear normal, conforme Equações [\(3.5\)](#page-70-0) e [\(3.6\)](#page-70-1). O mais natural neste ponto é questionar a originalidade da contribuição do teste desenvolvido neste capítulo. A contribuição reside no fato de que os resultados acerca da razão de verossimilhanças que amparam a obtenção da distribuição da estatística do teste na distribuição normal não se aplicam ao mesmo teste no contexto da regressão *L*1, pois as condições de regularidade não são válidas para a regressão *L*1. Por isso conduzimos extensos estudos de simulação para encontrar empiricamente a distribuição assintótica da estatística da razão de verossimilhanças no contexto da regressão *L*1.

Nota-se que o problema de desenvolver um teste de homogeneidade de variâncias aplicável a dados sem rótulo de grupos (sem grupos definidos) envolve dois subproblemas:

- 1 definir quantos grupos existem e quais observações compõem cada um dos grupos,
- 2 construir o teste propriamente dito a partir do número de grupos (*g*) e das observações que compõem cada grupo. Isto é, a solução do problema pode ser modularizada em duas partes que podem ser resolvidas de forma independente.

Neste texto, não entraremos nos detalhes de análise de *cluster* no contexto da regressão *L*<sup>1</sup> por duas razões:

1 o problema de análise de *cluster* no âmbito da regressão *L*<sup>1</sup> não apresenta nenhuma peculiaridade em relação à análise de *cluster* estabelecida na literatura,

2 há vasta literatura especializada em análise de *cluster*, como por exemplo [Kaufman e Rousseeuw](#page-190-0) [\(2009\)](#page-190-0) e [Hennig](#page-190-1) et al. [\(2015\)](#page-190-1), livros que abordam análise de *cluster*.

Sem perda de generalidade, considerando o que foi exposto, seguiremos o texto considerando que os dados possuem rótulo de grupos (grupos já definidos). Assim, daremos ênfase ao desenvolvimento detalhado do teste de homogeneidade de variâncias em si. Em aplicação do teste, caso seja necessário para melhor compreensão da metodologia, serão comentados os aspectos relevantes acerca da formação dos grupos nos dados sem rótulo de grupos.

A seguir obteremos a estatística do teste da razão de verossimilhanças para verificar a hipótese de homogeneidade de variâncias na regressão *L*1, o teste é definido para número de grupos conhecidos.

### **3.1 Estatística da Razão de Verossimilhanças**

Por praticidade, organizamos os cálculos em duas partes, uma que trata da maximização sob todo o espaço paramétrico e outra que efetivamente apresenta o cálculo da estatística do teste. A Seção [1.3](#page-30-0) trata da maximização sob H<sub>0</sub>, por isso seguiremos para a maximização no espaço total.

### **Maximização da Função de Verossimilhança sob todo o espaço paramétrico**

Neste caso

$$
L(\beta, \lambda, \boldsymbol{Y}) = \prod_{i=1}^{g} \prod_{j=1}^{n_i} \frac{1}{2\lambda_i} \exp\left(-\frac{|Y_{ij} - \boldsymbol{X}_{ij}\beta|}{\lambda_i}\right) = \prod_{i=1}^{g} (2\lambda_i)^{-n_i} \exp\left(-\frac{1}{\lambda_i} \sum_{j=1}^{n_i} |Y_{ij} - \boldsymbol{X}_{ij}\beta|\right),
$$
  
=  $2^{-N} \prod_{i=1}^{g} (\lambda_i)^{-n_i} \cdot \exp\left(-\sum_{i=1}^{g} \frac{1}{\lambda_i} \sum_{j=1}^{n_i} |Y_{ij} - \boldsymbol{X}_{ij}\beta|\right).$ 

Diferentemente do logaritmo da função de verossimilhança sob H<sub>0</sub>, esta expressão requer o uso de algoritmos de otimização iterativos para sua maximização, pois não há como dissociar a estimação do vetor de parâmetros  $\beta$  da estimação do vetor de parâmetros  $\lambda$ . Doravante  $\tilde{\beta}$  e  $\tilde{\lambda}$  serão os estimadores de máxima verossimilhança de  $\beta$  $e \lambda$  sob todo o espaço paramétrico.

Para obtermos estes estimadores precisaremos maximizar esta função com relação aos parâmetros  $\beta$  e  $\lambda$  =  $(\lambda_1,...,\lambda_g)^\top.$  Para facilitar este trabalho consideraremos o logaritmo natural da função de verossimilhança. Nessas condições

<span id="page-68-0"></span>
$$
I(\beta,\lambda,\mathbf{Y})=\ln\left(L(\beta,\lambda,\mathbf{Y})\right)=-N\ln(2)-\sum_{i=1}^g n_i\ln(\lambda_i)-\sum_{i=1}^g\frac{1}{\lambda_i}\sum_{j=1}^{n_i}|Y_{ij}-\mathbf{X}_{ij}\beta|.\qquad(3.3)
$$

A literatura da regressão *L*<sup>1</sup> aponta diversos algoritmos baseados em programação linear para obtenção de estimativas para os parâmetros  $\beta$  e  $\lambda$  sob  $H_0$  (modelo homocedástico), como por exemplo os algoritmos de [Barrodale e Roberts](#page-186-3) [\(1973,](#page-186-3) [1974\)](#page-186-4). Entretanto, a literatura não aponta algoritmos específicos para obter os estimadores  $\lambda \in \beta$ . Por isso proporemos um procedimento iterativo para obtenção de tais estimadores baseado nos algoritmos para obtenção dos estimadores *L*<sup>1</sup> e nos algoritmos para estimação de mínimos quadrados ponderados.

Considere a Equação [\(3.3\)](#page-68-0), embora não seja produtivo derivar o logaritmo da função de verossimilhança em relação a  $\beta$  (devido ao módulo) é relevante derivar em relação aos parâmetros λ*<sup>i</sup>* , *i* = 1, ... , *g*. Desta forma, teremos

$$
\frac{\partial I(\boldsymbol{\beta},\boldsymbol{\lambda},\boldsymbol{Y})}{\partial\lambda_i}=-\frac{n_i}{\lambda_i}+\frac{1}{\lambda_i^2}\sum_{j=1}^{n_i}|Y_{ij}-\boldsymbol{X}_{ij}\boldsymbol{\beta}|, i=1,\ldots,g.
$$

Se igualarmos esta derivada a zero e aplicarmos o estimador  $\widetilde{\beta}$  à derivada obteremos

<span id="page-68-1"></span>
$$
\frac{\partial I(\boldsymbol{\beta},\boldsymbol{\lambda},\boldsymbol{Y})}{\partial\lambda_i}=0 \Leftrightarrow -\frac{n_i}{\lambda_i}+\frac{1}{\lambda_i^2}\sum_{j=1}^{n_i}|Y_{ij}-\boldsymbol{X}_{ij}\boldsymbol{\beta}|=0 \Rightarrow \widetilde{\lambda}_i=\frac{\sum_{j=1}^{n_i}|Y_{ij}-\boldsymbol{X}_{ij}\widetilde{\boldsymbol{\beta}}|}{n_i}.
$$
 (3.4)

Assim, o estimador  $\widetilde{\lambda}$  pode ser expresso em termos do estimador  $\widetilde{\beta}$  de forma similar à Equação [\(1.5\)](#page-33-0).

A partir da Equação [\(3.3\)](#page-68-0), para obter o estimador de máxima verossimilhança  $\widetilde{\beta}$  basta maximizar

$$
\left[-\sum_{i=1}^g\frac{1}{\lambda_i}\sum_{j=1}^{n_i}|Y_{ij}-\boldsymbol{X}_{ij}\boldsymbol{\beta}|\right], \text{ com relação a }\boldsymbol{\beta}.
$$

Isso mostra que  $\tilde{\beta}$  é basicamente um estimador  $L_1$  do vetor  $\beta$  ponderado pelos componentes do vetor de parâmetros de escala  $\lambda$ . Desta forma, para obtermos  $\widetilde{\boldsymbol{\beta}}$  é necessário conhecermos  $\lambda$  e vice-versa.

Partindo da relação entre os estimadores  $\widetilde{\lambda}$  e  $\widetilde{\beta}$  dada em [\(3.4\)](#page-68-1), para concluirmos nosso algoritmo iterativo precisamos de um valor inicial como estimativa do parâmetro  $\beta$ . Esse valor inicial pode ser o próprio estimador de mínima soma dos erros absolutos ordinário de  $\beta$ , isto é,  $\widehat{\beta}$ .

A seguir definimos o algoritmo para estimação de  $\widetilde{\beta}$  e  $\widetilde{\lambda}$ .

- 1. Utilize o estimador  $\hat{\beta}$ , obtido a partir dos dados, como estimativa no passo 1 para  $\beta$ ,  $\beta_{(1)}$ .
- 2. A partir da relação  $\lambda_{i(1)}$  =  $\sum_{j=1}^{n_i} |Y_{ij} - \boldsymbol{X}_{ij} \widetilde{\boldsymbol{\beta}}_{(1)}|$ *ni* , *i* = 1, ... , *g* obtenha o estimador de passo 1 para  $\lambda$ ,  $\widetilde{\lambda}_{(1)}$ .
- 3. Resolva o problema de maximização max  $\bm{\beta}_{(\mathsf{k})}$  $\sqrt{ }$  $\left| -\sum\right|$ *g i*=1 1  $\lambda_{i(k-1)}$  $\sum_{i=1}^{\frac{n_i}{i}}$ *j*=1  $|Y_{ij} - \boldsymbol{X}_{ij}\boldsymbol{\beta}_{(k)}|$ 1  $\big\vert$  , a solução deste problema será o novo estimador  $\beta_{\scriptscriptstyle (k)}$ , o estimador de máxima verossimi-

lhança de β no passo *k*.

- 4. A partir da relação  $\lambda_{i(k)}$  =  $\sum_{j=1}^{n_i} |Y_{ij} - \pmb{X}_{ij} \widetilde{\boldsymbol{\beta}}_{(k)}|$ *ni* , *i* = 1, ... , *g*, obtenha o novo estimador  $\boldsymbol{\lambda}_{(k)}.$
- 5. Repita os passos 3 e 4 até que um nível adequado de convergência seja atingido pelos estimadores  $\beta_{(k)}$  e  $\lambda_{(k)}$ , assim,  $\beta = \beta_{(k)}$  e  $\lambda = \lambda_{(k)}$ .

No algoritmo, optamos por não apresentar um critério específico de convergência, isso fica a critério de quem for estimar os parâmetros. Contudo, salientamos que o nosso código em [R Core Team](#page-192-3) [\(2023\)](#page-192-3) estabelece critérios razoáveis para convergência deste algoritmo.

### **Estatística do Teste da Razão de Verossimilhanças para testar homocedasticidade**

Nesta seção apresentaremos a fórmula para o cálculo da estatística do teste da razão de verossimilhanças para testar homocedasticidade.

Lembrando que, no processo de estimação, após a convergência do algoritmo temos

$$
\widetilde{\lambda}_i = \frac{\sum_{j=1}^{n_i} |Y_{ij} - \boldsymbol{X}_{ij}\widetilde{\boldsymbol{\beta}}|}{n_i}, \ i = 1, \dots, g \qquad \text{e} \qquad \widehat{\lambda} = \frac{\sum_{j=1}^{N} |Y_j - \boldsymbol{X}_j\widehat{\boldsymbol{\beta}}|}{N},
$$

podemos simplificar a estatística do teste.

Perceba que

$$
I(\hat{\beta}, \hat{\lambda}, \mathbf{Y}) - I(\tilde{\beta}, \tilde{\lambda}, \mathbf{Y})
$$
  
\n
$$
= -N \ln(2\hat{\lambda}) - \frac{1}{\hat{\lambda}} \sum_{j=1}^{N} |Y_j - \mathbf{X}_j \hat{\beta}| - \left[ -N \ln(2) - \sum_{i=1}^{g} n_i \ln(\tilde{\lambda}_i) - \sum_{i=1}^{g} \frac{1}{\hat{\lambda}_i} \sum_{j=1}^{n_i} |Y_{ij} - \mathbf{X}_{ij} \hat{\beta}| \right]
$$
  
\n
$$
= -N \ln(\hat{\lambda}) - \frac{1}{\hat{\lambda}} \sum_{j=1}^{N} |Y_j - \mathbf{X}_j \hat{\beta}| + \sum_{i=1}^{g} n_i \ln(\tilde{\lambda}_i) + \sum_{i=1}^{g} \frac{1}{\hat{\lambda}_i} \sum_{j=1}^{n_i} |Y_{ij} - \mathbf{X}_{ij} \hat{\beta}|
$$
  
\n
$$
= -N \ln(\hat{\lambda}) - N + \sum_{i=1}^{g} n_i \ln(\tilde{\lambda}_i) + \sum_{i=1}^{g} n_i
$$
  
\n
$$
= -N \ln(\hat{\lambda}) - N + \sum_{i=1}^{g} n_i \ln(\tilde{\lambda}_i) + N
$$
  
\n
$$
= -N \ln(\hat{\lambda}) + \sum_{i=1}^{g} n_i \ln(\tilde{\lambda}_i)
$$
  
\n
$$
= \sum_{i=1}^{g} n_i \ln(\tilde{\lambda}_i/\hat{\lambda}).
$$

Dessa forma, a estatística do teste de razão de verossimilhanças será

<span id="page-70-0"></span>
$$
-2\left(l(\hat{\boldsymbol{\beta}},\hat{\lambda},\mathbf{Y})-l(\tilde{\boldsymbol{\beta}},\tilde{\boldsymbol{\lambda}},\mathbf{Y})\right)=-2\sum_{i=1}^{g}n_{i}\ln(\tilde{\lambda}_{i}/\hat{\lambda}),
$$
\n(3.5)

adotaremos o nome LRT para a estatística dada na Expressão [\(3.5\)](#page-70-0). LRT vem de *likelihood ratio test*, que significa teste da razão de verossimilhanças em Português.

É interessante notar que a estatística da Equação [\(3.5\)](#page-70-0) é muito similar à estatística do teste da razão de verossimilhanças para verificar homogeneidade de variâncias no contexto da regressão linear com erros possuindo distribuição normal, cujo núcleo é apresentado em [Johnston e DiNardo](#page-190-2) [\(1996,](#page-190-2) pg. 170), que está expresso na Equação [\(3.6\)](#page-70-1).

<span id="page-70-1"></span>
$$
-2\left[N\cdot\ln(\hat{\sigma}^2)-\sum_{i=1}^g n_i\cdot\ln(\tilde{\sigma}_i^2)\right]=-2\sum_{i=1}^g n_i\ln(\tilde{\sigma}_i/\hat{\sigma})\stackrel{a}{\sim}\chi^2(g-1),\qquad(3.6)
$$

em que σ e σ*<sup>i</sup>* , *i* = 1, ... , *g* são os parâmetros de escala da distribuição normal.

Um ponto importante sobre a estatística apresentada na Equação [\(3.5\)](#page-70-0) é que ela não pode ser calculada de forma analítica, pois depende das estimativas  $\hat{\beta}$ ,  $\hat{\lambda}$ ,  $\hat{\beta}$  e  $\hat{\lambda}$ . Entretanto, vale lembrar que também não é possível calcular a estatística do teste de homogeneidade de variâncias para regressão via mínimos quadrados de forma analítica, conforme mostrado por [Johnston e DiNardo](#page-190-2) [\(1996,](#page-190-2) pg 170).

Outro ponto importante é que, sob *H*0, é esperado que o valor numérico da estatística

do teste proposto, expressa na Equação [\(3.5\)](#page-70-0), se torne próximo de zero, pois neste caso  $\lambda_1$  =  $\lambda_2$  = ... =  $\lambda_g$  =  $\lambda$  e portanto é esperado que  $\tilde\lambda_i$   $\approx$   $\hat\lambda$ , *i* = 1, ..., *g*, o que acarreta  $\tilde{\lambda}_i/\hat{\lambda} \approx 1$  e consequentemente In  $(\tilde{\lambda}_i/\hat{\lambda}) \approx 0$ . Assim, quanto mais próximo de zero for o valor da estatística [\(3.5\)](#page-70-0), mais forte é a evidência a favor de H<sub>0</sub> e a recíproca também é verdadeira.

Temos interesse em obter a distribuição da estatística do teste sob H<sub>0</sub>, mas como não sabemos a distribuição exata dos estimadores  $\widetilde{\beta}$  e  $\widetilde{\lambda}$ , só podemos estudar a distribuição teórica assintótica ou a distribuição empírica da estatística em cenários controlados. Neste texto focaremos no estudo da distribuição empírica da estatística em cenários controlados.

As Seções [3.3,](#page-74-0) [3.4](#page-88-0) e [3.5](#page-95-0) apresentam resultados empíricos, via simulação, que dão suporte à ideia de que

$$
-2\sum_{i=1}^g n_i \ln(\tilde{\lambda}_i/\hat{\lambda}) \stackrel{a}{\sim} \chi^2(g-1), \qquad (3.7)
$$

isto é, a distribuição assintótica da estatística LRT sob *H*<sup>0</sup> é uma Qui-quadrado.

# <span id="page-71-0"></span>**3.2 Estatísticas propostas para testar homogeneidade de variâncias**

Nesta seção proporemos outras estatísticas para testar a hipótese de homogeneidade de variâncias e concorrer com a estatística obtida a partir da razão de verossimilhanças. As estatísticas propostas são a desenvolvida anteriormente, LRT, e outras duas, dadas nos itens 2 e 3 a seguir.

1. LRT = 
$$
-2 \sum_{i=1}^{g} n_i \ln(\tilde{\lambda}_i/\hat{\lambda})
$$
.

2. max-
$$
\hat{\lambda}
$$
 = max<sub>*i* \in {1, ..., g}</sub>  $\tilde{\lambda}_i / \hat{\lambda}$ ;

3. max-log-
$$
\widehat{\lambda}
$$
 = max<sub>*i*∈{1,...*g*</sub>} ln( $\tilde{\lambda}$ <sub>*i*</sub>/ $\hat{\lambda}$ );

As estatísticas "candidatas" 2 e 3 foram propostas de forma heurística, intuitivamente, sem formalismo estatístico.

Para estabelecer os valores críticos dos testes para homogeneidade de variâncias, fixaremos o nível de significância que chamaremos de  $\alpha$ . Nos três casos, o teste terá região crítica unilateral à direita, pois grandes valores das estatísticas sugerem heterocedasticidade. Na estatística 1, o valor crítico será dado pelo quantil de ordem 0, 95 da distribuição Qui-quadrado com *g* − 1 graus de liberdade. Para as demais estatísticas os valores críticos serão estabelecidos via metodologia *bootstrap*, que será apresentada na Seção [3.2.](#page-71-0)
O que dificulta a obtenção das distribuições das estatísticas 2 e 3 sob *H*<sup>0</sup> é que os resultados aplicáveis à regressão *L*<sup>1</sup> são essencialmente assintóticos, isso inviabiliza obter as distribuições das estatísticas 2 e 3 sob *H*<sup>0</sup> de forma exata.

#### *Bootstrap* **para as estatísticas propostas**

O objetivo deste trecho é detalhar a metodologia para calcular valores-P com base em abordagens de reamostragem *bootstrap*, permitindo aplicar testes cuja distribuição exata ou assintótica sob H<sub>0</sub> são inacessíveis, como é o caso das estatísticas propostas já apresentadas. Vale relembrar que as condições de regularidade, para obtenção da distribuição assintótica da estatística LRT sob *H*0, não se aplicam no contexto do modelo linear Laplace, pois a derivada com relação aos parâmetros de posição na origem não está definida.

Desde sua introdução por [Efron](#page-188-0) [\(1979\)](#page-188-0), o método *bootstrap* se estabeleceu como uma ferramenta estatística fundamental, desempenhando papéis cruciais, como a construção de intervalos de confiança, a correção de vieses em estimativas e a realização de testes de hipóteses. A ideia central subjacente a esse método é tratar a amostra de dados como uma representação da própria população, obtendo, a partir dela, réplicas da amostra original. Isso pode ser feito por meio de duas abordagens principais: a reamostragem com reposição, denominada *bootstrap* não-paramétrico, ou o ajuste de um modelo aos dados, conhecido como *bootstrap* paramétrico.

No contexto em que conhecemos a distribuição assintótica da estatística do teste sob a hipótese nula, é conhecido que a distribuição limite da estatística do teste não é adequada para amostras pequenas (são necessários estudos de simulação para estabelecer o que delimita uma amostra "pequena" de uma amostra "não pequena"). Além disso, essa aproximação pode ser inadequada em amostras pequenas, levando a distorções na taxa de rejeição do teste sob *H*0. Uma alternativa é melhorar o desempenho do teste utilizando valores críticos obtidos via abordagem de reamostragem *bootstrap*. Assim, a regra de decisão do teste pode ser formulada em termos do valor-P *bootstrap*.

Quando o tamanho amostral é reduzido, a aplicação da distribuição assintótica da estatística de teste sob H<sub>0</sub> pode ser inapropriada, resultando em taxas distorcidas de rejeição da hipótese nula. Para contornar essa situação, a técnica de reamostragem *bootstrap* é empregada, permitindo a estimativa da distribuição nula da estatística de teste sem a necessidade de recorrer a uma aproximação assintótica.

Optamos por aplicar o *bootstrap* paramétrico em nossos estudos de simulação, pois conhecemos o modelo a ser gerado.

A seguir está o algoritmo *bootstrap* a ser utilizado para obter os quantis empíricos das estatísticas dos testes sob *H*0, e por consequência, os limitantes das regiões críticas dos testes.

1 Ajuste um modelo de regressão *L*<sup>1</sup> homocedástico ao conjunto de dados originais. Fixe um nível de significância  $\alpha$  para o teste.

- 2 A partir das estimativas dos parâmetros do modelo de regressão *L*<sup>1</sup> homocedástico ajustado aos dados originais, simule aleatoriamente uma amostra *bootstrap* a partir da forma funcional do modelo, utilizando as estimativas dos parâmetros do modelo homocedástico como os valores dos parâmetros do modelo gerador da amostra *bootstrap*.
- 3 Refaça B vezes o passo 2, de forma a obter B amostras *bootstrap*.
- 4 Calcule a estatística do teste para cada uma das B amostras *bootstrap*, que satisfaz  $H<sub>0</sub>$  conforme descrito no passo 2.
- 5 Calcule o valor crítico para o teste por meio do quantil empírico de ordem  $\alpha$  computado a partir da estatística do teste calculada B vezes, sob H<sub>0</sub>, no passo 4.
- 6 Calcule a estatística do teste a partir dos dados originais e verifique se é menor ou maior do que o quantil empírico de ordem  $\alpha$ , calculado no passo anterior. Se for maior, rejeite a hipótese nula, se for menor, não rejeite a hipótese nula.

Note que para obter o valor crítico via *bootstrap* é necessário simular um modelo, que sabemos satisfazer H<sub>0</sub>. A partir dos quantis empíricos da estatística do teste calculados com base em reamostragens desse modelo calculamos o valor crítico para testar a hipótese H<sub>0</sub> com base nos dados que temos em mãos.

*Observação* 3.3 O valor B denota o número de réplicas *bootstrap* a serem utilizadas, quanto maior B mais preciso e confiável serão os resultados obtidos via *bootstrap*.

### **Simulações para verificar a distribuição empírica das estatísticas apresentadas**

Encontram-se a seguir os resultados das simulações efetuadas para obtermos as distribuições empíricas das estatísticas apresentadas para testar a hipótese de homogeneidade de variâncias.

Utilizamos histogramas e QQ-plots para verificar se as distribuições empíricas encontradas são similares às distribuições "aproximadas" propostas. Para o mesmo propósito utilizamos medidas quantitativas que descrevem numericamente o grau de similaridade entre uma distribuição teórica e uma distribuição empírica obtida, como por exemplo, a função *fitdist()* do pacote *fitdistrplus* [\(Delignette-Muller](#page-188-1) et al., [2023\)](#page-188-1).

A função *fitdist()* permite ajustar uma distribuição teórica a um conjunto de dados por meio da estimação de máxima verossimilhança dos parâmetros da distribuição teórica a partir dos dados. Combinando graficamente o histograma gerado a partir da estatística do teste com a função densidade de probabilidade teórica, cujos parâmetros foram estimados via máxima verossimilhança, teremos uma abordagem gráfica para avaliar a similaridade entre a distribuição da estatística do teste e sua respectiva distribuição teórica proposta. Essa combinação gráfica pode ser realizada por meio da função *denscomp()*, também pertencente ao pacote *fitdistrplus*. As Figuras [3.3,](#page-84-0) [3.4,](#page-85-0) [3.7,](#page-91-0) [3.8,](#page-92-0) [3.11](#page-99-0) e [3.12](#page-100-0) foram criadas por meio das funções *fitdist()* e *denscomp()*. Já as Figuras [3.5,](#page-86-0) [3.6,](#page-87-0) [3.9,](#page-93-0) [3.10,](#page-94-0) [3.13](#page-101-0) e [3.14,](#page-102-0) que apresentam gráficos do tipo QQ-plot (gráfico que compara os quantis empíricos aos quantis teóricos), foram criadas por meio das funções *fitdist()*, *qqplot()* e *qqline()*. Para mais detalhes consulte o manual do pacote *fitdistrplus* [Delignette-Muller](#page-188-1) et al. [\(2023\)](#page-188-1) ou o artigo original que apresenta o pacote [Delignette-Muller e Dutang](#page-188-2) [\(2015\)](#page-188-2).

*Observação* 3.4 Nas Figuras [3.3,](#page-84-0) [3.4,](#page-85-0) [3.7,](#page-91-0) [3.8,](#page-92-0) [3.11](#page-99-0) e [3.12](#page-100-0) optamos por examinar o histograma, mas há outras funções gráficas no pacote *fitdistrplus* que podem ser úteis, como:

- *qqcomp()* que gera o gráfico quantil-quantil (QQ-plot) entre os quantis empíricos contra os quantis teóricos;
- *cdfcomp()* que gera o gráfico da função de distribuição acumulada empírica contra a função de distribuição acumulada teórica;
- *ppcomp()* que gera o gráfico das probabilidades teóricas contra as probabilidades empíricas.

As simulações serão divididas em três partes:

- 1. simulação balanceda, na qual todos os cenários têm a mesma quantidade de grupos e os grupos contêm o mesmo número de observações;
- 2. simulação desbalanceada, na qual os cenários apresentados têm a mesma quantidade de grupos, mas os grupos contêm número de observações distintos;
- 3. simulação com diferentes números de grupos, em que os cenários apresentados têm número de grupos distintos, mas o número total de observações (somando as observações de todos os grupos) é o mesmo.

Essas simulações servirão para estudarmos o comportamento da distribuição de cada uma das estatísticas propostas, sob H<sub>0</sub> (modelo homocedástico), nos mais variados cenários que podem surgir em aplicações reais.

## <span id="page-74-0"></span>**3.3 Detalhes da Simulação Balanceada**

O modelo simulado será

$$
Y_i = \beta_0 + \beta_1 \cdot x_i + \epsilon_i, \ i = 1, 2, \ldots, N,
$$

em que *N* é o tamanho amostral. Dividiremos a amostra em grupos de mesmo tamanho.

Nas simulações, foram adotados  $\beta_0 = 2 e \beta_1 = 3 e N = 100$  observações. Os 100 valores de *x<sup>i</sup>* são os 100 números de 0 a 10 criados a partir do comando "seq(0,10, length.out =100)" do [R Core Team](#page-192-0) [\(2023\)](#page-192-0). Os valores de  $\lambda$  para cada grupo serão variados e estão descritos na Tabela [3.1.](#page-75-0)

*Observação* 3.5 *O comando "seq(0,10, length.out =100)" não gera os valores 0, 0,1 0,2* ... *10, pois para gerar esses valores seria necessário utilizar o comando "seq(0,10, length.out =101)", mas neste último caso N* = 101 *e não N* = 100*. Optamos por simular N* = 100 *porque o número 100 tem como divisores 1, 2, 4, 5, 10, 20, 25, 50, e* 100*, enquanto 101 é um número primo e, consequentemente, só é divisível por* 1 *e* 101*. Então não seria possível dividir a amostra com 101 observações em grupos balanceados para realizar a primeira simulação.*

<span id="page-75-0"></span>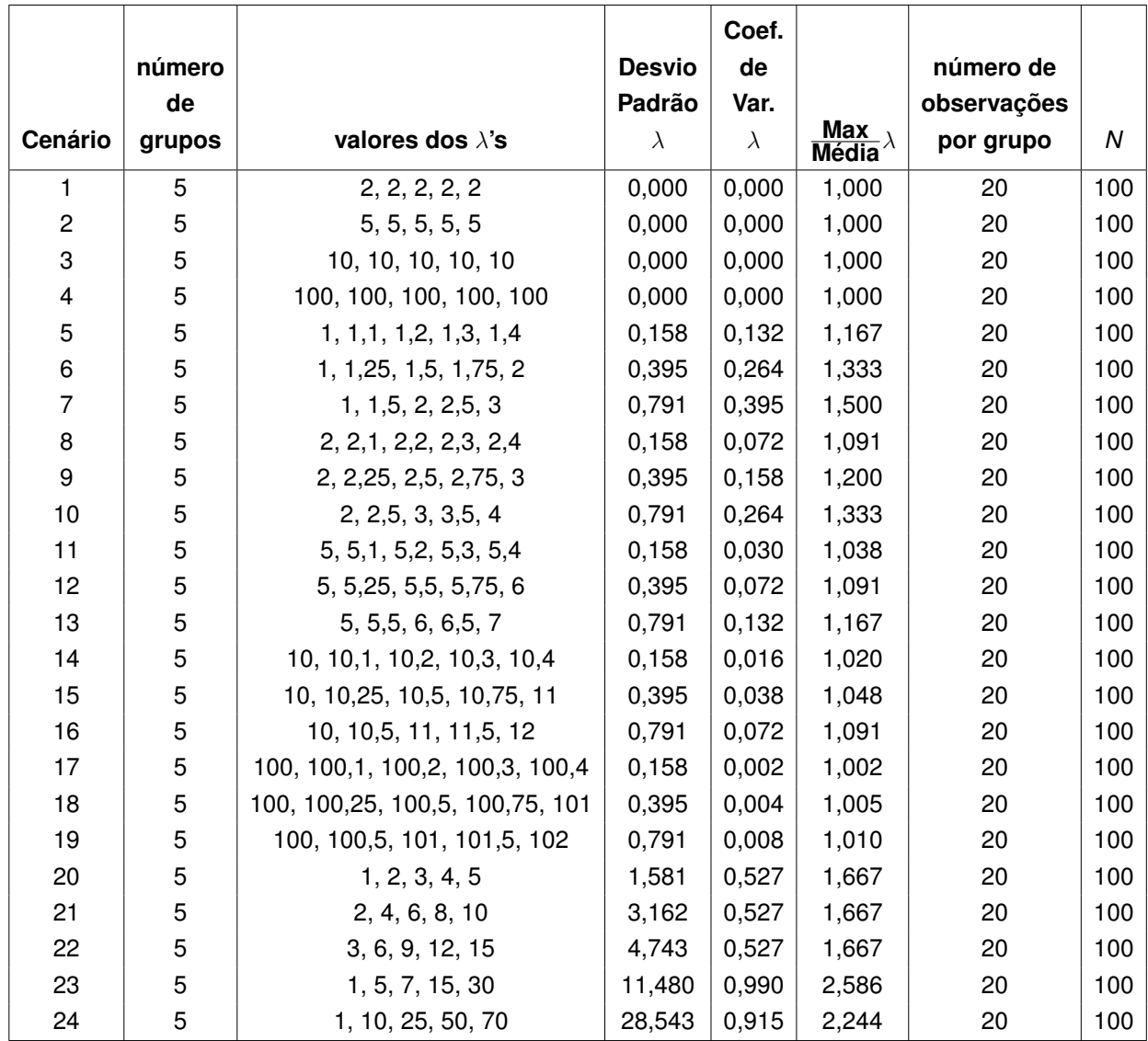

**Tabela 3.1:** *Dados da simulação balanceada para 24 cenários, com 5 grupos contendo 20 observações por grupo, totalizando 100 observações (N* = 100*). Foram geradas 1000 réplicas por cenário.*

<span id="page-76-0"></span>

|                  |                | Média da Estatística e Valores Críticos ( $\alpha$ = 5%) |                     |                   | Taxa de rejeição |           |
|------------------|----------------|----------------------------------------------------------|---------------------|-------------------|------------------|-----------|
| Cenário          | Hipótese real  | <b>LRT</b>                                               | crítico assintótico | crítico bootstrap | assintótico      | bootstrap |
| 1                | $H_0$          | 4,152                                                    | 9,488               | 9,925             | 0,065            | 0,052     |
| $\overline{c}$   | H <sub>0</sub> | 4,143                                                    | 9,488               | 9,912             | 0,053            | 0,049     |
| 3                | $H_0$          | 4,016                                                    | 9,488               | 9,909             | 0,050            | 0,043     |
| 4                | $H_0$          | 4,269                                                    | 9,488               | 9,931             | 0,071            | 0,056     |
| 5                | $H_a$          | 5,560                                                    | 9,488               | 9,912             | 0,129            | 0,109     |
| 6                | $H_a$          | 10,365                                                   | 9,488               | 9,912             | 0,474            | 0,450     |
| $\overline{7}$   | $H_a$          | 18,286                                                   | 9,488               | 9,923             | 0,876            | 0,856     |
| 8                | $H_a$          | 4,672                                                    | 9,488               | 9,930             | 0,079            | 0,073     |
| $\boldsymbol{9}$ | $H_a$          | 6,141                                                    | 9,488               | 9,937             | 0,175            | 0,159     |
| $10$             | $H_a$          | 10,134                                                   | 9,488               | 9,921             | 0,479            | 0,458     |
| 11               | $H_a$          | 4,299                                                    | 9,488               | 9,905             | 0,077            | 0,065     |
| 12               | $H_a$          | 4,516                                                    | 9,488               | 9,917             | 0,076            | 0,057     |
| 13               | $H_a$          | 5,631                                                    | 9,488               | 9,916             | 0,161            | 0,143     |
| 14               | $H_a$          | 4,211                                                    | 9,488               | 9,922             | 0,060            | 0,049     |
| 15               | $H_a$          | 4,191                                                    | 9,488               | 9,937             | 0,057            | 0,051     |
| 16               | $H_a$          | 4,479                                                    | 9,488               | 9,935             | 0,083            | 0,075     |
| 17               | $H_a$          | 4,278                                                    | 9,488               | 9,918             | 0,065            | 0,050     |
| 18               | $H_a$          | 4,239                                                    | 9,488               | 9,919             | 0,056            | 0,041     |
| 19               | $H_a$          | 4,350                                                    | 9,488               | 9,932             | 0,072            | 0,062     |
| 20               | $H_a$          | 31,797                                                   | 9,488               | 9,909             | 0,997            | 0,997     |
| 21               | $H_a$          | 32,199                                                   | 9,488               | 9,913             | 0,999            | 0,999     |
| 22               | $H_a$          | 32,180                                                   | 9,488               | 9,909             | 0,999            | 0,998     |
| 23               | $H_a$          | 108,479                                                  | 9,488               | 9,933             | 1,000            | 1,000     |
| 24               | $H_a$          | 146,308                                                  | 9,488               | 9,916             | 1,000            | 1,000     |

**Tabela 3.2:** *LRT – Resultado da simulação balanceada para 24 cenários, com 5 grupos contendo 20 observações por grupo, totalizando 100 observações (N* = 100*).*

*Observação* 3.6 Informações complementares para Tabela [3.2:](#page-76-0) 1000 réplicas foram geradas por cenário. Para cada uma dessas réplicas, 1000 réplicas *bootstrap* foram geradas para obter os valores críticos *bootstrap* correspondentes. A média da estatística foi computada com base nessas 1000 réplicas. O valor crítico assintótico foi o quantil de ordem 0,95 de uma distribuição χ 2 (4). O valor crítico *bootstrap* foi obtido pelo quantil de ordem 0,95 da estatística LRT calculada nas 1000 réplicas *bootstrap*, gerando um valor crítico *bootstrap* para cada uma das 1000 réplicas originais. Na coluna "crítico *bootstrap*", foi calculada a média dos 1000 valores críticos *bootstrap* para cada cenário.

<span id="page-77-0"></span>

|                  |                | Média das Estatísticas e Valores Críticos ( $\alpha$ = 5%) |       |       |                                                | Taxa de rejeição bootstrap |                              |
|------------------|----------------|------------------------------------------------------------|-------|-------|------------------------------------------------|----------------------------|------------------------------|
| Cenário          | Hipótese real  | max- $\widehat{\lambda}$<br>crítico bootstrap              |       |       | max-log- $\widehat{\lambda}$ crítico bootstrap | max- $\widehat{\lambda}$   | max-log- $\widehat{\lambda}$ |
| 1                | H <sub>0</sub> | 1,273                                                      | 1,516 | 0,237 | 0,416                                          | 0,044                      | 0,044                        |
| $\boldsymbol{2}$ | H <sub>0</sub> | 1,273                                                      | 1,515 | 0,237 | 0,416                                          | 0,042                      | 0,042                        |
| 3                | $H_0$          | 1,272                                                      | 1,516 | 0,236 | 0,416                                          | 0,048                      | 0,048                        |
| 4                | $H_0$          | 1,283                                                      | 1,516 | 0,245 | 0,416                                          | 0,060                      | 0,060                        |
| 5                | $H_a$          | 1,329                                                      | 1,515 | 0,279 | 0,415                                          | 0,120                      | 0,120                        |
| 6                | $H_a$          | 1,446                                                      | 1,516 | 0,361 | 0,416                                          | 0,314                      | 0,314                        |
| $\overline{7}$   | $H_a$          | 1,580                                                      | 1,516 | 0,449 | 0,416                                          | 0,585                      | 0,585                        |
| 8                | $H_a$          | 1,299                                                      | 1,515 | 0,256 | 0,416                                          | 0,070                      | 0,070                        |
| 9                | $H_a$          | 1,345                                                      | 1,516 | 0,290 | 0,416                                          | 0,152                      | 0,152                        |
| 10               | $H_a$          | 1,445                                                      | 1,515 | 0,361 | 0,416                                          | 0,326                      | 0,326                        |
| 11               | $H_a$          | 1,281                                                      | 1,515 | 0,243 | 0,416                                          | 0,054                      | 0,054                        |
| 12               | $H_a$          | 1,291                                                      | 1,516 | 0,251 | 0,416                                          | 0,065                      | 0,065                        |
| 13               | $H_a$          | 1,333                                                      | 1,516 | 0,281 | 0,416                                          | 0,127                      | 0,127                        |
| 14               | $H_a$          | 1,280                                                      | 1,516 | 0,243 | 0,416                                          | 0,047                      | 0,047                        |
| 15               | $H_a$          | 1,283                                                      | 1,516 | 0,244 | 0,416                                          | 0,052                      | 0,052                        |
| 16               | $H_a$          | 1,292                                                      | 1,516 | 0,250 | 0,416                                          | 0,077                      | 0,077                        |
| 17               | $H_a$          | 1,280                                                      | 1,516 | 0,242 | 0,416                                          | 0,047                      | 0,047                        |
| 18               | $H_a$          | 1,280                                                      | 1,515 | 0,242 | 0,415                                          | 0,056                      | 0,056                        |
| 19               | $H_a$          | 1,281                                                      | 1,516 | 0,243 | 0,416                                          | 0,050                      | 0,050                        |
| 20               | $H_a$          | 1,731                                                      | 1,515 | 0,541 | 0,416                                          | 0,834                      | 0,834                        |
| 21               | $H_a$          | 1,737                                                      | 1,515 | 0,544 | 0,416                                          | 0,841                      | 0,841                        |
| 22               | $H_a$          | 1,734                                                      | 1,515 | 0,543 | 0,415                                          | 0,846                      | 0,846                        |
| 23               | $H_a$          | 2,586                                                      | 1,516 | 0,942 | 0,416                                          | 1,000                      | 1,000                        |
| 24               | $H_a$          | 2,302                                                      | 1,516 | 0,827 | 0,416                                          | 1,000                      | 1,000                        |

**Tabela 3.3:** *max-* $\hat{\lambda}$  *e max-log-* $\hat{\lambda}$  – Resultado da simulação balanceada para 24 cenários, com 5 *grupos contendo 20 observações por grupo, totalizando 100 observações (N* = 100*).*

*Observação* 3.7 Informações complementares para Tabela [3.3:](#page-77-0) 1000 réplicas foram geradas por cenário. Para cada uma dessas réplicas, 1000 réplicas *bootstrap* foram geradas para obter os valores críticos *bootstrap* correspondentes. A média de cada estatística foi computada com base nessas 1000 réplicas. Os valores críticos *bootstrap* foram obtidos pelo quantil de ordem 0,95 das estatísticas max- $\widehat{\lambda}$  e max-log- $\widehat{\lambda}$  calculadas nas 1000 réplicas *bootstrap*.

<span id="page-78-0"></span>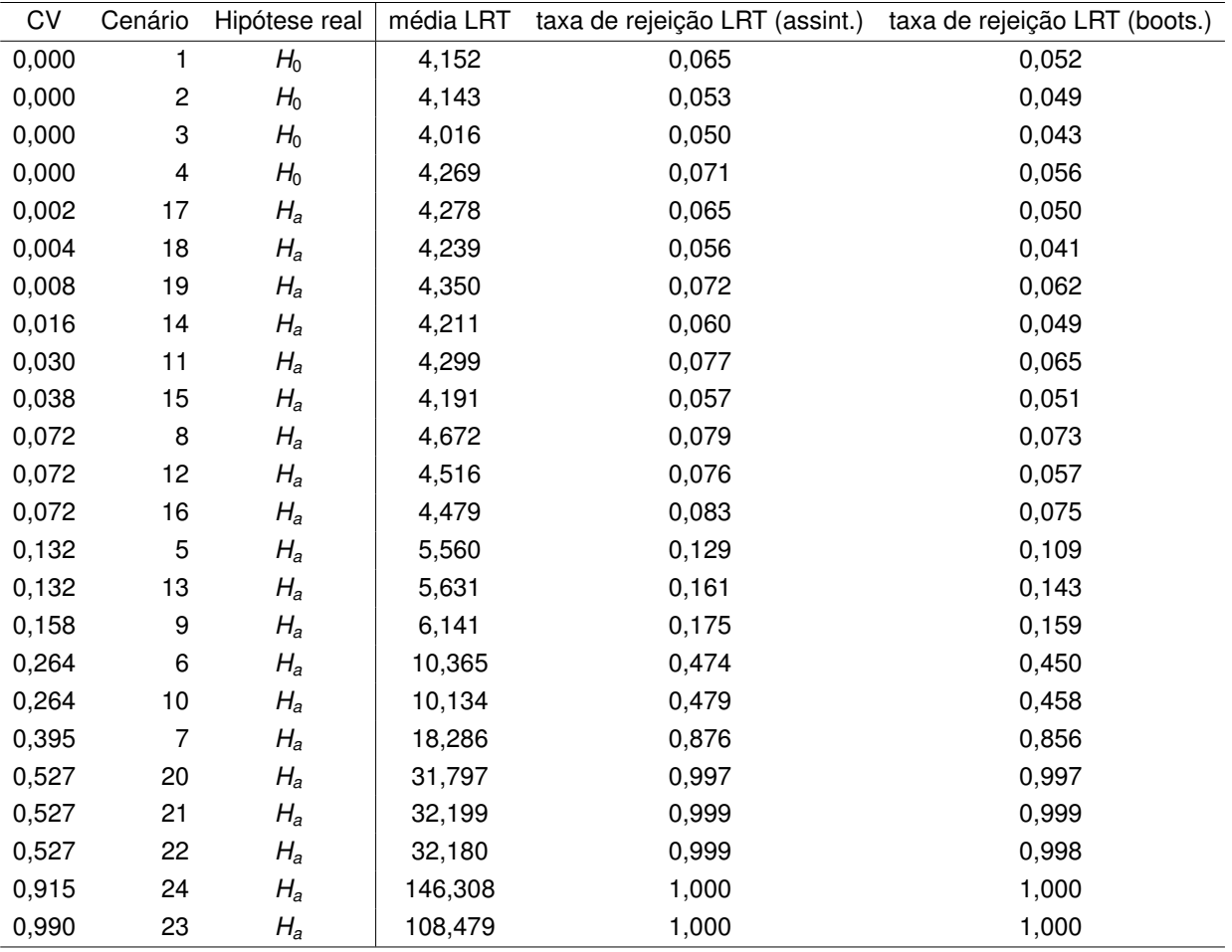

**Tabela 3.4:** *Resultado da simulação balanceada, relação entre coeficiente de variação (CV) e estatística LRT, incluindo média e taxa de rejeição. A taxa de rejeição foi calculada a partir de dois valores críticos: um obtido pela distribuição* χ 2 (4) *(distribuição assintótica da estatística sugerida ao fim das simulações) e outro via bootstrap.*

<span id="page-79-0"></span>**Figura 3.1:** *Diagrama de dispersão entre coeficiente de variação (CV) e média da estatística LRT.*

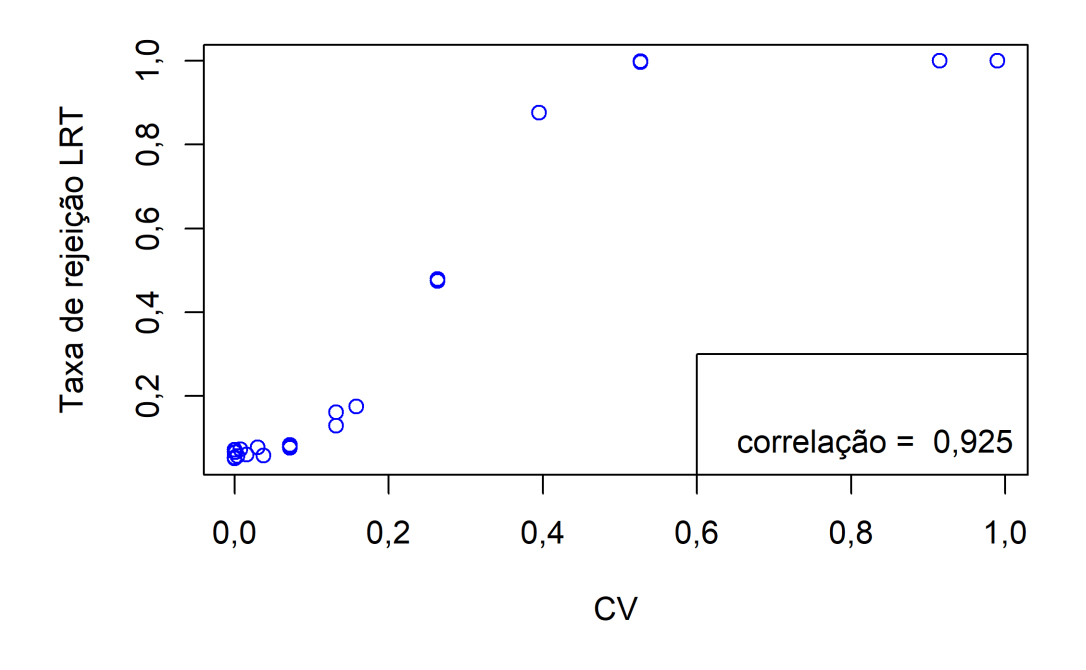

<span id="page-79-1"></span>**Figura 3.2:** *Diagrama de dispersão entre coeficiente de variação (CV) e taxa de rejeição da estatística LRT.*

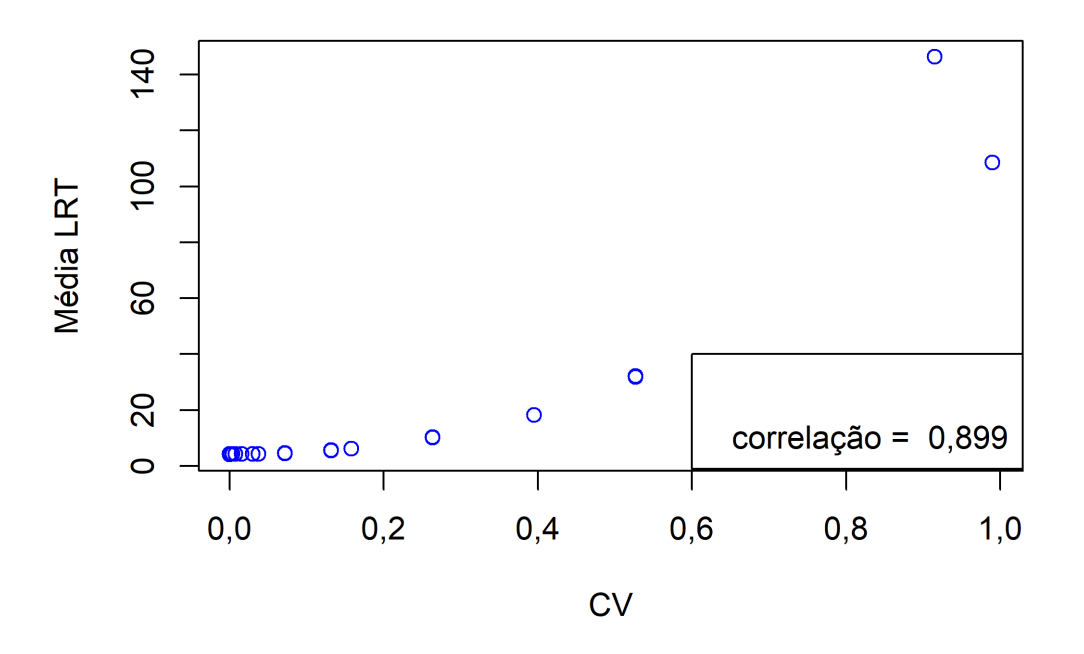

As Tabelas [3.1](#page-75-0) e [3.2](#page-76-0) trazem duas valiosas informações acerca dos testes propostos. A primeira informação é que o desvio padrão (DP) dos λ's é uma péssima medida

para mensurar o grau de heterocedasticidade dos cenários, enquanto o coeficiente de variação (CV) e o quociente  $\frac{\textsf{Max}}{\textsf{Média}}\lambda$  (Max/Média) são boas medidas unidimensionais do grau de heterocedasticidade dos cenários. Isso ficará nítido mais adiante, quando veremos que de fato a estatística LRT tem capacidade de discriminar entre cenários homocedásticos (ou aproximadamente homocedásticos) e heterocedásticos, pois o teste baseado na estatística LRT apresenta desempenhos distintos para diferentes cenários que possuem o mesmo devio padrão para os λs. Por exemplo, os cenários 5, 8, 11 e 14 (desvio padrão = 0, 158) possuem o mesmo desvio padrão, mas a média da estatística LRT com base nas réplicas, bem como a taxa de rejeição de H<sub>0</sub>, tende a cair conforme percorre-se os cenários 5, 8, 11, 14, nesta ordem. A mesma observação pode ser feita com relação ao grupo de cenários 6, 9, 12 e 15 (desvio padrão = 0, 395) e ao grupo de cenários 7, 10, 13 e 16 (desvio padrão = 0, 791). Comentário análogo é aplicável a Tabela [3.3.](#page-77-0)

Por outro lado, tanto CV quanto Max/Média são úteis como medida descritiva amostral da heterocedasticidade. Em um cenário prático, os valores populacionais dos λ's são desconhecidos, então bastaria calcular CV e Max/Média a partir das estimativas dos λ's. Pensando de forma mais ampla, em contextos fora da regressão *L*1, podemos usar CV e Max/Média como medidas de heterocedasticidade a partir de estimativas de parâmetros de escala. A utilidade da medida CV fica mais nítida na Tabela [3.4](#page-78-0) e nas Figuras [3.1](#page-79-0) e [3.2.](#page-79-1) Na Tabela [3.4](#page-78-0) há uma relação monótona crescente entre CV e média da LRT, isso fica ainda mais claro na Figura [3.1.](#page-79-0) Os mesmos comentários se aplicam à relação entre CV e taxa de rejeição da LRT, basta consultar a Figura [3.2](#page-79-1) e a Tabela [3.4.](#page-78-0) É notável que, em ambas as relações, a correlação fica em torno de 0,9, o que indica uma forte relação linear crescente. Por isso, nas próximas simulações não calcularemos o desvio padrão dos  $\lambda$ 's.

A segunda informação é que um boa estatística para testar heterocedasticidade deve fornecer taxa de rejeição crescente em termos das medidas CV e Max/Média. Por isso prosseguiremos com a análise usando a medida CV como norteadora, examinaremos com detalhes as taxas de rejeição das estatísticas na Tabela [3.4:](#page-78-0) que apresenta os valores CV e taxa de rejeição.

Fica claro a partir das Tabelas [3.3](#page-77-0) e [3.5](#page-81-0) que as estatísticas max- $\widehat{\lambda}$  e max-log- $\widehat{\lambda}$  têm a mesma taxa de rejeição para os vinte quatro cenários, o que é razoável considerando que max-log- $\widehat{\lambda}$  é o logaritmo natural de max- $\widehat{\lambda}$ . Assim, a partir deste ponto do capítulo seguiremos somente com uma destas duas estatísticas e optamos por escolher seguindo com max- $\hat{\lambda}$ . A razão para esta decisão é que max- $\hat{\lambda}$  é uma estatística um pouco mais simples e de forte apelo intuitivo.

<span id="page-81-0"></span>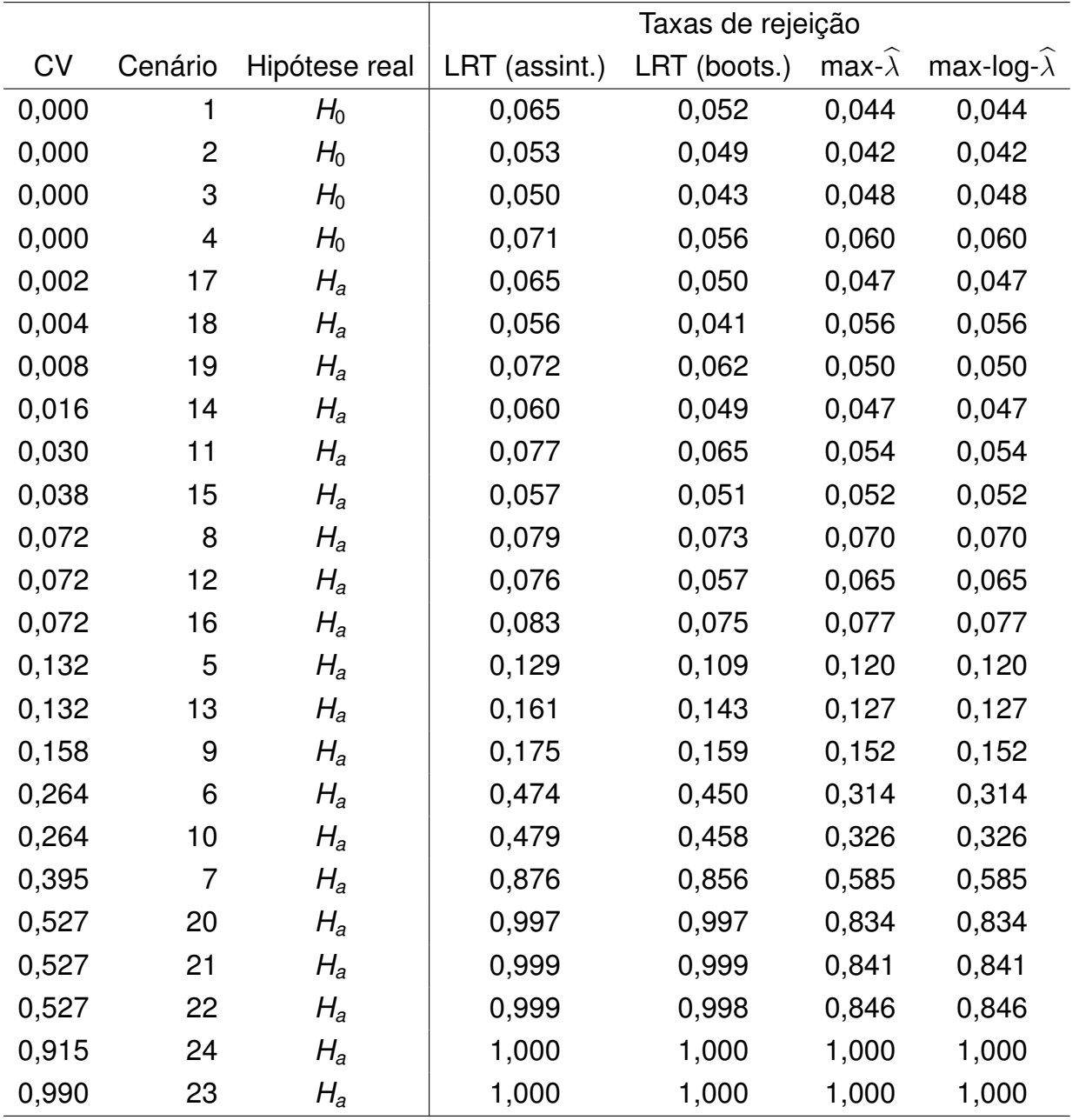

**Tabela 3.5:** *Comparativo entre as taxas de rejeição das estatísticas LRT, max-λ e max-log-λ na simulação balanceada.*

O comportamento ideal para uma estatística que será utilizada para verificar a hipótese de homocedasticidade é uma taxa de rejeição próxima ao nível de significância fixado, neste caso  $\alpha$  = 5%, quando  $H_0$  é verdadeira e alta taxa de rejeição quando  $H_0$ é falsa. A característica que destacará a "melhor" estatística é o aumento da taxa de rejeição à medida que CV aumenta.

Primeiramente, a Tabela [3.5](#page-81-0) destaca para os cenários homocedásticos – cenários 1, 2, 3 e 4 – que todas as estatísticas apresentam taxa de rejeição próxima de 0, 05. Mas a estatística LRT usando valor crítico fornecido pelo resultado assintótico forneceu, em três dos quatro cenários homocedásticos, taxa de rejeição superior ao valor 5% predefinido, sendo uma das taxas de rejeição superior a 7%. Isso se deve ao conhecido fato de que resultados assintóticos não se adequam perfeitamente em contexto de amostras finitas, mas sim fornecem aproximações úteis para aplicações práticas. Sendo assim, parece aceitável para aplicações um erro do tipo I variando entre 0, 050 e 0, 071 quando se fixa o nível de significância em 0, 05. Uma alternativa imediata é usar o valor crítico obtido via *bootstrap*, que fornece erro do tipo I variando entre 0, 043 e 0, 056 para a estatística LRT.

Esgotada a análise dos cenários homocedásticos, passamos a analisar os cenários heterocedásticos. Os cinco cenários com maiores CV – cenários 20, 21, 22, 23 e 24 – apresentaram as maiores taxas de rejeição. Vale destacar que a estatística LRT fornece taxas de rejeição que variam de 0, 997 a 1 nestes cenários, enquanto a estatística max- $\widehat{\lambda}$ fornece taxas de rejeição que variam de 0, 834 a 1, evidenciando que a estatística LRT é mais poderosa que max- $\lambda$  para contextos nos quais CV está entre 0, 527 e 0, 990. Para valor de CV maior ou igual a 1, a simulação sugere que os testes são igualmente poderosos, pois a taxa de rejeição ficará 1 para as estatísticas. Contudo, são necessários mais estudos de simulação, abrangendo diversos outros cenários, para confirmar a assertiva mencionada.

Para os cenários em que CV está entre 0, 132 e 0, 395 a estatística LRT apresenta taxa de rejeição consistentemente superior à estatística max- $\hat{\lambda}$ , ainda que com pequena margem para valores de CV próximos de 0, 132. Já para os cenários em que CV está entre 0, 002 e 0, 072 a diferença entre as taxas de rejeição das estatística é muito pequena.

Um ponto importante a destacar é que a estatística LRT utilizando o valor crítico obtido assintoticamente é, de forma consistente, levemente mais poderoso que a mesma estatística utilizando o valor crítico obtido via *bootstrap*. A conclusão sobre usar o valor crítico obtido por meio da distribuição assintótica ou via *bootstrap* para a estatística LRT é a seguinte: usar o valor crítico assintótico aumenta o poder do teste em troca do aumento do erro do tipo I (além do valor de α fixado), já o valor crítico *bootstrap* não viola o nível de significância fixado e apresenta essencialmente o mesmo poder do teste quando CV  $\geq 0,527.$ 

Como recomendação geral, é mais conservador utilizar o valor crítico *bootstrap* para o teste com base na estatística LRT, pela garantia de que o erro do tipo I prefixado será respeitado. Além disso, é esperado que quanto menor o tamanho amostral pior a qualidade da aproximação assintótica, assim o valor crítico *bootstrap* deve ser preferível para contextos em que há amostra pequena.

Assim, dentre todas as estatísticas apresentadas, a estatística LRT com valor crítico *bootstrap* deve ser utilizada em aplicações práticas em detrimento das estatísticas max- $\widehat{\lambda}$ , max-log- $\widehat{\lambda}$  e LRT com valor crítico assintótico.

As Figuras [3.3](#page-84-0) e [3.4](#page-85-0) mostram os histogramas da estatística LRT nos 24 cenários simulados bem como o ajuste da distribuição  $\chi^2$  com parâmetro estimado via máxima verossimilhança a partir dos valores da estatística LRT em cada cenário. As Figuras [3.5](#page-86-0)

e [3.6](#page-87-0) mostram os QQ-plots correspondentes às Figuras [3.3](#page-84-0) e [3.4.](#page-85-0) Percebemos que nos cenários homocedásticos a estimativa dos graus de liberdade fica próxima de 4, o que evidencia empiricamente que, assintoticamente, a distribuição da estatística do teste se aproxima da  $\chi^2$  com 4 graus de liberdade. Conforme dito antes da Seção [3.3,](#page-74-0) as Figuras [3.3](#page-84-0) e [3.4,](#page-85-0) bem como as Figuras [3.7,](#page-91-0) [3.8,](#page-92-0) [3.11](#page-99-0) e [3.12](#page-100-0) foram criadas por meio das funções *fitdist()* e *denscomp()* do pacote *fitdistrplus* [\(Delignette-Muller](#page-188-1) et al., [2023\)](#page-188-1). Assim a curva em vermelho nestas figuras é a curva da função densidade de probabilidade da Quiquadrado cujos graus de liberdade foram estimados via máxima verossimilhança a partir das 1000 estatísticas LRT computadas a partir das 1000 réplicas da simulação.

Esse resultado, destacado nas Figuras [3.3](#page-84-0) e [3.4,](#page-85-0) é positivo, pois fornece evidências empíricas de que a distribuição da estatística do LRT é  $\chi^2(\bm{g}-\bm{1})$ , em que  $\bm{g}$  denota o número de grupos. É bem conhecido que o teste da razão de verossimilhanças para testar a hipótese de homocedasticidade no modelo linear normal possui distribuição assintótica  $\chi^2$ (*g* − 1), o que torna o resultado empírico obtido muito reconfortante.

Por outro lado, nos cenários em que há alto grau de heterocedasticidade, a estimativa de máxima verossimilhança do parâmetro correspondente aos graus de liberdade da  $\chi^2$ fica bem elevada. Como a distribuição Qui-quadrado converge para a distribuição normal quando os graus de liberdade tendem ao infinito então, sob a hipótese *Ha*, quando há alto nível de heterocedasticidade, conjecturamos que a distribuição da estatística LRT tenha distribuição normal. Entretanto, não sabemos qual a relação funcional entre o grau de heterocedasticidade e os parâmetros da distribuição normal, apenas percebemos que a média e a variância da distribuição normal são funções crescentes do grau de heterocedasticidade. Por enquanto não dispomos de meios analíticos para obter a distribuição assintótica da estatística LRT sob *Ha*, o que permitiria estudar analiticamente o poder do teste baseado na estatística LRT, mas esse é um tópico aberto para futuras pesquisas na área de regressão *L*1.

Nas próximas duas partes do estudo de simulação, considerando as informações da primeira parte da simulação discutidas anteriormente, procederemos computando somente as estatística LRT e max- $\widehat{\lambda}$ , examinaremos o desempenho destas estatísticas em cenários mais desafiadores.

<span id="page-84-0"></span>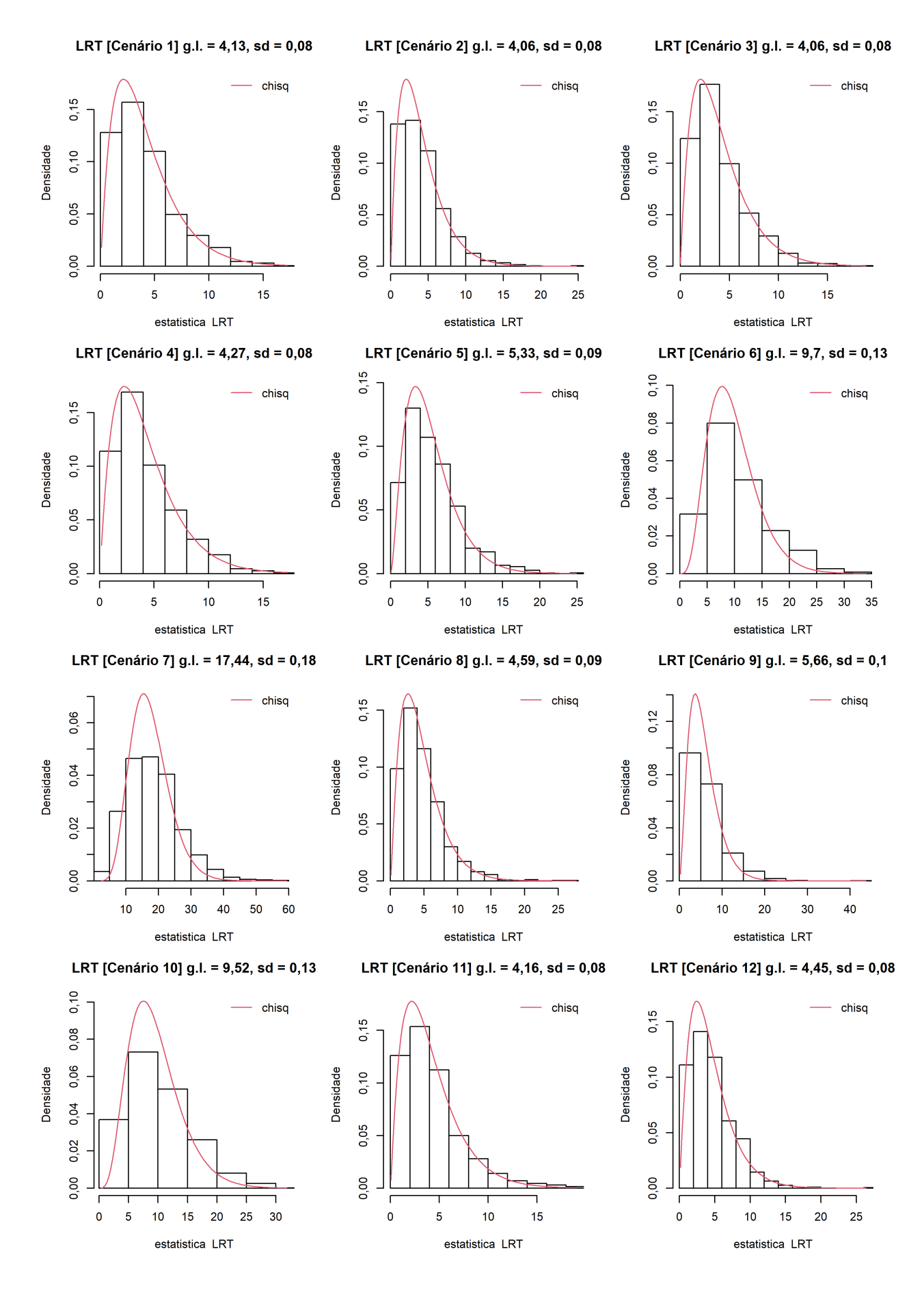

#### **Figura 3.3:** *Histogramas LRT, Parte 1 da simulação, Cenários 1 a 12.*

<span id="page-85-0"></span>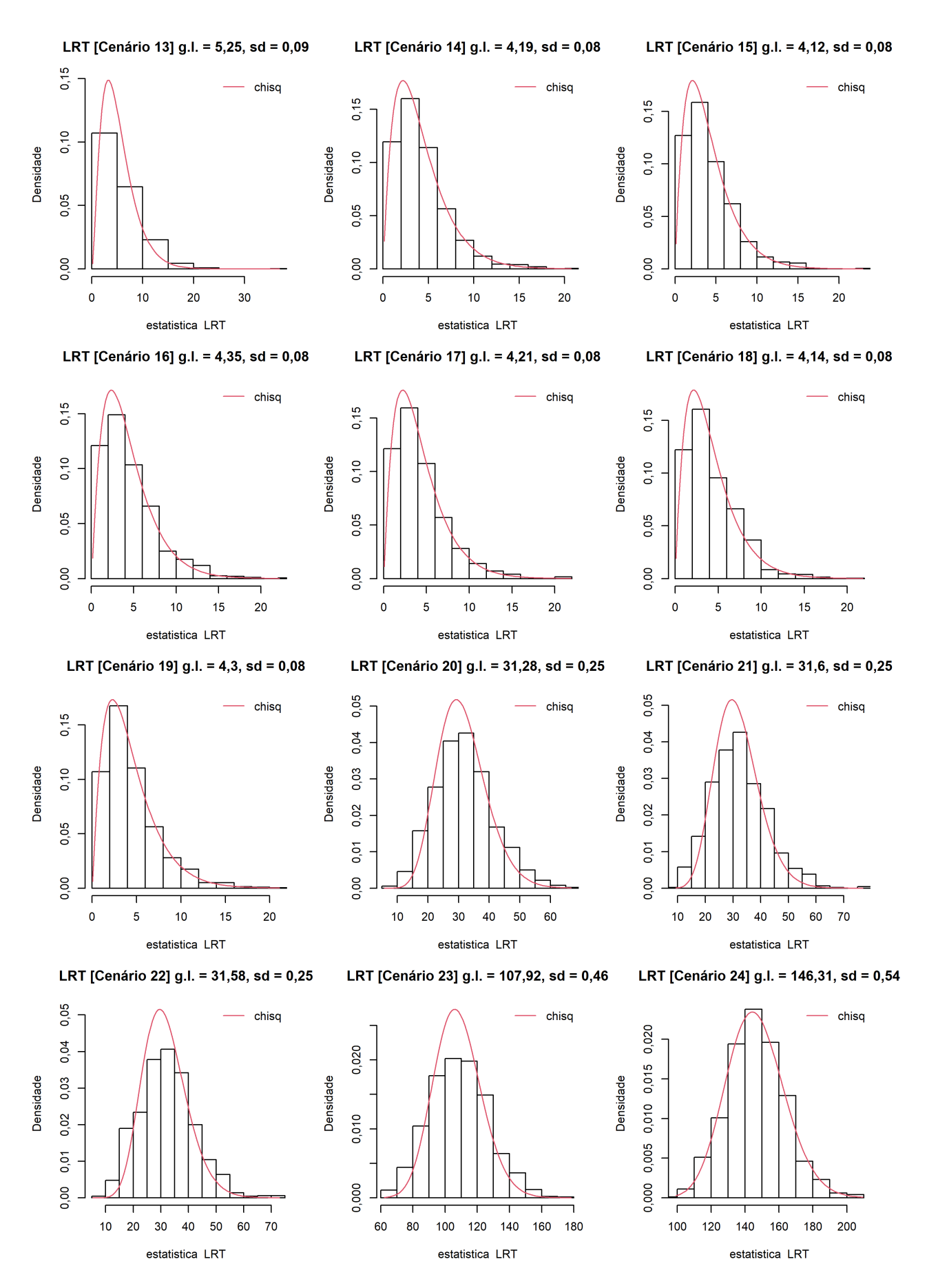

#### **Figura 3.4:** *Histogramas LRT, Parte 1 da simulação, Cenários 13 a 24.*

<span id="page-86-0"></span>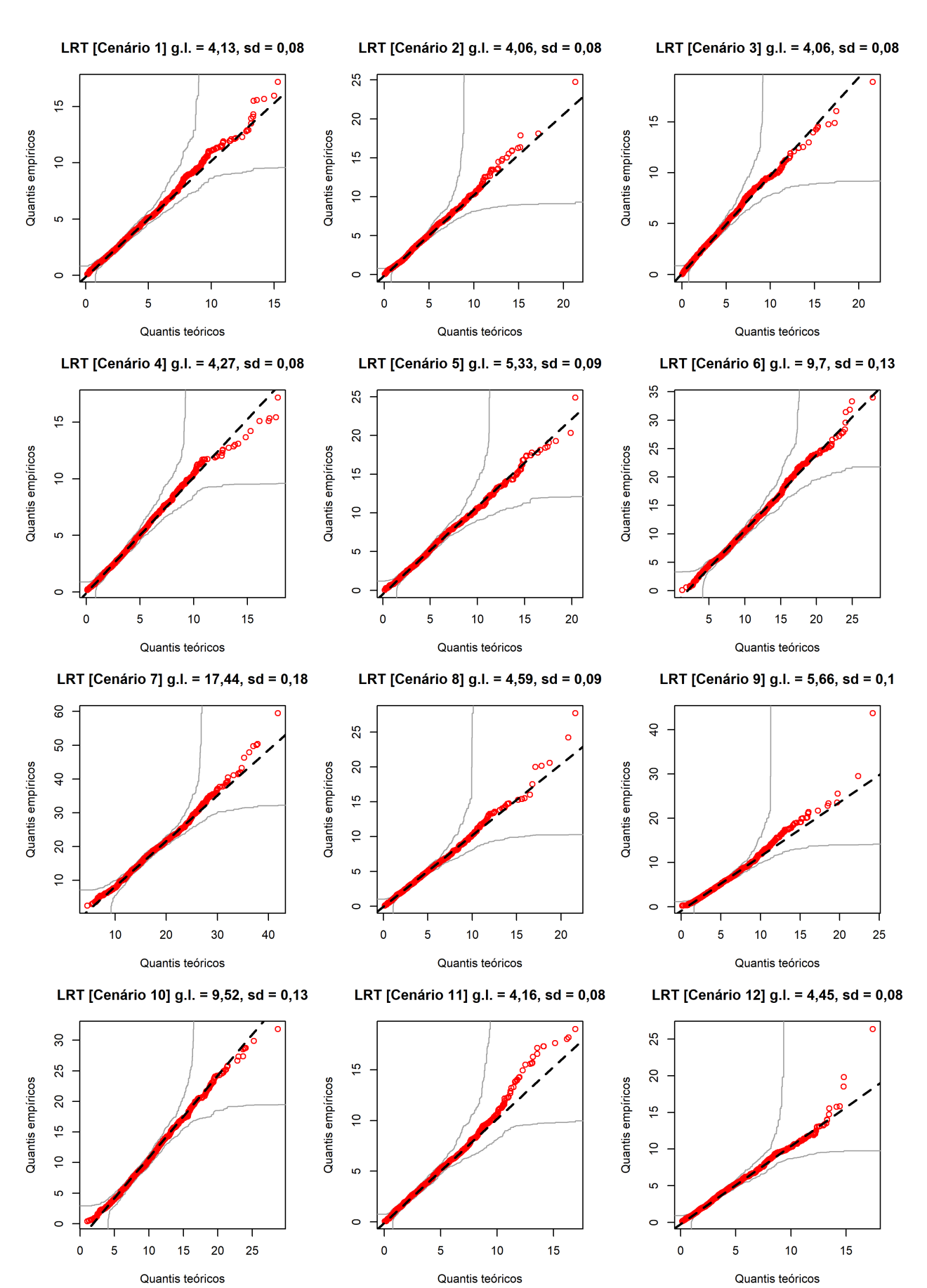

**Figura 3.5:** *QQ-plots LRT, Parte 1 da simulação, Cenários 1 a 12.*

<span id="page-87-0"></span>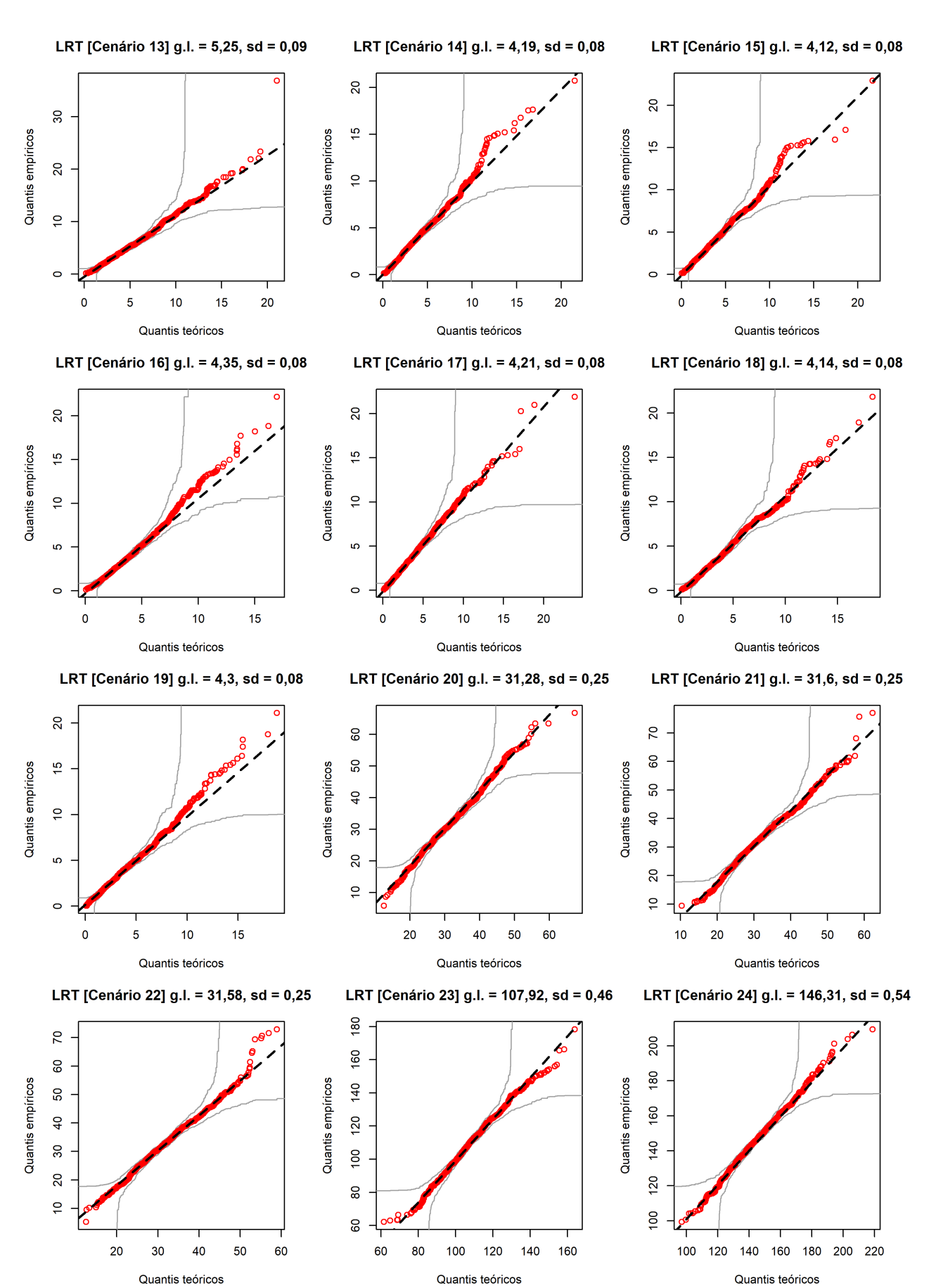

**Figura 3.6:** *QQ-plots LRT, Parte 1 da simulação, Cenários 13 a 24.*

## <span id="page-88-0"></span>**3.4 Detalhes da Simulação Desbalanceada**

Esta simulação utilizará grupos de tamanhos distintos para verificar o desempenho das estatísticas LRT e max- $\widehat{\lambda}$  em cenários desbalanceados, ou seja, com grupos contendo números distintos de observações. Os objetivos desta simulação são examinar o desempenho das estatísticas LRT e max- $\widehat{\lambda}$  em cenários desbalanceados e verificar o quanto a distribuição da estatística LRT é afetada em cenários desbalanceados, em especial se a distribuição  $\chi^2(\bm{g}-\bm{1})$  continua adequada. Aqui relembramos a fórmula da estatística LRT.

$$
LRT = -2 \sum_{i=1}^{g} n_i \ln(\tilde{\lambda}_i/\hat{\lambda}),
$$

perceba que a própria estatística do teste leva em consideração o tamanho amostral dos grupos por meio das quantidades *n<sup>i</sup>* , *i* = 1, ... , *g*.

A Tabela [3.6](#page-89-0) contém os cenários da parte 2 da simulação. Nessa tabela os 12 primeiros cenários são homocedásticos com crescente grau de desbalanceamento, os 12 cenários seguintes são heterocedásticos com crescente grau de desbalanceamento.

A Tabela [3.7](#page-90-0) mostra que a existência de grupos com diferentes números de observações não afeta o desempenho do teste baseado na estatística LRT. Já as taxas de rejeição da estatística max- $\widehat{\lambda}$  para os cenários 13 a 24, heterocedásticos, são consideravelmente menores que as taxas de rejeição da estatística LRT.

A Figura [3.7](#page-91-0) atesta que a distribuição empírica da estatística do teste sob H<sub>0</sub> continua próxima à distribuição Qui-quadrado dos cenários balanceados homocedásticos. A Figura [3.8](#page-92-0) mostra os histogramas para os cenários heterocedásticos. As Figuras [3.9](#page-93-0) e [3.10](#page-94-0) mostram os QQ-plots correspondentes às Figuras [3.7](#page-91-0) e [3.8.](#page-92-0) Considerando as tabelas e figuras da parte 2 da simulação, é notável que a existência de grupos desbalanceados não afeta a performance do teste baseado na estatística LRT e a distribuição empírica da estatística LRT nos cenários desbalanceados continua similar a dos casos balanceados. Já a estatística max- $\widehat{\lambda}$  apresentou poder bem menor que a estatística LRT. Em resumo, conclui-se que os desempenhos das estatísticas LRT e max- $\widehat{\lambda}$  não são afetados nem prejudicados por dados desbalanceados, e fica evidente que os testes baseados na estatística LRT também são mais poderosos que o teste com base na estatística  $max\widehat{\lambda}$  em contextos desbalanceados.

<span id="page-89-0"></span>

|                 | observações        |                          |                  |                                           |     |
|-----------------|--------------------|--------------------------|------------------|-------------------------------------------|-----|
| <b>Cenário</b>  | por grupo          | valores dos $\lambda$ 's | $CV \lambda$     | $\frac{\text{Max}}{\text{Média}} \lambda$ | N   |
| 1               | 20, 20, 20, 20, 20 | 5, 5, 5, 5, 5            | $\overline{0}$   |                                           | 100 |
| $\overline{2}$  | 21, 19, 21, 19, 20 | 5, 5, 5, 5, 5            | 0                | 1                                         | 100 |
| 3               | 22, 18, 20, 20, 20 | 5, 5, 5, 5, 5            | $\overline{0}$   |                                           | 100 |
| $\overline{4}$  | 22, 18, 21, 19, 20 | 5, 5, 5, 5, 5            | $\overline{0}$   |                                           | 100 |
| 5               | 22, 18, 22, 18, 20 | 5, 5, 5, 5, 5            | $\overline{0}$   |                                           | 100 |
| 6               | 23, 17, 20, 20, 20 | 5, 5, 5, 5, 5            | $\overline{0}$   |                                           | 100 |
| $\overline{7}$  | 23, 17, 22, 18, 20 | 5, 5, 5, 5, 5            | $\boldsymbol{0}$ |                                           | 100 |
| 8               | 23, 17, 23, 17, 20 | 5, 5, 5, 5, 5            | $\overline{0}$   |                                           | 100 |
| 9               | 24, 16, 20, 20, 20 | 5, 5, 5, 5, 5            | $\boldsymbol{0}$ |                                           | 100 |
| 10 <sub>1</sub> | 24, 16, 23, 17, 20 | 5, 5, 5, 5, 5            | 0                | 1                                         | 100 |
| 11              | 30, 10, 25, 15, 20 | 5, 5, 5, 5, 5            | $\overline{0}$   |                                           | 100 |
| 12 <sub>2</sub> | 35, 5, 30, 10, 20  | 5, 5, 5, 5, 5            | $\overline{0}$   |                                           | 100 |
| 13              | 20, 20, 20, 20, 20 | 1, 2, 3, 4, 5            | 0,527            | 1,667                                     | 100 |
| 14              | 21, 19, 21, 19, 20 | 1, 2, 3, 4, 5            | 0,527            | 1,667                                     | 100 |
| 15              | 22, 18, 20, 20, 20 | 1, 2, 3, 4, 5            | 0,527            | 1,667                                     | 100 |
| 16              | 22, 18, 21, 19, 20 | 1, 2, 3, 4, 5            | 0,527            | 1,667                                     | 100 |
| 17              | 22, 18, 22, 18, 20 | 1, 2, 3, 4, 5            | 0,527            | 1,667                                     | 100 |
| 18              | 23, 17, 20, 20, 20 | 1, 2, 3, 4, 5            | 0,527            | 1,667                                     | 100 |
| 19              | 23, 17, 22, 18, 20 | 1, 2, 3, 4, 5            | 0,527            | 1,667                                     | 100 |
| 20              | 23, 17, 23, 17, 20 | 1, 2, 3, 4, 5            | 0,527            | 1,667                                     | 100 |
| 21              | 24, 16, 20, 20, 20 | 1, 2, 3, 4, 5            | 0,527            | 1,667                                     | 100 |
| 22              | 24, 16, 23, 17, 20 | 1, 2, 3, 4, 5            | 0,527            | 1,667                                     | 100 |
| 23              | 30, 10, 25, 15, 20 | 1, 2, 3, 4, 5            | 0,527            | 1,667                                     | 100 |
| 24              | 35, 5, 30, 10, 20  | 1, 2, 3, 4, 5            | 0,527            | 1,667                                     | 100 |

**Tabela 3.6:** *Dados da simulação desbalanceada para 24 cenários, com 5 grupos de diferentes tamanhos amostrais, totalizando 100 observações (N* = 100*). Foram geradas 1000 réplicas por cenário.*

<span id="page-90-0"></span>

|         |                | Média da Estatística e Valores Críticos ( $\alpha$ = 5%) |                                           |        |                          |                                | Taxa de rejeição              |       |                          |
|---------|----------------|----------------------------------------------------------|-------------------------------------------|--------|--------------------------|--------------------------------|-------------------------------|-------|--------------------------|
| Cenário | Hipótese real  | LRT                                                      | crít. assintótico LRT crít. bootstrap LRT |        | max- $\widehat{\lambda}$ | crít. max- $\widehat{\lambda}$ | LRT assintótico LRT bootstrap |       | max- $\widehat{\lambda}$ |
|         | H <sub>0</sub> | 4,152                                                    | 9,488                                     | 9,926  | 1,273                    | 1,516                          | 0,065                         | 0,057 | 0,043                    |
| 2       | H <sub>0</sub> | 4,127                                                    | 9,488                                     | 9,895  | 1,272                    | 1,517                          | 0,054                         | 0,046 | 0,043                    |
| 3       | $H_0$          | 3,994                                                    | 9,488                                     | 9,907  | 1,271                    | 1,518                          | 0,049                         | 0,040 | 0,046                    |
| 4       | $H_0$          | 4,275                                                    | 9,488                                     | 9,906  | 1,285                    | 1,519                          | 0,070                         | 0,058 | 0,055                    |
| 5       | $H_0$          | 4,058                                                    | 9,488                                     | 9,906  | 1,274                    | 1,521                          | 0,050                         | 0.041 | 0,042                    |
| 6       | H <sub>0</sub> | 4,130                                                    | 9,488                                     | 9,904  | 1,281                    | 1,521                          | 0,053                         | 0,047 | 0,049                    |
| 7       | $H_0$          | 4,313                                                    | 9,488                                     | 9,910  | 1,283                    | 1,524                          | 0,067                         | 0,056 | 0,053                    |
| 8       | $H_0$          | 4,207                                                    | 9,488                                     | 9,913  | 1,282                    | 1,528                          | 0,053                         | 0,044 | 0,049                    |
| 9       | $H_0$          | 4,131                                                    | 9,488                                     | 9,905  | 1,277                    | 1,526                          | 0,069                         | 0,058 | 0,056                    |
| 10      | $H_0$          | 4,296                                                    | 9,488                                     | 9,921  | 1,287                    | 1,532                          | 0,052                         | 0,047 | 0,059                    |
| 11      | H <sub>0</sub> | 4,280                                                    | 9,488                                     | 9,895  | 1,308                    | 1,613                          | 0,074                         | 0,063 | 0,064                    |
| 12      | $H_0$          | 4,145                                                    | 9,488                                     | 10,030 | 1,354                    | 1,867                          | 0,056                         | 0,048 | 0,037                    |
| 13      | $H_{a}$        | 32,432                                                   | 9,488                                     | 9,931  | 1,745                    | 1,516                          | 0,999                         | 0,998 | 0,830                    |
| 14      | $H_a$          | 33,518                                                   | 9,488                                     | 9,915  | 1,758                    | 1,517                          | 0,999                         | 0,998 | 0,851                    |
| 15      | $H_{a}$        | 33,169                                                   | 9,488                                     | 9,915  | 1,744                    | 1,519                          | 0,999                         | 0,997 | 0,838                    |
| 16      | $H_a$          | 33,792                                                   | 9,488                                     | 9,906  | 1,752                    | 1,518                          | 0,999                         | 0,999 | 0,858                    |
| 17      | $H_a$          | 33,392                                                   | 9,488                                     | 9,904  | 1,766                    | 1,520                          | 0,998                         | 0,997 | 0,863                    |
| 18      | $H_a$          | 34,322                                                   | 9,488                                     | 9,917  | 1,752                    | 1,522                          | 0,996                         | 0,996 | 0,848                    |
| 19      | $H_a$          | 34,580                                                   | 9,488                                     | 9,909  | 1.773                    | 1,524                          | 0,999                         | 0,999 | 0,852                    |
| 20      | $H_a$          | 33,580                                                   | 9,488                                     | 9,917  | 1.769                    | 1,527                          | 0,998                         | 0,997 | 0,849                    |
| 21      | $H_a$          | 35,055                                                   | 9,488                                     | 9,924  | 1,760                    | 1,527                          | 1,000                         | 1,000 | 0,860                    |
| 22      | $H_a$          | 34,709                                                   | 9,488                                     | 9,903  | 1,777                    | 1,532                          | 0,999                         | 0,999 | 0,860                    |
| 23      | $H_a$          | 39,288                                                   | 9,488                                     | 9,932  | 1,855                    | 1,614                          | 1,000                         | 1,000 | 0,825                    |
| 24      | $H_a$          | 42,046                                                   | 9,488                                     | 10,039 | 1,939                    | 1,869                          | 1,000                         | 1,000 | 0,556                    |

**Tabela 3.7:** *LRT e max-*λ<sup>b</sup> *– Resultado da simulação desbalanceada para 24 cenários, com 5 grupos de diferentes tamanhos amostrais, totalizando 100 observações (N* = 100*).*

*Observação* 3.8 Informações complementares para Tabela [3.7:](#page-90-0) 1000 réplicas foram geradas por cenário. Para cada uma dessas réplicas, 1000 réplicas *bootstrap* foram geradas para obter os valores críticos *bootstrap* correspondentes. A média de cada estatística foi computada com base nessas 1000 réplicas. O valor crítico assintótico para LRT foi o quantil de ordem 0,95 de uma distribuição  $\chi^2$ (4). Os valores críticos *bootstrap* foram obtidos pelo quantil de ordem 0,95 das estatísticas LRT e max- $\widehat{\lambda}$  calculadas nas 1000 réplicas *bootstrap*, gerando um valor crítico *bootstrap* para cada uma das 1000 réplicas originais. Na colunas "crít. *bootstrap* LRT" e "crít. max-λ", são apresentadas as médias dos 1000 valores críticos *bootstrap* para cada cenário.

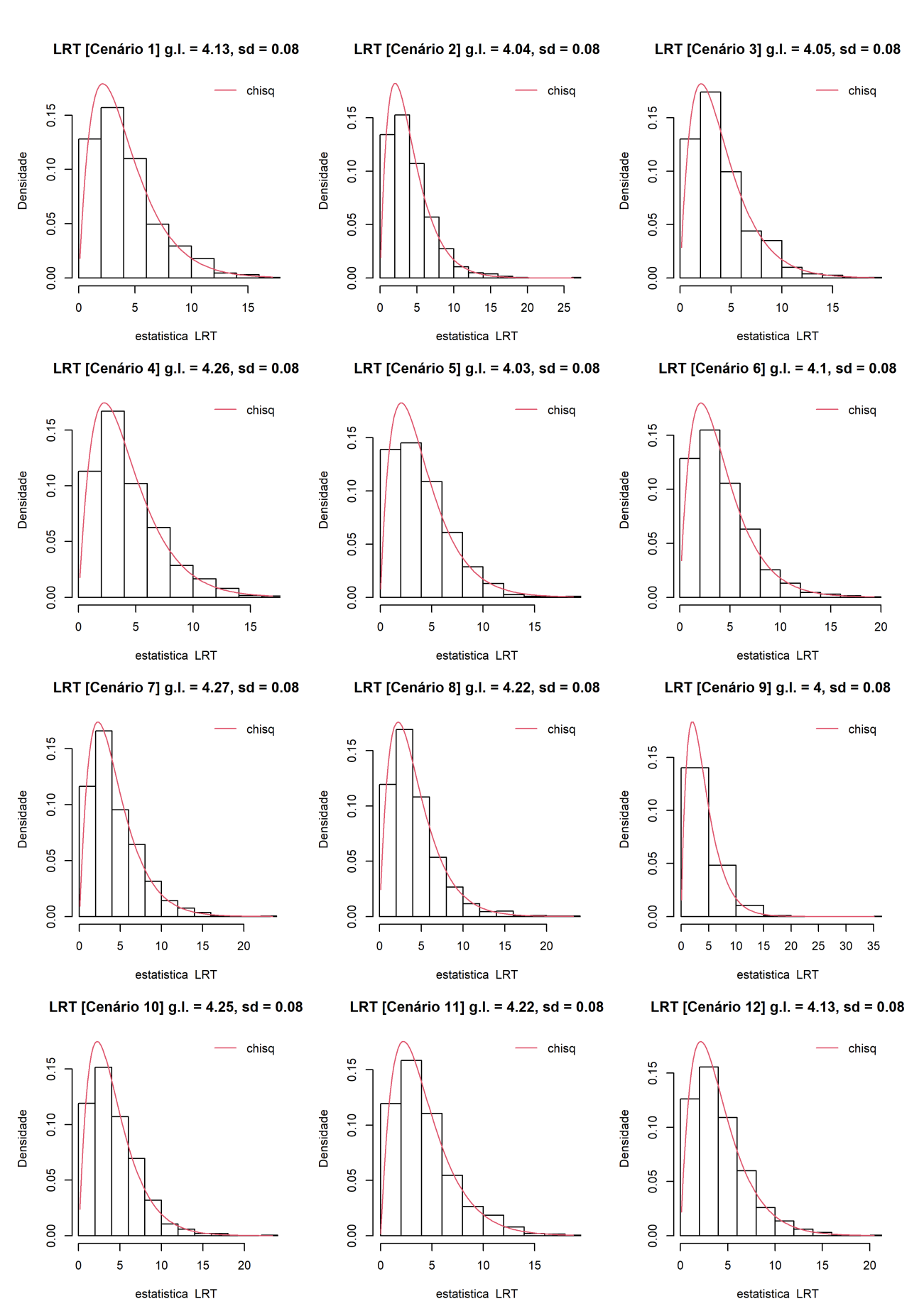

<span id="page-91-0"></span>**Figura 3.7:** *Histogramas LRT, Parte 2 da simulação, Cenários 1 a 12 (casos homocedásticos).*

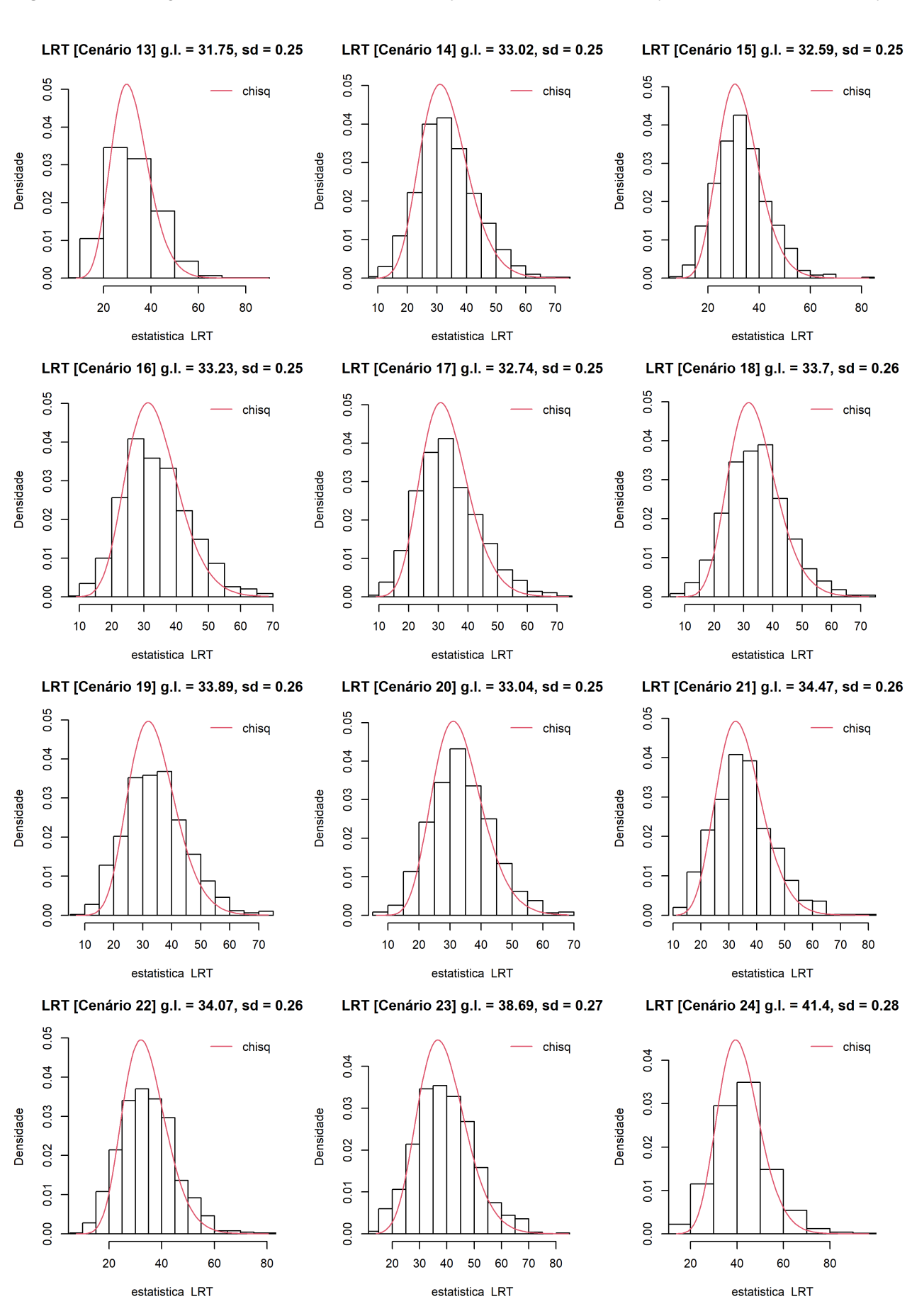

<span id="page-92-0"></span>**Figura 3.8:** *Histogramas LRT, Parte 2 da simulação, Cenários 13 a 24 (casos heterocedásticos).*

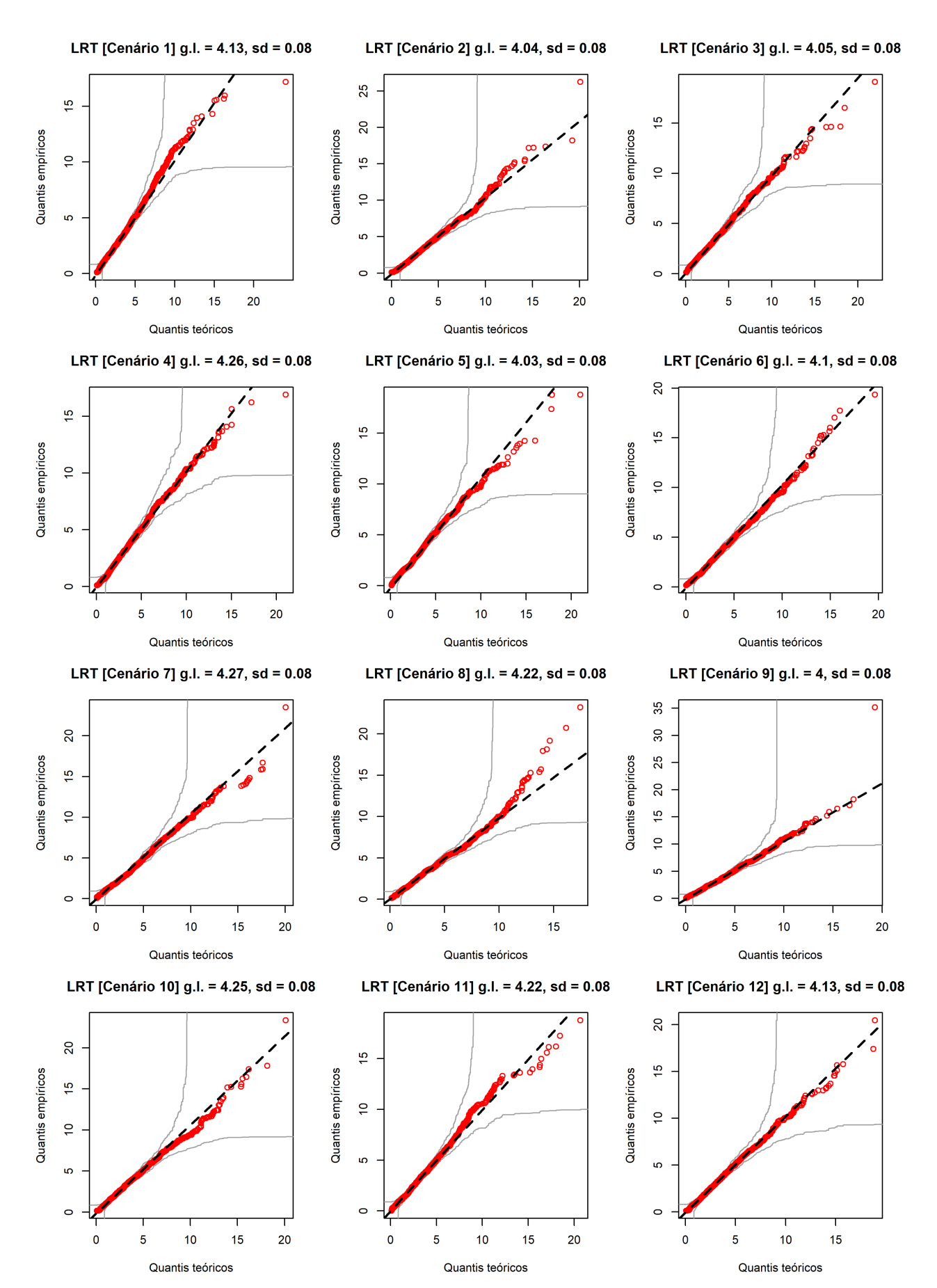

<span id="page-93-0"></span>**Figura 3.9:** *QQ-plots LRT, Parte 2 da simulação, Cenários 1 a 12 (casos homocedásticos).*

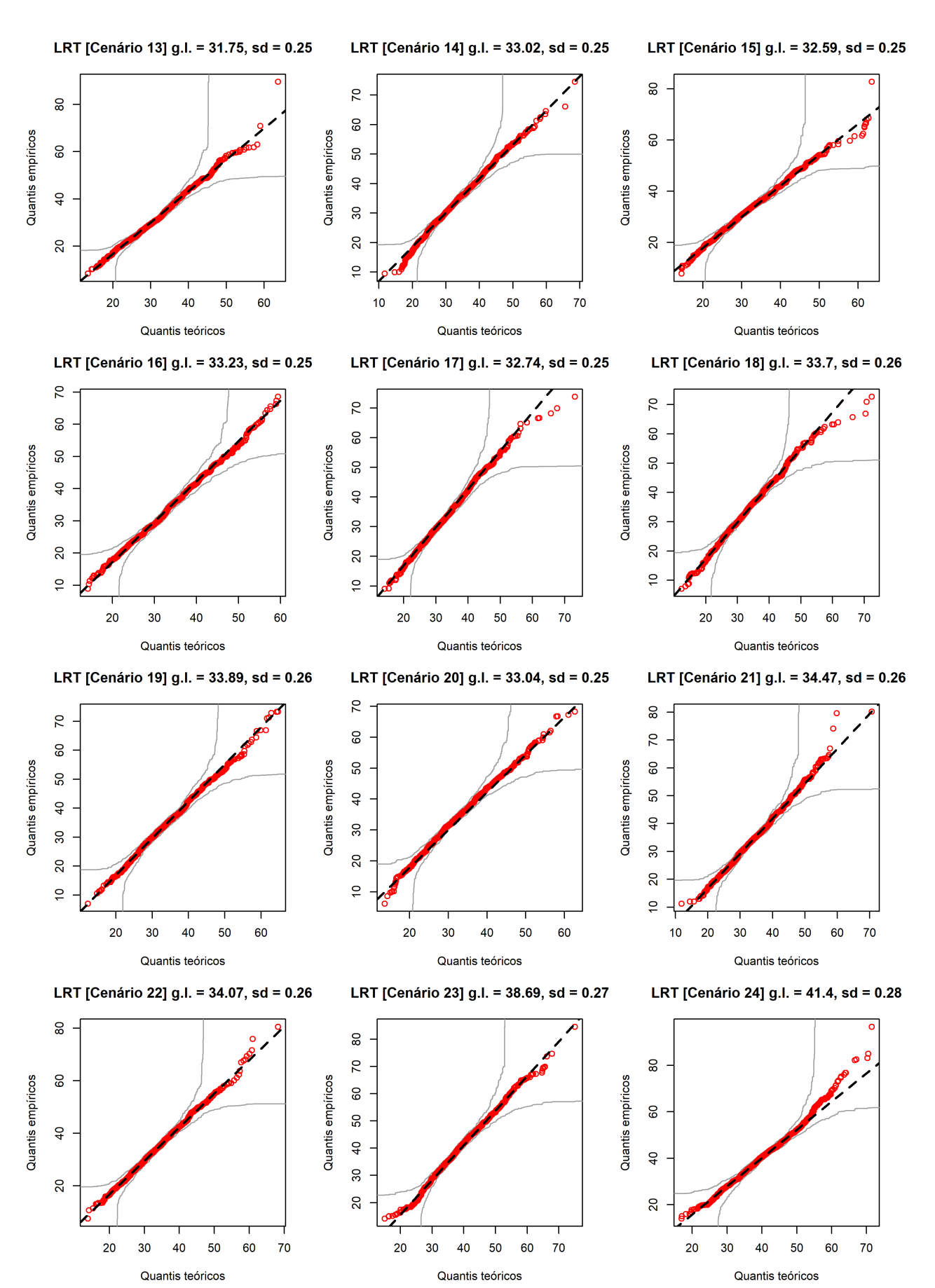

<span id="page-94-0"></span>**Figura 3.10:** *QQ-plots LRT, Parte 2 da simulação, Cenários 13 a 24 (casos heterocedásticos).*

## **3.5 Detalhes da Simulação com diferentes números de grupos**

Esta simulação utilizará dados com diferentes números de grupos com mesmo número de observações para verificar o desempenho das estatísticas LRT e max- $\lambda$  em cenários com poucas e com muitas observações por grupo, ou seja, com poucos ou muitos grupos. Os objetivos desta simulação são verificar o desempenho das estatísticas LRT e max- $\widehat{\lambda}$  em cenários com diferentes números de grupos e pesquisar o quanto a distribuição da estatística LRT, sob H<sub>0</sub>, é afetada em cenários em que há muitos grupos (poucas observações por grupo) ou em que há poucos grupos (muitas observações por grupo), em especial se a aproximação pela distribuição  $\chi^2(\bm{g}-\bm{1})$  continua adequada. Aqui relembramos a fórmula da estatística LRT.

$$
LRT = -2 \sum_{i=1}^{g} n_i \ln(\tilde{\lambda}_i/\hat{\lambda}),
$$

perceba que a própria estatística do teste leva em consideração o número de grupos por meio da quantidade *g* que denota o número de grupos.

A Tabela [3.8](#page-97-0) contém os cenários da parte 3 da simulação. Os cenários são divididos em três tipos: homocedásticos (cenários de 1 a 8), levemente heterocedásticos (cenários de 9 a 16), heterocedásticos (cenários de 17 a 24). O número de grupos nos cenários de 1 a 8 são, respectivamente, 2, 3, 4, 8, 10, 15, 20, 30. Esse padrão de número de grupos é repetido nos cenários de 9 a 16 e nos cenários de 17 a 24.

*Observação* 3.9 *Na Tabela [3.8](#page-97-0) há a notação "seq(a, b, length.out = m)", que significa a sequência de m números equidistantes entre os números reais a e b (inclusive). Essa notação é utilizada no software [R Core Team](#page-192-0) [\(2023\)](#page-192-0) para criar sequências com as propriedades descritas. Por meio dessa notação podemos representar as sequências de números dentro da tabela, de forma que tal tabela caiba em uma única página.*

*Para facilitar a compreensão ilustraremos a notação com um exemplo. Considere "seq(4, 5, length.out = 10)", que significa a sequência de* 10 *números equidistantes entre os números reais* 4 *e* 5*, ou de forma explícita:* 4, 4, 111111, 4, 222222, 4, 333333*,* 4, 444444, 4, 555556, 4, 666667*,* 4, 777778, 4, 888889 *e* 5*; o que totaliza os dez números da sequência. A praticidade dessa notação torna-se mais evidente ao utilizarmos "seq(1, 5, length.out = 30)" em vez de escrever os trinta números de forma explícita.*

A Tabela [3.9](#page-98-0) mostra que, quando o número de grupos se eleva e consequentemente há poucas observações por grupo, o teste tem sua performance prejudicada, aumentando a probabilidade do erro do tipo II (e a probabilidade do erro do tipo I no caso do teste com base na estatística LRT usando o valor crítico assintótico) dos testes.

Considerando o teste com base na estatística LRT usando o valor crítico assintótico,

analisando os cenários homocedásticos, em particular, os cenários 6 (15 grupos com 8 observações), 7 (20 grupos com 6 observações) e 8 (30 grupos com 4 observações) observamos que a probabilidade do erro do tipo I aumentou para além do fixado ( $\alpha = 0.05$ ). Analisando os cenários 22 (15 grupos com 8 observações), 23 (20 grupos com 6 observações) e 24 (30 grupos com 4 observações), que são heterocedásticos, percebemos que o poder do teste cai a medida que o número de observações por grupo diminui.

Na simulação, quanto maior o número de grupos, menor o número de observações por grupo. Mas vale destacar que o aumento da probabilidade do erro tipo I e diminuição do poder do teste deve-se ao baixo número de observações por grupo e não ao número de grupos em si. Nos cenários 8, 16 e 24 estimamos o parâmetro de escala de cada modelo a partir de apenas 4 observações, o que caracteriza uma situação crítica (usar 4 observações para estimar dois parâmetros de posição e um parâmetro de escala) para qualquer teste de heterocedasticidade. Quando temos mais grupos, temos mais parâmetros λ*<sup>i</sup>* a estimar e menos observações por grupo para obter essas estimativas.

O teste LRT usando o valor crítico assintótico é inadequado quando o número de observações por grupo fica abaixo de 8, pois nesta situação a taxa do erro do tipo I fica acima do nível de significância estabelecido. Examine as taxas de rejeição para LRT usando o valor crítico assintótico nos cenários 6 e 7 da Tabela [3.9,](#page-98-0) note que a probabilidade do erro do tipo I passa de 0, 083 a 0, 088.

Restam somente o teste LRT usando o valor crítico *bootstrap* e o teste utilizando max-λ. Mas as taxas de rejeição dos testes LRT (*bootstrap*) e max-λ nos cenários 20, 21, 22, 23 e 24 da Tabela [3.9](#page-98-0) indicam que o teste com base em max- $\hat{\lambda}$  é menos poderoso que seu concorrente, teste LRT (*bootstrap*).

As Figuras [3.11](#page-99-0) e [3.12](#page-100-0) atestam que a distribuição empírica da estatística do teste sob *H*<sup>0</sup> continua próxima à distribuição Qui-quadrado com *g* − 1 graus de liberdade. As Figuras [3.13](#page-101-0) e [3.14](#page-102-0) mostram os QQ-plots correspondentes às Figuras [3.11](#page-99-0) e [3.12.](#page-100-0) Considerando as tabelas e figuras da parte 3 da simulação, notamos que desde que o número de observações por grupo não seja inferior a 8, o desempenho do teste LRT (assintótico) não será prejudicado.

<span id="page-97-0"></span>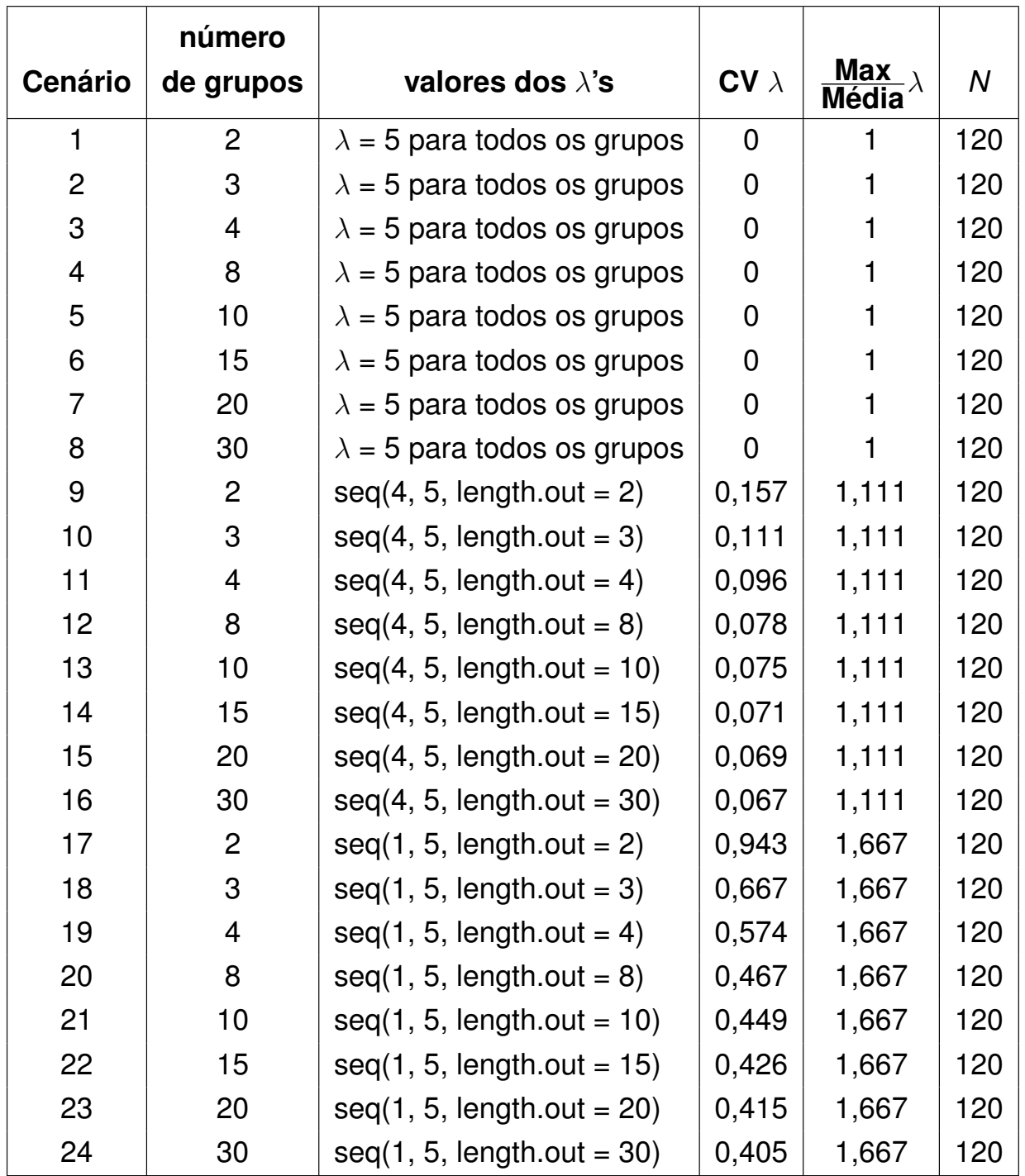

**Tabela 3.8:** *Dados da simulação para 24 cenários com diferentes números de grupos. Cada grupo contém o mesmo número de observações, 120/número de grupos, totalizando 120 observações (N* = 120*). Foram geradas 1000 réplicas por cenário.*

<span id="page-98-0"></span>

|         |                | Média da Estatística e Valores Críticos ( $\alpha$ = 5%) |                                           |        |                          |                                | Taxa de rejeição |              |                          |
|---------|----------------|----------------------------------------------------------|-------------------------------------------|--------|--------------------------|--------------------------------|------------------|--------------|--------------------------|
| Cenário | Hipótese real  | LRT                                                      | crít. assintótico LRT crít. bootstrap LRT |        | max- $\widehat{\lambda}$ | crít. max- $\widehat{\lambda}$ | LRT assintótico  | LRTbootstrap | max- $\widehat{\lambda}$ |
|         | $H_0$          | 0,991                                                    | 3,841                                     | 3,910  | 1,073                    | 1,180                          | 0,054            | 0,049        | 0,049                    |
| 2       | H <sub>0</sub> | 1,872                                                    | 5,991                                     | 6,145  | 1,130                    | 1,286                          | 0,042            | 0,037        | 0,037                    |
| 3       | $H_0$          | 3,023                                                    | 7,815                                     | 8,064  | 1,194                    | 1,380                          | 0,051            | 0,044        | 0,047                    |
| 4       | $H_0$          | 7,357                                                    | 14,067                                    | 14,745 | 1,408                    | 1,696                          | 0,061            | 0,049        | 0,056                    |
| 5       | $H_0$          | 9,509                                                    | 16,919                                    | 17,816 | 1,503                    | 1,836                          | 0,057            | 0,045        | 0,052                    |
| 6       | $H_0$          | 15,009                                                   | 23,685                                    | 25,225 | 1,714                    | 2,160                          | 0,083            | 0,052        | 0,052                    |
| 7       | $H_0$          | 20,657                                                   | 30,144                                    | 32,528 | 1,913                    | 2,463                          | 0,088            | 0,045        | 0,045                    |
| 8       | $H_0$          | 32,576                                                   | 42,557                                    | 47,200 | 2,326                    | 3,035                          | 0,126            | 0,057        | 0,054                    |
| 9       | $H_a$          | 2,520                                                    | 3,841                                     | 3,902  | 1,120                    | 1,179                          | 0,233            | 0,231        | 0,231                    |
| 10      | $H_a$          | 3,127                                                    | 5,991                                     | 6,138  | 1,171                    | 1,287                          | 0,133            | 0,123        | 0,108                    |
| 11      | $H_a$          | 3,894                                                    | 7,815                                     | 8,071  | 1,224                    | 1,380                          | 0,103            | 0,095        | 0,091                    |
| 12      | $H_a$          | 8,075                                                    | 14,067                                    | 14,723 | 1,431                    | 1,696                          | 0,095            | 0,072        | 0,075                    |
| 13      | $H_{a}$        | 10,223                                                   | 16,919                                    | 17,805 | 1,521                    | 1,835                          | 0,102            | 0,078        | 0,071                    |
| 14      | $H_{a}$        | 15,357                                                   | 23,685                                    | 25,214 | 1,735                    | 2,162                          | 0,092            | 0,064        | 0,067                    |
| 15      | $H_a$          | 21,047                                                   | 30,144                                    | 32,556 | 1,942                    | 2,465                          | 0,086            | 0,056        | 0,059                    |
| 16      | $H_a$          | 32,318                                                   | 42,557                                    | 47,201 | 2,323                    | 3,037                          | 0,116            | 0,059        | 0,061                    |
| 17      | $H_a$          | 71,382                                                   | 3,841                                     | 3,906  | 1,671                    | 1,179                          | 1,000            | 1,000        | 1,000                    |
| 18      | $H_a$          | 49,218                                                   | 5,991                                     | 6,153  | 1,667                    | 1,287                          | 1,000            | 1,000        | 0,997                    |
| 19      | $H_a$          | 41,034                                                   | 7,815                                     | 8,067  | 1,679                    | 1,381                          | 1,000            | 1,000        | 0,956                    |
| 20      | $H_{a}$        | 35,421                                                   | 14,067                                    | 14,715 | 1,860                    | 1,696                          | 0,992            | 0,992        | 0,698                    |
| 21      | $H_a$          | 36,470                                                   | 16,919                                    | 17,798 | 1,973                    | 1,836                          | 0,985            | 0,978        | 0,637                    |
| 22      | $H_a$          | 39,007                                                   | 23,685                                    | 25,210 | 2,194                    | 2,159                          | 0,933            | 0,901        | 0,480                    |
| 23      | $H_a$          | 43,972                                                   | 30,144                                    | 32,494 | 2,446                    | 2,464                          | 0,913            | 0,867        | 0,413                    |
| 24      | $H_a$          | 54,695                                                   | 42,557                                    | 47,183 | 2,883                    | 3,036                          | 0,856            | 0,719        | 0,335                    |

**Tabela 3.9:** *LRT e max-*λ<sup>b</sup> *– Resultado da simulação para 24 cenários com diferentes números de grupos. Cada grupo contém o mesmo número de observações, 120/número de grupos, totalizando 120 observações (N* = 120*).*

*Observação* 3.10 Informações complementares para Tabela [3.9:](#page-98-0) 1000 réplicas foram geradas por cenário. Para cada uma dessas réplicas, 1000 réplicas *bootstrap* foram geradas para obter os valores críticos *bootstrap* correspondentes. A média de cada estatística foi computada com base nessas 1000 réplicas. O valor crítico assintótico para LRT foi o quantil de ordem 0,95 de uma distribuição  $\chi^2$ (4). Os valores críticos *bootstrap* foram obtidos pelo quantil de ordem 0,95 das estatísticas LRT e max- $\widehat{\lambda}$  calculadas nas 1000 réplicas *bootstrap*, gerando um valor crítico *bootstrap* para cada uma das 1000 réplicas originais. Na colunas "crít. *bootstrap* LRT" e "crít. max-λ", são apresentadas as médias dos 1000 valores críticos *bootstrap* para cada cenário.

<span id="page-99-0"></span>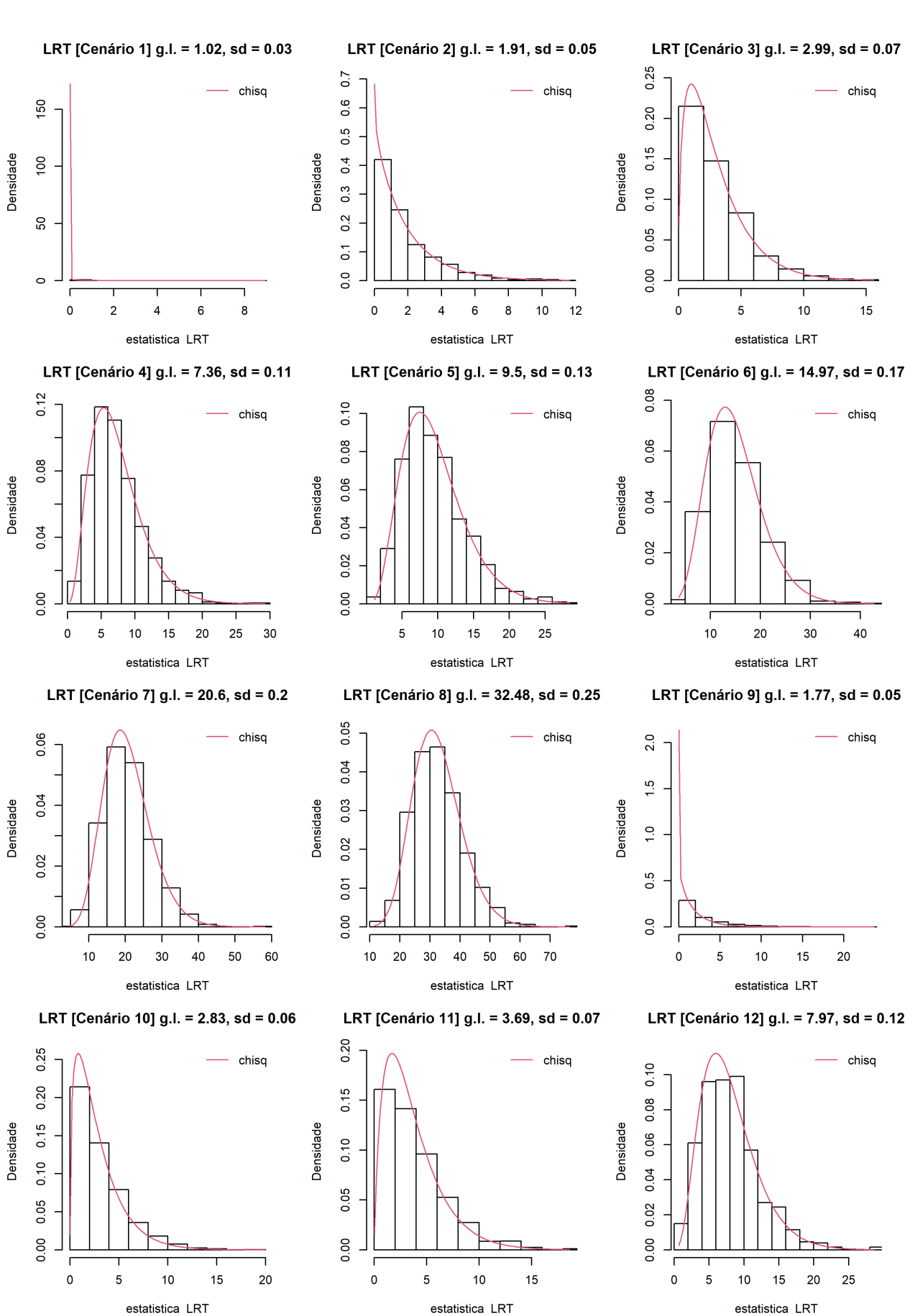

#### **Figura 3.11:** *Histogramas LRT, Parte 3 da simulação, Cenários 1 a 12.*

#### **Figura 3.12:** *Histogramas LRT, Parte 3 da simulação, Cenários 13 a 24.*

<span id="page-100-0"></span>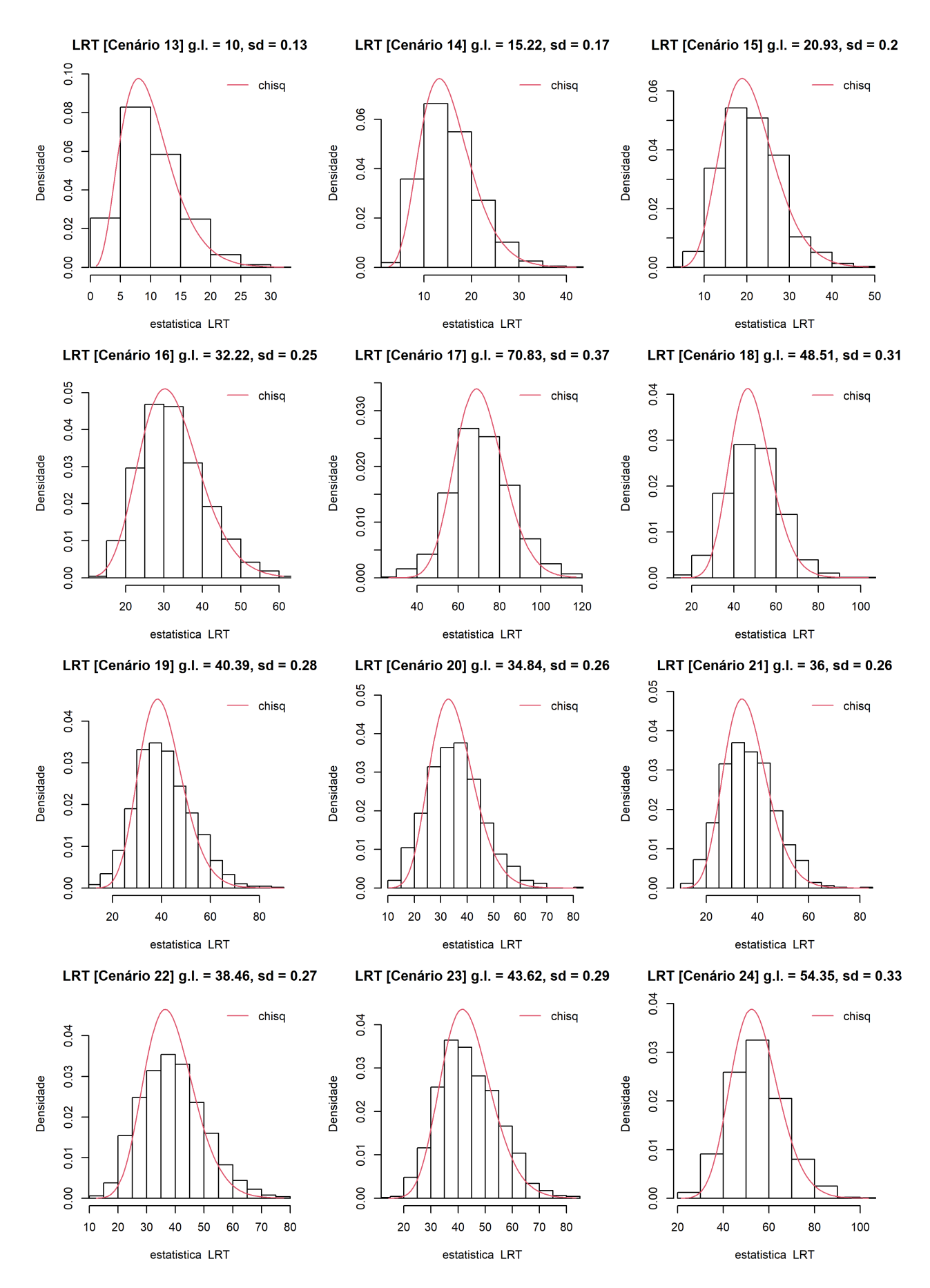

<span id="page-101-0"></span>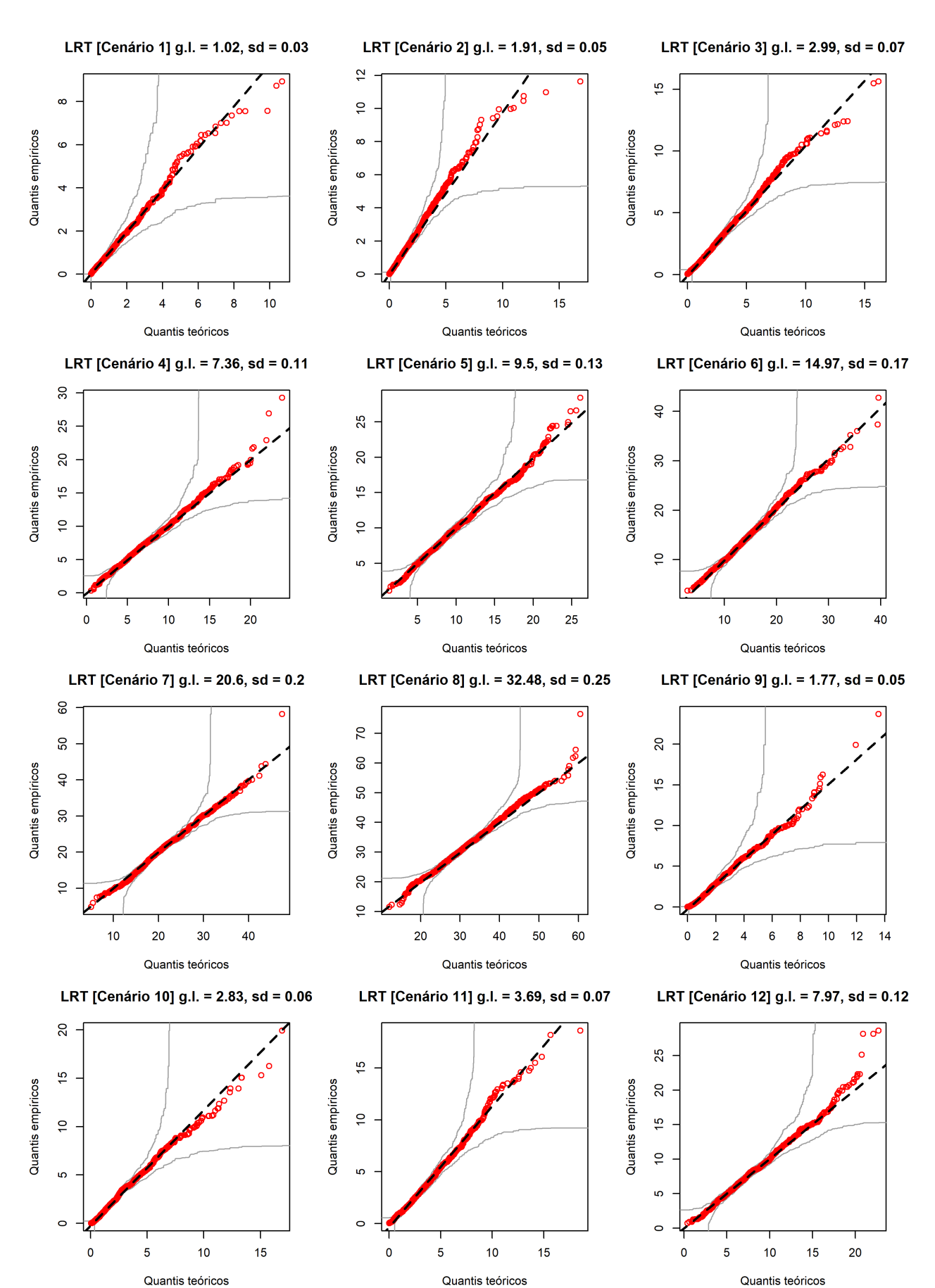

**Figura 3.13:** *QQ-plots LRT, Parte 3 da simulação, Cenários 1 a 12.*

<span id="page-102-0"></span>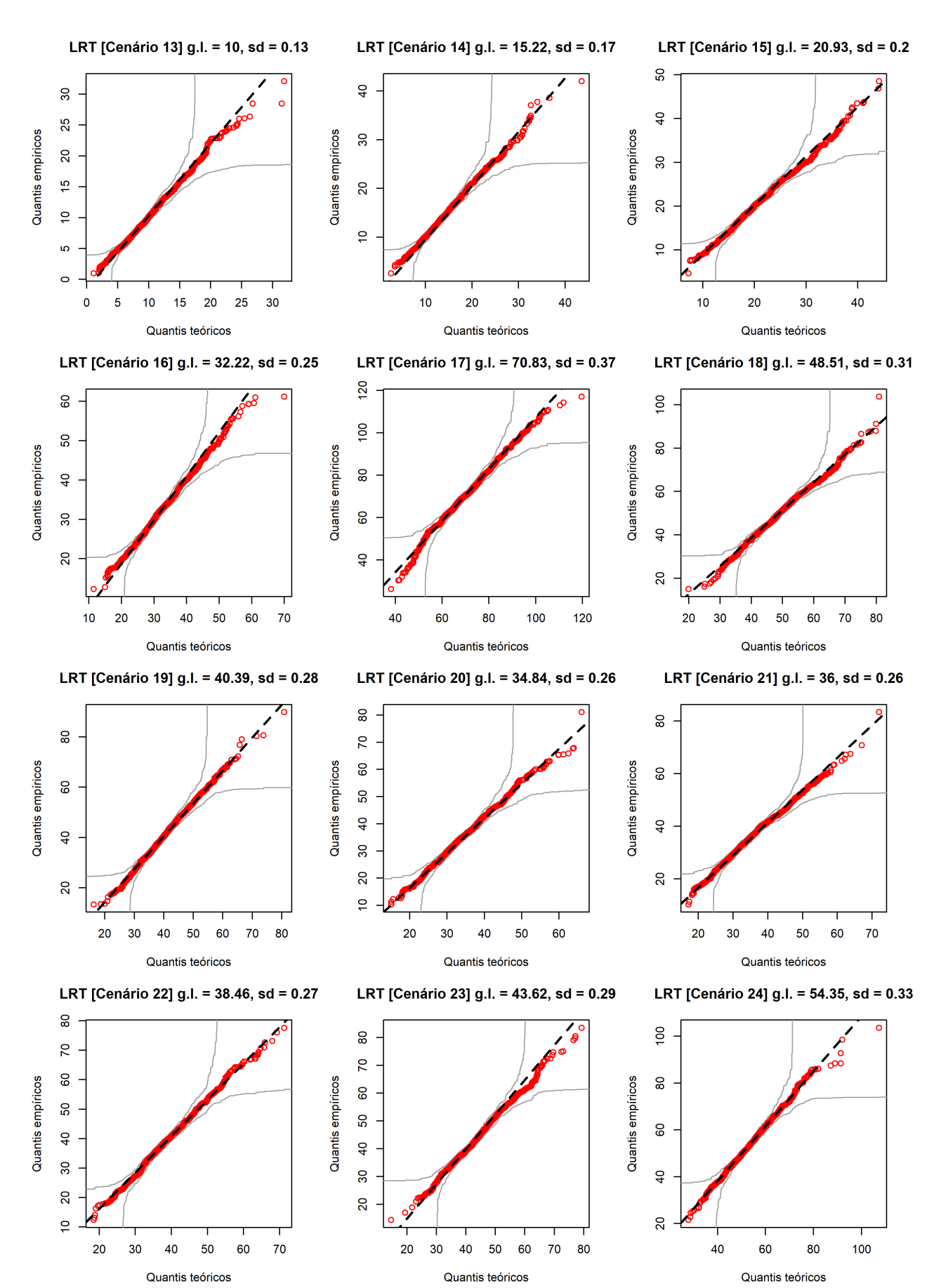

#### **Figura 3.14:** *QQ-plots LRT, Parte 3 da simulação, Cenários 13 a 24.*

Devido à análise desenvolvida nesta seção e das análises apresentadas nas Seções [3.3](#page-74-0) e [3.4,](#page-88-0) recomendamos em situações práticas que o teste LRT usando o valor crítico *bootstrap* seja aplicado, ao invés dos outros dois testes.

# **Capítulo 4**

# **Medidas de Diagnóstico com Base em Verossimilhanças Preditivas**

Este capítulo é dedicado ao desenvolvimento de Funções de Verossimilhança Preditivas, Densidades Preditivas e Funções de Influência Preditivas no contexto da regressão *L*1. O principal objetivo é obter novas medidas de diagnóstico.

Abordaremos os conceitos de verossimilhança preditiva (VP) e densidade preditiva (DP) e aplicaremos DP como ferramenta para detecção de observações influentes no âmbito da regressão *L*1. Um fato histórico relevante é que o termo "verossimilhança preditiva" foi cunhado por [Hinkley](#page-190-0) [\(1979\)](#page-190-0), que também iniciou um estudo sistemático das verossimilhanças preditivas. Esses conceitos estão associados a algo mais amplo, que se chama análise de predição estatística, para mais detalhes sobre análise de predição consulte [Aitchison e Dunsmore](#page-186-0) [\(1975\)](#page-186-0), pois neste capítulo não daremos foco na previsão propriamente dita, mas sim no desenvolvimento de ferramentas para detecção de observações influentes.

Na análise de predição estatística, como em todas as áreas da Estatística, os métodos podem ser divididos, por razões pedagógicas, em frequentistas e bayesianos. A abordagem bayesiana é bem direta e decorre da utilização da distribuição a posteriori, mas requer a aplicação de uma priori. Aqui focaremos e nos debruçaremos sobre os métodos frequentistas, que são baseados somente na função de verossimilhança, o que nos isenta da necessidade de definir uma distribuição a priori.

Na Seção [4.1](#page-105-0) faremos uma breve revisão da literatura acerca de VP e DP com ênfase em resultados relevantes para aplicação desse ferramental à regressão *L*1. Na Seção [4.2](#page-107-0) obteremos a expressão numérica da densidade preditiva perfilada (DPP) para a regressão *L*1. Na Seção [4.3](#page-109-0) obteremos uma função de influência preditiva (FIP) por meio da aplicação da divergência de Kullback-Leibler às DPPs de forma numérica, bem como um algoritmo para sua computação. Na Seção [4.4](#page-112-0) comentaremos sobre os impactos da não unicidade e degeneração do estimador *L*<sup>1</sup> no cálculo da FIP. Tratamos de assuntos auxiliares ao cálculo numérico da FIP, tais como noções de processamento paralelo e

ferramentas computacionais no Apêndice [E.](#page-180-0) Na Seção [4.5](#page-113-0) apresentamos medidas de influência para futura comparação com os resultados fornecidos pela aplicação da FIP na análise de dados reais. Próximo ao fim deste capítulo há as Seções [4.6](#page-114-0) e [4.7](#page-124-0) que apresentam aplicação da FIP a dados reais nas áreas de poluição e imóveis, respectivamente.

## <span id="page-105-0"></span>**4.1 Revisão bibliográfica sobre VP e DP**

A literatura é majoritariamente voltada para VPs supondo que os dados possuem distribuição pertencente à família exponencial, com ênfase na distribuição normal. [Harris](#page-189-0) [\(1989\)](#page-189-0) apresenta resultados para distribuições da família exponencial. Isso decorre do fato de ser muito mais fácil tratar analiticamente, incluindo obtenção de fórmulas fechadas para VPs, quando fazemos uso de suposições como normalidade dos dados ou de resultados restritos à família exponencial. [Lauritzen](#page-191-0) [\(1974\)](#page-191-0) foi um dos pioneiros no estudo de funções de verossimilhança preditivas não bayesianas, mas seu resultado se restringe aos casos em que existe estatística suficiente minimal. É evidente que tais resultados teóricos não são imediatamente aplicáveis ao contexto em que estamos trabalhando, lembre que a distribuição Laplace não pertence à família exponencial. Por isso nosso estudo é pioneiro, trabalhamos com VP fora do contexto da família exponencial. Isso exige um apoio computacional maior para cálculo numérico das DPs e também mais conhecimentos pragmáticos acerca de processamento de dados.

[Bjørnstad](#page-187-0) [\(1990\)](#page-187-0) apresenta 14 possibilidades de VPs, embora boa parte delas apresentem muitas similaridades. Para obter uma VP é necessário eliminar o parâmetro  $\theta$  da verossimilhança, para isso há três possibilidades: condicionar em relação a uma estatística suficiente, integrar em relação ao parâmetro ou maximizar em relação ao parâmetro. Com os devidos ajustes, o mesmo se aplica no caso do parâmetro não ser unidimensional, isto é, no caso em que há um vetor de parâmetros ao invés de um único parâmetro escalar. De certa forma, o método de previsão bayesiano está contido no caminho em que integramos com relação ao parâmetro.

Para um primeiro contato com VP recomenda-se a leitura de [Bjørnstad](#page-187-0) [\(1990\)](#page-187-0), pois além desse artigo apresentar uma revisão bibliográfica completa – até o ano de 1990 – de VP e assuntos associados, há uma preocupação em sistematizar o estudo das diversas VPs propostas na literatura. Inclusive, a referência supracitada continua sendo relevante em publicações recentes e influentes como [Lee e Nelder](#page-191-1) [\(2009\)](#page-191-1). Para aqueles que desejam uma revisão bibliográfica com uma riqueza maior de detalhes, sobretudo no desenvolvimento das equações, em língua portuguesa, recomenda-se fortemente a leitura de [Rojas](#page-192-1) [\(2000\)](#page-192-1), pois esta referência apresenta uma revisão de literatura sobre Densidades Preditivas que cobre publicações até 1998, em Português.

Ao tratar com a questão da VP, é basilar lidar com duas quantidades desconheci-

das, θ e *z*, em que θ é o parâmetro e *z* é a observação futura a ser predita. É nítido que utilizaremos nosso conhecimento (estimativa) acerca de  $\theta$  como meio para obter informações sobre *z*, assim θ tem caráter essencialmente secundário – essa noção de parâmetro de natureza auxiliar é expressa em Inglês como *nuisance parameter*. Assim, como desconhecemos θ, parece razoável substituir θ por sua estimativa pontual, isto é, usar  $\hat{\theta}$  ao invés de  $\theta$  em  $f_{\theta}(z|y)$  – essa VP é conhecida na literatura como verossimilhança pseudo preditiva ou clássica. Tal ideia é equivocada, pois não fornece resultados adequados. Conforme salientado por [Butler](#page-187-1) [\(1986\)](#page-187-1), essa solução é inadequada, pois assume implicitamente que  $\theta = \hat{\theta}$  e portanto não leva em conta a incerteza adicional devido à estimação de  $\theta$ . [Bjørnstad](#page-187-0) [\(1990\)](#page-187-0) ilustra via simulação que o resultado de [Butler](#page-187-1) [\(1986\)](#page-187-1) é verdadeiro. Levando em conta que a solução trivial é inadequada, é razoável buscarmos alguma alternativa melhor de VP.

[Mathiasen](#page-191-2) [\(1979\)](#page-191-2), [Lejeune e Faulkenberry](#page-191-3) [\(1982\)](#page-191-3) e [Levy e Perng](#page-191-4) [\(1984\)](#page-191-4) estudaram em profundidade a Verossimilhança Preditiva Perfilada (VPP), que denotaremos de forma simplificada por *Lp*. *L<sup>p</sup>* é bem definida tanto no caso em que *Y* e *Z* são independentes quanto no caso em que não são (aqui ainda não definimos *Y*, obervação passada, e *Z*, observação futura, mas isso será feito na Seção [4.2,](#page-107-0) já no âmbito da regressão *L*1). [Leonard](#page-191-5) [\(1982\)](#page-191-5) notou que, no âmbito da família exponencial, *L<sup>p</sup>* fornece valores similares aos da densidade preditiva posteriori bayesiana com priori uniforme quando a amostra é pequena e que elas são assintoticamente equivalentes, considerando o mesmo contexto. Assim, *L<sup>p</sup>* é uma excelente alternativa clássica no campo das funções preditivas. Conforme [Bjørnstad](#page-187-0) [\(1990\)](#page-187-0), há uma ideia clara, intuitiva e apelativa por trás da *Lp*. Considerando *z* como o "parâmetro de interesse" e θ como o parâmetro incômodo (*nuisance parameter*), o valor mais provável de θ, dado (*y*, *z*) – ou seja o "estimador de máxima verossimilhança" de θ com base em (*y*, *z*) – é determinado e *Lp*(*z*|*y*) é a verossimilhança resultante. Isso corresponde à verossimilhança perfilada na inferência paramétrica e *L<sup>p</sup>* é denominada verossimilhança preditiva perfilada. A vantagem dessa construção é que ela é pragmática e amplamente aplicável a diversos casos, inclusive casos externos à família exponencial – que é o nosso cenário com distribuição Laplace.

*Observação* 4.1 Um parâmetro incômodo é qualquer parâmetro desconhecido e de natureza secundária, mas que deve ser levado em conta em análises estatísticas. Se o foco da análise não está relacionado a determinado parâmetro então dizemos que tal parâmetro é de natureza secundária. Por essência, se um parâmetro incômodo passa a ser conhecido ou torna-se o foco da análise então o mesmo deixa de ser parâmetro incômodo.

A seguir, definimos a *L<sup>p</sup>* de forma geral.

<span id="page-106-0"></span>**Definição 4.1 (Verossimilhança Preditiva Perfilada -** *Lp***)** *A função de verossimilhança preditiva perfilada (VPP) para z, em que z* = *g*(*v*) *com v sendo o vetor de novas obser-* *vações e x sendo o vetor de observações passadas, é dada por*

$$
L_p(\mathbf{z}|\mathbf{x}) = \sup_{\theta \in \Theta} l_{\mathbf{x}}(\mathbf{z}, \theta) = \sup_{\theta \in \Theta} f(\mathbf{x}, \mathbf{z}; \theta),
$$

*note que a VPP é a função de verossimilhança conjunta das amostras de X e V, maximizada com relação aos parâmetros e vista como função de Z (lembre que Z é função de V), pois os valores de X são as observações já conhecidas.*

Na Definição [4.1,](#page-106-0) é nítido que  $\theta$  desempenha o papel de parâmetro incômodo. Um exemplo típico em que há parâmetro incômodo é no teste *t-Student* para média, em que os dados são extraídos de uma população normal e o parâmetro  $\sigma^2$  é desconhecido. Nesse exemplo, o valor de  $\sigma^2$  é desconhecido e o foco da análise está na média, portanto  $\sigma^2$  é um parâmetro incômodo neste contexto.

A seguir apresentamos a definição de densidade preditiva perfilada (DPP).

<span id="page-107-1"></span>**Definição 4.2 (Densidade Preditiva Perfilada)** *A Densidade Preditiva Perfilada (DPP) é definida como:*

$$
f_{p}(\mathbf{z}|\mathbf{x})=k(\mathbf{x})L_{p}(\mathbf{z}|\mathbf{x}),
$$

*em que k*(*x*) *é uma constante de padronização (que leva x em consideração) e tal que*

$$
\int_{-\infty}^{\infty} k(\mathbf{x}) L_p(\mathbf{z}|\mathbf{x}) d\mathbf{z} = 1.
$$

A DPP é apenas uma VPP padronizada, isto é, uma função oriunda da VPP que satisfaz os requisitos necessários para ser uma função densidade de probabilidade. Inclusive, padronizar garante uma melhor comparabilidade entre VPs obtidas por métodos distintos. Por exemplo, se duas VPs são distintas mas se após a padronização ambas as VPs gerarem a mesma DP, então significa que ambas as VPs fornecem a mesma previsão. Além disso, alguns autores, tais como [Lejeune e Faulkenberry](#page-191-3) [\(1982\)](#page-191-3) e [Levy e Perng](#page-191-6) [\(1986\)](#page-191-6), interpretam DPP como uma estimativa de  $f_{\theta}(z|y)$ , distribuição de *z* condicionada a observação de *y* e ao conhecimento do parâmetro θ.

Com a Definição [4.2](#page-107-1) concluída, aplicaremos o conceito de DPP no contexto da regressão *L*<sup>1</sup> a seguir.

## <span id="page-107-0"></span>**4.2 DPP no contexto da Regressão** *L*<sup>1</sup>

Considere o modelo observável

$$
Y = X\beta + u
$$

e o não observável

$$
Z = W\beta + u^*,
$$
desta forma, *X* e *W* são matrizes conhecidas, *Y* é um vetor *n*-dimensional de variáveis aleatórias (observadas) com distribuição Laplace, *Y* ∼ Laplace(*X*β, λ**I***n*), *Z* é um vetor *m*-dimensional de variáveis aleatórias (não observadas) com distribuição Laplace, *Z* ∼ Laplace(*W*β, λ**I***m*), *u* e *u* <sup>∗</sup> são vetores de erros e β e λ são os parâmetros de posição e escala, respectivamente. Também considere que os vetores aleatórios *u* e *u* <sup>∗</sup> são independentes, o que necessariamente implica a independência entre *Y* e *Z*.

A função de verossimilhança de *Y* é

$$
L(\theta; \mathbf{Y}) = (2\lambda)^{-n} \exp \left(-\frac{1}{\lambda} \sum_{i=1}^{n} |Y_i - \mathbf{X}_i \beta| \right), \ \theta = (\lambda, \beta),
$$

e de forma análoga, a função de verossimilhança de *Z* é

$$
L(\boldsymbol{\theta};\boldsymbol{Z})=(2\lambda)^{-m}\exp\left(-\frac{1}{\lambda}\sum_{i=1}^{m}|Z_{i}-\boldsymbol{W}_{i}\boldsymbol{\beta}| \right),
$$

em que θ = (β ⊤ , λ) <sup>⊤</sup> denota o vetor de parâmetros do modelo e *W<sup>i</sup>* é a i-ésima linha da matriz *W*, *i* = 1, 2, ... , *m*.

Como consequência, a função de verossimilhança conjunta *Y* e *Z* é

$$
L(\theta; \mathbf{Y}, \mathbf{Z}) \stackrel{ind}{=} L(\theta; \mathbf{Y}) \cdot L(\theta; \mathbf{Z}) = (2\lambda)^{-n-m} \exp \left[ -\frac{1}{\lambda} \left( \sum_{i=1}^{n} |Y_i - \mathbf{X}_i \beta| + \sum_{i=1}^{m} |Z_i - \mathbf{W}_i \beta| \right) \right].
$$

Para obter a VPP, basta substituirmos  $\theta$  pelo seu respectivo estimador de máxima verossimilhança (EMV). No caso temos

 $\widehat{\bm{\beta}}$  =  $\sf L_1$ ( **Y**, **Z**, **X**, **W**)  $\Big($  essa notação peculiar serve para estabelecer  $\widehat{\bm{\beta}}$  como função de **Y**, **Z**, **X** e **W** $\Big)$ 

e

$$
\widehat{\lambda} = \frac{1}{n+m} \left( \sum_{i=1}^n |Y_i - \boldsymbol{X}_i \widehat{\boldsymbol{\beta}}| + \sum_{i=1}^m |Z_i - \boldsymbol{W}_i \widehat{\boldsymbol{\beta}}| \right).
$$

Assim a VPP é dada por

$$
\begin{split} \text{FVPP}(\mathbf{z}|\mathbf{y}) &= L(\widehat{\theta}; \mathbf{Y}, \mathbf{Z}) = (2\widehat{\lambda})^{-n-m} \exp\left[ -\frac{1}{\widehat{\lambda}} \left( \sum_{i=1}^{n} |Y_i - \mathbf{X}_i \widehat{\beta}| + \sum_{i=1}^{m} |Z_i - \mathbf{W}_i \widehat{\beta}| \right) \right] \\ &= 2^{-n-m} \widehat{\lambda}^{-n-m} \exp\left( -n-m \right) \\ &= 2^{-n-m} \left( \frac{1}{n+m} \left( \sum_{i=1}^{n} |y_i - \mathbf{X}_i \widehat{\beta}| + \sum_{i=1}^{m} |z_i - \mathbf{W}_i \widehat{\beta}| \right) \right)^{-n-m} \exp\left( -n-m \right) \\ &= C(n,m) \left( \sum_{i=1}^{n} |y_i - \mathbf{X}_i \widehat{\beta}| + \sum_{i=1}^{m} |z_i - \mathbf{W}_i \widehat{\beta}| \right)^{-n-m}, \end{split}
$$

em que  $C(n, m) = (\frac{2}{n+1})^m$ *<del>* $\frac{2}{n+m}$ *</del>)<sup>−<i>n*−*m*</sub> exp (−*n* − *m*).</sup>

Para simplificar os cálculos da FVPP, considere que *m* = 1, isto é, o vetor aleatório *Z* se reduz uma variável aleatória escalar *Z*. Assim temos

$$
FVPP(z|\mathbf{y}) = C(n, 1) \left( \sum_{i=1}^{n} |y_i - \mathbf{X}_i \widehat{\boldsymbol{\beta}}| + |z - \mathbf{W} \widehat{\boldsymbol{\beta}}| \right)^{-n-1}
$$

para transformar FVPP(*z*|*y*) em uma DPP basta encontrar a função constante (em relação a *z*) de padronização. Basta resolver a integral a seguir:

<span id="page-109-0"></span>
$$
C(n,1)\int_{\mathbb{R}}\left(\sum_{i=1}^{n}|y_{i}-\boldsymbol{X}_{i}\widehat{\boldsymbol{\beta}}|+|z-\boldsymbol{W}\widehat{\boldsymbol{\beta}}|\right)^{-n-1}dz.
$$
 (4.1)

O grande problema da integral da Expressão [\(4.1\)](#page-109-0) é que a mesma não pode ser resolvida de forma analítica. Isto decorre do fato de que  $\hat{\beta}$  é função de *Z*, mas não temos como expressar  $\hat{\beta}$  explícita e algebricamente em termos de *Z*, essa dificuldade nos impede de obter uma forma analítica para a constante de padronização.

Por outro lado, podemos resolver a integral da Equação [\(4.1\)](#page-109-0) numericamente, basta levarmos em conta que desconhecemos a forma funcional do integrando, mas podemos calcular o valor do integrando ponto a ponto. O caminho da integração numérica é o que utilizaremos para obtermos a DPP.

Em posse da DPP, nosso objetivo é obter uma medida que avalie a influência de cada observação no ajuste geral do modelo e na previsão da nova observação, trataremos de uma medida dessa natureza na seção a seguir.

# **4.3 Função de Influência Preditiva a partir da DKL entre as DPPs**

Podemos obter uma função de influência preditiva (FIP) a partir da aplicação da divergência de Kullback-Leibler às DPPs com todas as observações e sem a j-ésima observação. De fato, [Johnson e Geisser](#page-190-0) [\(1982,](#page-190-0) [1983\)](#page-190-1) são os pioneiros dessa metodologia e a aplicaram com sucesso na regressão linear normal – obtendo numerosos resultados analíticos.

Usaremos a notação DPP(*z*) para a DPP com todas as observações e DPP(*j*)(*z*) para a DPP sem a j-ésima observação, analogamente, chamamos de FVPP(*z*) a FVPP com todas as observações e FVPP(*j*)(*z*) a FVPP sem a j-ésima observação, *j* = 1, ... , *n*.

,

,

Lembrando da forma da FVPP(*z*), podemos expressar FVPP(*i*)(*z*) como

$$
\text{FVPP}_{(j)}(z) = \text{FVPP}_{(j)}(z|\mathbf{y}) = C(n-1,1) \left( \sum_{i=1, i \neq j}^{n} |y_i - \mathbf{X}_i \widehat{\boldsymbol{\beta}}_{(j)}| + |z - \mathbf{W} \widehat{\boldsymbol{\beta}}_{(j)}| \right)^{-n+1-1}
$$

em que *C*(*n*, *m*) =  $\left(\frac{2}{n+1}\right)$  $\frac{2}{n+m}$ )<sup>−*n−m*</sup> exp (−*n − m*), e  $\widehat{\boldsymbol{\beta}}_{(j)}$  = L<sub>1</sub>(*Y*<sub>(*j*)</sub>, **Z**, *X*<sub>(*j*)</sub>, *W*); sendo que *Y*<sub>(*j*)</sub> e *X*(*j*) , indicam, respectivamente, a exclusão do j-ésimo componente do vetor *Y* e a exclusão da j-ésima linha da matriz *X*. A DPP(*j*)(*z*) é obtida imediatamente ao padronizarmos  $FVPP_{(j)}(z)$ .

[Kullback e Leibler](#page-191-0) [\(1951\)](#page-191-0) introduziram uma medida de divergência entre funções que é útil até hoje no estudo de probabilidade e estatística, tanto teóricas quanto aplicadas. A divergência de Kullback-Leibler (DKL) é uma ferramenta oriunda da Teoria da Informação desenvolvida para mensurar o grau de discrepância entre duas funções definidas no mesmo domínio. No contexto da probabilidade, essas funções podem ser ambas funções densidade de probabilidade ou ambas funções de probabilidade. Ainda no escopo da Teoria da informação, a DKL pode ser vista como uma medida de entropia relativa. Assim, com base em nossa perspectiva, a DKL constitui-se em valiosa ferramenta matemática para desenvolvimento de técnicas estatísticas voltadas para diagnóstico em modelos de regressão.

O valor da DKL é sempre não negativo. Com respeito à interpretação da DKL, uma DKL igual a 0 indica que as funções (ou distribuições) *f*(·) e *g*(·) são iguais ou muito similares, enquanto uma DKL de 1 indica que se comportam de maneiras distintas. Quanto maior o valor da DKL, maior a discrepância entre as duas funções utilizadas em seu cálculo.

Em outras palavras, ao mensurarmos a discrepância entre DPP(*z*) e DPP(*j*)(*z*) temos uma medida geral (independe de valores específicos de *z*) que indica o grau de influência da j-ésima observação no ajuste geral do modelo e na previsão da observação futura. A seguir definimos a DKL.

<span id="page-110-0"></span>**Definição 4.3 (DKL)** *A divergência de Kullback-Leibler entre duas funções, g*(·) *e h*(·) *é definida como*

$$
D_{\mathsf{KL}}(g(\cdot),h(\cdot)) = \int_{-\infty}^{+\infty} g(x) \ln\left(\frac{g(x)}{h(x)}\right) dx.
$$

*Se g*(·) *for uma função densidade de probabilidade, DKL pode ser interpretada como a esperança de* In  $\left(\frac{g(\cdot)}{h(\cdot)}\right)$ *h*(·) *com relação à variável aleatória cuja função densidade de probabilidade é g*(·)*.*

Como não conseguimos obter analiticamente DPP(*z*) e tampouco DPP(*j*)(*z*), é evidente que não há como calcular a DKL entre DPP(*z*) e DPP(*j*)(*z*) de forma analítica. Mas podemos, mais uma vez, calcular a integral que define a DKL entre as densidades preditivas de forma numérica, pois conhecemos o integrando ponto a ponto. Seguiremos com o raciocínio de forma numérica.

Aplicaremos a medida DKL à DPP(*z*) e à DPP(*j*)(*z*), isto é, na Definição [4.3](#page-110-0) tomaremos  $g(\cdot)$  = DPP(*z*) e *h*( $\cdot$ ) = DPP<sub>(*j*)</sub>(*z*). Lembre que DPP(*z*) = *k* · FVPP(*z*) e DPP<sub>(*j*)</sub>(*z*) = *k*<sub>*j*</sub> · FVPP(*j*)(*z*), em que as constantes de integração *k* e *k<sup>j</sup>* são:

$$
k = \left(C(n,1)\int_{-\infty}^{+\infty}\left(\sum_{i=1}^n|y_i-\boldsymbol{X}_i\widehat{\boldsymbol{\beta}}|+|z-\boldsymbol{W}\widehat{\boldsymbol{\beta}}|\right)^{-n-1}dz\right)^{-1}
$$

e

$$
k_j = \left( C(n-1,1) \int_{-\infty}^{+\infty} \left( \sum_{i=1, i \neq j}^n |y_i - \mathbf{X}_i \widehat{\boldsymbol{\beta}}_{(j)}| + |z - \mathbf{W} \widehat{\boldsymbol{\beta}}_{(j)}| \right)^{-n} dz \right)^{-1}, j = 1, ... n.
$$

Nestas condições, definimos a função de influência preditiva (FIP) associada à j-ésima observação, FIP(*j*), como

$$
\begin{split} \text{FIP}(j) &= D_{KL}(j) = D_{KL}(\text{DPP}(z), \text{DPP}_{(j)}(z)) \\ &= \int_{-\infty}^{+\infty} \text{DPP}(z) \ln \left( \frac{\text{DPP}(z)}{\text{DPP}_{(j)}(z)} \right) dz \\ &= \int_{-\infty}^{+\infty} k \cdot \text{FVPP}(z) \ln \left( \frac{k \cdot \text{FVPP}(z)}{k_j \cdot \text{FVPP}_{(j)}(z)} \right) dz \\ &= \int_{-\infty}^{+\infty} k \cdot \text{FVPP}(z) \left[ \ln \left( \frac{k}{k_j} \right) + \ln \left( \frac{\text{FVPP}(z)}{\text{FVPP}_{(j)}(z)} \right) \right] dz \\ &= \int_{-\infty}^{+\infty} k \cdot \text{FVPP}(z) \cdot \ln \left( \frac{k}{k_j} \right) dz + \int_{-\infty}^{+\infty} k \cdot \text{FVPP}(z) \cdot \ln \left( \frac{\text{FVPP}(z)}{\text{FVPP}_{(j)}(z)} \right) dz \\ &= \ln \left( \frac{k}{k_j} \right) \int_{-\infty}^{+\infty} k \cdot \text{FVPP}(z) dz + k \int_{-\infty}^{+\infty} \text{FVPP}(z) \cdot \ln \left( \frac{\text{FVPP}(z)}{\text{FVPP}_{(j)}(z)} \right) dz \\ &= \ln \left( \frac{k}{k_j} \right) + k \int_{-\infty}^{+\infty} \text{FVPP}(z) \cdot \ln \left( \frac{\text{FVPP}(z)}{\text{FVPP}_{(j)}(z)} \right) dz. \end{split}
$$

Só podemos resolver a integral de forma numérica, pois não conhecemos analiticamente FVPP(*z*) e FVPP(*j*)(*z*), mas conhecemos essas funções de forma numérica. Mas ao trabalharmos com diversas operações de natureza numérica em sequência, é importante termos atenção à forma como os erros numéricos (de arredondamento e de truncamento) propagar-se-ão.

Os erros de arredondamento decorrem do fato dos computadores utilizarem um número finito (limitado) de dígitos para representarem números reais. Além disso, quando substitui-se um processo matemático infinito por um processo finito, há erro de truncamento. Por exemplo, quando calculamos uma integral numérica, estamos cometendo

erro de truncamento, pois computamos um somatório finito ao invés de um somatório infinito. O principal objetivo quando lidamos com sucessivas operações numéricas é minimizar o acúmulo de erros numéricos. Mais detalhes acerca da análise numérica e sobre como os erros numéricos acumulam-se podem ser vistos em [Higham](#page-190-2) [\(2002\)](#page-190-2).

Lembre que não temos expressões fechadas para FVPP(*z*) e FVPP(*j*)(*z*), por isso precisaremos ajustar um modelo de regressão para cada valor de *z*, sendo um modelo para os dados com todas observações e outro sem a j-ésima observação. É evidente que não teremos como ajustar modelos para todos os valores em R, assim ajustaremos modelos para valores de *z* em um intervalo razoável, como (−1000, 1000). Assim poderemos, por exemplo, considerar como sequência de valores para *z* de −1000 a 1000 com espaçamento de 20 unidades. É evidente que o intervalo "razoável" deve necessariamente englobar a região com maiores valores na função densidade de probabilidade.

*Observação* 4.2 É evidente que o intervalo razoável dependerá dos valores mais prováveis que *z* pode assumir. Se é mais provável que *z* assuma valores de forma simétrica em torno de zero, então o intervalo (-1000, 1000) é razoável. Mas se, por exemplo, em determinado contexto, *z* habitualmente assume valores em torno de 50, então o intervalo razoável deve ser centrado em 50, ou seja, um intervalo razoável seria (−950, 1050).

A seguir, construímos o algoritmo simplificado para o cálculo da DKL numérica.

#### **Descrição do Algoritmo da DKL numérica**

- 1. Calcule  $FVPP(z)$  e  $FVPP_{(i)}(z)$ ,  $j = 1, ..., N$  numericamente.
- 2. Obtenha, numericamente, as constantes de padronização *k* e *k<sup>j</sup>* , *j* = 1, ... , *N*; para isto basta lembrar que  $k$  =  $\left(\int_{-\infty}^{+\infty}\text{FVPP}(z)dz\right)^{-1}$  e  $k_j$  =  $\left(\int_{-\infty}^{+\infty}\text{FVPP}_{(j)}(z)dz\right)^{-1}$  ,  $j$  = 1, ... , *N*.
- 3. Calcule a *DKL*(*j*), *j* = 1, ... , *N*, usando FVPP(*z*) e FVPP(*j*)(*z*), *j* = 1, ... , *N* e suas respectivas constantes de padronização.
- 4. (opcional) Faça um gráfico de dispersão dos valores de *DKL*(*j*), *j* = 1, ... , *N* em função do índice da observação.

Neste ponto recomendamos ao leitor ler o Apêndice [E.](#page-180-0) No apêndice há uma breve explicação sobre processamento paralelo e sobre os pacotes computacionais utilizados para implementar processamento paralelo no cálculo da FIP.

# **4.4 Não unicidade e degeneração do estimador** *L*<sup>1</sup> **e suas consequências na FVPP**(*z*) **numérica**

Não é possível expressar FVPP(*z*) de forma algébrica. Isso decorre do fato de termos que calcular a estimativa  $\hat{\beta} = L_1(Y, Z, X, W)$  para cada valor de *z*, este é um cenário diferente da regressão linear normal, em que há fórmulas fechadas para o estimador  $\beta$ .

O cálculo da estimativa <sup>β</sup><sup>b</sup> pode depender diretamente de *<sup>z</sup>* (se a observação *<sup>z</sup>* pertencer ao conjunto das observações definidoras, isto é, se o resíduo correspondente a *z* for nulo) ou não depender de *z* (se a observação *z* não pertencer ao conjunto das observações definidoras).

Por não haver uma relação analítica entre  $\widehat{\beta}$  e *z*, não será possível fazer transformações de variáveis nas integrais, o que inviabiliza um tratamento analítico da integral. O mesmo raciocínio é aplicável para FVPP $_{(j)}$ (*z*) e  $\bm{\beta}_{(j)}$ , que são calculadas após a exclusão da j-ésima observação. Da incapacidade de expressar as FVPPs, surge a impossibilidade de calcular, analiticamente, a integral correspondente à DKL entre as DPPs. Mas podemos calcular a DKL entre as DPPs de forma numérica.

Note que tanto a FVPP(*z*) quanto a FVPP*j*(*z*) são únicas mesmo que o estimador *L*<sup>1</sup> de  $\beta$  não seja único. Isso decorre do fato de ambas as medidas serem baseadas em uma quantidade inversamente proporcional a soma de resíduos absolutos (SRA), a FVPP(*z*) considera os resíduos de todas as observações e a FVPP*j*(*z*) também, com exceção da j-ésima observação, que é excluída. Então, mesmo que haja infinitas soluções para o problema da estimação *L*1, as múltiplas soluções fornecerão exatamente as mesmas FVPP(*z*) e FVPP*j*(*z*), *j* = 1, ... , *N*, porque a SRA será sempre a mesma, independente da solução escolhida.

Se algo não ficou claro acerca da não unicidade do estimador *L*<sup>1</sup> é recomendado ao leitor rever a Subseção [1.3.1.](#page-34-0)

## <span id="page-113-0"></span>**4.5 Outras medidas de influência para comparação**

Revisaremos as fórmulas das medidas de influência apresentadas em [Rodrigues](#page-192-0) [\(2019\)](#page-192-0) e suas respectivas interpretações de forma sucinta.

#### 1. **Afastamento de verossimilhanças**:

$$
LD_i(\theta) = 2 \left( n \ln \left( \hat{\lambda}_{(i)} / \hat{\lambda} \right) + |Y_i - X_i \hat{\beta}_{(i)} | / \hat{\lambda}_{(i)} - 1 \right),
$$

em que  $\bm{\theta} = (\bm{\beta}^\top,\lambda)^\top,\ \lambda$  é o parâmetro de escala da distribuição Laplace,  $\hat{\bm{\beta}}$  e  $\hat{\lambda}$ são os estimadores de máxima verossimilhança de  $\bm{\beta}$  e  $\lambda,$   $\hat{\bm{\beta}}_{(i)}$  e  $\hat{\lambda}_{(i)}$  denotam os estimadores de máxima verossimilhança de β e λ, excluindo-se a *i*-ésima observação da amostra. Se a *i-*ésima observação não é influente, a estimativa  $\hat{\lambda}_{(i)}$  calculada sem a *i*-ésima observação será próxima de  $\hat{\lambda}$ , de modo que  $\hat{\lambda}_{(i)}/\hat{\lambda} \approx$  1. Além disso,  $|Y_i - \bm{X}_i \hat{\bm{\beta}}_{(i)}|$  deve ser próximo da média dos erros absolutos,  $\hat{\lambda}_{(i)}$ , ou seja,  $|Y_i - \bm{X}_i\hat{\bm{\beta}}_{(i)}| \approx \hat{\lambda}_{(i)}$  e como consequência, *LD*<sub>i</sub> deve ser próxima de zero.

#### 2. **Afastamento condicional de verossimilhanças**:

$$
LD_i(\boldsymbol{\beta}|\lambda) = 2n \ln \left( \frac{\sum_{j=1}^n |Y_j - \boldsymbol{X}_j \hat{\boldsymbol{\beta}}_{(i)}|}{\sum_{j=1}^n |Y_j - \boldsymbol{X}_j \hat{\boldsymbol{\beta}}|} \right).
$$

3. **Distância de Cook**:

$$
D_i = \hat{\lambda}^{-2} (\hat{\boldsymbol{\beta}} - \hat{\boldsymbol{\beta}}_{(i)})^\top \mathbf{X}^\top \mathbf{X} (\hat{\boldsymbol{\beta}} - \hat{\boldsymbol{\beta}}_{(i)}) .
$$

4. **Medida de influência baseada na norma** *L***2**:

$$
FD_i = \hat{\lambda}^{-2} \left| \left| \mathbf{X} \hat{\boldsymbol{\beta}} - \mathbf{X} \hat{\boldsymbol{\beta}}_{(i)} \right| \right|_2.
$$

5. **Medida de influência baseada na norma** *L***1**:

$$
FD_{1i} = \hat{\lambda}^{-1} \left| \left| \mathbf{X}\hat{\boldsymbol{\beta}} - \mathbf{X}\hat{\boldsymbol{\beta}}_{(i)} \right| \right|_1.
$$

Todas as medidas de influência listadas já estão adequadas ao contexto da regressão *L*1. É útil relembrar que dentre as cinco medidas listadas, a única com propriedade de discernir observações conjuntamente influentes na estimação dos parâmetros de posição e de escala é a primeira medida, o afastamento de verossimilhanças (AV). As demais quatro medidas só detectam observações influentes na estimação dos parâmetros de posição. Assim, é esperado que os resultados das quatro últimas medidas sejam concordantes entre si e distintos do resultado fornecido pela medida AV. Mais detalhes sobre as medidas 1 e 2 encontram-se em [Cook](#page-187-0) et al. [\(1988\)](#page-187-0) e [Elian](#page-188-0) et al. [\(2000\)](#page-188-0), já, para a medida 3, basta consultar [Cook](#page-187-1) [\(1977\)](#page-187-1), e para as medidas 4 e 5 consultar [Sun e Wei](#page-193-0) [\(2004\)](#page-193-0).

#### <span id="page-114-0"></span>**4.6 Dados sobre bile litogênica**

A Tabela [4.1](#page-115-0) apresenta dados de concentrações de bile litogênica nas índias Pima, que foram extraídos de [Goodall](#page-189-0) [\(1983\)](#page-189-0). Os dados fornecem a idade e a saturação do colesterol biliar de 29 mulheres. As duas variáveis são Idade, que é mensurada em anos, e Concentração, que corresponde a saturação de colesterol biliar nas índias Pima.

A saturação de colesterol na bile é a porcentagem de colesterol em relação à quantidade máxima que a bile pode dissolver a uma determinada temperatura e pH. Quando a saturação de colesterol na bile atinge 100%, significa que a bile está saturada, mas ela pode continuar a dissolver colesterol até que atinja um ponto de supersaturação, ponto em que a bile não pode mais manter o colesterol em solução. Em outras palavras, valores

de saturação de colesterol na bile superiores a 100% indicam que a bile está supersaturada com colesterol, o que pode aumentar o risco de formação de cálculos biliares de colesterol.

<span id="page-115-0"></span>A correlação entre as variáveis Concentração e Idade é 0, 457, nosso objetivo é modelar a variável Concentração por meio da regressão *L*<sup>1</sup> usando Idade como variável explicativa. Posteriormente aplicaremos a técnica de diagnóstico desenvolvida neste capítulo.

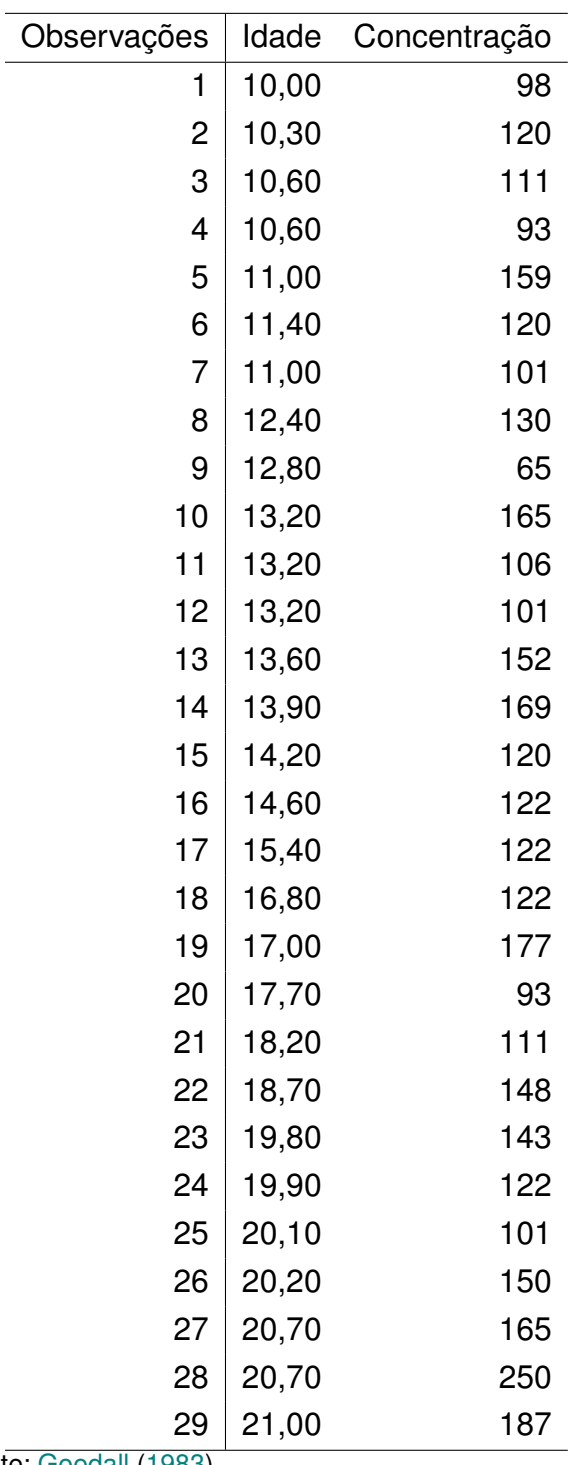

Fonte: [Goodall](#page-189-0) [\(1983\)](#page-189-0).

**Tabela 4.1:** *Dados sobre bile litogênica.*

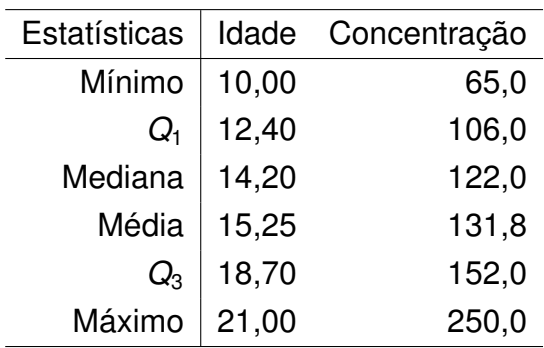

<span id="page-116-0"></span>A Tabela [4.2](#page-116-0) contém as estatísticas descritivas mínimo, primeiro quartil (*Q*1), mediana, média, terceiro quartil (*Q*3) e máximo das variáveis Idade e Concentração.

**Tabela 4.2:** *Estatísticas descritivas dos dados sobre bile litogênica.*

Iniciaremos a etapa de análise de regressão propriamente dita, utilizaremos um modelo linear com intercepto. A forma funcional do modelo que ajustaremos ao conjunto de dados sobre bile litogênica é dada pela Equação [\(4.2\)](#page-116-1).

<span id="page-116-1"></span>
$$
Y_i = \beta_0 + \beta_1 X_i + \epsilon_i, \ i = 1, ..., 29.
$$
 (4.2)

As estimativas, os erros padrão das estimativas e os valores-P (níveis descritivos) do modelo ajustado através do método de regressão *L*<sup>1</sup> se encontram na Tabela [4.3,](#page-116-2) os valores preditos e resíduos estão na Tabela [4.4.](#page-117-0) Somente a estimativa do parâmetro  $\beta_0$ , que representa o intercepto do modelo, apresentou valor-P superior a 0,05, mas continuaremos a análise com o intercepto no modelo.

<span id="page-116-2"></span>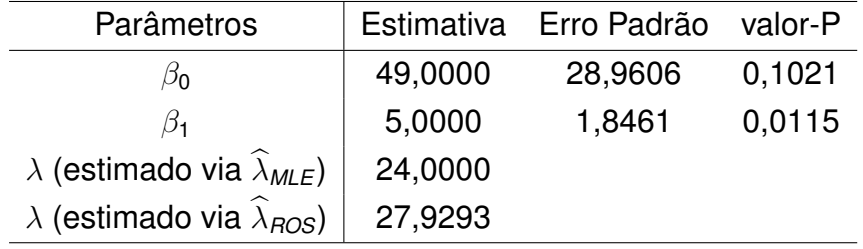

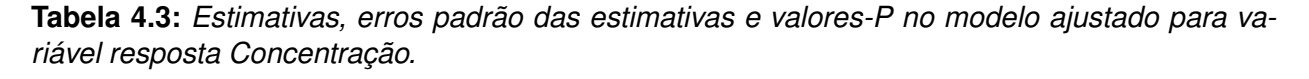

Aplicaremos os testes para verificar se a suposição dos erros possuírem distribuição Laplace é razoável por meio dos cinco testes de hipóteses apresentados no Apêndice [D,](#page-176-0) ao nível de 5% de significância. Os resultados dos testes são dados na lista a seguir, lembrando que o tamanho da amostra é 29 e que os valores críticos dos testes são dados nas Tabelas [D.1](#page-178-0) a [D.5.](#page-179-0)

- 1. teste baseado na estatística de Watson:  $U^2 = 0$ , 0328885 < 0, 083 =  $U_*^2$
- 2. teste baseado na estatística de Cramér-von Mises:  $W^2 = 0.08988966 < 0.144$ *W*<sup>2</sup> ∗
- 3. teste baseado na estatística de Anderson-Darling:  $A^2 = 0,6133157 < 0,987 = A_*^2$
- 4. teste baseado na estatística de Kolmogorov-Smirnov:  $\sqrt{29}D$  = 0, 6190759  $<$  0, 906 = √ *D*<sup>∗</sup>
- 5. teste baseado na estatística de Kuiper: √29 V = 0, 8976189 < 1, 295 = √29 V<sub>∗</sub>

Para os cinco testes, a hipótese nula não foi rejeitada ao nível de 5% de significância, portanto não rejeitamos a hipótese de que os erros possuem distribuição Laplace.

<span id="page-117-0"></span>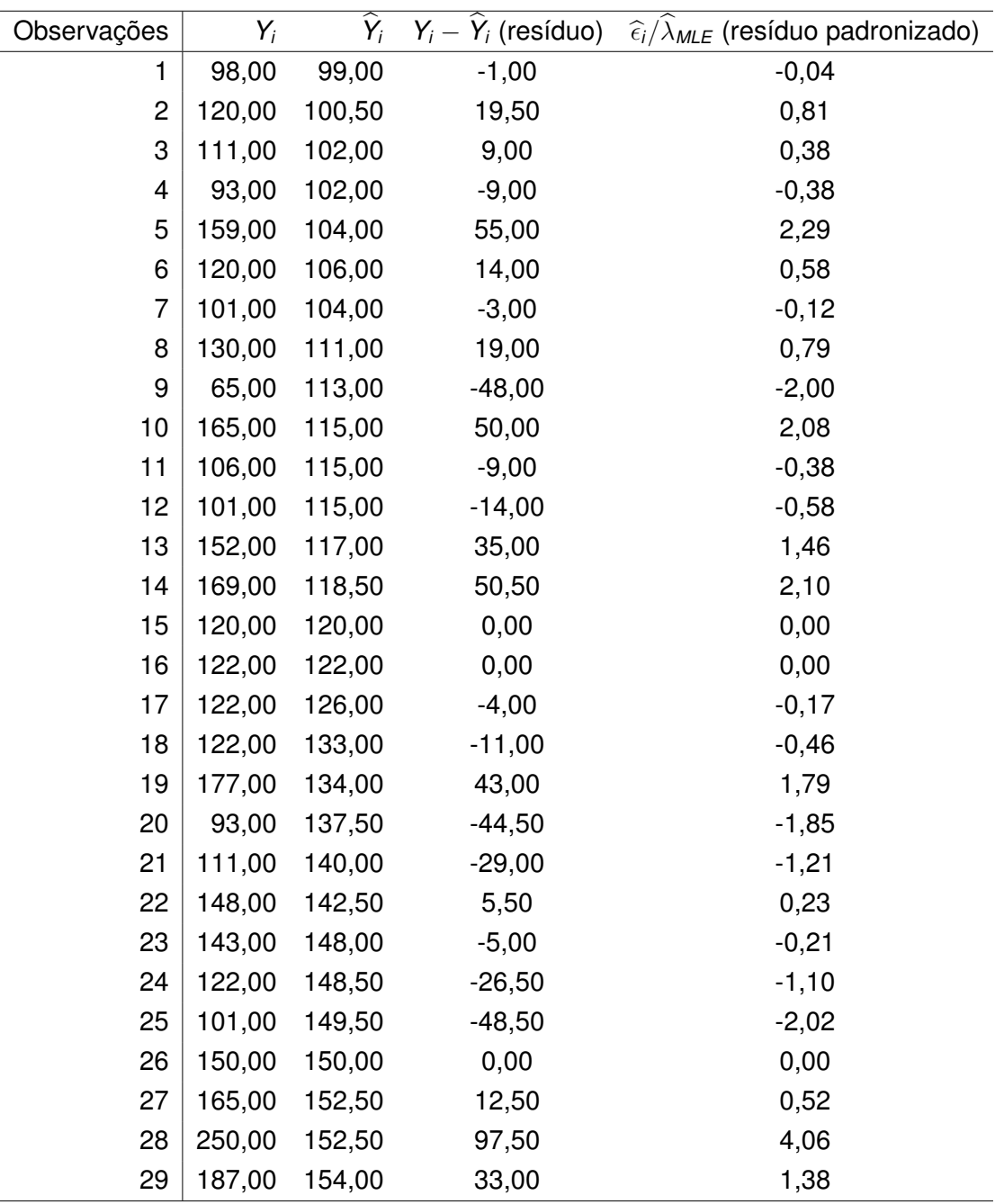

**Tabela 4.4:** *Variável (resposta) Concentração, valores preditos e resíduos obtidos via regressão L*1*.*

*Observação* 4.3 Para os cinco testes aplicados utilizamos o valor crítico considerando *n* = 35, pois nas Tabelas [D.1](#page-178-0) a [D.5](#page-179-0) não há valor crítico para *n* = 29. Neste tipo de situação há dois caminhos para aplicar os testes, escolher o valor de *n* mais próximo, ou interpolar. Os valores de *n* mais próximos presentes nas tabelas são 20 e 35, de forma que *n* = 35 é o valor mais adequado. Optamos por escolher o valor de *n* mais próximo.

#### **4.6.1 Aplicação da FIP aos dados sobre bile litogênica**

Segundo a Tabela [4.5](#page-118-0) e a Figura [4.1,](#page-119-0) nota-se que a FIP indica que a observação 28 é influente. Em seguida, as observações 9, 7, 1, 11, 12 e 4, nessa ordem, são mais influentes que as demais, pois possuem valores de divergência entre DPP(*z*) e DPP(*j*)(*z*) superior a 0, 003. É natural que interpretemos que essas observações são influentes nas estimativas dos parâmetros, incluindo posição e escala, do modelo. Também é inevitável comparar os resultados apontados pela FIP com os resultados apontados por outras medidas de influência da regressão *L*1, como as expostas na Seção [4.5.](#page-113-0)

<span id="page-118-0"></span>

| Obs | <b>FIP</b> | Obs | <b>FIP</b> | Obs | <b>FIP</b> |
|-----|------------|-----|------------|-----|------------|
| 28  | 0,00754    | 5   | 0,00100    | 23  | 0,00039    |
| 9   | 0,00396    | 19  | 0,00086    | 18  | 0,00037    |
| 7   | 0,00355    | 26  | 0,00080    | 3   | 0,00025    |
| 1   | 0,00353    | 14  | 0,00072    | 6   | 0,00012    |
| 11  | 0,00352    | 22  | 0,00070    | 13  | 0,00011    |
| 12  | 0,00340    | 10  | 0,00069    | 8   | 0,00004    |
| 4   | 0,00335    | 25  | 0,00061    | 2   | 0,00003    |
| 15  | 0,00283    | 29  | 0,00051    | 21  | 0,00002    |
| 16  | 0,00237    | 20  | 0,00042    | 24  | < 0,00001  |
| 17  | 0,00143    | 27  | 0,00041    |     |            |

**Tabela 4.5:** *FIP aplicada aos dados sobre bile litogênica.*

A Tabela [4.6](#page-119-1) apresenta as medidas de influência vistas na Seção [4.5](#page-113-0) e aplicadas ao modelo ajustado via Equação [\(4.2\)](#page-116-1) aos dados sobre bile litogênica. O detalhe mais importante destacado na Tabela [4.6](#page-119-1) é que com exceção da medida baseada no afastamento de verossimilhanças, todas as demais medidas concordam entre si. Isso já era esperado, pois essas medidas mensuram a influência da observação somente na estimativa dos parâmetros de posição.

<span id="page-119-0"></span>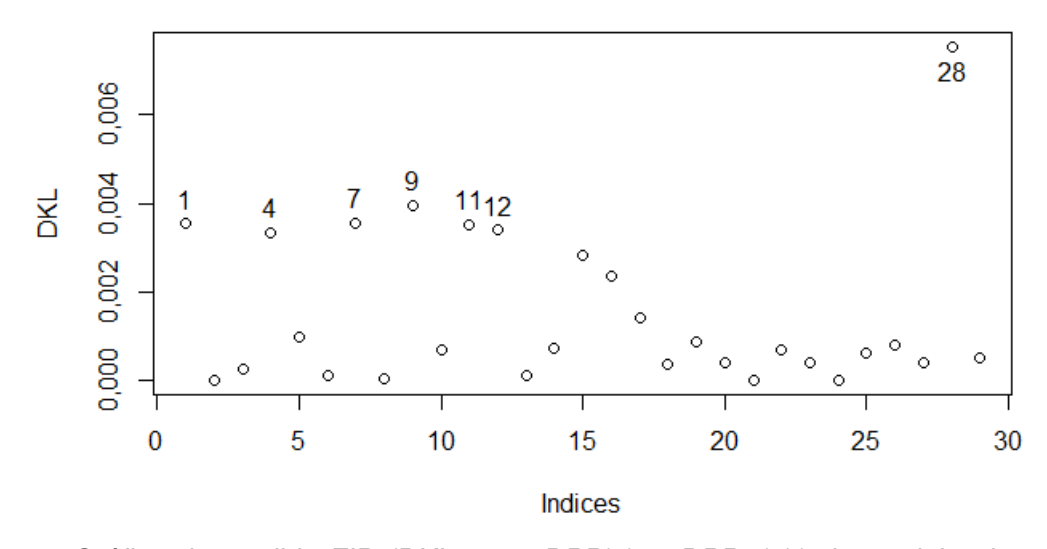

<span id="page-119-1"></span>**Figura 4.1:** *Gráfico da medida FIP (DKL entre DPP*(*z*) *e DPP*(*j*) (*z*)*) do modelo ajustado para variável resposta Concentração.*

| ordem            | obs                     | $FD_{1i}$ | obs              | $FD_i$  | obs | $D_i$   | obs | $LD_i(\beta \lambda)$ | obs            | $LD_i(\theta)$ |
|------------------|-------------------------|-----------|------------------|---------|-----|---------|-----|-----------------------|----------------|----------------|
| 1                | 1                       | 6,466     | 1                | 0,055   | 1   | 1,771   | 1   | 0,469                 | 28             | 0,619          |
| $\boldsymbol{2}$ | 4                       | 6,466     | 4                | 0,055   | 4   | 1,771   | 4   | 0,469                 | 1              | 0,480          |
| 3                | 7                       | 6,466     | $\overline{7}$   | 0,055   | 7   | 1,771   | 7   | 0,469                 | 7              | 0,479          |
| 4                | 19                      | 3,766     | 19               | 0,034   | 19  | 0,652   | 19  | 0,144                 | 4              | 0,472          |
| 5                | 22                      | 3,766     | 22               | 0,034   | 22  | 0,652   | 22  | 0,144                 | 19             | 0,174          |
| 6                | 26                      | 3,766     | 26               | 0,034   | 26  | 0,652   | 26  | 0,144                 | 26             | 0,166          |
| 7                | 27                      | 3,766     | 27               | 0,034   | 27  | 0,652   | 27  | 0,144                 | 29             | 0,159          |
| 8                | 28                      | 3,766     | 28               | 0,034   | 28  | 0,652   | 28  | 0,144                 | 22             | 0,157          |
| 9                | 29                      | 3,766     | 29               | 0,034   | 29  | 0,652   | 29  | 0,144                 | 27             | 0,146          |
| 10               | 15                      | < 0,001   | 15               | < 0,001 | 15  | < 0,001 | 2   | < 0,001               | 5              | 0,066          |
| 11               | 16                      | < 0,001   | 16               | < 0,001 | 2   | < 0,001 | 3   | < 0,001               | 14             | 0,048          |
| 12               | $\boldsymbol{9}$        | < 0,001   | 9                | < 0,001 | 3   | < 0,001 | 5   | < 0,001               | 10             | 0,046          |
| 13               | 11                      | < 0,001   | 11               | < 0,001 | 5   | < 0,001 | 6   | < 0,001               | 25             | 0,041          |
| 14               | 12                      | < 0,001   | 12               | < 0,001 | 6   | < 0,001 | 8   | < 0,001               | 9              | 0,039          |
| 15               | 17                      | < 0,001   | 17               | < 0,001 | 8   | < 0,001 | 9   | < 0,001               | 15             | 0,035          |
| 16               | 18                      | < 0,001   | 18               | < 0,001 | 10  | < 0,001 | 10  | < 0,001               | 16             | 0,035          |
| 17               | 20                      | < 0,001   | 20               | < 0,001 | 13  | < 0,001 | 11  | < 0,001               | 20             | 0,028          |
| 18               | 21                      | < 0,001   | 21               | < 0,001 | 14  | < 0,001 | 12  | < 0,001               | 17             | 0,025          |
| 19               | 23                      | < 0,001   | 23               | < 0,001 | 9   | < 0,001 | 13  | < 0,001               | 23             | 0,022          |
| 20               | 24                      | < 0,001   | 24               | < 0,001 | 11  | < 0,001 | 14  | < 0,001               | 3              | 0,014          |
| 21               | 25                      | < 0,001   | 25               | < 0,001 | 12  | < 0,001 | 15  | < 0,001               | 11             | 0,014          |
| 22               | $\overline{\mathbf{c}}$ | < 0,001   | $\boldsymbol{2}$ | < 0,001 | 16  | < 0,001 | 16  | < 0,001               | 18             | 0,011          |
| 23               | 3                       | < 0,001   | 3                | < 0,001 | 17  | < 0,001 | 17  | < 0,001               | 13             | 0,008          |
| 24               | 5                       | < 0,001   | 5                | < 0,001 | 18  | < 0,001 | 18  | < 0,001               | 6              | 0,006          |
| 25               | 6                       | < 0,001   | 6                | < 0,001 | 20  | < 0,001 | 20  | < 0,001               | 12             | 0,006          |
| 26               | 8                       | < 0,001   | 8                | < 0,001 | 21  | < 0,001 | 21  | < 0,001               | 21             | 0,002          |
| 27               | 10                      | < 0,001   | 10               | < 0,001 | 23  | < 0,001 | 23  | < 0,001               | 8              | 0,002          |
| 28               | 13                      | < 0,001   | 13               | < 0,001 | 24  | < 0,001 | 24  | < 0,001               | $\overline{c}$ | 0,001          |
| 29               | 14                      | < 0,001   | 14               | < 0,001 | 25  | < 0,001 | 25  | < 0,001               | 24             | < 0,001        |

**Tabela 4.6:** *Observações influentes, por meio das demais medidas de influência, no modelo ajustado para a variável Concentração.*

<span id="page-120-0"></span>As Figuras [4.2,](#page-120-0) [4.3,](#page-120-1) [4.4,](#page-120-2) [4.5](#page-121-0) e [4.6](#page-121-1) são os gráficos correspondentes às 5 medidas de influência utilizadas na construção da Tabela [4.6.](#page-119-1)

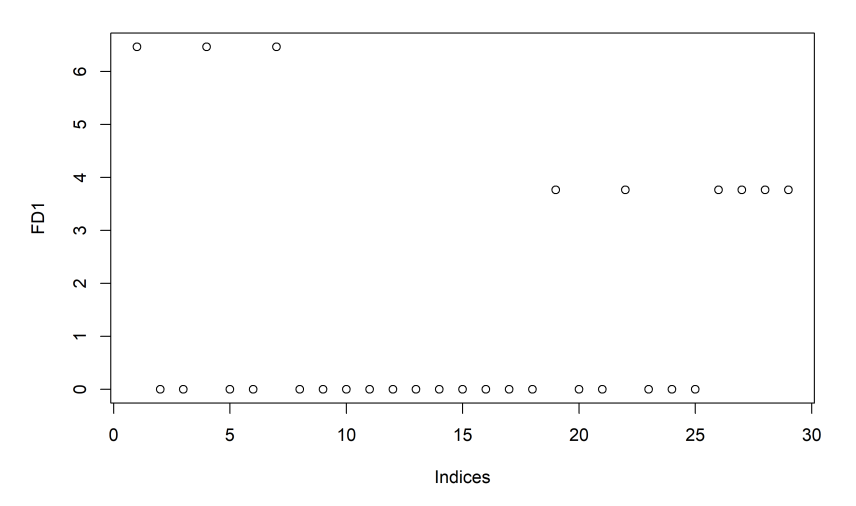

<span id="page-120-1"></span>**Figura 4.2:** *Gráfico da medida de influência baseada na norma L*<sup>1</sup> *do modelo ajustado para variável resposta Concentração.*

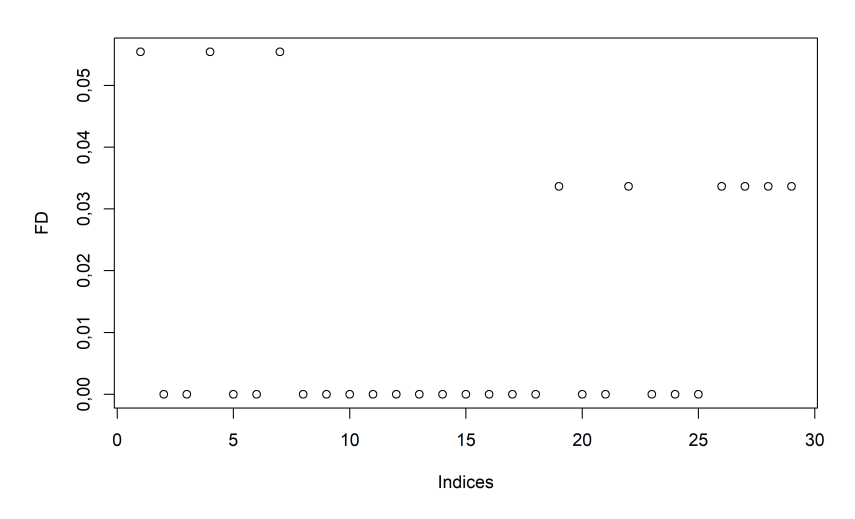

<span id="page-120-2"></span>**Figura 4.3:** *Gráfico da medida de influência baseada na norma L*<sup>2</sup> *do modelo ajustado para variável resposta Concentração.*

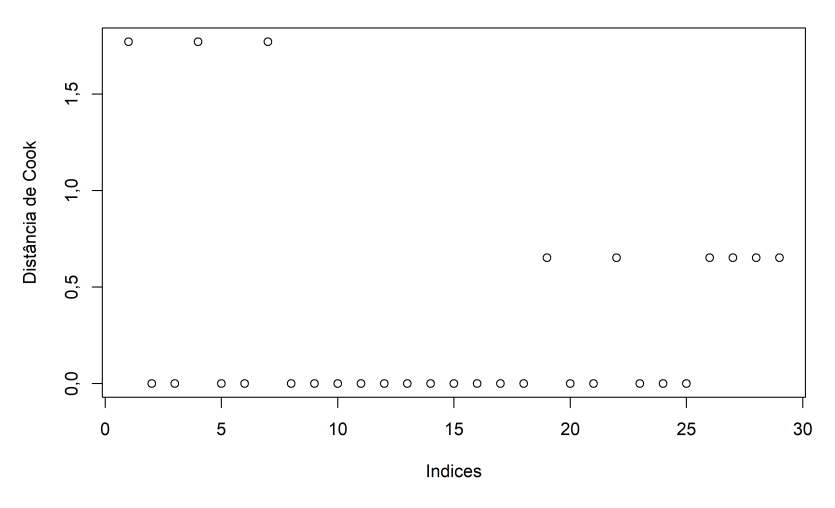

**Figura 4.4:** *Gráfico da distância de Cook do modelo ajustado para variável resposta Concentração.*

<span id="page-121-0"></span>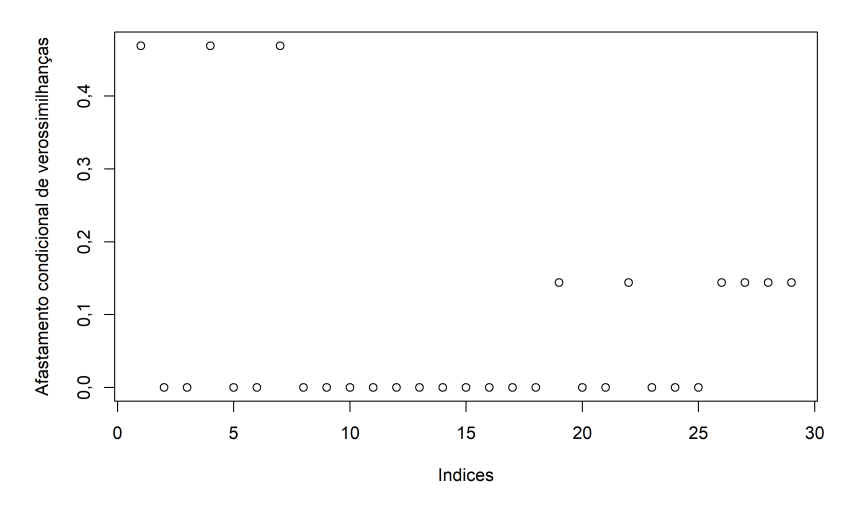

<span id="page-121-1"></span>**Figura 4.5:** *Gráfico da medida afastamento condicional de verossimilhanças do modelo ajustado para variável resposta Concentração.*

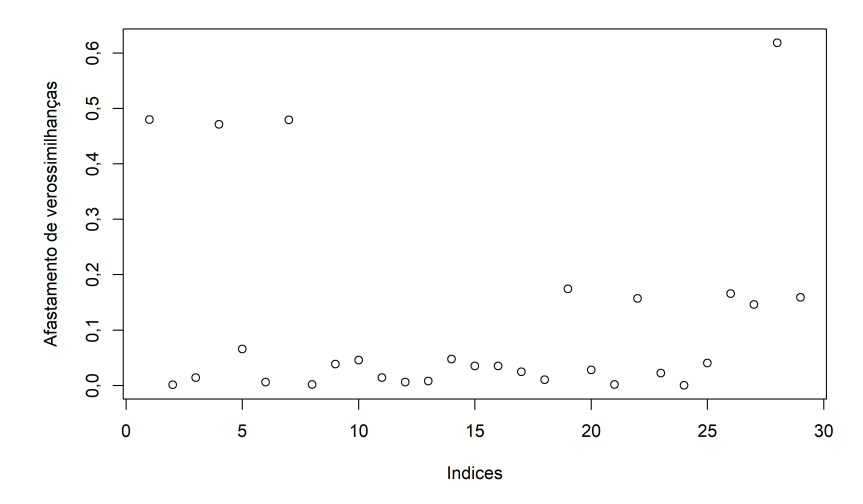

**Figura 4.6:** *Gráfico da medida afastamento de verossimilhanças do modelo ajustado para variável resposta Concentração.*

Analisando as Tabelas [4.5](#page-118-0) e [4.6,](#page-119-1) é notável que a medida AV indica a observação 28 como mais influente que todas as demais, coincidindo neste aspecto com a FIP. Isto é um indicativo de que a FIP, da mesma forma que a medida AV, mensura a influência das observações na estimação dos parâmetros de escala e posição do modelo.

Se consideramos como influentes as observações com FIP superior a 0, 003, teremos que investigar as observações 28, 9, 7, 1, 11, 12 e 4 – o que engloba as primeiras três observações mais influentes pelas quatro primeiras medidas da Tabela [4.6](#page-119-1) e as quatro observações mais influentes da medida AV.

Para os dados sobre bile litogênica, a medida AV fornece como pontos influentes as observações 28, 1, 7 e 4, já as outras quatro medidas indicam que as observações 1, 4 e 7 são influentes. Então a observação 28 deve ser influente majoritariamente na estimação do parâmetro de escala enquanto as observações 1, 4 e 7 se destacam por serem influentes nos parâmetros de posição.

A Tabela [4.7](#page-123-0) apresenta os dados das observações influentes destacadas pela Figura

[4.1](#page-119-0) e a Figura [4.7](#page-122-0) exibe o diagrama de dispersão entre as variáveis Concentração e Idade com a reta em vermelho construída a partir do modelo ajustado. A seguir são ressaltados os aspectos mais relevantes acerca das observações 28, 9, 7, 1, 11, 12 e 4 considerando as Tabelas [4.7,](#page-123-0) [4.2](#page-116-0) e [4.1.](#page-115-0)

- A observação 28 possui o maior valor de Concentração e o segundo maior valor de Idade. Além dos valores extremos nas variáveis resposta e explicativa, esta observação também não se comporta conforme a relação estabelecida pelo modelo ajustado, como ilustra a Figura [4.7.](#page-122-0)
- A observação 9 possui o menor valor Concentração.
- A observação 7 possui o quinto menor valor tanto para variável Idade quanto para variável Concentração, estando abaixo do primeiro quartil em ambas as variáveis.
- A observação 1 possui o menor valor para variável Idade e o quarto menor valor para variável Concentração, estando abaixo do primeiro quartil em ambas as variáveis.
- A observação 11 possui o oitavo menor valor para variável Concentração.
- A observação 12 possui possui o quinto menor valor para variável Concentração, tem o mesmo valor para variável Concentração que a observação 7.
- <span id="page-122-0"></span>• A observação 4 possui o segundo menor valor para variável Concentração e o terceiro menor valor para variável Idade, estando abaixo do primeiro quartil em ambas as variáveis.

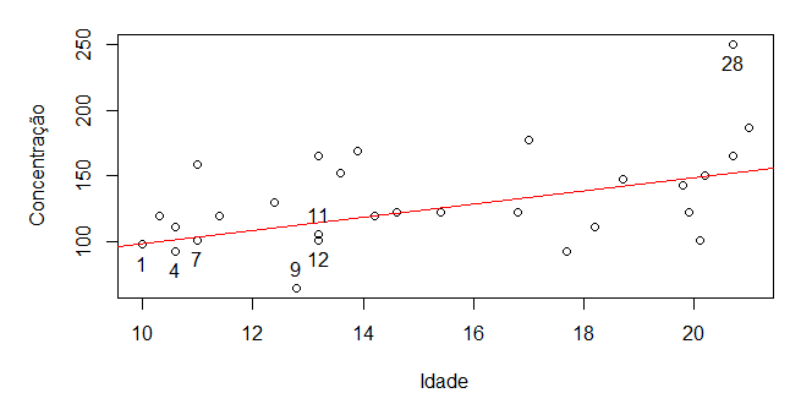

**Figura 4.7:** *Diagrama de dispersão entre as variáveis Concentração e Idade, a reta em vermelho foi construída a partir do modelo ajustado.*

<span id="page-123-0"></span>

| Observações | Idade | Concentração |
|-------------|-------|--------------|
| 28          | 20,70 | 250          |
| 9           | 12,80 | 65           |
| 7           | 11    | 101          |
| 1           | 10    | 98           |
| 11          | 13,20 | 106          |
| 12          | 13,20 | 101          |
|             | 10,60 | 93           |

**Tabela 4.7:** *Observações influentes, pela FIP, no modelo ajustado para a variável Concentração.*

Na Subseção [4.6.2](#page-123-1) faremos a análise confirmatória com relação às observações influentes obtidas. A análise confirmatória consistirá em ajustar o modelo com todas as observações (modelo completo) e com a exclusão, individual, das observações 28, 9, 7, 1, 11, 12, 4; após o ajuste são verificadas as variações absolutas e percentuais nas estimativas dos parâmetros de posição e escala do modelo. Caso a medida FIP seja um bom indicador para detecção de observações influentes então é esperado que quanto maior o valor FIP associado a uma observação então maior será a variação nas estimativas dos parâmetros de localização e escala.

#### <span id="page-123-1"></span>**4.6.2 Análise confirmatória**

Faremos a seguir uma breve análise confirmatória, isto é, examinaremos a influência da exclusão das observações 28, 9, 7, 1, 11, 12 e 4 nas estimativas dos parâmetros do modelo. A Tabela [4.8](#page-124-0) apresenta as estimativas dos parâmetros do modelo com a exclusão de cada uma das observações supracitadas, entre parêntesis é apresentada a porcentagem de variação entre a estimativa do parâmetro do respectivo modelo e do modelo ajustado com todas as observações.

A exclusão da observação 28 é responsável por mudanças significativas nas estimativas dos parâmetros, em especial, nota-se que a variação na estimativa do parâmetro  $\beta_0$  chega a ser superior a 28%, sendo que o esperado de uma observação não influente seria algo em torno de 3,5%. Além disso, a estimativa de  $\beta_1$  diminui em 19,2%. Adicionalmente, dentre as observações examinadas, a observação 28 é a que tem maior influência na estimativa de λ (considerando estimativa via máxima verossimilhança), com a exclusão desta observação a estimativa de  $\lambda$  cai em mais de 10%.

Já a exclusão isolada de cada uma das observações 7, 1 e 4 gera exatamente estimativas idênticas para os parâmetros do modelo. Nestes casos, a estimativa de  $\beta_0$  aumenta em mais de 50% e a estimativa de  $\beta_1$  diminui em mais de 30%. As observações 9, 11 e 12 não são influentes na estimativa dos parâmetros de posição, pois a exclusão de qualquer uma destas observações não afeta as estimativas de  $\beta_0$  e  $\beta_1$ . Porém, a exclusão de qualquer uma das observações 9, 11 e 12 gera variações na estimativa de  $\lambda$  da ordem de −3, 6% a 2, 2%, o que é pouco. De forma que as observações 9, 11 e 12 têm o comportamento esperado de uma observação não influente.

Também é notável que a exclusão da observação 28 é responsável por diminuir a estimativa de  $\lambda$ , implicando que a amplitude dos intervalos de confiança para os parâmetros de posição diminuirá quando esta observação for excluída.

<span id="page-124-0"></span>É interessante notar que as observações 7, 1 e 4 são mais influentes que a observação 28 na estimativa de todos os parâmetros de posição, enquanto a observação 28 é mais influente que as demais na estimativa do parâmetro  $\lambda$ . Isso deixa claro que a FIP é de fato uma medida de influência global, pois ela capta as observações mais influentes tanto na estimação dos parâmetros de posição quanto na estimação do parâmetro de escala.

| Estimativas | $\hat{\beta}_0$    | $\hat{\beta}_1$                | $\hat{\lambda}$       |
|-------------|--------------------|--------------------------------|-----------------------|
| completo    | 49                 | 5                              | 24                    |
| sem obs 28  | 63,038             | 4,038                          | 21, 227               |
|             | (28,6%)            | $(-19,2%)$                     | $(-11,6%)$            |
| sem obs 9   | 49<br>(0%)         | $(0\%)$                        | 5 23,143<br>$(-3,6%)$ |
| sem obs 7   | 74, 13             | 3,478                          | 24,652                |
|             | (51, 3%)           | $(-30, 4\%)$                   | (2,7%)                |
| sem obs 1   | 74, 13<br>(51, 3%) | 3,478<br>$(-30,4\%)$ $(2,8\%)$ | 24,669                |
| sem obs 11  | 49                 | 5                              | 24,536                |
|             | $(0\%)$            | (0%)                           | (2,2%)                |
| sem obs 12  | 49                 | 5                              | 24, 357               |
|             | (0%)               | $(0\%)$                        | (1,5%)                |
| sem obs 4   | 74, 13             | 3,478                          | 24,416                |
|             | (51,3%)            | $(-30, 4\%)$                   | (1,7%                 |

**Tabela 4.8:** *Análise confirmatória para modelo ajustado com dados sobre bile litogênica.*

Como conclusão, verificamos que a medida de influência proposta foi capaz de destacar observações cuja exclusão realmente afeta as estimativas de todos os parâmetros do modelo. No entanto, a medida de influência proposta detectou também observações que pouco afetam as estimativas dos parâmetros do modelo.

# <span id="page-124-1"></span>**4.7 Dados sobre incêndios**

A Tabela [4.11](#page-126-0) apresenta o *Fire data* de [Birkes e Dodge](#page-187-2) [\(1993\)](#page-187-2). Este *dataset* contém dados de incidência de incêndios em 47 áreas residenciais em Chicago no ano de 1975. As variáveis são: Área, que corresponde ao código da área residencial; Incêndio, taxa de incêndios por 1000 residências; log(Incêndio), logaritmo natural da variável Incêndio; Idade, porcentagem de unidades habitacionais construídas antes de 1940; Roubo, taxa de roubos por 1000 residentes; Renda, renda familiar média, em que cada unidade equivale a 1000 dólares.

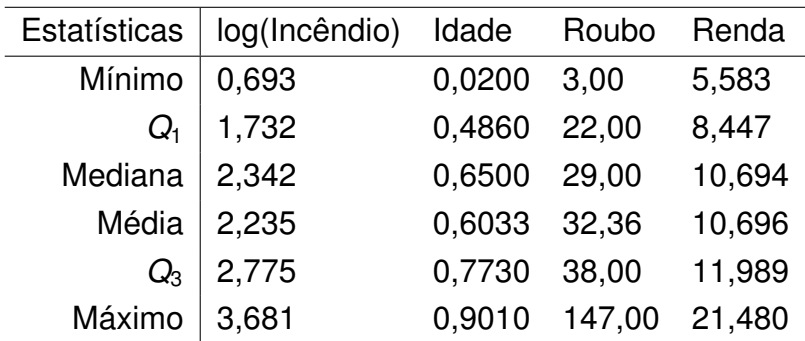

<span id="page-125-0"></span>A Tabela [4.9](#page-125-0) contém as estatísticas descritivas mínimo, primeiro quartil (*Q*1), mediana, média, terceiro quartil (*Q*3) e máximo das variáveis log(Incêndio), Idade, Roubo e Renda.

**Tabela 4.9:** *Estatísticas descritivas dos dados sobre incêndios.*

Nosso objetivo é modelar a variável log(Incêndio) por meio da regressão *L*<sup>1</sup> utilizando Idade, Roubo e Renda como variáveis explicativas. A variável log(Incêndio) será útil para podermos ajustar o modelo *L*<sup>1</sup> homocedástico, pois se utilizarmos a variável Incêndio como variável resposta violaremos a suposição de homocedasticidade do modelo. Para mais detalhes sobre a heterocedasticidade deste conjunto de dados e a justificativa da transformação empregada na variável resposta, consulte [Birkes e Dodge](#page-187-2) [\(1993,](#page-187-2) pg. 66– 68). A variável Área não terá utilidade em nossa modelagem, pois coincide com o índice da observação. Antes de ajustar o modelo, devemos calcular a correlação entre as variáveis.

A matriz de correlação das variáveis log(Incêndio), Idade, Roubo e Renda é expressa na Tabela [4.10.](#page-125-1) As três variáveis explicativas apresentam valor absoluto da correlação com a variável log(Incêndio) superior a 0, 5. Dado que utilizaremos as variáveis Idade, Roubo e Renda como variáveis explicativas é importante observar a correlação existente entre elas. Neste sentido a correlação entre Idade e Renda chama atenção, pois há correlação em valor absoluto superior a 0, 5 entre estas variáveis. Isto é um indicativo que uma dessas variáveis não poderá permanecer no modelo.

<span id="page-125-1"></span>

|               | log(Incêndio) Idade Roubo |         |         | Renda   |
|---------------|---------------------------|---------|---------|---------|
| log(Incêndio) | 1,00                      | 0.53    | 0,51    | $-0,63$ |
| Idade         | 0.53                      | 1,00    | 0,32    | $-0.53$ |
| Roubo         | 0.51                      | 0.32    | 1,00    | $-0,17$ |
| Renda         | $-0.63$                   | $-0.53$ | $-0.17$ | 1,00    |

**Tabela 4.10:** *Matriz com as correlações entre as variáveis log(Incêndio), Idade, Roubo e Renda dos dados sobre incêndios.*

<span id="page-126-0"></span>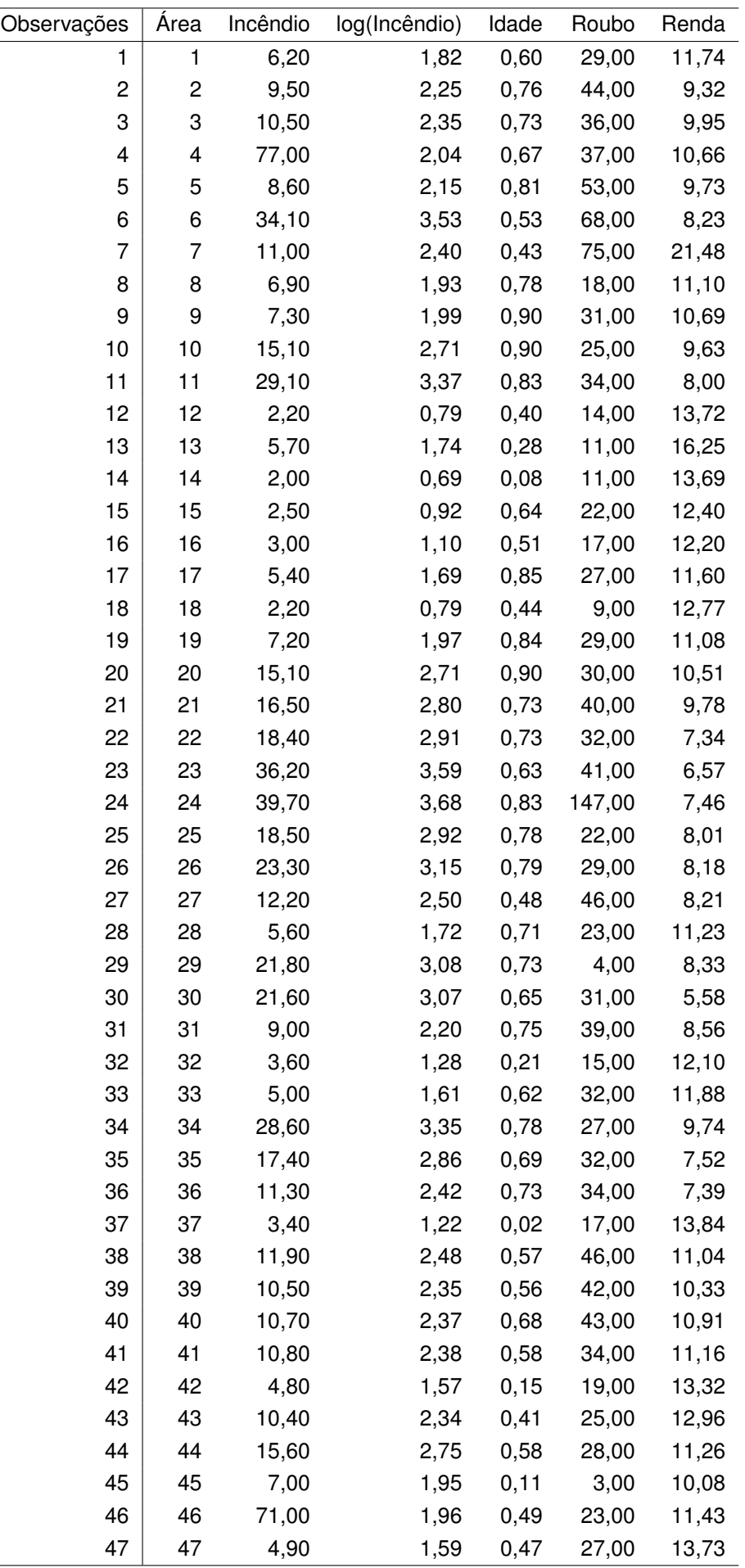

Fonte: Página 67 de [Birkes e Dodge](#page-187-2) [\(1993\)](#page-187-2).

**Tabela 4.11:** *Dados sobre incêndios.*

Iniciaremos a etapa de análise de regressão propriamente dita, utilizaremos um modelo linear com intercepto. A forma funcional do modelo que ajustaremos ao conjunto de dados sobre incêndios é dada pela Equação [\(4.3\)](#page-127-0).

<span id="page-127-0"></span>
$$
Y_i = \beta_0 + \beta_1 X_{1i} + \beta_2 X_{2i} + \beta_3 X_{3i} + \epsilon_i, \ i = 1, ..., 47.
$$
 (4.3)

As estimativas, os erros padrão das estimativas e os valores-P (níveis descritivos) do modelo ajustado por meio da Equação [\(4.3\)](#page-127-0) se encontram na Tabela [4.12.](#page-127-1) Observamos que o valor-P associado à  $\hat{\beta}_1$ , correspondente à variável Idade, é superior a 0,59. Por isso ajustaremos um novo modelo sem a variável Idade, a forma funcional deste novo modelo é dada pela Equação [\(4.4\)](#page-127-2).

<span id="page-127-1"></span>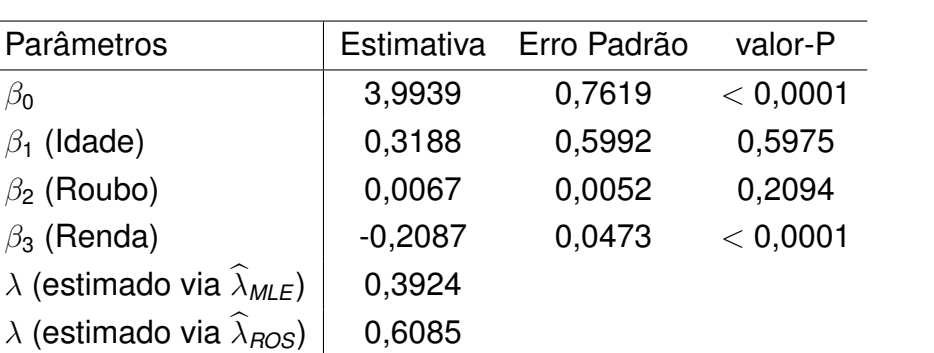

<span id="page-127-2"></span>
$$
Y_i = \beta_0 + \beta_1 X_{1i} + \beta_2 X_{2i} + \epsilon_i, \ i = 1, ..., 47.
$$
 (4.4)

**Tabela 4.12:** *Estimativas, erros padrão das estimativas e valores-P no modelo ajustado para variável resposta log(Incêndio) utilizando as variáveis Idade, Roubo e Renda.*

As estimativas, os erros padrão das estimativas e os valores-P (níveis descritivos) do modelo ajustado por meio da Equação [\(4.4\)](#page-127-2) se encontram na Tabela [4.13,](#page-127-3) os valores preditos e resíduos estão na Tabela [4.14.](#page-129-0) As variáveis Roubo e Renda são significativas ao nível de 5%, continuaremos a análise com este último modelo ajustado.

<span id="page-127-3"></span>

| Parâmetros                                          | Estimativa | Erro Padrão | valor-P  |
|-----------------------------------------------------|------------|-------------|----------|
| $\beta_{\mathbf{0}}$                                | 3,7572     | 0,4394      | < 0,0001 |
| $\beta_1$ (Roubo)                                   | 0,0116     | 0,0044      | 0,0117   |
| $\beta_2$ (Renda)                                   | $-0,1831$  | 0,0356      | < 0,0001 |
| $\lambda$ (estimado via $\widehat{\lambda}_{MLE}$ ) | 0,3945     |             |          |
| $\lambda$ (estimado via $\widehat{\lambda}_{ROS}$ ) | 0,4988     |             |          |

**Tabela 4.13:** *Estimativas, erros padrão das estimativas e valores-P no modelo ajustado para variável resposta log(Incêndio) utilizando as variáveis Roubo e Renda.*

Aplicaremos os testes para verificar se a suposição dos erros possuírem distribuição Laplace é razoável por meio dos cinco testes de hipóteses apresentados no Apêndice [D,](#page-176-0) ao nível de significância de 5%. Os resultados dos testes encontram-se a seguir, lembrando que o tamanho da amostra é 47 e que os valores críticos dos testes são dados nas Tabelas [D.1](#page-178-0) a [D.5.](#page-179-0)

- 1. teste baseado na estatística de Watson:  $U^2 = 0,06297133 < 0,083 = U_*^2$
- 2. teste baseado na estatística de Cramér-von Mises:  $W^2 = 0.07195359 < 0.138 =$ *W*<sup>2</sup> ∗
- 3. teste baseado na estatística de Anderson-Darling:  $A^2 = 0$ , 5592098  $< 0$ , 961 =  $A_*^2$
- 4. teste baseado na estatística de Kolmogorov-Smirnov:  $\sqrt{47}D$  = 0, 7134159  $<$  0, 961 = √ 47*D*<sup>∗</sup>
- 5. teste baseado na estatística de Kuiper: √47*V* = 1,108183 < 1,305 = √47*V*<sub>∗</sub>

*Observação* 4.4 Nos cinco testes aplicados utilizamos o valor crítico considerando *n* = 50, pois nas Tabelas [D.1](#page-178-0) a [D.5](#page-179-0) não há valor crítico para *n* = 47. Neste tipo de situação há dois caminhos para aplicar os testes, escolher o valor de *n* mais próximo, ou interpolar. Os valores de *n* mais próximos presentes nas tabelas são 35 e 50, de forma que *n* = 50 é o valor mais adequado. Optamos por escolher o valor de *n* mais próximo.

Para os cinco testes, a hipótese nula não foi rejeitada ao nível de 5% de significância, portanto não rejeitamos a hipótese de que os erros possuem distribuição Laplace. Na próxima subseção aplicaremos a técnica de diagnóstico desenvolvida neste capítulo.

<span id="page-129-0"></span>

| Observações | $Y_i$ | $\widehat{Y}_i$ | $Y_i - \hat{Y}_i$ (resíduo) | $\widehat{\epsilon}_i/\lambda_{MLE}$ (resíduo padronizado) |
|-------------|-------|-----------------|-----------------------------|------------------------------------------------------------|
| 1           | 1,82  | 1,94            | $-0,12$                     | $-0,30$                                                    |
| 2           | 2,25  | 2,56            | $-0,31$                     | $-0,78$                                                    |
| 3           | 2,35  | 2,35            | $-0,00$                     | $-0,00$                                                    |
| 4           | 2,04  | 2,23            | $-0,19$                     | $-0,49$                                                    |
| 5           | 2,15  | 2,59            | $-0,44$                     | $-1,11$                                                    |
| 6           | 3,53  | 3,04            | 0,49                        | 1,25                                                       |
| 7           | 2,40  | 0,69            | 1,71                        | 4,33                                                       |
| 8           | 1,93  | 1,93            | 0,00                        | 0,00                                                       |
| 9           | 1,99  | 2,16            | $-0,17$                     | $-0,43$                                                    |
| 10          | 2,71  | 2,28            | 0,43                        | 1,10                                                       |
| 11          | 3,37  | 2,69            | 0,68                        | 1,74                                                       |
| 12          | 0,79  | 1,41            | $-0,62$                     | $-1,57$                                                    |
| 13          | 1,74  | 0,91            | 0,83                        | 2,11                                                       |
| 14          | 0,69  | 1,38            | $-0,69$                     | $-1,74$                                                    |
| 15          | 0,92  | 1,74            | $-0,82$                     | $-2,09$                                                    |
| 16          | 1,10  | 1,72            | $-0,62$                     | $-1,57$                                                    |
| 17          | 1,69  | 1,95            | $-0,26$                     | $-0,66$                                                    |
| 18          | 0,79  | 1,52            | $-0,74$                     | $-1,86$                                                    |
| 19          | 1,97  | 2,06            | $-0,09$                     | $-0,22$                                                    |
| 20          | 2,71  | 2,18            | 0,54                        | 1,36                                                       |
| 21          | 2,80  | 2,43            | 0,37                        | 0,95                                                       |
| 22          | 2,91  | 2,78            | 0, 13                       | 0,33                                                       |
| 23          | 3,59  | 3,03            | 0,56                        | 1,42                                                       |
| 24          | 3,68  | 4,09            | $-0,41$                     | $-1,04$                                                    |
| 25          | 2,92  | 2,54            | 0,37                        | 0,95                                                       |
| 26          | 3,15  | 2,60            | 0,55                        | 1,40                                                       |
| 27          | 2,50  | 2,79            | $-0,28$                     | $-0,72$                                                    |
| 28          | 1,72  | 1,97            | $-0,24$                     | $-0,62$                                                    |
| 29          | 3,08  | 2,28            | 0,80                        | 2,04                                                       |
| 30          | 3,07  | 3,09            | $-0,02$                     | $-0,05$                                                    |
| 31          | 2,20  | 2,64            | $-0,44$                     | $-1,12$                                                    |
| 32          | 1,28  | 1,71            | $-0,43$                     | $-1,10$                                                    |
| 33          | 1,61  | 1,95            | $-0,34$                     | $-0,87$                                                    |
| 34          | 3,35  | 2,29            | 1,07                        | 2,71                                                       |
| 35          | 2,86  | 2,75            | 0,11                        | 0,27                                                       |
| 36          | 2,42  | 2,80            | $-0,37$                     | $-0,94$                                                    |
| 37          | 1,22  | 1,42            | $-0,20$                     | $-0,49$                                                    |
| 38          | 2,48  | 2,27            | 0,21                        | 0,53                                                       |
| 39          | 2,35  | 2,35            | 0,00                        | 0,00                                                       |
| 40          | 2,37  | 2,26            | 0,11                        | 0,29                                                       |
| 41          | 2,38  | 2,11            | 0,27                        | 0,69                                                       |
| 42          | 1,57  | 1,54            | 0,03                        | 0,08                                                       |
| 43          | 2,34  | 1,67            | 0,67                        | 1,70                                                       |
| 44          | 2,75  | 2,02            | 0,73                        | 1,84                                                       |
| 45          | 1,95  | 1,95            | 0,00                        | 0,00                                                       |
| 46          | 1,96  | 1,93            | 0,03                        | 0,07                                                       |
| 47          | 1,59  | 1,56            | 0,03                        | 0,09                                                       |

**Tabela 4.14:** *Variável (resposta) log(Incêndio), valores preditos e resíduos obtidos via regressão L*1*.*

#### **4.7.1 Aplicação da FIP aos dados sobre incêndios**

Segundo a Tabela [4.15](#page-130-0) e a Figura [4.8,](#page-132-0) nota-se que a FIP indica que a observação 7 é influente. Em seguida, as observações 13 e 24, nessa ordem, são mais influentes que as demais, pois possuem valores de divergência entre DPP(*z*) e DPP(*j*)(*z*) superior a 0, 004. É natural que interpretemos que essas observações são influentes nas estimativas dos parâmetros do modelo, incluindo posição e escala. Também é inevitável comparar os resultados apontados pela FIP com os resultados apontados por outras medidas de influência da regressão *L*1, como as expostas na Seção [4.5.](#page-113-0)

<span id="page-130-0"></span>

| Obs | FIP     | Obs | FIP     | Obs | FIP              |
|-----|---------|-----|---------|-----|------------------|
| 7   | 0,02401 | 45  | 0,00034 | 16  | 0,00010          |
| 13  | 0,00502 | 18  | 0,00029 | 9   | 0,00008          |
| 24  | 0,00461 | 15  | 0,00029 | 4   | 0,00006          |
| 47  | 0,00324 | 14  | 0,00025 | 23  | 0,00005          |
| 43  | 0,00283 | 29  | 0,00025 | 26  | 0,00004          |
| 42  | 0,00258 | 3   | 0,00022 | 32  | 0,00004          |
| 38  | 0,00184 | 20  | 0,00020 | 28  | 0,00004          |
| 46  | 0,00171 | 12  | 0,00017 | 17  | 0,00003          |
| 40  | 0,00147 | 5   | 0,00016 | 36  | 0,00003          |
| 44  | 0,00136 | 27  | 0.00014 | 2   | 0,00003          |
| 6   | 0,00133 | 19  | 0,00014 | 31  | 0,00002          |
| 8   | 0,00131 | 11  | 0,00013 | 21  | 0,00001          |
| 39  | 0,00097 | 35  | 0,00013 | 33  | 0,00001          |
| 41  | 0,00083 | 1   | 0,00012 | 25  | 0,00001          |
| 34  | 0,00068 | 37  | 0,00012 | 10  | $<$ 0,00001 $\,$ |
| 30  | 0,00038 | 22  | 0,00011 |     |                  |

**Tabela 4.15:** *FIP aplicada aos dados sobre incêndios.*

A Tabela [4.16](#page-131-0) apresenta as medidas de influência discutidas na Seção [4.5,](#page-113-0) aplicadas ao modelo ajustado via Equação [\(4.4\)](#page-127-2) aos dados sobre incêndios. As medidas de influência baseadas nas normas *L*<sup>1</sup> e *L*<sup>2</sup> parecem concordar bastante com a distância de Cook, enquanto as duas medidas baseadas em afastamento de verossimilhanças concordam entre si.

Analisando as Tabelas [4.15](#page-130-0) e [4.16,](#page-131-0) observa-se que as cinco medidas de influência da Tabela [4.16](#page-131-0) indicam as observações 24, 6, 7 e 13 (este grupo de observações é constituído pelas três observações mais influentes segundo cada uma das cinco medidas de influência) como as mais influentes, diferindo da FIP que indica as observações 7, 13 e 24 como mais influentes. O único consenso que podemos tirar é que a observação 7 muito provavelmente será influente na estimação dos parâmetros de posição e escala do modelo.

<span id="page-131-0"></span>

| ordem          | obs                     | $FD_{1i}$ | obs              | FD <sub>i</sub> | obs                     | $D_i$          | obs                     | $LD_i(\beta \lambda)$ | obs | $LD_i(\theta)$ |
|----------------|-------------------------|-----------|------------------|-----------------|-------------------------|----------------|-------------------------|-----------------------|-----|----------------|
| 1              | 24                      | 19,8639   | 24               | 11,7043         | 24                      | 21,3196        | 24                      | 4,6852                | 24  | 4,9597         |
| 2              | 7                       | 15,6381   | 7                | 8,3199          | 7                       | 10,7727        | $\overline{\mathbf{r}}$ | 0,9040                | 7   | 1,7180         |
| 3              | 13                      | 12,1362   | 13               | 6,1367          | 13                      | 5,8608         | 6                       | 0,6533                | 6   | 0,6613         |
| 4              | 42                      | 10,6750   | 45               | 5,6584          | 45                      | 4,9829         | 45                      | 0,4101                | 13  | 0,4709         |
| 5              | 43                      | 10,6750   | 42               | 5,3985          | 47                      | 4,5357         | 13                      | 0,3884                | 45  | 0,4190         |
| 6              | 44                      | 10,6750   | 43               | 5,3985          | 42                      | 4,5357         | 42                      | 0,2125                | 43  | 0,2363         |
| $\overline{7}$ | 47                      | 10,6750   | 44               | 5,3985          | 43                      | 4,5357         | 43                      | 0,2125                | 44  | 0,2346         |
| 8              | 8                       | 9,5007    | 47               | 5,3985          | 44                      | 4,5357         | 44                      | 0,2125                | 42  | 0,2192         |
| 9              | 46                      | 9,5007    | 38               | 5,0717          | 39                      | 4,0031         | 47                      | 0,2125                | 47  | 0,2179         |
| 10             | 38                      | 9,1004    | 39               | 5,0717          | 38                      | 4,0031         | 14                      | 0,1400                | 18  | 0,1606         |
| 11             | 39                      | 9,1004    | 40               | 5,0717          | 40                      | 4,0031         | 18                      | 0,1400                | 14  | 0,1558         |
| 12             | 40                      | 9,1004    | 41               | 5,0717          | 41                      | 4,0031         | 46                      | 0,1314                | 8   | 0,1493         |
| 13             | 41                      | 9,1004    | 8                | 4,7229          | 8                       | 3,4714         | 8                       | 0,1314                | 46  | 0,1455         |
| 14             | 45                      | 9,0537    | 46               | 4,7229          | 46                      | 3,4714         | 41                      | 0,1082                | 39  | 0,1265         |
| 15             | 3                       | 7,3050    | 5                | 4,0055          | 3                       | 2,4969         | 38                      | 0,1082                | 40  | 0,1153         |
| 16             | 5                       | 7,3050    | 3                | 4,0055          | 5                       | 2,4969         | 39                      | 0,1082                | 38  | 0,1101         |
| 17             | 27                      | 7,3050    | 27               | 4,0055          | 27                      | 2,4969         | 40                      | 0,1082                | 41  | 0,1091         |
| 18             | 31                      | 7,3050    | 31               | 4,0055          | 31                      | 2,4969         | 12                      | 0,0480                | 34  | 0,0699         |
| 19             | 30                      | 7,3050    | 30               | 4,0055          | 30                      | 2,4969         | 16                      | 0,0480                | 15  | 0,0632         |
| 20             | 36                      | 7,3050    | 36               | 4,0055          | 36                      | 2,4969         | 37                      | 0,0480                | 12  | 0,0566         |
| 21             | $\overline{\mathbf{c}}$ | 7,3050    | $\boldsymbol{2}$ | 4,0055          | $\overline{\mathbf{c}}$ | 2,4969         | 32                      | 0,0480                | 16  | 0,0563         |
| 22             | 6                       | 5,4473    | 6                | 3,4150          | 6                       | 1,8150         | 15                      | 0,0348                | 37  | 0,0526         |
| 23             | 14                      | 2,2000    | 14               | 1,0645          | 14                      | 0,1763         | 11                      | 0,0321                | 3   | 0,0488         |
| 24             | 18                      | 2,2000    | 18               | 1,0645          | 18                      | 0,1763         | 23                      | 0,0321                | 32  | 0,0484         |
| 25             | 12                      | 1,2666    | 12               | 0,6116          | 12                      | 0,0582         | 26                      | 0,0321                | 11  | 0,0452         |
| 26             | 32                      | 1,2666    | 32               | 0,6116          | 32                      | 0,0582         | 22                      | 0,0321                | 35  | 0,0428         |
| 27             | 16                      | 1,2666    | 16               | 0,6116          | 16                      | 0,0582         | 25                      | 0,0321                | 22  | 0,0411         |
| 28             | 37                      | 1,2666    | 37               | 0,6116          | 37                      | 0,0582         | 35                      | 0,0321                | 29  | 0,0410         |
| 29             | 15                      | 1,1016    | 15               | 0,5500          | 15                      | 0,0471         | 3                       | 0,0294                | 23  | 0,0369         |
| 30             | 22                      | 1,0768    | 22               | 0,5353          | 35                      | 0,0446         | 5                       | 0,0294                | 26  | 0,0361         |
| 31             | 25                      | 1,0768    | 25               | 0,5353          | 22                      | 0,0446         | 27                      | 0,0294                | 30  | 0,0351         |
| 32             | 35                      | 1,0768    | 35               | 0,5353          | 25                      | 0,0446         | 31                      | 0,0294                | 25  | 0,0321         |
| 33             | 23                      | 1,0768    | 23               | 0,5353          | 11                      | 0,0446         | $\boldsymbol{2}$        | 0,0294                | 31  | 0,0312         |
| 34             | 11                      | 1,0768    | 11               | 0,5353          | 26                      | 0,0446         | 30                      | 0,0294                | 36  | 0,0305         |
| 35             | 26                      | 1,0768    | 26               | 0,5353          | 23                      | 0,0446         | 36                      | 0,0294                | 2   | 0,0298         |
| 36             | $\mathbf{1}$            | 0,6522    | 1                | 0,3242          | 1                       | 0,0164         | 1                       | 0,0158                | 5   | 0,0298         |
| 37             | 33                      | 0,6522    | 33               | 0,3242          | 33                      | 0,0164         | 17                      | 0,0158                | 27  | 0,0297         |
| 38             | 17                      | 0,6522    | 17               | 0,3242          | 17                      | 0,0164         | 33                      | 0,0158                | 1   | 0,0263         |
| 39             | 29                      | 0,6522    | 29               | 0,3242          | 29                      | 0,0164         | 29                      | 0,0158                | 17  | 0,0183         |
| 40             | 10                      | 0,1255    | 10               | 0,0608          | 10                      | 0,0006         | 21                      | 0,0018                | 33  | 0,0161         |
| 41             | 20                      | 0,1255    | 20               | 0,0608          | 20                      | 0,0006         | 10                      | 0,0018                | 19  | 0,0130         |
| 42             | 34                      | 0,1255    | 34               | 0,0608          | 34                      | 0,0006         | 20                      | 0,0018                | 9   | 0,0071         |
| 43             | 21                      | 0,1255    | 21               | 0,0608          | 21                      | 0,0006         | 34                      | 0,0018                | 4   | 0,0057         |
| 44             | 4                       | < 0,000   | 4                | < 0,000         | 4                       | $<$ 0,000 $\,$ | 4                       | $<$ 0,000 $\,$        | 20  | 0,0047         |
| 45             | 9                       | < 0,000   | 9                | < 0,000         | 9                       | $<0,\!000$     | 9                       | < 0,000               | 28  | 0,0032         |
| 46             | 19                      | < 0,000   | 19               | < 0,000         | 19                      | < 0,000        | 19                      | < 0,000               | 10  | 0,0020         |
| 47             | 28                      | < 0,000   | 28               | < 0,000         | 28                      | $<0,\!000$     | 28                      | < 0,000               | 21  | 0,0019         |

**Tabela 4.16:** *Observações influentes, por meio das demais medidas de influência, no modelo ajustado para a variável log(Incêndio) por meio da Equação* [\(4.4\)](#page-127-2)*.*

<span id="page-132-0"></span>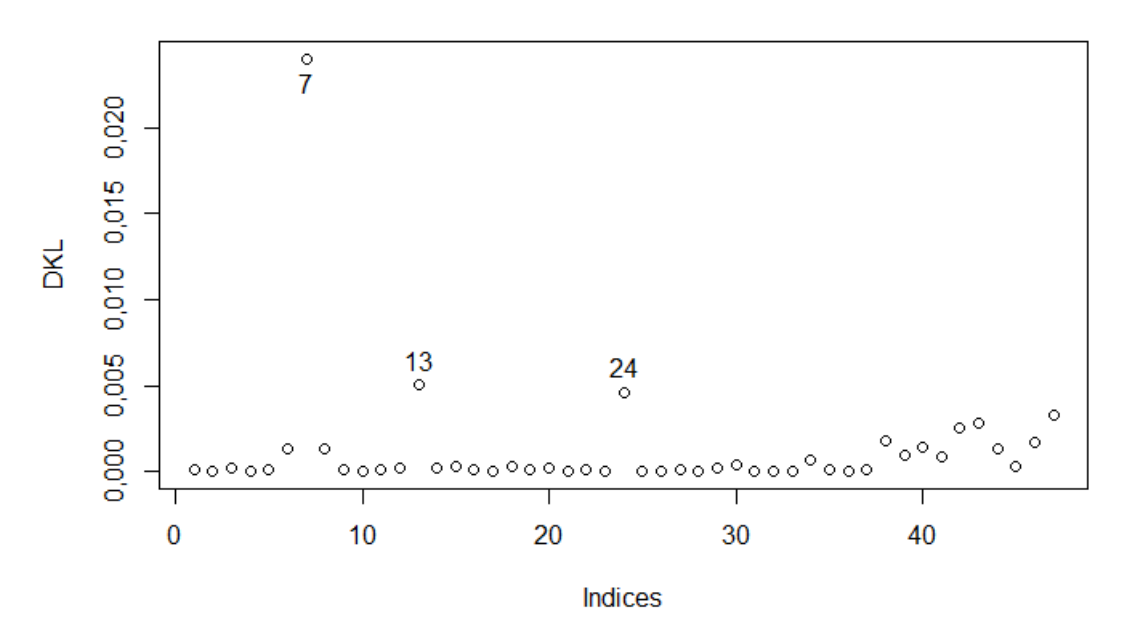

**Figura 4.8:** *Gráfico da medida FIP (DKL entre DPP*(*z*) *e DPP*(*j*) (*z*)*) do modelo ajustado para variável resposta log(Incêndio) por meio da Equação* [\(4.4\)](#page-127-2)*.*

<span id="page-132-1"></span>As Figuras [4.9,](#page-132-1) [4.10,](#page-133-0) [4.11,](#page-133-1) [4.12](#page-133-2) e [4.13](#page-134-0) são os gráficos correspondentes às 5 medidas de influência utilizadas na construção da Tabela [4.16.](#page-131-0)

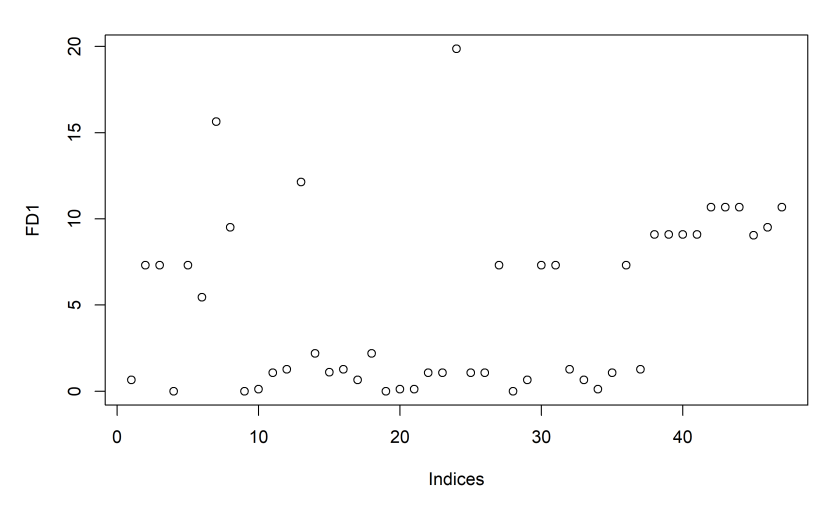

**Figura 4.9:** *Gráfico da medida de influência baseada na norma L*<sup>1</sup> *do modelo ajustado para variável resposta log(Incêndio) por meio da Equação* [\(4.4\)](#page-127-2)*.*

<span id="page-133-0"></span>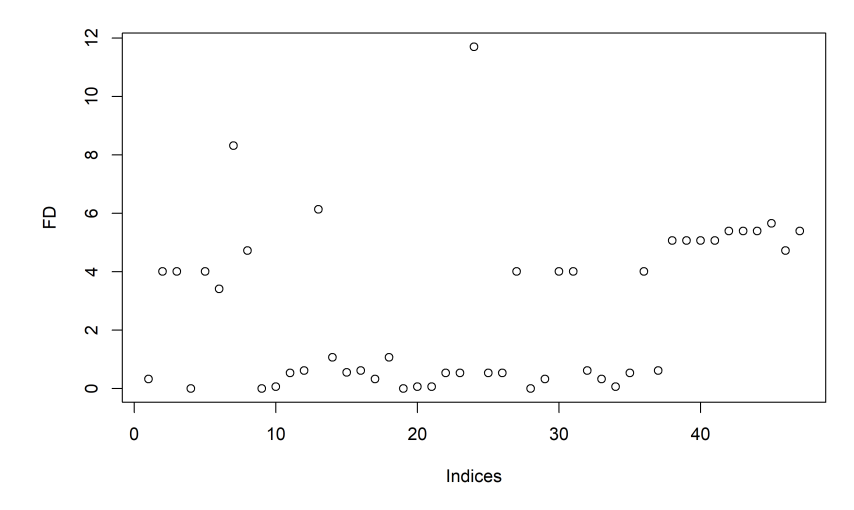

<span id="page-133-1"></span>**Figura 4.10:** *Gráfico da medida de influência baseada na norma L*<sup>2</sup> *do modelo ajustado para variável resposta log(Incêndio) por meio da Equação* [\(4.4\)](#page-127-2)*.*

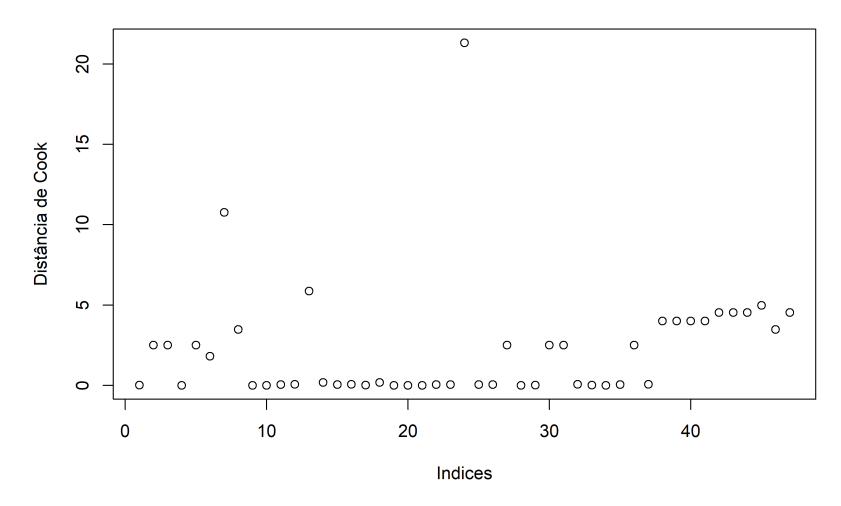

<span id="page-133-2"></span>**Figura 4.11:** *Gráfico da distância de Cook do modelo ajustado para variável resposta log(Incêndio) por meio da Equação* [\(4.4\)](#page-127-2)*.*

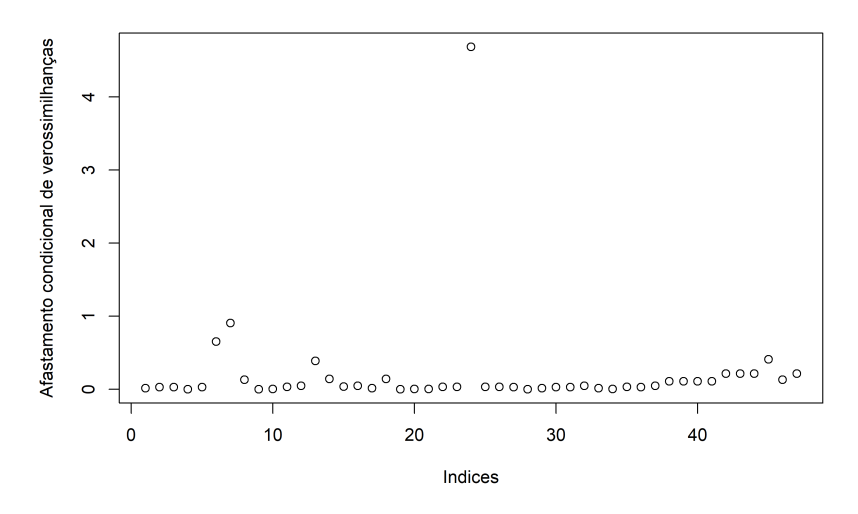

**Figura 4.12:** *Gráfico da medida afastamento condicional de verossimilhanças do modelo ajustado para variável resposta log(Incêndio) por meio da Equação* [\(4.4\)](#page-127-2)*.*

<span id="page-134-0"></span>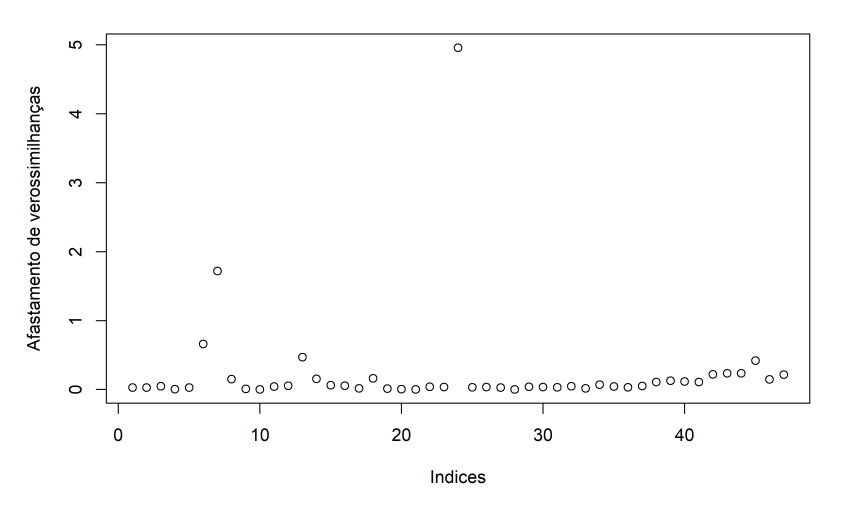

**Figura 4.13:** *Gráfico da medida afastamento de verossimilhanças do modelo ajustado para variável resposta log(Incêndio) por meio da Equação* [\(4.4\)](#page-127-2)*.*

Se consideramos como influentes as observações com FIP superior a 0, 004, teremos que investigar as observações 7, 13 e 24. Também investigaremos as observações mais influentes pelas cinco medidas presentes da Tabela [4.16,](#page-131-0) que são 24, 7, 6 e 13.

A Tabela [4.17](#page-134-1) apresenta os dados das observações influentes destacadas pela Figura [4.8.](#page-132-0) A seguir são ressaltados os aspectos mais relevantes acerca das observações 7, 13, 24 e 6 considerando as Tabelas [4.17,](#page-134-1) [4.9](#page-125-0) e [4.11.](#page-126-0)

- A observação 7 possui o maior valor de Renda e o segundo maior valor de Roubo.
- A observação 13 possui o segundo maior valor para variável Renda e o quarto menor valor para variável Roubo.
- A observação 24 possui o maior valor para variável log(Incêndio), o maior valor para variável Roubo e o quinto menor valor para variável Renda.
- <span id="page-134-1"></span>• A observação 6 possui o terceiro maior valor para variável log(Incêndio), o terceiro maior valor para variável Roubo e o décimo primeiro menor valor para variável Renda.

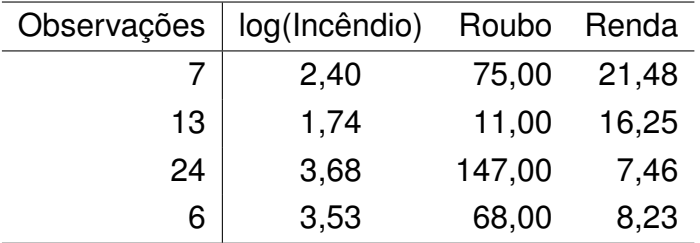

**Tabela 4.17:** *Observações influentes, destacadas pela FIP e outras medidas de influência, no modelo ajustado para a variável log(Incêndio) por meio da Equação* [\(4.4\)](#page-127-2)*.*

Na Subseção [4.7.2](#page-135-0) faremos a análise confirmatória com relação às observações influentes obtidas. A análise confirmatória consistirá em ajustar o modelo com todas as observações (modelo completo) e com a exclusão, individual, das observações 7, 13, 24 e 6; após o ajuste são verificadas as variações absolutas e percentuais nas estimativas dos parâmetros de posição e escala do modelo. Caso a medida FIP seja um bom indicador para detecção de observações influentes então é esperado que quanto maior o valor FIP associado a uma observação então maior será a variação nas estimativas dos parâmetros de localização e escala.

#### <span id="page-135-0"></span>**4.7.2 Análise confirmatória**

Faremos a seguir uma breve análise confirmatória, isto é, examinaremos a influência da exclusão das observações 7, 13, 24 e 6 nas estimativas dos parâmetros do modelo. A Tabela [4.18](#page-136-0) apresenta as estimativas dos parâmetros do modelo com a exclusão de cada uma das observações supracitadas, entre parêntesis é apresentada a porcentagem de variação entre a estimativa do parâmetro do respectivo modelo e do modelo ajustado com todas as observações.

A exclusão da observação 7 é responsável por mudanças significativas nas estimativas dos parâmetros, em especial, nota-se que a variação na estimativa do parâmetro  $\beta_0$  chega a ser superior a 18% e a variação na estimativa do parâmetro  $\beta_2$  chega a ser superior a 32%. Sendo que o esperado de uma observação não influente seria uma variação em torno de 6, 4%. Mas dentre as observações examinadas, a de número 7 é a que tem maior influência na estimativa de  $\lambda$  (considerando estimativa via máxima verossimilhança), com a exclusão desta observação, a estimativa de  $\lambda$  diminui em mais de 11%. Esta observação é um nítido ponto de alavanca, pois possui o maior valor de Renda e o segundo maior valor de Roubo (indicando que os valores das variáveis explicativas associadas à observação 7 estão conjuntamente bem distantes no subespaço gerado pelos vetores das variáveis explicativas), isso fica mais claro na Figura [4.14.](#page-136-1)

Já a exclusão da observação 24 é a que tem maior influência na estimativa do parâmetro  $\beta_1$  chega a ser superior a 96%. Vale destacar que a observação 24 possui o maior valor para variável log(Incêndio) e o maior valor para variável Roubo. Assim, já era conhecido que esta observação era, simultaneamente, *outlier* na variável resposta e ponto de alavanca.

Além das observações 7 e 24, destacam-se a observação 6 pela influência na estimativa de  $\beta_1$ , da ordem de −29%, e a observação 13 pela influência na estimativa de  $\beta_2$ , da ordem de 27%.

<span id="page-136-0"></span>

| Estimativas  | $\hat{\beta}_0$ | $\hat{\beta}_1$                     | $\hat{\beta}_2$                   | $\overline{\hat{\lambda}}$ |
|--------------|-----------------|-------------------------------------|-----------------------------------|----------------------------|
| completo     |                 | 3,757 0,012                         | $-0,183$ 0,394                    |                            |
| sem obs 7    |                 | 4,468 0,007<br>$(18,9%)$ $(-40,1%)$ | $-0, 242$ 0, 35<br>(32,3%)        | $(-11,2%)$                 |
| sem obs $13$ |                 | $4,257$ 0,011<br>(13,3%) (-2%)      | $-0,233$<br>$(27,1\%)$ $(-3,7\%)$ | 0, 38                      |
| sem obs 24   |                 | 3,664 0,023<br>$(-2,5%)$ (96,5%)    | $-0, 204$<br>(11,5%)              | 0,385<br>$(-2,5%)$         |
| sem obs 6    | 3,834           | 0,008<br>$(2\%)$ $(-29,3\%)$        | $-0,182$<br>$(-0.8%$              | 0,392<br>$(-0,6%)$         |

**Tabela 4.18:** *Análise confirmatória para modelo ajustado com dados sobre incêndio.*

<span id="page-136-1"></span>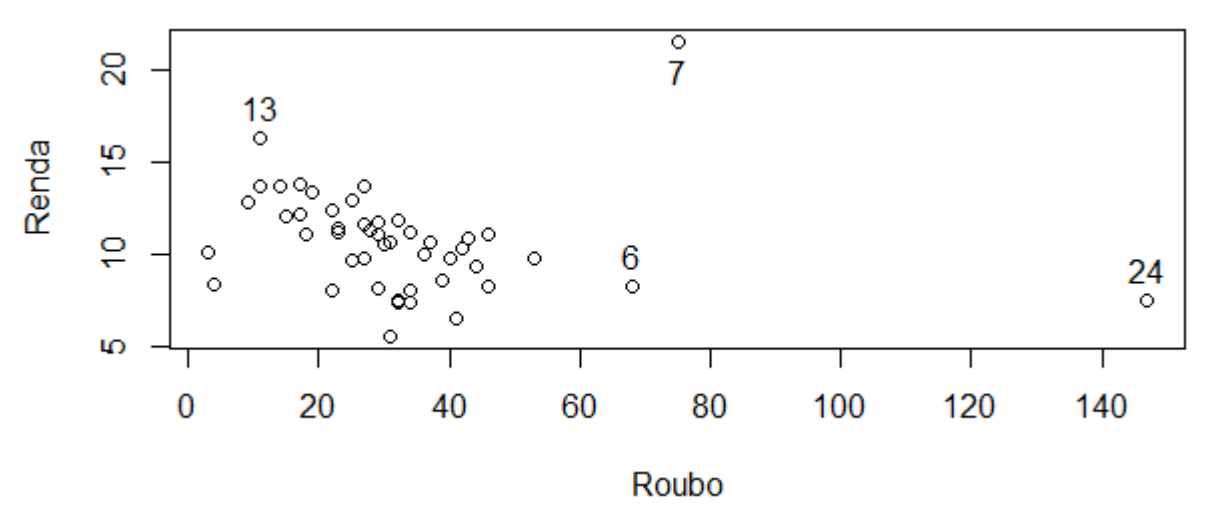

**Figura 4.14:** *Gráfico de dispersão entre as variáveis Roubo e Renda.*

Nesta aplicação, a medida AV (Afastamento de Verossimilhanças) conseguiu indicar as observações 24, 7, 6 e 13 como influentes, acertando completamente as observações efetivamente influentes na estimação dos parâmetros de posição e escala do modelo.

Como conclusão, vemos que nesta aplicação a FIP teve êxito em detectar as observações 7, 13 e 24, que são de fato muito influentes na estimação dos parâmetros de posição e escala do modelo. Além disso, a observação 6 ficou na décima primeira posição de ponto mais influente segundo a FIP.

## **4.8 Considerações sobre as aplicações**

Aplicamos o modelo de regressão *L*<sup>1</sup> linear aos conjuntos de dados sobre bile litogênica e sobre incêndios. Em ambos os casos a hipótese dos erros terem distribuição Laplace foi adequada, o que justificou o uso da regressão L<sub>1</sub> pois o estimador de mínima soma dos erros absolutos é equivalente ao de máxima verossimilhança quando os erros têm distribuição Laplace. De forma que é desejável que os erros possuam distribuição Laplace, embora não seja obrigatório que os erros possuam distribuição Laplace para aplicação da regressão *L*1.

Como conclusão das aplicações realizadas nas Seções [4.6](#page-114-0) e [4.7,](#page-124-1) notamos que a medida de influência proposta foi capaz de destacar observações cuja exclusão realmente afeta as estimativas de todos os parâmetros do modelo. Em especial, os resultados da medida de influência global que propomos é similar, em certos aspectos, com outra medida de influência já estabelecida na literatura, a medida AV. Mas a FIP nem sempre indica as mesmas observações que a medida AV.

Em ambas as aplicações, após a análise confirmatória, ficou ainda mais nítido que as observações destacadas com maior valor da medida FIP são realmente influentes no ajuste global do modelo. Mas vale relembrar que na primeira aplicação, a medida FIP destacou algumas observações que não são influentes, que foram as observações 9, 11 e 12. E é interessante notar que a observação indicada pela FIP costuma ser a observação mais influente na estimativa de  $\lambda$ , como foi mostrado em ambas as aplicações. Outro ponto importante é que a ordenação da observações quanto ao grau de influência pela FIP é distinta da ordenação das observações fornecida pelas outras cinco medidas de influência expostas por [Rodrigues](#page-192-0) [\(2019\)](#page-192-0).

Em aplicações cotidianas faz mais sentido utilizar medidas de influência que detectem observações influentes no ajuste geral do modelo do que métodos que detectem observações influentes apenas nas estimativas dos parâmetros de posição. Isso se aplica, a menos que o interesse seja de fato exclusivamente na estimativa dos parâmetros de posição. Assim, FIP e AV são medidas úteis em contextos gerais e ACV (afastamento condicional de verossimilhanças), distância de Cook e as duas medidas de [Sun e Wei](#page-193-0) [\(2004\)](#page-193-0) são úteis quando o interesse está em detectar observações influentes nas estimativas dos parâmetros de posição.

No próximo capítulo desenvolveremos uma ferramenta gráfica e iterativa de diagnóstico exploratória, elaborada sob medida para a regressão *L*1.

# **Capítulo 5**

# **Técnica** *Forward Search* **para Regressão** *L***<sup>1</sup>**

Alguns autores, tais como [Bustamante](#page-187-3) [\(2020\)](#page-187-3) chamam a técnica *forward search* de "procura passo a frente", mas essa tradução literal soa pouco natural. Por isso, neste trabalho utilizaremos o termo "busca avante" para se referir a técnica *forward search*. A palavra "avante" é sinônimo de "à frente" e "adiante", sendo um termo adequado para traduzir a palavra "forward" da língua inglesa. Este termo que propomos soa mais natural em Português e transmite de forma objetiva e fidedigna o significado de *forward search*, tal qual este último termo transmite em língua inglesa.

Um livro que trata em profundidade o tópico de busca avante é [Atkinson e Riani](#page-186-0) [\(2000\)](#page-186-0). [Atkinson](#page-186-1) et al. [\(2010\)](#page-186-1) trazem uma excelente revisão bibliográfica sobre busca avante, abrangendo publicações feitas até 2010 e contendo várias aplicações da técnica a dados reais. Já [Aoki, Bustamante, e Paula](#page-186-2) [\(2022\)](#page-186-2) desenvolvem uma técnica de diagnóstico inovadora, que consegue detectar observações que são "mascaradas" por outras observações. Vale destacar que muitas técnicas de diagnóstico falham em identificar as observações influentes mascaradas.

A técnica desenvolvida por [Aoki, Bustamante, e Paula](#page-186-2) [\(2022\)](#page-186-2) combina a busca avante e a influência local, por isso a técnica é inovadora. Infelizmente, não será possível aplicar esta última técnica mencionada à regressão *L*1, pois a regressão *L*<sup>1</sup> impõe restrições quanto às derivadas em relação aos parâmetros de posição, inviabilizando o cálculo da influência local.

A seguir, construímos o algoritmo simplificado para a aplicação da técnica busca avante.

#### **Descrição do Algoritmo da busca avante**

- 1. Ajuste a regressão LMS a *p* observações iniciais, em que *p* denota o número de parâmetros de posição do modelo.
- 2. Haverá mais *n*−*p* passos, de forma em que a cada passo o número de observações no modelo é incrementado em uma unidade. A observação incluída em cada passo

é a que apresenta menor resíduo absoluto padronizado, considerando o modelo ajustado no passo anterior.

- 3. Ao decorrer dos passos, monitore as mudanças em medidas importantes, como estimativas de parâmetros e estatística de teste de hipóteses.
- 4. Examine as variações nas medidas monitoradas, verifique quais observações foram incluídas quando houve as maiores variações nas medidas monitoradas. Aplique a análise confirmatória às observações responsáveis pelas maiores variações nas medidas monitoradas.

Na seção a seguir detalharemos o algoritmo apresentado.

# **5.1 Técnica busca avante**

A busca avante é um procedimento iterativo utilizado na detecção de observações influentes em modelos de regressão. Esta técnica envolve a seleção incremental de observações com base nos resíduos.

Começamos com um ajuste do modelo para poucas observações e depois, a cada passo, ajustamos o modelo a um conjunto cujo número de observações é maior que o conjunto de observações utilizado no passo anterior em uma unidade. Esse processo é executado até que todas as observações estejam no modelo.

O ponto de partida é encontrado ajustando-se o modelo a um grande número de pequenos subconjuntos, usando métodos robustos para determinar qual subconjunto se ajusta melhor. Posteriormente, ordenamos todas as observações por proximidade a este modelo ajustado. O critério de proximidade mais natural são os resíduos absolutos padronizados. Isto é, as observações com menor resíduo absoluto padronizado entram no modelo antes das demais observações. Normalmente entra uma observação por passo da busca, mas às vezes duas ou mais entram no modelo enquanto uma ou mais saem. Como resultado da busca avante temos uma ordenação das observações por proximidade com o modelo ajustado com todas as observações.

[Atkinson e Riani](#page-186-0) [\(2000\)](#page-186-0) utilizam a regressão LMS (*Least Median of Squares*) como ponto de partida para selecionar as observações que serão incluídas no primeiro passo da busca avançada. As estimativas LMS dos parâmetros do modelo são obtidas a partir da minimização da mediana dos resíduos quadráticos, esta abordagem apresenta ponto de ruptura assintótico de 50%. A função *forwardSearch\_regL1* presente no pacote *diagL1* segue esta recomendação e também obtém as observações iniciais para busca avante por meio da regressão LMS.

*Observação* 5.1 O conceito de ponto de ruptura é importante para comparar métodos robustos e verificar qual método é mais robusto em situações extremas. O valor mínimo de ponto de ruptura é 0 e o valor máximo é 50%, quanto maior o ponto de ruptura mais robusto é o método. Há um outro conceito importante relacionado ao ponto de ruptura, que é o ponto de ajuste perfeito, [Ellis e Morgenthaler](#page-188-1) [\(1992\)](#page-188-1) demonstram resultados que relacionam ponto de ruptura (*breakdown point*) e ponto de ajuste perfeito (*exact fit point*). Os conceitos de ponto de ruptura e ponto de ajuste perfeito são abordados em detalhes em [Rousseeuw e Leroy](#page-192-1) [\(2003\)](#page-192-1). [Rodrigues](#page-192-0) [\(2019\)](#page-192-0) fornece uma discussão, em língua portuguesa, sobre ponto de ruptura, ponto de ajuste perfeito e regressão L<sub>1</sub> em sua Seção 4.1.

*Observação* 5.2 Neste ponto do texto é natural que o leitor se pergunte: "qual método de regressão é mais robusto? A regressão *L*<sup>1</sup> ou a regressão LMS?" A resposta é: a regressão LMS é mais robusta que a regressão *L*1, pois a regressão *L*<sup>1</sup> é sensível aos *outliers* em X. Neste texto, *outlier* em X é uma observação ou um conjunto de observações cujos vetores de variável explicativas estão "afastados" do subespaço gerado pela maioria dos vetores de variáveis explicativas. Outra pergunta natutal é: "Considerando que a regressão LMS é mais robusta que a regressão *L*1, por que não usamos a regressão LMS ao invés da *L*1?" A resposta a este questionamento tem dois aspectos: 1) a regressão *L*<sup>1</sup> é mais intuitiva e interpretável que a regressão LMS, 2) a regressão LMS é menos eficiente, no sentido dos estimadores LMS convergirem mais lentamente para os parâmetros [\(Rousseeuw,](#page-192-2) [1984\)](#page-192-2).

Ao aplicar a técnica busca avante esperamos que as últimas observações a ingressarem no modelo sejam aquelas que estão mais distantes do modelo e, portanto, poderão causar alterações no ajuste uma vez incluídas. Ou seja, é esperado que as últimas observações a serem inluídas sejam *outliers* e possivelmente influentes na estimativa dos parâmetros de localização e escala.

Se o modelo e os dados concordarem, o ajuste da regressão LMS e o da regressão linear *L*<sup>1</sup> serão semelhantes, assim como as estimativas dos parâmetros e os resíduos dos dois ajustes. Mas as estimativas dos parâmetros e os resíduos do modelo *L*<sup>1</sup> ajustado podem oscilar durante a busca avante.

Conforme [Atkinson e Riani](#page-186-0) [\(2000\)](#page-186-0), o algoritmo de busca avante é composto por três etapas: a primeira diz respeito à escolha de um subconjunto inicial, a segunda refere-se à forma como avançamos na busca avante e a terceira diz respeito ao monitoramento das estatísticas durante as iterações da busca avante. Já explicamos as duas primeiras etapas, agora resta explicar o monitoramento das estatísticas.

Concomitantemente à busca avante, monitoraremos as mudanças em quantidades importantes, como estimativa dos parâmetros de posição e escala e estatísticas para testar hipóteses acerca dos parâmetros de posição. O monitoramento de quantidades chave durante a busca avante fornece uma riqueza de informações não apenas para a detecção de valores discrepantes, mas também sobre a influência de cada observação nos aspectos inferenciais do modelo.

Para mais detalhes sobre a busca avante, consulte a Seção 2.6 de [Atkinson e Riani](#page-186-0) [\(2000\)](#page-186-0). Na próxima seção explicaremos as alterações necessárias na busca avante discutida pelos autores supracitados, que foi pensada para a regressão via mínimos quadrados e adaptada para a família de modelos lineares generalizados.

### **5.2 Busca avante na regressão** *L*<sup>1</sup>

A literatura estabelecida não aborda a aplicação da busca avante para a regressão *L*1. Além disso, a busca avante foi um técnica concebida para o modelo ajustado via mínimos quadrados e modelos lineares generalizados. Por exemplo, no contexto da regressão *L*1, faz mais sentido monitorar o resíduo absoluto médio, que é o estimador de máxima verossimilhança de  $\lambda$ , do que o estimador da variância.

Como só conhecemos assintoticamente a distribuição dos estimadores *L*1, então é necessário cautela ao interpretar os gráficos de monitoramento das estimativas dos parâmetros de posição e das estatísticas de teste de significância dos parâmetros de posição para o modelo ajustado – especialmente com relação aos primeiros passos da busca avante.

Em resumo, aplica-se o que foi discutido diversas vezes no Capítulo [1,](#page-24-0) os resultados inferenciais para regressão *L*<sup>1</sup> são assintóticos, pois não temos resultados inferenciais exatos para amostras finitas no contexto da regressão *L*1. Tendo isto em mente é possível fazer adaptações à técnica busca avante tradicional e consequentemente aplicá-la à regressão linear *L*1.

Na próxima seção apresentaremos aplicações da técnica busca avante aos conjuntos de dados sobre bile litogênica e incêndios. A busca avante será aplicada tendo o mesmo objetivo proposto por [Atkinson e Riani](#page-186-0) [\(2000\)](#page-186-0), isto é, a técnica será aplicada graficamente e de maneira informal, servindo como ferramenta de diagnóstico exploratória. É esperado que a aplicação da busca avante a dados reais torne sua metodologia mais clara.

# **5.3 Aplicações**

A seguir reexaminaremos os dados sobre bile litogênica e sobre incêndios com objetivo de comparar os resultados obtidos por meio da técnica busca avante com os resultados obtidos com as medidas abordadas no Capítulo [4.](#page-104-0)

#### **5.3.1 Dados sobre bile litogênica**

Retornando aos dados sobre bile litogênica, considere o modelo expresso na Equação [\(4.2\)](#page-116-1).

A Tabela [5.1](#page-143-0) traz os resultados da aplicação da técnica busca avante ao modelo ajustado aos dados sobre bile litogênica. Esta tabela contém a ordem de inclusão das observações no modelo, índices das observações incluídas e estimativas dos parâmetros de posição e de escala (λb*MLE*) em cada inclusão.

A Figura [5.1](#page-142-0) apresenta o gráfico de busca avante dos resíduos *L*<sup>1</sup> padronizados pela estimativa final  $\widehat{\lambda}_{MF}$ . As observações com os maiores resíduos positivos são 28, 5, 14 e 10; já as observações com os menores resíduos (maiores resíduos em valor absoluto dentre os resíduos negativos) são 25 e 9. Isso era esperado, visto que na Tabela [5.1](#page-143-0) as observações 28, 5, 14, 10, 25 e 9 são as últimas seis observações a serem incluídas no modelo. Vale frisar que uma análise dos resíduos padronizados indicou que o modelo está bem ajustado. Para a análise confirmatória, que será feita posteriormente, examinaremos as observações 28 e 5, pois estas são as observações com resíduos mais extremos.

<span id="page-142-0"></span>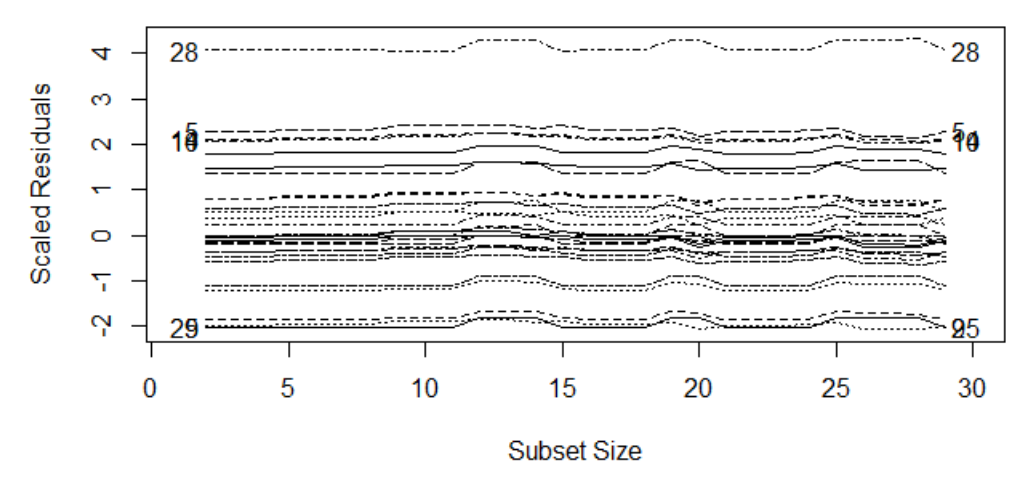

**Figura 5.1:** *Gráfico de busca avante dos resíduos*  $L_1$  *padronizados pela estimativa final*  $\widehat{\lambda}_{MIF}$ *para o modelo ajustado para os dados sobre bile por meio da Equação* [\(4.2\)](#page-116-1)*.*

<span id="page-142-1"></span>A Figura [5.2](#page-142-1) apresenta o gráfico de busca avante das estimativas dos parâmetros de posição para o modelo ajustado para os dados sobre bile por meio da Equação [\(4.2\)](#page-116-1).

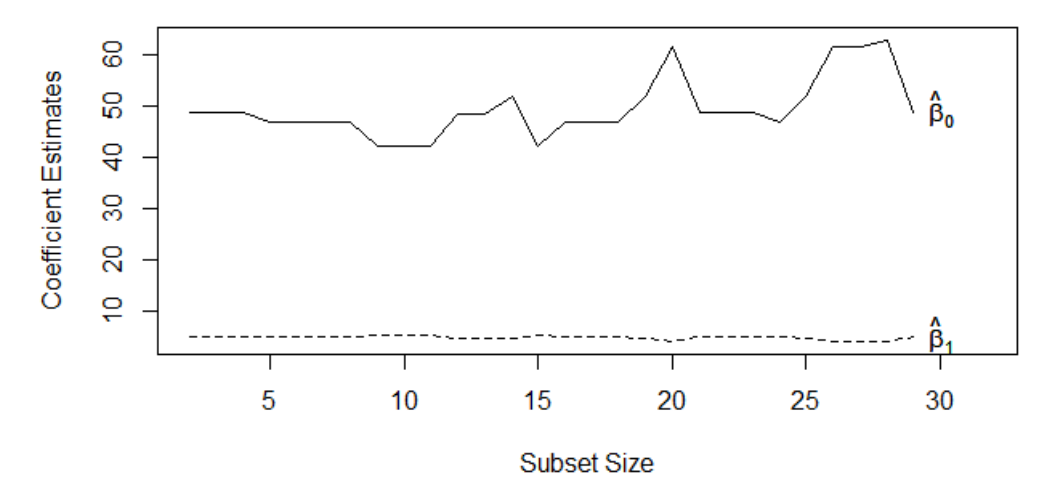

**Figura 5.2:** *Gráfico de busca avante das estimativas dos parâmetros de posição para o modelo ajustado para os dados sobre bile por meio da Equação* [\(4.2\)](#page-116-1)*.*

<span id="page-143-0"></span>

| ordem                   | obs incluída   | $\hat{\beta}_0$ (intercepto) | $\hat{\beta}_1$ (Idade) | $\lambda_{MLE}$ |
|-------------------------|----------------|------------------------------|-------------------------|-----------------|
| $\mathbf{2}$            | 15 e 16        | 49,00                        | 5,00                    | 0               |
| 3                       | 26             | 49,00                        | 5,00                    | $\mathbf 0$     |
| $\overline{\mathbf{4}}$ | 1              | 49,00                        | 5,00                    | 0,25            |
| 5                       | 7              | 47,02                        | 5,10                    | 0,65            |
| 6                       | 17             | 47,02                        | 5,10                    | 1,13            |
| $\overline{7}$          | 23             | 47,02                        | 5,10                    | 1,68            |
| 8                       | 22             | 47,02                        | 5,10                    | 2,17            |
| 9                       | $\overline{4}$ | 42,41                        | 5,33                    | 2,81            |
| 10                      | 11             | 42,41                        | 5,33                    | 3,20            |
| 11                      | 18             | 42,41                        | 5,33                    | 3,81            |
| 12                      | 12             | 48,50                        | 4,77                    | 4,45            |
| 13                      | 3              | 48,50                        | 4,77                    | 5,03            |
| 14                      | 6              | 52,08                        | 4,59                    | 5,88            |
| 15                      | 27             | 42,41                        | 5,33                    | 6,33            |
| 16                      | 8              | 47,02                        | 5,10                    | 7,17            |
| 17                      | $\overline{2}$ | 47,02                        | 5,10                    | 7,95            |
| 18                      | 24             | 47,02                        | 5,10                    | 8,98            |
| 19                      | 21             | 52,08                        | 4,59                    | 9,89            |
| 20                      | 13             | 61,68                        | 4,11                    | 11,24           |
| 21                      | 29             | 49,00                        | 5,00                    | 12,33           |
| 22                      | 19             | 49,00                        | 5,00                    | 13,73           |
| 23                      | 20             | 49,00                        | 5,00                    | 15,07           |
| 24                      | 9              | 47,02                        | 5,10                    | 16,41           |
| 25                      | 25             | 52,08                        | 4,59                    | 17,61           |
| 26                      | 10             | 61,68                        | 4,11                    | 18,93           |
| 27                      | 14             | 61,68                        | 4,11                    | 20,09           |
| 28                      | 5              | 63,04                        | 4,04                    | 21,23           |
| 29                      | 28             | 49,00                        | 5,00                    | 24,00           |

**Tabela 5.1:** *Resultados da aplicação da técnica busca avante ao modelo ajustado aos dados sobre bile litogênica, contendo ordem de inclusão das observações no modelo, índices das observações incluídas e estimativas dos parâmetros de posição e de escala em cada inclusão.*

Examinaremos quais observações geraram tais oscilações após suas respectivas inclusões por meio da Figura [5.2](#page-142-1) e da Tabela [5.1.](#page-143-0)

- 1. A observação 4 foi incluída no passo 9, fazendo com que  $\hat{\beta}_0$  passasse de 47,02 para 42,41 (variação de  $-9,8\%$  ),  $\hat\beta_1$  passasse de 5,10 para 5,33 (variação de 4, 5%) e  $\widehat{\lambda}_{MLE}$  passasse de 2, 17 para 2, 81 (variação de 29, 5%).
- 2. A observação 12 foi incluída no passo 12, fazendo com que  $\hat\beta_0$  passasse de 42, 41
para 48,50 (variação de 14,4% ),  $\hat{\beta}_1$  passasse de 5,33 para 4,77 (variação de <sup>−</sup>10, 5%) e <sup>λ</sup>b*MLE* passasse de 3, 81 para 4, 45 (variação de 16, 8%).

- 3. A observação 27 foi incluída no passo 15, fazendo com que  $\hat\beta_0$  passasse de 52,08 para 42,41 (variação de  $-18,6\%$  ),  $\hat\beta_1$  passasse de 4,59 para 5,33 (variação de 16, 1%) e <sup>λ</sup>b*MLE* passasse de 5, 88 para 6, 33 (variação de 7, 7%).
- 4. A observação 21 foi incluída no passo 19, fazendo com que  $\hat\beta_0$  passasse de 47,02 para 52,08 (variação de 10,8% ),  $\hat \beta_1$  passasse de 5,10 para 4,59 (variação de <sup>−</sup>10%) e <sup>λ</sup>b*MLE* passasse de 8, 98 para 9, 89 (variação de 10, 1%).
- 5. A observação 13 foi incluída no passo 20, fazendo com que  $\hat\beta_0$  passasse de 52,08 para 61,68 (variação de 18,4% ),  $\hat{\beta}_1$  passasse de 4,59 para 4,11 (variação de <sup>−</sup>10, 5%) e <sup>λ</sup>b*MLE* passasse de 9, 89 para 11, 24 (variação de 13, 7%).
- 6. A observação 29 foi incluída no passo 21, fazendo com que  $\hat{\beta}_0$  passasse de 61, 68 para 49,00 (variação de  $-$ 20,6% ),  $\hat\beta_1$  passasse de 4,11 para 5,00 (variação de 21, 7%) e  $\widehat{\lambda}_{MF}$  passasse de 11, 24 para 12, 33 (variação de 9, 7%).
- 7. A observação 25 foi incluída no passo 25, fazendo com que  $\hat\beta_0$  passasse de 47,02 para 52,08 (variação de 10,8% ),  $\hat \beta_1$  passasse de 5,10 para 4,59 (variação de <sup>−</sup>10%) e <sup>λ</sup>b*MLE* passasse de 16, 41 para 17, 61 (variação de 7, 3%).
- 8. A observação 10 foi incluída no passo 26, fazendo com que  $\hat{\beta}_0$  passasse de 52,08 para 61,68 (variação de 18,4% ),  $\hat{\beta}_1$  passasse de 4,59 para 4,11 (variação de <sup>−</sup>10, 5%) e <sup>λ</sup>b*MLE* passasse de 17, 61 para 18, 93 (variação de 7, 5%).
- 9. A observação 28 foi incluída no passo 29, fazendo com que  $\hat\beta_0$  passasse de 63,04 para 49,00 (variação de  $-$ 22,3% ),  $\hat\beta_1$  passasse de 4,04 para 5,00 (variação de 23, 8%) e  $\hat{\lambda}_{MF}$  passasse de 21, 23 para 24, 00 (variação de 13%).

Assim, mais a frente faremos a análise confirmatória das observações 4, 28 e 29. Examinaremos a observação 4 devido a sua expressiva influência em  $\widehat{\lambda}_{MLE}$ , com variação de quase 30%, já as observações 28 e 29, serão examinadas devido a ambas serem influentes na estimativa dos parâmetros de posição do modelo, com variação absoluta superior a 20% na estimativa de cada parâmetro.

A Figura [5.3](#page-145-0) apresenta o gráfico de busca avante das estatísticas de teste de significância dos parâmetros de posição para o modelo ajustado para os dados sobre bile por meio da Equação [\(4.2\)](#page-116-0). As faixas horizontais centrais na figura estão em  $\pm 2, 58$ , o que cobre 99% de uma distribuição normal padrão. Os saltos na curva são causados pela inclusão de possíveis *outliers*. A curva da estatística de teste para  $\hat{\beta}_0$  é suave na maior parte do gráfico, tendo uma mudança abrupta com a inclusão da observação 28. Já a respectiva curva  $\hat{\beta}_1$  é notavelmente irregular em torno das inclusões 15 e 20.

<span id="page-145-0"></span>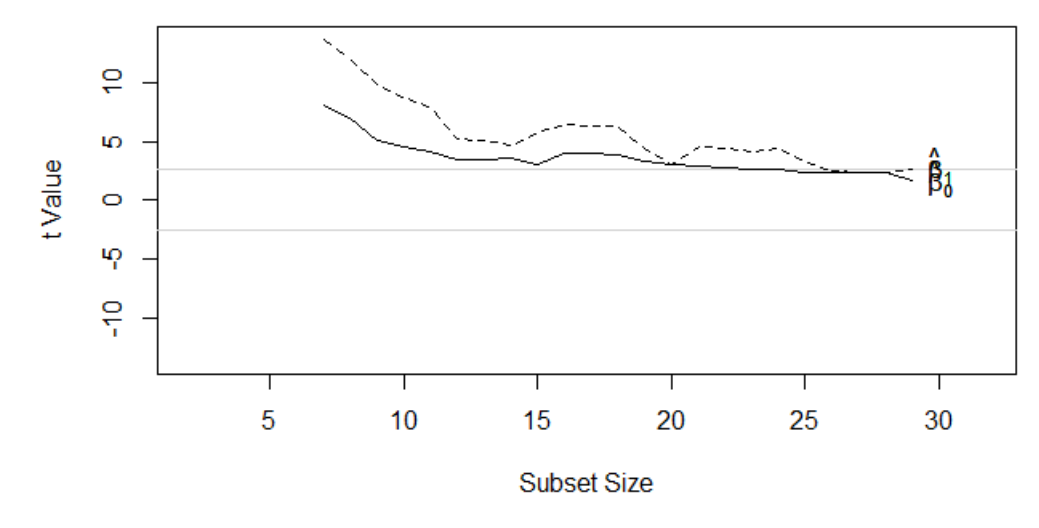

**Figura 5.3:** *Gráfico de busca avante das estatísticas de teste de significância dos parâmetros de posição para o modelo ajustado para os dados sobre bile por meio da Equação* [\(4.2\)](#page-116-0)*.*

*Observação* 5.3 As estatísticas de teste de significância dos parâmetros de posição presentes na Figura [5.3](#page-145-0) foram construídas com base no teste de hipótese 2 da Subseção [1.4.2.](#page-38-0) Vale relembrar que a estatística do teste 2, da Subseção [1.4.2,](#page-38-0) sob *H*<sup>0</sup> possui distribuição assintótica normal padrão. Então é necessário cautela ao examinar os primeiros passos da busca avante, pois para amostras pequenas a aproximação assintótica se mostrará pouco adequada. Esta é uma característica da regressão *L*<sup>1</sup> e outros métodos de regressão que dependem de resultados inferenciais assintóticos, ou seja, essa cautela não se aplica à busca avante aplicada ao modelo linear normal, porque no caso do modelo linear normal há resultados inferenciais exatos para amostras finitas.

A Figura [5.4](#page-145-1) apresenta o gráfico de busca avante da estimativa  $\widehat{\lambda}_{MIF}$  para o modelo ajustado para os dados sobre bile por meio da Equação [\(4.2\)](#page-116-0). A curva monótona do gráfico indica que as observações foram ordenadas adequadamente pela busca avante. Para um modelo bem ajustado é esperado uma curva monótona e presença de saltos eventuais no final da curva.

<span id="page-145-1"></span>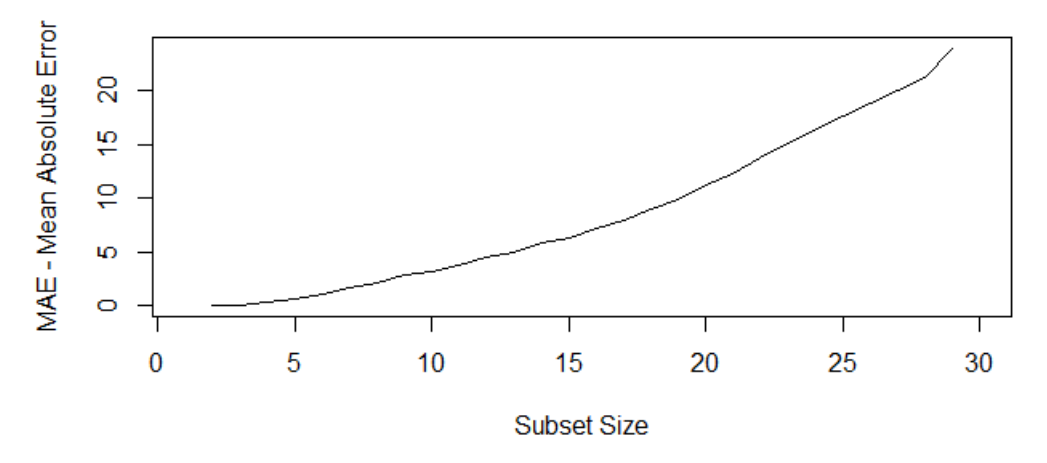

**Figura 5.4:** *Gráfico de busca avante da estimativa*  $\hat{\lambda}_{MI}$  *F para o modelo ajustado para os dados sobre bile por meio da Equação* [\(4.2\)](#page-116-0)*.*

Com a análise da Tabela [5.1](#page-143-0) e das Figuras [5.1](#page-142-0) a [5.4](#page-145-1) concluída partiremos para análise confirmatória. Para esta análise consideraremos as duas observações com os resíduos mais extremos, que estão destacadas na Figura [5.1](#page-142-0) e listadas nas duas últimas linhas da Tabela [5.1;](#page-143-0) bem como as três observações destacadas pela Figura [5.2.](#page-142-1) Assim, efetivamente examinaremos as observações 4, 5, 28 e 29.

A Tabela [5.2](#page-146-0) apresenta as estimativas dos parâmetros do modelo com a exclusão de cada uma das observações supracitadas, entre parêntesis é apresentada a porcentagem de variação entre a estimativa do parâmetro do respectivo modelo e do modelo com todas as observações.

A observação 28, que foi destacada tanto pela Figura [5.1](#page-142-0) quanto pela Figura [5.2,](#page-142-1) mostrou-se a mais influente na estimativa de  $\lambda$  (considerando estimativa via máxima verossimilhança). Isto coincide com um dos resultados apontados pela Tabela [4.8.](#page-124-0)

A observação mais influente nas estimativas dos parâmetros de posição, destacada pela Tabela [5.2,](#page-146-0) foi a 4. Mas a busca avante falhou em detectar as observações 1 e 7 como influentes nas estimativas dos parâmetros de posição, conforme destacado pela Tabela [4.8.](#page-124-0)

<span id="page-146-0"></span>Por outro lado, a busca avante conseguiu detectar uma observação tão influente nas estimativas dos parâmetros de posição quanto a observação 28, estamos nos referindo à observação 29. Esta observação não foi detectada pelas medidas de influência aplicadas no Capítulo [4.](#page-104-0)

| Estimativas | $\hat{\beta}_0$   | $\hat{\beta}_1$       | $\hat{\lambda}$                         |
|-------------|-------------------|-----------------------|-----------------------------------------|
| completo    | 49                | 5                     | 24                                      |
| sem obs 4   | 74, 13<br>(51,3%) | $(-30,4\%)$ $(1,7\%)$ | 3,478 24,416                            |
| sem obs 5   | 49<br>$(0\%)$     | 5                     | 22,893<br>$(0\%)$ $(-4,6\%)$            |
| sem obs 28  | 63,038<br>(28,6%) |                       | 4,038 21,227<br>$(-19,2\%)$ $(-11,6\%)$ |
| sem obs 29  | 63,038<br>(28.6%) | $(-19,2\%)$ $(-2\%)$  | 4,038 23,521                            |

**Tabela 5.2:** *Análise confirmatória por meio da busca avante para modelo ajustado com dados sobre bile litogênica.*

Como conclusão, vemos que a busca avante foi capaz de identificar as observações 28 e 4 como influentes e não trouxe outras observações mais influentes que estas. Podese dizer que para a análise desse conjunto de dados a busca avante foi tão eficaz quanto as medidas de influência estudadas no Capítulo [4.](#page-104-0) Mas vale salientar que a técnica busca avante, por ser uma abordagem mais empírica do que as medidas de influência, exige uma análise mais detalhada e portanto tem aplicação mais complexa que as medidas de influência.

#### **5.3.2 Dados sobre incêndios**

Retornando aos dados sobre incêndios, considere o modelo expresso na Equação  $(4.4).$  $(4.4).$ 

A Tabela [5.3](#page-148-0) traz os resultados da aplicação da técnica busca avante ao modelo ajustado aos dados. Esta tabela contém a ordem de inclusão das observações no modelo, índices das observações incluídas e estimativas dos parâmetros de posição e de escala  $(\widehat{\lambda}_{MLF})$  em cada inclusão.

Note que duas observações entraram no modelo na inclusão 18, as observações 46 e 10. Na metodologia busca avante é raro que mais de uma observação ingresse no modelo em uma única inclusão, mas isso pode ocorrer. Quando isto ocorre, para cada observação que foi incluída de forma adicional é necessário retirar uma observação que já estava no modelo. Se duas observações foram incluídas no passo 18 da busca então uma observação deve ter sido removida, examinaremos isso agora.

No passo 17 da busca, as observações 1, 8, 11, 12, 14, 17, 18, 19, 21, 25, 26, 28, 32, 33, 38, 40 e 45 estavam incluídas no modelo. Já, no passo 18, da busca as observações 1, 8, 10, 11, 12, 14, 17, 19, 21, 25, 26, 28, 32, 33, 38, 40, 45 e 46 estavam no modelo. Assim, a observação 18, que entrou no passo 14 da busca, foi removida no passo 18, sendo reincluída no passo 19.

A Figura [5.5](#page-147-0) apresenta o gráfico de busca avante dos resíduos *L*<sup>1</sup> padronizados pela estimativa final <sup>λ</sup>b*MLE*. As observações com os dois maiores resíduos positivos são 7 e 13; dentre as observações com resíduos negativos, a de maior valor absoluto foi a 24. Isso era esperado, visto que na Tabela [5.3](#page-148-0) as observações 7 e 13 são as últimas duas observações a serem incluídas o modelo. Além disso, a observação 24 está entre as 6 últimas a serem incluídas no modelo.

Vale frisar que, com exceção das observações 7, 13 e 24, o padrão dos resíduos padronizados é estável, o que indica que o modelo está bem ajustado. Para a análise confirmatória, que será feita posteriormente, examinaremos as observações 7, 13 e 24, pois estas são as observações com resíduos mais extremos.

<span id="page-147-0"></span>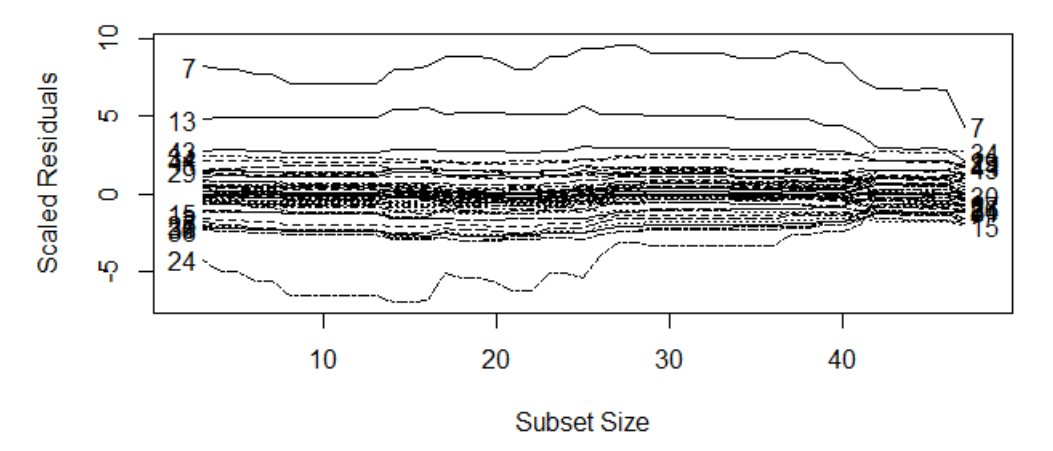

**Figura 5.5:** *Gráfico de busca avante dos resíduos L<sub>1</sub> padronizados pela estimativa final* λ<sub>*MLE</sub>*.</sub>

<span id="page-148-0"></span>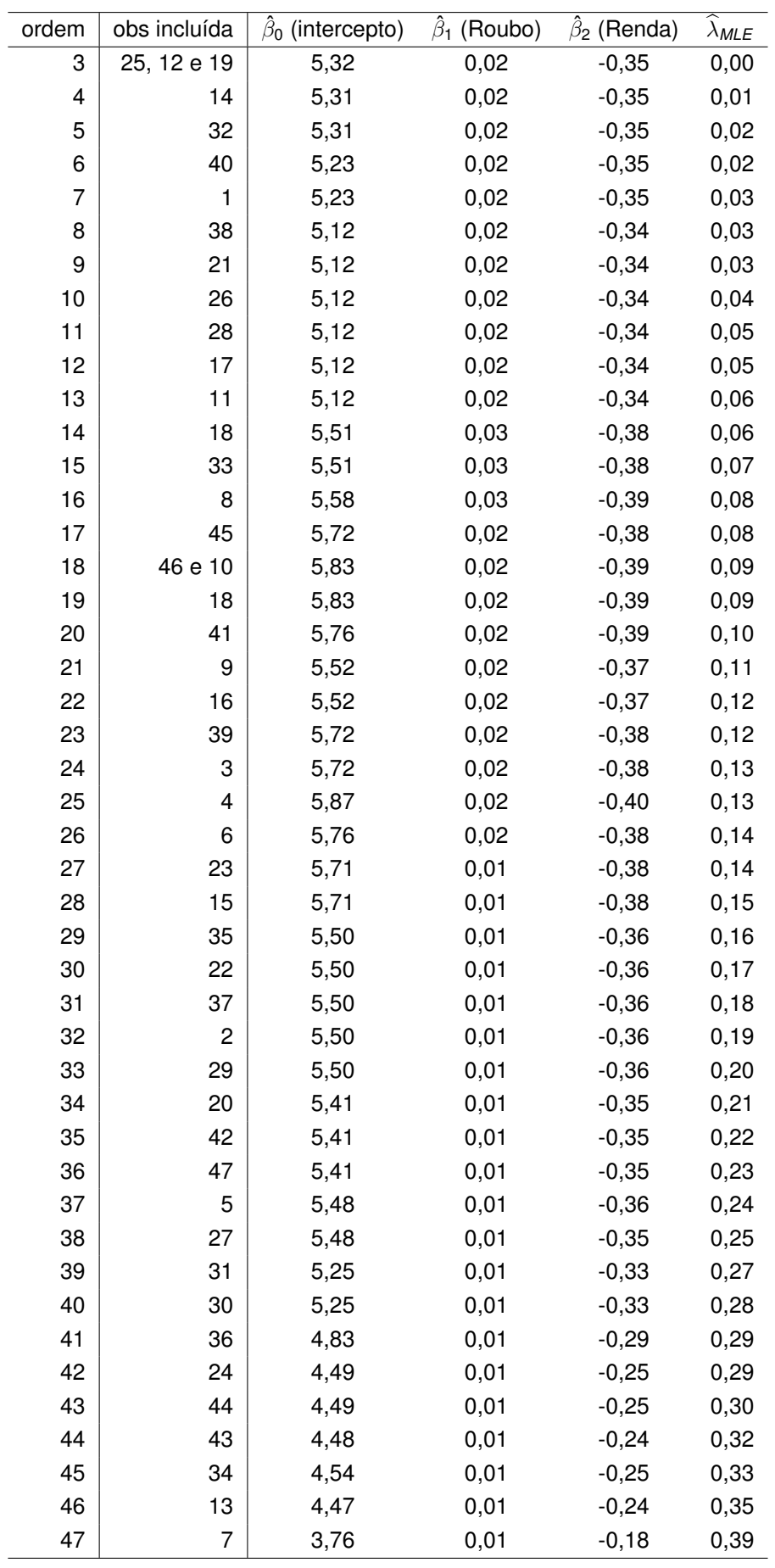

**Tabela 5.3:** *Resultados da aplicação da técnica busca avante ao modelo ajustado aos dados sobre incêndios, contendo a ordem de inclusão das observações no modelo, índices das observações incluídas e estimativas dos parâmetros de posição e de escala em cada inclusão.*

A Figura [5.6](#page-149-0) apresenta o gráfico de busca avante das estimativas dos parâmetros de posição. Tanto a estimativa  $\hat{\beta}_1$  quanto a estimativa  $\hat{\beta}_2$  permanecem estáveis durante toda a busca. Mas a estimativa do intercepto,  $\hat{\beta}_0$ , oscila após a entrada de algumas observações.

<span id="page-149-0"></span>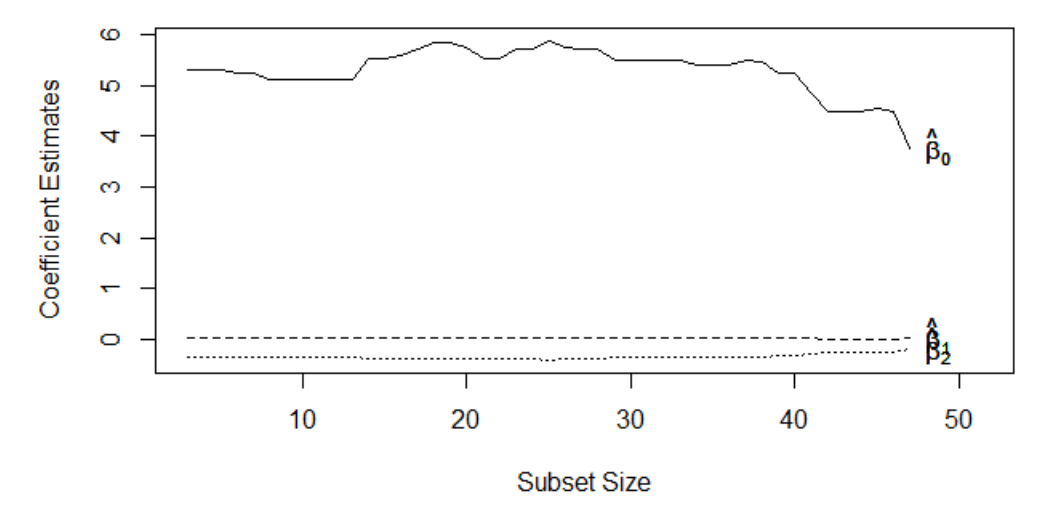

**Figura 5.6:** *Gráfico de busca avante das estimativas dos parâmetros de posição para o modelo ajustado para os dados sobre incêndios por meio da Equação* [\(4.4\)](#page-127-0)*.*

Examinaremos quais observações geraram tais oscilações após suas respectivas in-clusões por meio da Figura [5.6](#page-149-0) e da Tabela [5.3.](#page-148-0) Como as estimativas de  $\beta_1$  e  $\beta_2$  estão bastante estáveis, focaremos na variação das estimativas do intercepto do modelo,  $\beta_0$  e na estimativa de  $\lambda$ .

- 1. A observação 18 foi incluída no passo 14, fazendo com que  $\hat{\beta}_0$  passasse de 5, 12 para 5, 51 (variação de 7,6%) e  $\widehat{\lambda}_{MF}$  passasse de 0,06 para 0,06 (variação de 0%).
- 2. A observação 8 foi incluída no passo 16, fazendo com que  $\hat{\beta}_0$  passasse de 5,51 para 5,58 (variação de 1,3%) e  $\widehat{\lambda}_{MF}$  passasse de 0,07 para 0,08 (variação de 14, 3%).
- 3. A observação 45 foi incluída no passo 17, fazendo com que  $\hat\beta_0$  passasse de 5,58 para 5, 72 (variação de 2,5%) e  $\widehat{\lambda}_{MIF}$  passasse de 0,08 para 0,08 (variação de 0%).
- 4. As observações 46 e 10 foram incluídas no passo 18, fazendo com que  $\hat\beta_0$  passasse de 5,72 para 5,83 (variação de 1,9%) e  $\widehat{\lambda}_{MLE}$  passasse de 0,08 para 0,09 (variação de 12, 5%).
- 5. A observação 41 foi incluída no passo 20, fazendo com que  $\hat\beta_0$  passasse de 5,83 para 5, 76 (variação de −1, 2%) e  $\widehat{\lambda}_{MIF}$  passasse de 0, 09 para 0, 10 (variação de 11, 1%).
- 6. A observação 9 foi incluída no passo 21, fazendo com que  $\hat{\beta}_0$  passasse de 5,76 para 5, 52 (variação de −4, 2%) e  $\widehat{\lambda}_{MIF}$  passasse de 0, 10 para 0, 11 (variação de 10%).
- 7. A observação 39 foi incluída no passo 23, fazendo com que  $\hat\beta_0$  passasse de 5,52 para 5, 72 (variação de 3,6%) e  $\hat{\lambda}_{MF}$  passasse de 0, 12 para 0, 12 (variação de 0%).
- 8. A observação 4 foi incluída no passo 25, fazendo com que  $\hat{\beta}_0$  passasse de 5,72 para 5, 87 (variação de 2,6%) e  $\widehat{\lambda}_{MF}$  passasse de 0, 13 para 0, 13 (variação de 0%).
- 9. A observação 35 foi incluída no passo 29, fazendo com que  $\hat\beta_0$  passasse de 5,71 para 5,50 (variação de −3,7%) e  $\widehat{\lambda}_{M/F}$  passasse de 0, 15 para 0, 16 (variação de 6, 7%).
- 10. A observação 20 foi incluída no passo 34, fazendo com que  $\hat{\beta}_0$  passasse de 5,50 para 5,41 (variação de −1,6%) e  $\widehat{\lambda}_{MLE}$  passasse de 0, 20 para 0, 21 (variação de 5%).
- 11. A observação 5 foi incluída no passo 37, fazendo com que  $\hat{\beta}_0$  passasse de 5,41 para 5, 48 (variação de 1, 3%) e  $\widehat{\lambda}_{MLE}$  passasse de 0, 23 para 0, 24 (variação de 4, 3%).
- 12. A observação 31 foi incluída no passo 39, fazendo com que  $\hat{\beta}_0$  passasse de 5,48 para 5, 25 (variação de −4, 2%) e  $\hat{\lambda}_{M/F}$  passasse de 0, 25 para 0, 27 (variação de 8%).
- 13. A observação 36 foi incluída no passo 41, fazendo com que  $\hat{\beta}_0$  passasse de 5, 25 para 4,83 (variação de −8%) e  $\hat{\lambda}_{MIF}$  passasse de 0,28 para 0,29 (variação de 3, 6%).
- 14. A observação 24 foi incluída no passo 42, fazendo com que  $\hat{\beta}_0$  passasse de 4,83 para 4, 49 (variação de −7%) e  $\widehat{\lambda}_{MLE}$  passasse de 0, 29 para 0, 29 (variação de 0%).
- 15. A observação 34 foi incluída no passo 45, fazendo com que  $\hat{\beta}_0$  passasse de 4, 48 para 4, 54 (variação de 1, 3%) e  $\widehat{\lambda}_{MLE}$  passasse de 0, 32 para 0, 33 (variação de 3, 1%).
- 16. A observação 13 foi incluída no passo 46, fazendo com que  $\hat{\beta}_0$  passasse de 4, 54 para 4,47 (variação de −1,5%) e  $\widehat{\lambda}_{MLE}$  passasse de 0, 33 para 0, 35 (variação de 6, 1%).

17. A observação 7 foi incluída no passo 47, fazendo com que  $\hat{\beta}_0$  passasse de 4,47 para 3, 76 (variação de −15, 9%) e  $\widehat{\lambda}_{MIF}$  passasse de 0, 35 para 0, 39 (variação de 11, 4%).

Assim, mais a frente faremos a análise confirmatória das observações 7, 18, 24 e 36. O critério de escolha destas observações foi o fato delas gerarem uma variação absoluta igual ou superior a 7% na estimativa de  $\beta_0$ .

A Figura [5.7](#page-151-0) apresenta o gráfico de busca avante das estatísticas de teste de significância dos parâmetros de posição. As faixas horizontais centrais na figura estão em ±2, 58, o que cobre 99% de uma distribuição normal padrão. Os saltos na curva são causados pela inclusão de possíveis *outliers*. A curva da estatística de teste para β<sub>1</sub> é mais suave que a curva associada às demais estimativas. Já as curvas associadas a  $\hat\beta_0$ e  $\hat{\beta}_2$  são mais irregulares.

As oscilações mais relevantes na curva da estatística de teste para  $\beta_0$  ocorrem em duas regiões: entre os passos 25 e 30 da busca e entre os passos 35 e 40 da busca. Esta mesma observação é válida para a curva da estatística de teste para  $\beta_2$ . Entretanto, apesar das oscilações presentes nas curvas das estatísticas de teste para  $\beta_0$  e  $\beta_2$ , elas permanecem fora das faixas centrais durante toda a busca, isto é indicativo de que esses parâmetros são realmente significativos. Já a curva correspondente a estatística de teste para  $\hat\beta_1$  permanece dentro das faixas centrais, que correspondem ao intervalo de 99% de uma distribuição normal padrão, entre os passos 39 e 46. Mas como estamos conduzindo esta análise com o nível de significância fixado em 5% então isto indica que o parâmetro  $\beta_1$  também é significativo para o modelo.

<span id="page-151-0"></span>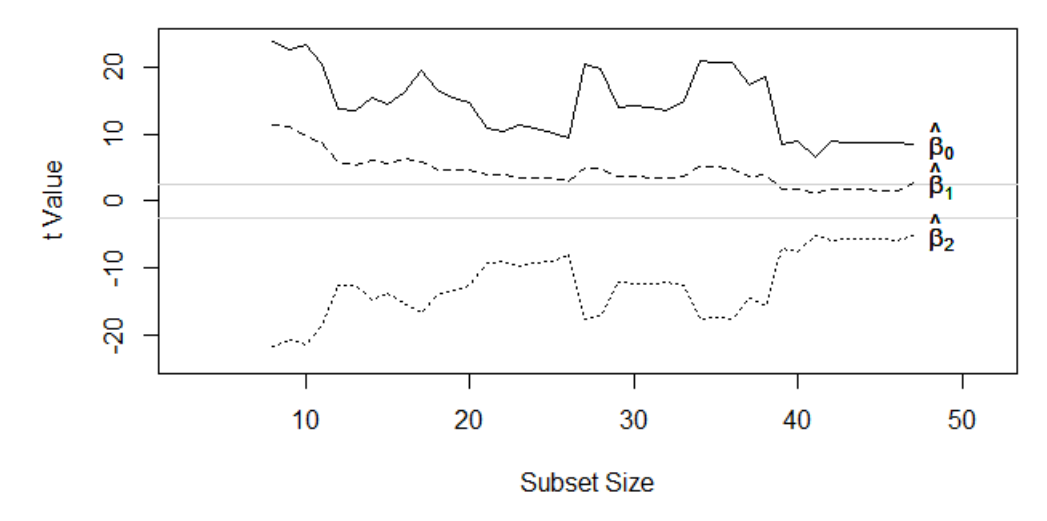

**Figura 5.7:** *Gráfico de busca avante das estatísticas de teste de significância dos parâmetros de posição para o modelo ajustado para os dados sobre incêndios por meio da Equação* [\(4.4\)](#page-127-0)*.*

*Observação* 5.4 As estatísticas de teste de significância dos parâmetros de posição presentes na Figura [5.7](#page-151-0) foram construídas com base no teste de hipótese 2 da Subseção [1.4.2.](#page-38-0) Vale relembrar que a estatística do teste 2, da Subseção [1.4.2,](#page-38-0) sob *H*<sup>0</sup> possui

distribuição assintótica normal padrão. Então é necessário cautela ao examinar os primeiros passos da busca avante, pois para amostras pequenas a aproximação assintótica se mostrará pouco adequada. Esta é uma característica da regressão *L*<sup>1</sup> e outros métodos de regressão que dependem de resultados inferenciais assintóticos, ou seja, essa cautela não se aplica à busca avante aplicada ao modelo linear normal, porque no caso do modelo linear normal há resultados inferenciais exatos para amostras finitas.

A Figura [5.8](#page-152-0) apresenta o gráfico de busca avante da estimativa  $\widehat{\lambda}_{MF}$  para o modelo ajustado para os dados sobre incêndios por meio da Equação [\(4.4\)](#page-127-0). A curva monótona do gráfico indica que as observações foram ordenadas adequadamente pela busca avante. Para um modelo bem ajustado é esperado uma curva monótona e eventualmente presença de saltos no final da curva.

<span id="page-152-0"></span>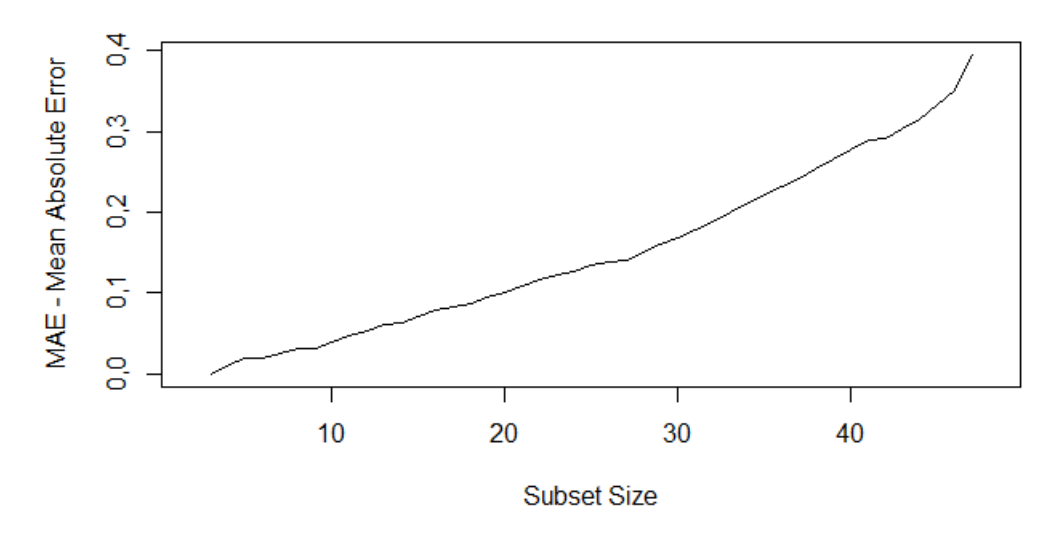

**Figura 5.8:** *Gráfico de busca avante da estimativa* <sup>λ</sup>b*MLE para o modelo ajustado para os dados sobre incêndios por meio da Equação* [\(4.4\)](#page-127-0)*.*

Concluídas as análises da Tabela [5.3](#page-148-0) e das Figuras [5.5](#page-147-0) a [5.8,](#page-152-0) partiremos para análise confirmatória. Para esta análise consideraremos as três observações com os resíduos mais extremos, que estão destacadas na Figura [5.5](#page-147-0) e listadas entre as seis últimas linhas da Tabela [5.3;](#page-148-0) bem como as quatro observações destacadas pela Figura [5.6.](#page-149-0) Assim, efetivamente examinaremos as observações 7, 13, 18, 24 e 36.

A Tabela [5.4](#page-153-0) apresenta as estimativas dos parâmetros do modelo com a exclusão de cada uma das observações supracitadas, entre parêntesis é apresentada a porcentagem de variação entre a estimativa do parâmetro do respectivo modelo e do modelo com todas as observações.

A observação 7, que foi destacada tanto pela Figura [5.5](#page-147-0) quanto pela Figura [5.6,](#page-149-0) mostrou-se a mais influente na estimativa de  $\lambda$  (considerando estimativa via máxima verossimilhança) e na estimativa do intercepto. Isto coincide com um dos resultados apontados pela Tabela [4.18.](#page-136-0) A observação mais influente na estimativas do parâmetro  $\beta_1$  pela Tabela [5.4](#page-153-0) foi a 24.

<span id="page-153-0"></span>

| Estimativas | $\hat{\beta}_0$ (intercepto) $\hat{\beta}_1$ (Roubo) |             | $\hat{\beta}_2$ (Renda) | $\hat{\lambda}$ |
|-------------|------------------------------------------------------|-------------|-------------------------|-----------------|
| completo    | 3,757                                                | 0,012       | $-0,183$                | 0,394           |
| sem obs 7   | 4,468                                                | 0,007       | $-0,242$                | 0, 35           |
|             | (18,9%)                                              | $(-40,1\%)$ | (32,3%)                 | $(-11,2%)$      |
| sem obs 13  | 4, 257                                               | 0,011       | $-0,233$                | 0, 38           |
|             | (13,3%)                                              | $(-2%)$     | (27,1%)                 | $(-3,7%)$       |
| sem obs 18  | 3,724                                                | 0,011       | $-0, 177$               | 0,387           |
|             | $(-0,9%$                                             | $(-5,5%)$   | $(-3,1%)$               | $(-1,9%$        |
| sem obs 24  | 3,664                                                | 0,023       | $-0, 204$               | 0,385           |
|             | $(-2,5%)$                                            | (96, 5%)    | (11,5%)                 | $(-2,5%)$       |
| sem obs 36  | 4, 151                                               | 0,01        | $-0, 217$               | 0,393           |
|             | (10,5%)                                              | $(-9,4%)$   | $(18, 4\%)$             | $(-0, 4\%)$     |

**Tabela 5.4:** *Análise confirmatória por meio da busca avante para modelo ajustado com dados sobre incêndios.*

Como conclusão, vemos que a busca avante foi capaz de identificar as observações 7 e 24 como influentes e não trouxe outras observações mais influentes que estas. Podese dizer que para a análise desse conjunto de dados a busca avante foi tão eficaz quanto as medidas de influência estudadas no Capítulo [4.](#page-104-0) Novamente aqui salientamos que a técnica busca avante, por ser uma abordagem mais empírica do que as medidas de influência, exige uma análise mais detalhada e portanto tem aplicação mais complexa que as medidas de influência.

# **Capítulo 6**

#### **Conclusões e Trabalhos Futuros**

Nesta tese fizemos uma apresentação abrangente sobre a regressão linear *L*1. Além disso, desenvolvemos testes para verificar a hipótese de linearidade do modelo e a hipótese de homogeineidade de variâncias. Também desenvolvemos uma nova medida de influência com base em verossimilhanças preditivas e adaptamos a busca avante (*forward search*), um procedimento iterativo utilizado na detecção de observações influentes em modelos de regressão, ao contexto da regressão *L*1.

Um produto adicional desta pesquisa foi o desenvolvimento do pacote *diagL1* [\(Rodrigues e Elian,](#page-192-0) [2024\)](#page-192-0), que permite utilizar as técnicas desenvolvidas e aplicadas nesta tese de forma simples e prática. Nos próximos parágrafos apresentaremos as funcionalidades do *diagL1*.

No pacote há quatro funções relacionadas à distribuição Laplace: *dlaplace* calcula a função de densidade de probabilidade, *plaplace* computa a função de distribuição acumulativa, *qlaplace* fornece o quantil correspondente a uma probabilidade e *rlaplace* gera números aleatórios a partir da distribuição Laplace.

A função *regL1* serve para ajustar modelos de regressão *L*<sup>1</sup> homocedásticos, enquanto a função *regL1\_het* é utilizada para ajustar modelos de regressão *L*<sup>1</sup> heterocedásticos. A função *laplace.dist.test* contém os testes para verificar a suposição de que os erros possuem distribuição Laplace conforme o Apêndice [D.](#page-176-0)

A função *LF\_test* é utilizada para aplicar os três testes de falta de ajuste desenvolvidos no Capítulo [2,](#page-44-0) enquanto a função *HV\_test* destina-se à aplicação dos testes de homogeneidade de variâncias elaborados no Capítulo [3.](#page-64-0)

Também há funções para o cálculo das medidas de influência para modelos de regressão *L*<sup>1</sup> apresentadas na Seção [4.5:](#page-113-0) *likelihoodD*, que calcula o afastamento de verossimilhanças; *likelihoodCD*, que calcula o afastamento condicional de verossimilhanças; *CookDistance*, que determina a distância de Cook; e *FD*, que computa uma medida de influência baseada na norma *L*<sup>1</sup> ou *L*<sup>2</sup> para um modelo *L*<sup>1</sup> ajustado. Além disso, há a função *PIF*, que aplica a função de influência preditiva, desenvolvida no Capítulo [4,](#page-104-0) ao modelo de regressão *L*1. O termo designado à função é *PIF*, uma vez que corresponde

às iniciais de "*predictive influence function*", expressão em Inglês que traduzida significa função de influência preditiva.

A função *forwardSearch\_regL1* aplica a técnica busca avante, em conformidade com o exposto no Capítulo [5,](#page-138-0) para modelos de regressão *L*1. O método *plot* da classe *forward-Search\_regL1* serve para construir os gráficos da técnica busca avante.

As funções *boot.regL1* e *boot\_het.regL1* servem para obter, via *bootstrap*, erros padrão, intervalos de confiança e testes de hipóteses referentes a modelos de regressão linear *L*1, nos cenários homocedásticos e heterocedásticos, respectivamente.

Os conjuntos de dados examinados nesta tese, sobre bile litogênica e sobre incêndios, também estão incluídos no *diagL1*. Existem ainda algumas outras funções no pacote, estas servem como funções auxiliares para aquelas funções já mencionadas. Vale destacar que o pacote *diagL1* trata somente de modelos de regressão *L*<sup>1</sup> lineares.

Há alguns tópicos que podem ser explorados em estudos futuros. Listarei os tópicos de pesquisa organizados de acordo com os respectivos capítulos relacionados.

- 1. Para o Capítulo [2,](#page-44-0) uma sugestão de pesquisa é demonstrar um resultado mais geral, que permita aplicar um teste de falta de ajuste no caso em que o modelo possui mais de uma variável explicativa. Outra sugestão é desenvolver estatísticas não paramétricas para testar a hipótese de linearidade do modelo de regressão  $L_1$ , posteriormente comparar tais testes com os testes  $LF_1$  e  $LF_2$  em estudos de simulação.
- 2. Para o Capítulo [3,](#page-64-0) uma sugestão é estudar de forma mais aprofundada, de preferência analiticamente, a distribuição das estatísticas propostas para testar a hipótese de homogeneidade de variâncias sob H<sub>0</sub>. Um outro ponto importante é desenvolver uma rotina computacional que determine o rótulo de grupos de forma "padrão" por meio da análise de *cluster* e aplique o teste de homogeneidade de variâncias em sequência, de forma que o usuário não tenha que se preocupar com a parte de análise de *cluster*.
- 3. Para o Capítulo [4,](#page-104-0) uma sugestão para trabalhos futuros é avaliar a eficiência das medidas de influência discutidas em casos nos quais a suposição de erros com distribuição Laplace não é satisfeita, especialmente com distribuições leptocúrticas (caudas pesadas).
- 4. Para o Capítulo [5,](#page-138-0) uma sugestão para trabalhos futuros é adaptar a técnica busca avante para o contexto da regressão quantílica.

# **Apêndice A**

# **Nomenclaturas para Regressão** *L***<sup>1</sup>**

É importante notar que, diferentemente do que ocorre com respeito a nomenclatura da regressão via mínimos quadrados, há dissenso em como a literatura denomina a regressão *L*1. Sendo assim, coexistem diversas nomenclaturas para o método de mínima soma de erros absolutos. Conhecer as diversas terminologias adotadas para regressão *L*<sup>1</sup> facilita a busca por artigos, evitando que literatura relevante seja ignorada. Por esta razão, [Bloomfield e Steiger](#page-187-0) [\(1983\)](#page-187-0) fizeram uma lista com os termos mais recorrentes na literatura e nós transcrevemos e traduzimos tais termos a seguir – para facilitar a organização, utilizamos o formato: nome em Inglês (sigla em Inglês) [nome em Português].

- *Absolute Deviation Curve-fitting* (AD) [Ajuste de curva via desvio absoluto];
- *Least Absolute Error* (LAE) [Mínimo erro absoluto];
- *Least Absolute Residual Regression* (LAR) [Regressão via mínimo resíduo absoluto];
- *Least Absolute Value Regression* (LAV) [Regressão via mínimo valor absoluto];
- *Least Deviations* (LD) [Desvios mínimos];
- *Least Total Deviation* (LTD) [Desvio total mínimo];
- *Minimum Absolute Deviation Regression* (MAD) [Regressão via desvio absoluto mínimo];
- *Minimum Deviation* (MD) [Desvio mínimo];
- *Minimum Sum of Absolute Errors* (MSAE) [Soma mínima de erros absolutos];
- *Sum of Absolute Deviations* (SAD) [Soma de desvios absolutos];
- *Sum of Absolute Errors* (SAE) [Soma de erros absolutos];
- *Sum of Absolute Value of Deviations* (SAV) [Soma de valores absolutos dos desvios].

#### APÊNDICE A

### **Apêndice B**

### **Norma** *L<sup>k</sup>*

Uma norma é uma função que associa cada vetor de um espaço vetorial a um número real não-negativo. O conceito de norma está relacionado à noção geométrica de comprimento. No contexto da regressão linear temos um vetor de variáveis respostas pertencente ao conjunto  $\mathbb{R}^n$ , em que *n* é o tamanho da amostra e estamos interessados em obter a reta que possua a menor "distância" possível do vetor de variáveis respostas. Para isso é necessário que esta "distância" a ser minimizada seja definida a princípio.

As normas *L<sup>k</sup>* são usualmente utilizadas como medida de distância de um vetor com relação à origem e são definidas pela Equação [\(B.1\)](#page-158-0),

<span id="page-158-0"></span>
$$
||\mathbf{Y}||_{k} = \left(\sum_{i=1}^{n} |Y_{i}|^{k}\right)^{1/k}, 1 \leq k,
$$
 (B.1)

em que *Y<sup>i</sup>* é a *i*-ésima componente do vetor *Y*. Também é possível definir uma métrica (medida de distância entre dois vetores de mesma dimensão) a partir de uma norma, sendo esta uma das mais importantes aplicações das normas.

Dois casos particulares importantes são as normas *L*<sup>2</sup> e *L*<sup>1</sup> que são dadas, respectivamente, por

$$
||\mathbf{Y}||_2 = \left(\sum_{i=1}^n (Y_i)^2\right)^{1/2} e
$$

$$
||\mathbf{Y}||_1 = \sum_{i=1}^n |\mathbf{Y}_i|.
$$

A norma *L*<sup>2</sup> é conhecida como distância euclidiana. É importante ressaltar que a reta de mínimos quadrados minimiza a distância euclidiana pois

$$
\operatorname{argmin}_{\hat{\mathbf{Y}}} \left( \sum_{i=1}^{n} (Y_i - \hat{Y}_i)^2 \right)^{1/2} = \operatorname{argmin}_{\hat{\mathbf{Y}}} \left( \sum_{i=1}^{n} (Y_i - \hat{Y}_i)^2 \right)
$$

devido a monoticidade da função potência. Enquanto a reta de mínima soma dos desvios

absolutos minimiza a norma *L*1, daí é derivado o nome da regressão *L*1.

Também há a norma *L*<sup>∞</sup> dada na Equação [\(B.2\)](#page-159-0), que é um caso limite da norma apresentada [\(B.1\)](#page-158-0) quando  $k \to \infty$ .

<span id="page-159-0"></span>
$$
||\mathbf{Y}||_{\infty} = \max_{i \in \{1, ..., n\}} |Y_i|.
$$
 (B.2)

É interessante notar, que da mesma forma que as normas *L*<sup>1</sup> e *L*<sup>2</sup> dão origem a métodos de estimação de parâmetros de modelos de regressão, a norma *L*<sup>∞</sup> dá origem ao método de estimação via mínimo erro absoluto máximo (ou estimador minimax) e à regressão *L*<sup>∞</sup> (ou regressão de Chebyshev). Existem outros aspectos intrigantes sobre a regressão *L*∞, como o fato dela ser o caso particular da regressão quantílica quando o quantil de interesse é  $\theta$  = 1, examine [Koenker](#page-190-0) [\(2005\)](#page-190-0) caso deseje saber mais sobre a regressão quantílica. Para mais propriedades, detalhes e resultados sobre a regressão *L*<sup>∞</sup> consulte a coleção de artigos de [Harter](#page-189-0) [\(1974a](#page-189-0)[,b,](#page-189-1) [1975a,](#page-189-2)[b,](#page-189-3)[c,](#page-190-1)[d,](#page-190-2) [1976\)](#page-190-3).

Assim, dependendo da norma escolhida como medida de distância, a reta ajustada e as propriedades inferenciais podem mudar. Mais detalhes sobre normas de vetores e matrizes podem ser vistos em [Harville](#page-190-4) [\(1997\)](#page-190-4), [Searle](#page-192-1) [\(2006\)](#page-192-1) ou [Seber](#page-192-2) [\(2008\)](#page-192-2).

# **Apêndice C**

# **Tabelas dos Estudos de Simulação do Capítulo 2**

Para manter a fluidez do texto no Capítulo [2](#page-44-0) colocamos as tabelas com os resultados detalhados das simulações neste apêndice. As duas seções deste apêndice correspondem aos dois estudos de simulação do Capítulo [2.](#page-44-0)

**C.1 Tabelas do Estudo de simulação das estatísticas LF**<sup>1</sup> **e LF**<sup>2</sup> **em configurações com efeitos de grupo, polinomial e exponencial**

| Configuração 1 e $\lambda = 1$                   | Grupo   | Quadrático | Cúbico  | Exponencial | Crítico |
|--------------------------------------------------|---------|------------|---------|-------------|---------|
| média $LF_1(\lambda_{ROS})$                      | 33,026  | 29,606     | 40,789  | 78,894      | 7,815   |
| média $LF_1(\hat{\lambda}_{MLE})$                | 69,071  | 45,611     | 75,924  | 77,623      | 7,815   |
| média $LF2$                                      | 206,860 | 78,327     | 291,433 | 319,840     | 7,815   |
| taxa de rejeição $LF_1(\widehat{\lambda}_{ROS})$ | 1,000   | 1,000      | 1,000   | 1,000       | 7,815   |
| taxa de rejeição $LF_1(\lambda_{MLE})$           | 1,000   | 1,000      | 1,000   | 1,000       | 7,815   |
| taxa de rejeição LF <sub>2</sub>                 | 1,000   | 1,000      | 1,000   | 1,000       | 7,815   |
| Configuração 1 e $\lambda = 3$                   | Grupo   | Quadrático | Cúbico  | Exponencial | Crítico |
| média $LF_1(\widehat{\lambda}_{ROS})$            | 21,775  | 10,139     | 28,150  | 34,494      | 7,815   |
| média $LF_1(\lambda_{MLE})$                      | 32,201  | 12,501     | 40,898  | 45,628      | 7,815   |
| média $LF2$                                      | 44,394  | 13,392     | 64,684  | 78,379      | 7,815   |
| taxa de rejeição $LF_1(\lambda_{ROS})$           | 0,997   | 0,665      | 1,000   | 1,000       | 7,815   |
| taxa de rejeição $LF_1(\lambda_{MLE})$           | 0,999   | 0,762      | 1,000   | 1,000       | 7,815   |
| taxa de rejeição LF2                             | 0,999   | 0,754      | 1,000   | 1,000       | 7,815   |
| Configuração 1 e $\lambda = 5$                   | Grupo   | Quadrático | Cúbico  | Exponencial | Crítico |
| média $LF_1(\lambda_{ROS})$                      | 13,801  | 5,042      | 17,839  | 20,350      | 7,815   |
| média $LF_1(\lambda_{MLE})$                      | 18,029  | 5,773      | 23,519  | 26,961      | 7,815   |
| média $LF2$                                      | 20,572  | 5,741      | 28,693  | 34,598      | 7,815   |
| taxa de rejeição $LF_1(\widehat{\lambda}_{ROS})$ | 0,889   | 0,224      | 0,974   | 0,987       | 7,815   |
| taxa de rejeição $LF_1(\hat{\lambda}_{MLE})$     | 0,949   | 0,284      | 0,992   | 0,998       | 7,815   |
| taxa de rejeição LF <sub>2</sub>                 | 0,944   | 0,271      | 0,991   | 0,998       | 7,815   |
| Configuração 1 e $\lambda$ = 10                  | Grupo   | Quadrático | Cúbico  | Exponencial | Crítico |
| média $LF_1(\lambda_{ROS})$                      | 7,042   | 2,255      | 8,122   | 8,624       | 7,815   |
| média $LF_1(\hat{\lambda}_{MLE})$                | 7,949   | 2,381      | 9,468   | 10,317      | 7,815   |
| média LF <sub>2</sub>                            | 8,070   | 2,265      | 9,784   | 10,772      | 7,815   |
| taxa de rejeição $LF_1(\lambda_{ROS})$           | 0,367   | 0,035      | 0,483   | 0,537       | 7,815   |
| taxa de rejeição $LF_1(\lambda_{MLE})$           | 0,454   | 0,037      | 0,583   | 0,636       | 7,815   |
| taxa de rejeição LF <sub>2</sub>                 | 0,444   | 0,032      | 0,566   | 0,620       | 7,815   |
| Configuração 1 e $\lambda = 20$                  | Grupo   | Quadrático | Cúbico  | Exponencial | Crítico |
| média $LF_1(\lambda_{ROS})$                      | 4,354   | 1,349      | 4,041   | 3,563       | 7,815   |
| média $LF_1(\hat{\lambda}_{MLE})$                | 4,663   | 1,421      | 4,365   | 3,915       | 7,815   |
| média LF2                                        | 4,539   | 1,331      | 4,253   | 3,804       | 7,815   |
| taxa de rejeição $LF_1(\widehat{\lambda}_{ROS})$ | 0,131   | 0,009      | 0,114   | 0,105       | 7,815   |
| taxa de rejeição $LF_1(\hat{\lambda}_{MLE})$     | 0,169   | 0,016      | 0,150   | 0,138       | 7,815   |
| taxa de rejeição LF <sub>2</sub>                 | 0,157   | 0,014      | 0,146   | 0,129       | 7,815   |

**Tabela C.1:** *Simulação com* λ = 1, 3, 5, 10, 20 *considerando a configuração 1.*

TABELAS DO ESTUDO DE SIMULAÇÃO DAS ESTATÍSTICAS LF<sub>1</sub> E LF<sub>2</sub> EM CONFIGURAÇÕES COM EFEITOS DE GRUPO, POLINOMIAL E EXPONENCIAL 139

| Configuração 2 e $\lambda = 1$                        | Grupo   | Quadrático | Cúbico  | Exponencial | Crítico |
|-------------------------------------------------------|---------|------------|---------|-------------|---------|
| média $LF_1(\lambda_{ROS})$                           | 69,002  | 53,975     | 109,691 | 155,144     | 7,815   |
| média $LF_1(\lambda_{MLE})$                           | 136,983 | 90,884     | 151,050 | 154,722     | 7,815   |
| média $LF2$                                           | 418,295 | 161,163    | 593,135 | 656,890     | 7,815   |
| taxa de rejeição $LF_1(\lambda_{ROS})$                | 1,000   | 1,000      | 1,000   | 1,000       | 7,815   |
| taxa de rejeição $LF_1(\lambda_{MLE})$                | 1,000   | 1,000      | 1,000   | 1,000       | 7,815   |
| taxa de rejeição LF <sub>2</sub>                      | 1,000   | 1,000      | 1,000   | 1,000       | 7,815   |
| Configuração 2 e $\lambda$ = 3                        | Grupo   | Quadrático | Cúbico  | Exponencial | Crítico |
| média $LF_1(\lambda_{ROS})$                           | 41,294  | 18,158     | 50,362  | 60,515      | 7,815   |
| média $LF_1(\hat{\lambda}_{MLE})$                     | 62,878  | 23,207     | 81,052  | 89,943      | 7,815   |
| média $LF2$                                           | 88,653  | 25,443     | 131,926 | 158,051     | 7,815   |
| taxa de rejeição $LF_1$ ( $\hat{\lambda}_{ROS}$ )     | 1,000   | 0,953      | 1,000   | 1,000       | 7,815   |
| taxa de rejeição $LF_1(\lambda_{MLE})$                | 1,000   | 0,974      | 1,000   | 1,000       | 7,815   |
| taxa de rejeição LF <sub>2</sub>                      | 1,000   | 0,974      | 1,000   | 1,000       | 7,815   |
| Configuração 2 e $\lambda$ = 5                        | Grupo   | Quadrático | Cúbico  | Exponencial | Crítico |
| média $LF_1(\lambda_{ROS})$                           | 25,012  | 8,925      | 31,723  | 36,558      | 7,815   |
| média $LF_1(\widehat{\lambda}_{MLE})$                 | 32,996  | 10,340     | 45,239  | 52,487      | 7,815   |
| média $LF2$                                           | 38,253  | 10,581     | 56,559  | 68,900      | 7,815   |
| taxa de rejeição $LF_1(\widehat{\lambda}_{ROS})$      | 1,000   | 0,531      | 1,000   | 1,000       | 7,815   |
| taxa de rejeição $LF_1(\lambda_{MLE})$                | 1,000   | 0,607      | 1,000   | 1,000       | 7,815   |
| taxa de rejeição LF <sub>2</sub>                      | 1,000   | 0,600      | 1,000   | 1,000       | 7,815   |
| Configuração 2 e $\lambda$ = 10                       | Grupo   | Quadrático | Cúbico  | Exponencial | Crítico |
| média $LF_1(\lambda_{ROS})$                           | 10,717  | 3,459      | 14,014  | 15,753      | 7,815   |
| média $LF_1(\lambda_{MLE})$                           | 12,488  | 3,743      | 16,881  | 19,651      | 7,815   |
| média $LF2$                                           | 12,891  | 3,696      | 17,840  | 21,111      | 7,815   |
| taxa de rejeição $LF_1(\widehat{\lambda}_{ROS})$      | 0,672   | 0,106      | 0,842   | 0,911       | 7,815   |
| taxa de rejeição $LF_1(\lambda_{MLE})$                | 0,760   | 0,122      | 0,905   | 0,947       | 7,815   |
| taxa de rejeição LF2                                  | 0,753   | 0,118      | 0,902   | 0,945       | 7,815   |
| Configuração 2 e $\lambda$ = 20                       | Grupo   | Quadrático | Cúbico  | Exponencial | Crítico |
| média $LF_{1}(\lambda_{ROS})$                         | 5,208   | 1,691      | 5,873   | 6,015       | 7,815   |
| média $LF_1(\lambda_{MLE})$                           | 5,646   | 1,749      | 6,395   | 6,769       | 7,815   |
| média LF2                                             | 5,605   | 1,698      | 6,386   | 6,772       | 7,815   |
| taxa de rejeição $LF_1$ ( $\widehat{\lambda}_{ROS}$ ) | 0,196   | 0,019      | 0,288   | 0,286       | 7,815   |
| taxa de rejeição $LF_1(\hat{\lambda}_{MLE})$          | 0,232   | 0,023      | 0,322   | 0,364       | 7,815   |
| taxa de rejeição LF <sub>2</sub>                      | 0,224   | 0,022      | 0,310   | 0,361       | 7,815   |

**Tabela C.2:** *Simulação com* λ = 1, 3, 5, 10, 20 *considerando a configuração 2.*

| Configuração 3 e $\lambda = 1$                     | Grupo   | Quadrático | Cúbico  | Exponencial | Crítico |
|----------------------------------------------------|---------|------------|---------|-------------|---------|
| média $LF_1(\lambda_{ROS})$                        | 67,913  | 68,295     | 186,693 | 213,194     | 7,815   |
| média $LF_1(\hat{\lambda}_{MLE})$                  | 137,554 | 84,227     | 144,446 | 147,603     | 7,815   |
| média LF2                                          | 424,378 | 140,398    | 500,318 | 541,425     | 7,815   |
| taxa de rejeição $LF_1(\widehat{\lambda}_{ROS})$   | 1,000   | 1,000      | 1,000   | 1,000       | 7,815   |
| taxa de rejeição $LF_1(\widehat{\lambda}_{MLE})$   | 1,000   | 1,000      | 1,000   | 1,000       | 7,815   |
| taxa de rejeição LF2                               | 1,000   | 1,000      | 1,000   | 1,000       | 7,815   |
| Configuração 3 e $\lambda$ = 3                     | Grupo   | Quadrático | Cúbico  | Exponencial | Crítico |
| média $LF_1(\lambda_{ROS})$                        | 40,609  | 17,984     | 59,264  | 72,896      | 7,815   |
| média $LF_1(\widehat{\lambda}_{MLE})$              | 63,354  | 21,943     | 74,728  | 82,467      | 7,815   |
| média LF2                                          | 89,674  | 23,878     | 115,231 | 135,235     | 7,815   |
| taxa de rejeição $LF_1(\widehat{\lambda}_{ROS})$   | 1,000   | 0,952      | 1,000   | 1,000       | 7,815   |
| taxa de rejeição $LF_1(\widehat{\lambda}_{MLE})$   | 1,000   | 0,972      | 1,000   | 1,000       | 7,815   |
| taxa de rejeição LF <sub>2</sub>                   | 1,000   | 0,971      | 1,000   | 1,000       | 7,815   |
| Configuração 3 e $\lambda$ = 5                     | Grupo   | Quadrático | Cúbico  | Exponencial | Crítico |
| média $LF_1(\widehat{\lambda}_{ROS})$              | 24,575  | 8,386      | 32,971  | 38,733      | 7,815   |
| média $LF_1(\widehat{\lambda}_{MLE})$              | 33,442  | 9,481      | 42,425  | 48,454      | 7,815   |
| média LF2                                          | 38,876  | 9,638      | 52,151  | 61,845      | 7,815   |
| taxa de rejeição $LF_1(\widehat{\lambda}_{ROS})$   | 0,999   | 0,514      | 1,000   | 1,000       | 7,815   |
| taxa de rejeição $LF_1(\widehat{\lambda}_{MLE})$   | 1,000   | 0,570      | 1,000   | 1,000       | 7,815   |
| taxa de rejeição LF <sub>2</sub>                   | 1,000   | 0,567      | 1,000   | 1,000       | 7,815   |
| Configuração 3 e $\lambda$ = 10                    | Grupo   | Quadrático | Cúbico  | Exponencial | Crítico |
| média $LF_1(\widehat{\lambda}_{ROS})$              | 10,944  | 3,310      | 13,495  | 15,036      | 7,815   |
| média $LF_1(\hat{\lambda}_{MLE})$                  | 12,974  | 3,553      | 15,849  | 17,879      | 7,815   |
| média LF2                                          | 13,421  | 3,505      | 16,650  | 19,037      | 7,815   |
| taxa de rejeição $LF_1(\widehat{\lambda}_{ROS})$   | 0,711   | 0,100      | 0,818   | 0,869       | 7,815   |
| taxa de rejeição $LF_1(\widehat{\lambda}_{MLE})$   | 0,768   | 0,109      | 0,876   | 0,908       | 7,815   |
| taxa de rejeição LF2                               | 0,764   | 0,102      | 0,873   | 0,906       | 7,815   |
| Configuração 3 e $\lambda$ = 20                    | Grupo   | Quadrático | Cúbico  | Exponencial | Crítico |
| média $LF_1(\lambda_{ROS})$                        | 5,683   | 1,698      | 5,841   | 5,389       | 7,815   |
| média $LF_1(\lambda_{MLE})$                        | 6,240   | 1,777      | 6,310   | 5,915       | 7,815   |
| média LF2                                          | 6,214   | 1,727      | 6,296   | 5,895       | 7,815   |
| taxa de rejeição $LF_1(\widehat{\lambda}_{ROS})$   | 0,250   | 0,019      | 0,257   | 0,243       | 7,815   |
| taxa de rejeição $LF_{1}(\widehat{\lambda}_{MLE})$ | 0,303   | 0,029      | 0,319   | 0,293       | 7,815   |
| taxa de rejeição LF <sub>2</sub>                   | 0,296   | 0,028      | 0,314   | 0,290       | 7,815   |

**Tabela C.3:** *Simulação com* λ = 1, 3, 5, 10, 20 *considerando a configuração 3.*

TABELAS DO ESTUDO DE SIMULAÇÃO DAS ESTATÍSTICAS LF<sub>1</sub> E LF<sub>2</sub> EM CONFIGURAÇÕES COM EFEITOS DE GRUPO, POLINOMIAL E EXPONENCIAL 141

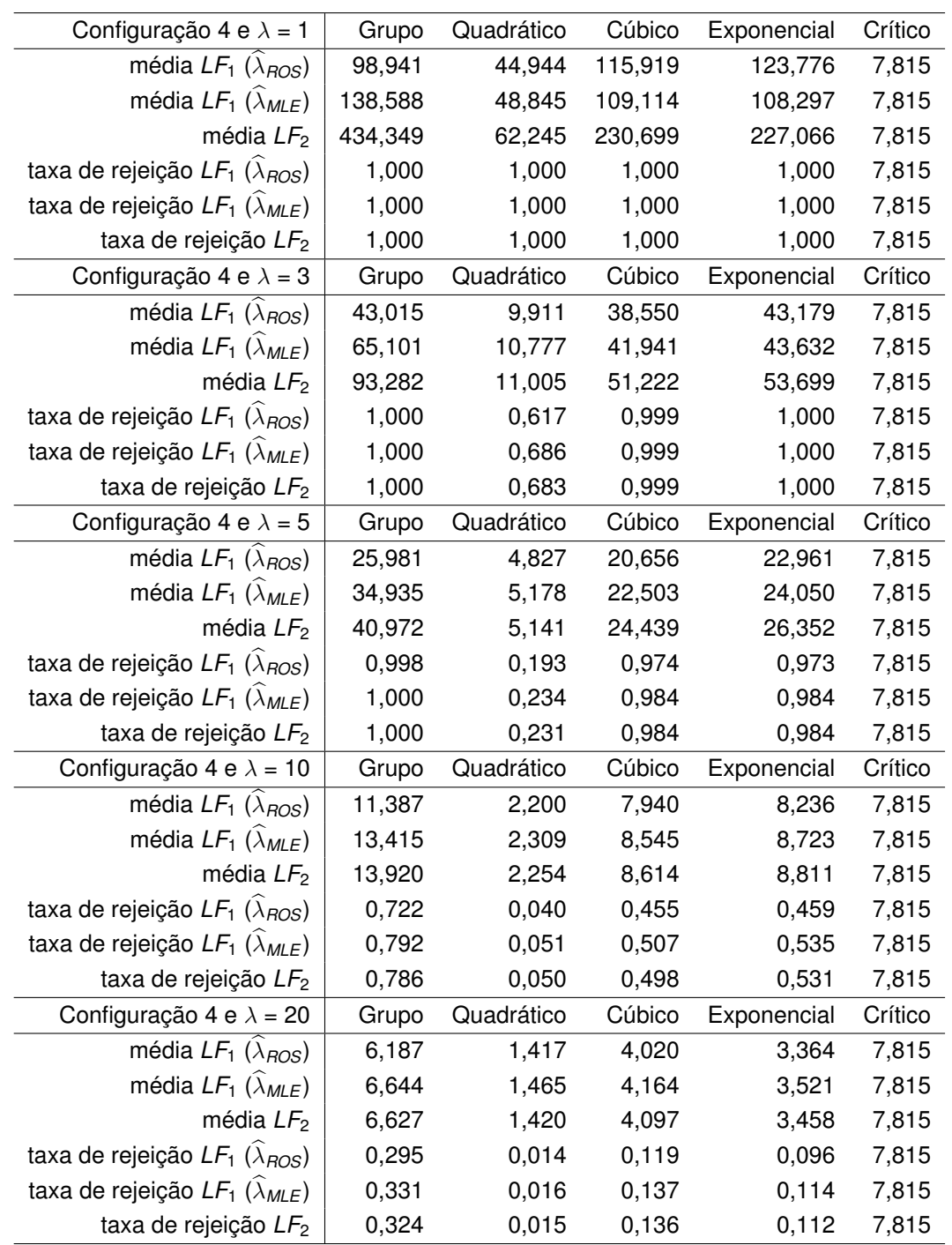

**Tabela C.4:** *Simulação com* λ = 1, 3, 5, 10, 20 *considerando a configuração 4.*

| Configuração 5 e $\lambda = 1$                        | Grupo   | Quadrático | Cúbico   | Exponencial | Crítico |
|-------------------------------------------------------|---------|------------|----------|-------------|---------|
| média $LF_1(\lambda_{ROS})$                           | 68,730  | 114,039    | 130,774  | 412,646     | 15,507  |
| média $LF_1(\lambda_{MLE})$                           | 141,488 | 168,302    | 192,098  | 199,657     | 15,507  |
| média $LF2$                                           | 441,880 | 966,984    | 4419,956 | 105766,869  | 15,507  |
| taxa de rejeição $LF_1(\widehat{\lambda}_{ROS})$      | 1,000   | 1,000      | 1,000    | 1,000       | 15,507  |
| taxa de rejeição $LF_1(\lambda_{MLE})$                | 1,000   | 1,000      | 1,000    | 1,000       | 15,507  |
| taxa de rejeição LF <sub>2</sub>                      | 1,000   | 1,000      | 1,000    | 1,000       | 15,507  |
| Configuração 5 e $\lambda$ = 3                        | Grupo   | Quadrático | Cúbico   | Exponencial | Crítico |
| média $LF_1(\lambda_{ROS})$                           | 42,868  | 74,048     | 129,167  | 415,125     | 15,507  |
| média $LF_1(\lambda_{MLE})$                           | 67,280  | 114,388    | 176,764  | 198,968     | 15,507  |
| média $LF2$                                           | 92,916  | 244,280    | 1384,855 | 35051,755   | 15,507  |
| taxa de rejeição $LF_1(\widehat{\lambda}_{ROS})$      | 1,000   | 1,000      | 1,000    | 1,000       | 15,507  |
| taxa de rejeição $LF_1(\lambda_{MLE})$                | 1,000   | 1,000      | 1,000    | 1,000       | 15,507  |
| taxa de rejeição LF <sub>2</sub>                      | 1,000   | 1,000      | 1,000    | 1,000       | 15,507  |
| Configuração 5 e $\lambda$ = 5                        | Grupo   | Quadrático | Cúbico   | Exponencial | Crítico |
| média $LF_1(\lambda_{ROS})$                           | 27,796  | 53,147     | 105,949  | 418,383     | 15,507  |
| média $LF_1(\widehat{\lambda}_{MLE})$                 | 37,619  | 77,461     | 161,686  | 198,262     | 15,507  |
| média $LF2$                                           | 42,482  | 115,830    | 768,561  | 20742,318   | 15,507  |
| taxa de rejeição $LF_1(\widehat{\lambda}_{ROS})$      | 0,967   | 1,000      | 1,000    | 1,000       | 15,507  |
| taxa de rejeição $LF_1(\lambda_{MLE})$                | 0,996   | 1,000      | 1,000    | 1,000       | 15,507  |
| taxa de rejeição LF <sub>2</sub>                      | 0,996   | 1,000      | 1,000    | 1,000       | 15,507  |
| Configuração 5 e $\lambda$ = 10                       | Grupo   | Quadrático | Cúbico   | Exponencial | Crítico |
| média $LF_1(\lambda_{ROS})$                           | 14,498  | 25,919     | 83,364   | 428,891     | 15,507  |
| média $LF_1(\widehat{\lambda}_{MLE})$                 | 17,108  | 33,852     | 128,045  | 196,567     | 15,507  |
| média $LF2$                                           | 17,096  | 37,375     | 325,181  | 10414,338   | 15,507  |
| taxa de rejeição $LF_1(\widehat{\lambda}_{ROS})$      | 0,397   | 0,935      | 1,000    | 1,000       | 15,507  |
| taxa de rejeição $LF_1(\lambda_{MLE})$                | 0,568   | 0,986      | 1,000    | 1,000       | 15,507  |
| taxa de rejeição LF <sub>2</sub>                      | 0,542   | 0,985      | 1,000    | 1,000       | 15,507  |
| Configuração 5 e $\lambda = 20$                       | Grupo   | Quadrático | Cúbico   | Exponencial | Crítico |
| média $LF_1(\lambda_{ROS})$                           | 9,479   | 9,843      | 55,088   | 421,086     | 15,507  |
| média $LF_{1}(\lambda_{MLE})$                         | 10,209  | 11,396     | 79,365   | 193,107     | 15,507  |
| média $LF2$                                           | 9,815   | 11,077     | 120,559  | 5094,104    | 15,507  |
| taxa de rejeição $LF_1$ ( $\widehat{\lambda}_{ROS}$ ) | 0,107   | 0,142      | 1,000    | 1,000       | 15,507  |
| taxa de rejeição $LF_1$ ( $\widehat{\lambda}_{MLE}$ ) | 0,140   | 0,225      | 1,000    | 1,000       | 15,507  |
| taxa de rejeição LF <sub>2</sub>                      | 0,132   | 0,207      | 1,000    | 1,000       | 15,507  |

**Tabela C.5:** *Simulação com* λ = 1, 3, 5, 10, 20 *considerando a configuração 5.*

TABELAS DO ESTUDO DE SIMULAÇÃO DAS ESTATÍSTICAS LF<sub>1</sub> E LF<sub>2</sub> EM CONFIGURAÇÕES COM EFEITOS DE GRUPO, POLINOMIAL E EXPONENCIAL 143

| Configuração 6 e $\lambda = 1$                        | Grupo   | Quadrático | Cúbico   | Exponencial | Crítico |
|-------------------------------------------------------|---------|------------|----------|-------------|---------|
| média $LF_1(\lambda_{ROS})$                           | 153,073 | 236,645    | 986,514  | 30244,479   | 15,507  |
| média $LF_1(\lambda_{MLE})$                           | 266,964 | 334,861    | 384,383  | 399,470     | 15,507  |
| média $LF2$                                           | 767,770 | 1964,554   | 9401,073 | 288076,094  | 15,507  |
| taxa de rejeição $LF_1$ ( $\hat{\lambda}_{ROS}$ )     | 1,000   | 1,000      | 1,000    | 1,000       | 15,507  |
| taxa de rejeição $LF_1(\lambda_{MLE})$                | 1,000   | 1,000      | 1,000    | 1,000       | 15,507  |
| taxa de rejeição LF <sub>2</sub>                      | 1,000   | 1,000      | 1,000    | 1,000       | 15,507  |
| Configuração 6 e $\lambda = 3$                        | Grupo   | Quadrático | Cúbico   | Exponencial | Crítico |
| média $LF_1(\lambda_{ROS})$                           | 76,061  | 121,979    | 321,885  | 10130,128   | 15,507  |
| média $LF_1(\lambda_{MLE})$                           | 116,876 | 224,885    | 354,035  | 398,415     | 15,507  |
| média LF <sub>2</sub>                                 | 158,307 | 491,680    | 2941,917 | 95998,570   | 15,507  |
| taxa de rejeição $LF_1$ ( $\hat{\lambda}_{ROS}$ )     | 1,000   | 1,000      | 1,000    | 1,000       | 15,507  |
| taxa de rejeição $LF_1(\lambda_{MLE})$                | 1,000   | 1,000      | 1,000    | 1,000       | 15,507  |
| taxa de rejeição $LF2$                                | 1,000   | 1,000      | 1,000    | 1,000       | 15,507  |
| Configuração 6 e $\lambda$ = 5                        | Grupo   | Quadrático | Cúbico   | Exponencial | Crítico |
| média $LF_1(\lambda_{ROS})$                           | 44,496  | 86,728     | 222,793  | 6112,192    | 15,507  |
| média $LF_1(\widehat{\lambda}_{MLE})$                 | 62,958  | 149,901    | 325,068  | 397,360     | 15,507  |
| média $LF2$                                           | 71,657  | 229,698    | 1658,186 | 57458,749   | 15,507  |
| taxa de rejeição $LF_1$ ( $\widehat{\lambda}_{ROS}$ ) | 1,000   | 1,000      | 1,000    | 1,000       | 15,507  |
| taxa de rejeição $LF_1(\lambda_{MLE})$                | 1,000   | 1,000      | 1,000    | 1,000       | 15,507  |
| taxa de rejeição LF <sub>2</sub>                      | 1,000   | 1,000      | 1,000    | 1,000       | 15,507  |
| Configuração 6 e $\lambda$ = 10                       | Grupo   | Quadrático | Cúbico   | Exponencial | Crítico |
| média $LF_1(\lambda_{ROS})$                           | 20,453  | 43,365     | 150,646  | 3049,934    | 15,507  |
| média $LF_1(\lambda_{MLE})$                           | 25,551  | 63,337     | 259,270  | 394,737     | 15,507  |
| média $LF2$                                           | 26,149  | 72,181     | 705,112  | 28634,923   | 15,507  |
| taxa de rejeição $LF_1(\widehat{\lambda}_{ROS})$      | 0,751   | 1,000      | 1,000    | 1,000       | 15,507  |
| taxa de rejeição $LF_1(\hat{\lambda}_{MLE})$          | 0,885   | 1,000      | 1,000    | 1,000       | 15,507  |
| taxa de rejeição LF <sub>2</sub>                      | 0,878   | 1,000      | 1,000    | 1,000       | 15,507  |
| Configuração 6 e $\lambda = 20$                       | Grupo   | Quadrático | Cúbico   | Exponencial | Crítico |
| média $LF_{1}(\lambda_{ROS})$                         | 11,627  | 16,329     | 92,910   | 1531,975    | 15,507  |
| média $LF_1(\widehat{\lambda}_{MLE})$                 | 13,395  | 20,813     | 161,915  | 389,491     | 15,507  |
| média $LF2$                                           | 13,255  | 21,065     | 260,594  | 14156,797   | 15,507  |
| taxa de rejeição $LF_1$ ( $\widehat{\lambda}_{ROS}$ ) | 0,191   | 0,520      | 1,000    | 1,000       | 15,507  |
| taxa de rejeição $LF_1(\hat{\lambda}_{MLE})$          | 0,313   | 0,710      | 1,000    | 1,000       | 15,507  |
| taxa de rejeição LF2                                  | 0,306   | 0,706      | 1,000    | 1,000       | 15,507  |

**Tabela C.6:** *Simulação com* λ = 1, 3, 5, 10, 20 *considerando a configuração 6.*

| Configuração 7 e $\lambda = 1$                        | Grupo   | Quadrático | Cúbico   | Exponencial | Crítico |
|-------------------------------------------------------|---------|------------|----------|-------------|---------|
| média $LF_1(\lambda_{ROS})$                           | 143,662 | 261,293    | 1074,737 | 25572,167   | 15,507  |
| média $LF_1(\hat{\lambda}_{MLE})$                     | 280,144 | 336,191    | 384,009  | 399,305     | 15,507  |
| média $LF2$                                           | 894,271 | 2014,298   | 9170,376 | 219313,269  | 15,507  |
| taxa de rejeição $LF_1$ ( $\widehat{\lambda}_{ROS}$ ) | 1,000   | 1,000      | 1,000    | 1,000       | 15,507  |
| taxa de rejeição $LF_1(\lambda_{MLE})$                | 1,000   | 1,000      | 1,000    | 1,000       | 15,507  |
| taxa de rejeição LF <sub>2</sub>                      | 1,000   | 1,000      | 1,000    | 1,000       | 15,507  |
| Configuração 7 e $\lambda = 3$                        | Grupo   | Quadrático | Cúbico   | Exponencial | Crítico |
| média $LF_1(\widehat{\lambda}_{ROS})$                 | 75,902  | 135,003    | 347,926  | 8588,822    | 15,507  |
| média $LF_1(\hat{\lambda}_{MLE})$                     | 128,394 | 227,169    | 352,943  | 397,909     | 15,507  |
| média $LF2$                                           | 181,388 | 503,768    | 2865,475 | 72679,931   | 15,507  |
| taxa de rejeição $LF_1(\widehat{\lambda}_{ROS})$      | 1,000   | 1,000      | 1,000    | 1,000       | 15,507  |
| taxa de rejeição $LF_1(\lambda_{MLE})$                | 1,000   | 1,000      | 1,000    | 1,000       | 15,507  |
| taxa de rejeição LF <sub>2</sub>                      | 1,000   | 1,000      | 1,000    | 1,000       | 15,507  |
| Configuração 7 e $\lambda$ = 5                        | Grupo   | Quadrático | Cúbico   | Exponencial | Crítico |
| média $LF_1(\lambda_{ROS})$                           | 46,814  | 96,192     | 227,079  | 5125,238    | 15,507  |
| média $LF_1(\hat{\lambda}_{MLE})$                     | 69,105  | 152,673    | 322,468  | 396,519     | 15,507  |
| média $LF2$                                           | 80,120  | 236,599    | 1590,060 | 43506,241   | 15,507  |
| taxa de rejeição $LF_1(\widehat{\lambda}_{ROS})$      | 1,000   | 1,000      | 1,000    | 1,000       | 15,507  |
| taxa de rejeição $LF_1(\lambda_{MLE})$                | 1,000   | 1,000      | 1,000    | 1,000       | 15,507  |
| taxa de rejeição LF <sub>2</sub>                      | 1,000   | 1,000      | 1,000    | 1,000       | 15,507  |
| Configuração 7 e $\lambda$ = 10                       | Grupo   | Quadrático | Cúbico   | Exponencial | Crítico |
| média $LF_1(\lambda_{ROS})$                           | 21,560  | 46,590     | 156,522  | 2499,095    | 15,507  |
| média $LF_1(\widehat{\lambda}_{MLE})$                 | 27,629  | 66,521     | 254,494  | 393,030     | 15,507  |
| média $LF2$                                           | 28,454  | 76,563     | 669,492  | 21532,356   | 15,507  |
| taxa de rejeição $LF_1(\widehat{\lambda}_{ROS})$      | 0,807   | 1,000      | 1,000    | 1,000       | 15,507  |
| taxa de rejeição $LF_1(\lambda_{MLE})$                | 0,911   | 1,000      | 1,000    | 1,000       | 15,507  |
| taxa de rejeição LF <sub>2</sub>                      | 0,908   | 1,000      | 1,000    | 1,000       | 15,507  |
| Configuração 7 e $\lambda = 20$                       | Grupo   | Quadrático | Cúbico   | Exponencial | Crítico |
| média $LF_1(\lambda_{ROS})$                           | 11,256  | 17,654     | 98,335   | 1252,862    | 15,507  |
| média $LF_{1}(\lambda_{MLE})$                         | 13,033  | 22,271     | 157,984  | 386,115     | 15,507  |
| média $LF2$                                           | 12,889  | 22,619     | 250,320  | 10622,418   | 15,507  |
| taxa de rejeição $LF_1$ ( $\widehat{\lambda}_{ROS}$ ) | 0,187   | 0,591      | 1,000    | 1,000       | 15,507  |
| taxa de rejeição $LF_1$ ( $\widehat{\lambda}_{MLE}$ ) | 0,273   | 0,789      | 1,000    | 1,000       | 15,507  |
| taxa de rejeição LF <sub>2</sub>                      | 0,262   | 0,781      | 1,000    | 1,000       | 15,507  |

**Tabela C.7:** *Simulação com* λ = 1, 3, 5, 10, 20 *considerando a configuração 7.*

TABELAS DO ESTUDO DE SIMULAÇÃO DAS ESTATÍSTICAS LF<sub>1</sub> E LF<sub>2</sub> EM CONFIGURAÇÕES COM EFEITOS DE GRUPO, POLINOMIAL E EXPONENCIAL 145

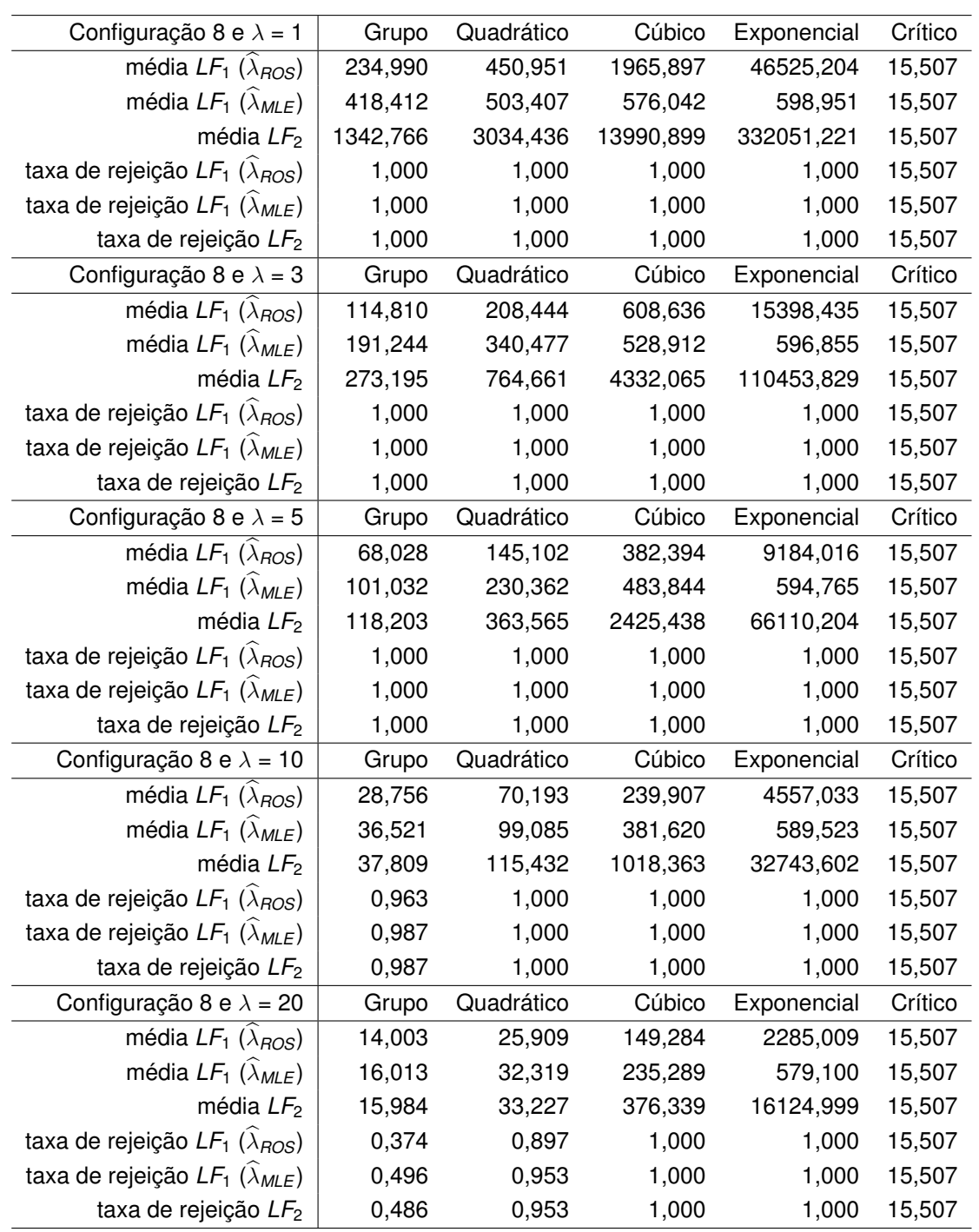

**Tabela C.8:** *Simulação com* λ = 1, 3, 5, 10, 20 *considerando a configuração 8.*

#### **C.2 Tabelas do Estudo de simulação das estatísticas LF**<sup>1</sup> **e LF**<sup>2</sup> **em configurações com efeito senoidal**

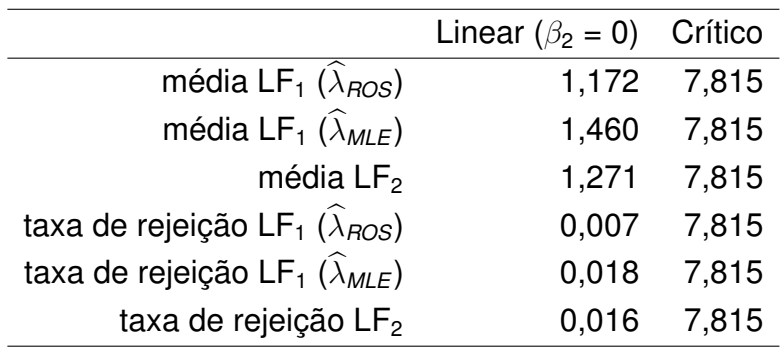

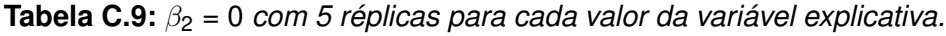

|                                                                       | Modelo Senoide Crítico |             |
|-----------------------------------------------------------------------|------------------------|-------------|
| média LF <sub>1</sub> $(\widehat{\lambda}_{ROS})$                     | 2,857                  | 7,815       |
| média LF <sub>1</sub> $(\widehat{\lambda}_{MLE})$                     |                        | 3,775 7,815 |
| média $LF2$                                                           | 3.495                  | 7,815       |
| taxa de rejeição LF <sub>1</sub> ( $\widehat{\lambda}_{\text{ROS}}$ ) | 0,038                  | 7,815       |
| taxa de rejeição LF <sub>1</sub> $(\widehat{\lambda}_{MLE})$          | 0,118                  | 7,815       |
| taxa de rejeição LF <sub>2</sub>                                      | 0.099                  | 7,815       |

**Tabela C.10:**  $β_2 = 0, 8$  *com 5 réplicas para cada valor da variável explicativa.* 

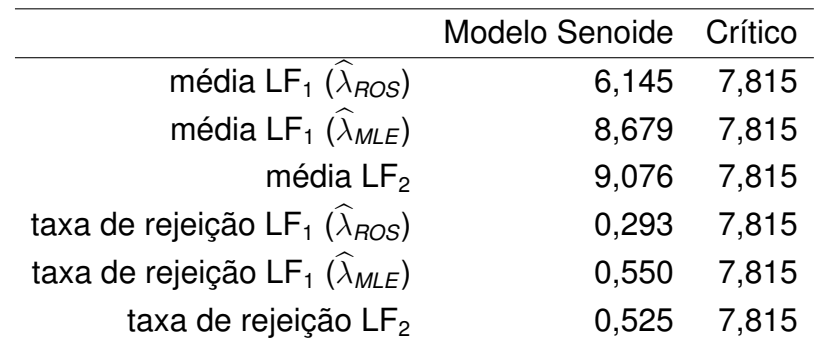

**Tabela C.11:**  $\beta_2 = 1, 6$  *com 5 réplicas para cada valor da variável explicativa.* 

TABELAS DO ESTUDO DE SIMULAÇÃO DAS ESTATÍSTICAS LF<sub>1</sub> E LF<sub>2</sub> EM CONFIGURAÇÕES COM EFEITO SENOIDAL 147

|                                                                | Modelo Senoide | Crítico |
|----------------------------------------------------------------|----------------|---------|
| média LF <sub>1</sub> $(\lambda_{ROS})$                        | 9,716          | 7,815   |
| média LF <sub>1</sub> $(\widehat{\lambda}_{MLE})$              | 14,368         | 7,815   |
| média $LF2$                                                    | 17,397         | 7,815   |
| taxa de rejeição LF <sub>1</sub> ( $\widehat{\lambda}_{ROS}$ ) | 0,673          | 7,815   |
| taxa de rejeição LF <sub>1</sub> ( $\widehat{\lambda}_{MLE}$ ) | 0.905          | 7,815   |
| taxa de rejeição LF <sub>2</sub>                               | 0.893          | 7,815   |
|                                                                |                |         |

**Tabela C.12:**  $\beta_2 = 2, 4$  *com 5 réplicas para cada valor da variável explicativa.* 

|                                                              | Modelo Senoide | Crítico |
|--------------------------------------------------------------|----------------|---------|
| média LF <sub>1</sub> $(\widehat{\lambda}_{ROS})$            | 12,866         | 7,815   |
| média LF <sub>1</sub> $(\widehat{\lambda}_{MLE})$            | 19,120         | 7,815   |
| média $LF2$                                                  | 26,649         | 7,815   |
| taxa de rejeição LF <sub>1</sub> $(\widehat{\lambda}_{ROS})$ | 0,891          | 7,815   |
| taxa de rejeição LF <sub>1</sub> $(\widehat{\lambda}_{MLE})$ | 0,980          | 7,815   |
| taxa de rejeição LF <sub>2</sub>                             | 0,976          | 7,815   |
|                                                              |                |         |

**Tabela C.13:**  $β_2 = 3, 2$  *com 5 réplicas para cada valor da variável explicativa.* 

|                                                                | Linear ( $\beta_2 = 0$ ) Crítico |       |
|----------------------------------------------------------------|----------------------------------|-------|
| média LF <sub>1</sub> $(\lambda_{ROS})$                        | 1,151                            | 7,815 |
| média LF <sub>1</sub> $(\widehat{\lambda}_{MLE})$              | 1,205                            | 7,815 |
| média $LF2$                                                    | 1,120                            | 7,815 |
| taxa de rejeição LF <sub>1</sub> ( $\widehat{\lambda}_{ROS}$ ) | 0,005                            | 7,815 |
| taxa de rejeição LF <sub>1</sub> $(\widehat{\lambda}_{MLE})$   | 0,004                            | 7,815 |
| taxa de rejeição LF <sub>2</sub>                               | 0.004                            | 7,815 |

**Tabela C.14:**  $β_2 = 0$  *com 10 réplicas para cada valor da variável explicativa.* 

|                                                                | Modelo Senoide Crítico |       |
|----------------------------------------------------------------|------------------------|-------|
| média LF <sub>1</sub> $(\lambda_{ROS})$                        | 5,356                  | 7,815 |
| média LF <sub>1</sub> $(\widehat{\lambda}_{MLE})$              | 6,076                  | 7,815 |
| média $LF2$                                                    | 6.047                  | 7,815 |
| taxa de rejeição LF <sub>1</sub> ( $\widehat{\lambda}_{ROS}$ ) | 0,226                  | 7,815 |
| taxa de rejeição LF <sub>1</sub> ( $\widehat{\lambda}_{MLE}$ ) | 0.299                  | 7,815 |
| taxa de rejeição LF <sub>2</sub>                               | 0.294                  | 7,815 |

**Tabela C.15:**  $\beta_2 = 0, 8$  *com 10 réplicas para cada valor da variável explicativa.* 

|                                                                | Modelo Senoide Crítico |             |
|----------------------------------------------------------------|------------------------|-------------|
| média LF <sub>1</sub> $(\lambda_{ROS})$                        | 13,465 7,815           |             |
| média LF <sub>1</sub> $(\widehat{\lambda}_{MLE})$              | 16,463 7,815           |             |
| média $LF2$                                                    | 18,472 7,815           |             |
| taxa de rejeição LF <sub>1</sub> ( $\widehat{\lambda}_{ROS}$ ) |                        | 0.834 7.815 |
| taxa de rejeição LF <sub>1</sub> $(\widehat{\lambda}_{MLE})$   | 0.905                  | 7,815       |
| taxa de rejeição LF2                                           | 0.897                  | 7,815       |

**Tabela C.16:**  $\beta_2 = 1, 6$  *com 10 réplicas para cada valor da variável explicativa.* 

|                                                                | Modelo Senoide | Crítico |
|----------------------------------------------------------------|----------------|---------|
| média LF <sub>1</sub> $(\widehat{\lambda}_{ROS})$              | 21,813         | 7,815   |
| média LF <sub>1</sub> $(\widehat{\lambda}_{MLE})$              | 27,154         | 7,815   |
| média $LF2$                                                    | 34,640         | 7,815   |
| taxa de rejeição LF <sub>1</sub> ( $\widehat{\lambda}_{ROS}$ ) | 0.999          | 7,815   |
| taxa de rejeição LF <sub>1</sub> $(\widehat{\lambda}_{MLE})$   | 1,000          | 7,815   |
| taxa de rejeição LF <sub>2</sub>                               | 1,000          | 7,815   |

**Tabela C.17:**  $\beta_2 = 2, 4$  *com 10 réplicas para cada valor da variável explicativa.* 

|                                                                | Modelo Senoide | Crítico |
|----------------------------------------------------------------|----------------|---------|
| média LF <sub>1</sub> $(\widehat{\lambda}_{ROS})$              | 30,343         | 7,815   |
| média LF <sub>1</sub> $(\widehat{\lambda}_{MLE})$              | 36,615         | 7,815   |
| média $LF2$                                                    | 53,934         | 7,815   |
| taxa de rejeição LF <sub>1</sub> ( $\widehat{\lambda}_{ROS}$ ) | 1,000          | 7,815   |
| taxa de rejeição LF <sub>1</sub> $(\widehat{\lambda}_{MLE})$   | 0,999          | 7,815   |
| taxa de rejeição LF <sub>2</sub>                               | 0.999          | 7,815   |

**Tabela C.18:**  $β_2 = 3, 2$  *com 10 réplicas para cada valor da variável explicativa.* 

|                                                                | Linear ( $\beta_2 = 0$ ) | Crítico |
|----------------------------------------------------------------|--------------------------|---------|
| média LF <sub>1</sub> $(\widehat{\lambda}_{ROS})$              | 1,078                    | 7,815   |
| média LF <sub>1</sub> $(\widehat{\lambda}_{MLE})$              | 1,243                    | 7,815   |
| média $LF2$                                                    | 1,188                    | 7,815   |
| taxa de rejeição LF <sub>1</sub> ( $\widehat{\lambda}_{ROS}$ ) | 0,006                    | 7,815   |
| taxa de rejeição LF <sub>1</sub> $(\widehat{\lambda}_{MLE})$   | 0,011                    | 7,815   |
| taxa de rejeição LF <sub>2</sub>                               | 0.011                    | 7,815   |

**Tabela C.19:**  $β_2 = 0$  *com 15 réplicas para cada valor da variável explicativa.* 

TABELAS DO ESTUDO DE SIMULAÇÃO DAS ESTATÍSTICAS LF<sub>1</sub> E LF<sub>2</sub> EM CONFIGURAÇÕES COM EFEITO SENOIDAL 149

|                                                                | Modelo Senoide | Crítico |
|----------------------------------------------------------------|----------------|---------|
| média LF <sub>1</sub> $(\widehat{\lambda}_{ROS})$              | 6,681          | 7,815   |
| média LF <sub>1</sub> $(\widehat{\lambda}_{MLE})$              | 8,439          | 7,815   |
| média $LF2$                                                    | 8,570          | 7,815   |
| taxa de rejeição LF <sub>1</sub> ( $\widehat{\lambda}_{ROS}$ ) | 0.349          | 7,815   |
| taxa de rejeição LF <sub>1</sub> $(\widehat{\lambda}_{MLE})$   | 0,489          | 7,815   |
| taxa de rejeição LF <sub>2</sub>                               | 0.478          | 7,815   |
|                                                                |                |         |

**Tabela C.20:**  $\beta_2 = 0, 8$  *com 15 réplicas para cada valor da variável explicativa.* 

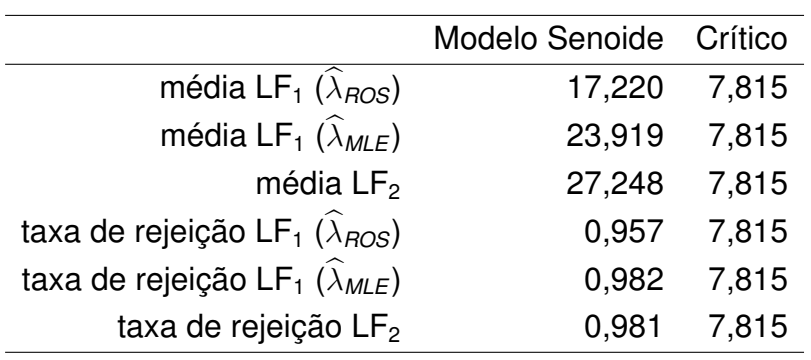

**Tabela C.21:**  $\beta_2 = 1, 6$  *com 15 réplicas para cada valor da variável explicativa.* 

|                                                                | Modelo Senoide Crítico |       |
|----------------------------------------------------------------|------------------------|-------|
| média LF <sub>1</sub> $(\widehat{\lambda}_{ROS})$              | 28,450                 | 7,815 |
| média LF <sub>1</sub> $(\widehat{\lambda}_{MLE})$              | 40,267                 | 7,815 |
| média $LF2$                                                    | 52,678                 | 7,815 |
| taxa de rejeição LF <sub>1</sub> ( $\widehat{\lambda}_{ROS}$ ) | 1,000                  | 7,815 |
| taxa de rejeição LF <sub>1</sub> $(\widehat{\lambda}_{MLE})$   | 1,000                  | 7,815 |
| taxa de rejeição LF2                                           |                        | 7,815 |

**Tabela C.22:**  $\beta_2 = 2$ , 4 *com 15 réplicas para cada valor da variável explicativa.* 

|                                                                | Modelo Senoide | Crítico |
|----------------------------------------------------------------|----------------|---------|
| média LF <sub>1</sub> $(\lambda_{ROS})$                        | 38,813         | 7,815   |
| média LF <sub>1</sub> $(\widehat{\lambda}_{MLE})$              | 54,304         | 7,815   |
| média $LF2$                                                    | 81,214         | 7,815   |
| taxa de rejeição LF <sub>1</sub> ( $\widehat{\lambda}_{ROS}$ ) | 1,000          | 7,815   |
| taxa de rejeição LF <sub>1</sub> $(\widehat{\lambda}_{MLE})$   | 1,000          | 7,815   |
| taxa de rejeição LF <sub>2</sub>                               | 1,000          | 7,815   |

**Tabela C.23:**  $\beta_2 = 3$ , 2 *com 15 réplicas para cada valor da variável explicativa.* 

|                                                                       | Linear ( $\beta_2 = 0$ ) Crítico |             |
|-----------------------------------------------------------------------|----------------------------------|-------------|
| média LF <sub>1</sub> $(\lambda_{ROS})$                               | 1,127                            | 7,815       |
| média LF <sub>1</sub> $(\widehat{\lambda}_{MLE})$                     |                                  | 1,173 7,815 |
| média $LF2$                                                           | 1,132                            | 7,815       |
| taxa de rejeição LF <sub>1</sub> ( $\widehat{\lambda}_{\text{ROS}}$ ) |                                  | 0,005 7,815 |
| taxa de rejeição LF <sub>1</sub> $(\widehat{\lambda}_{MLE})$          | 0,004                            | 7,815       |
| taxa de rejeição LF <sub>2</sub>                                      | 0.004                            | 7,815       |

**Tabela C.24:**  $β_2 = 0$  *com 20 réplicas para cada valor da variável explicativa.* 

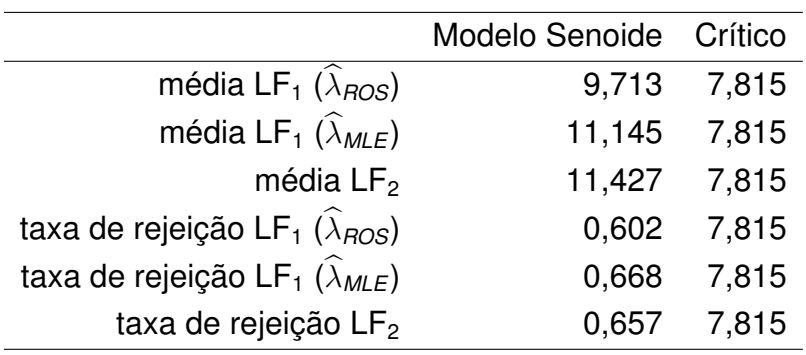

**Tabela C.25:**  $β_2 = 0, 8$  *com 20 réplicas para cada valor da variável explicativa.* 

|                                                                | Modelo Senoide | Crítico |
|----------------------------------------------------------------|----------------|---------|
| média LF <sub>1</sub> $(\widehat{\lambda}_{ROS})$              | 25,848         | 7,815   |
| média LF <sub>1</sub> $(\widehat{\lambda}_{MLE})$              | 31,528         | 7,815   |
| média $LF2$                                                    | 36,213         | 7,815   |
| taxa de rejeição LF <sub>1</sub> ( $\widehat{\lambda}_{ROS}$ ) | 0,991          | 7,815   |
| taxa de rejeição LF <sub>1</sub> $(\widehat{\lambda}_{MLE})$   | 0,996          | 7,815   |
| taxa de rejeição LF <sub>2</sub>                               | 0.996          | 7,815   |

**Tabela C.26:**  $β_2 = 1, 6$  *com 20 réplicas para cada valor da variável explicativa.* 

|                                                                | Modelo Senoide Crítico |       |
|----------------------------------------------------------------|------------------------|-------|
| média LF <sub>1</sub> $(\widehat{\lambda}_{ROS})$              | 41,364                 | 7,815 |
| média LF <sub>1</sub> $(\widehat{\lambda}_{MLE})$              | 52,756                 | 7,815 |
| média $LF2$                                                    | 69,356                 | 7,815 |
| taxa de rejeição LF <sub>1</sub> ( $\widehat{\lambda}_{ROS}$ ) | 1,000                  | 7,815 |
| taxa de rejeição LF <sub>1</sub> $(\widehat{\lambda}_{MLE})$   | 1,000                  | 7,815 |
| taxa de rejeição LF <sub>2</sub>                               | 1,000                  | 7,815 |

**Tabela C.27:**  $\beta_2 = 2$ , 4 *com 20 réplicas para cada valor da variável explicativa.* 

TABELAS DO ESTUDO DE SIMULAÇÃO DAS ESTATÍSTICAS LF<sub>1</sub> E LF<sub>2</sub> EM CONFIGURAÇÕES COM EFEITO SENOIDAL 151

|                                                                | Modelo Senoide | Crítico |
|----------------------------------------------------------------|----------------|---------|
| média LF <sub>1</sub> $(\lambda_{ROS})$                        | 57,168         | 7,815   |
| média LF <sub>1</sub> $(\widehat{\lambda}_{MLE})$              | 72,260         | 7,815   |
| média $LF2$                                                    | 109,309        | 7,815   |
| taxa de rejeição LF <sub>1</sub> ( $\widehat{\lambda}_{ROS}$ ) | 1,000          | 7,815   |
| taxa de rejeição LF <sub>1</sub> $(\widehat{\lambda}_{MLE})$   | 1,000          | 7,815   |
| taxa de rejeição LF2                                           | 1,000          | 7,815   |

**Tabela C.28:**  $\beta_2 = 3, 2$  *com 20 réplicas para cada valor da variável explicativa.* 

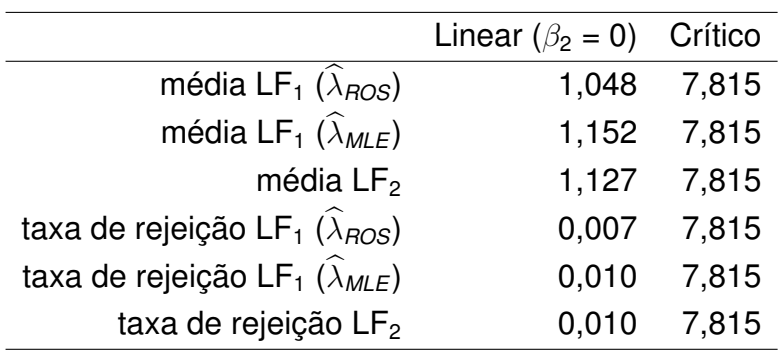

**Tabela C.29:**  $β_2 = 0$  *com 30 réplicas para cada valor da variável explicativa.* 

|                                                                | Modelo Senoide | Crítico |
|----------------------------------------------------------------|----------------|---------|
| média LF <sub>1</sub> $(\widehat{\lambda}_{ROS})$              | 13,041         | 7,815   |
| média LF <sub>1</sub> $(\widehat{\lambda}_{MLE})$              | 16,154         | 7,815   |
| média $LF2$                                                    | 16,726         | 7,815   |
| taxa de rejeição LF <sub>1</sub> ( $\widehat{\lambda}_{ROS}$ ) | 0.802          | 7,815   |
| taxa de rejeição LF <sub>1</sub> $(\widehat{\lambda}_{MLE})$   | 0,871          | 7,815   |
| taxa de rejeição LF <sub>2</sub>                               | 0.868          | 7,815   |

**Tabela C.30:**  $β_2 = 0, 8$  *com 30 réplicas para cada valor da variável explicativa.* 

|                                                                       | Modelo Senoide | Crítico |
|-----------------------------------------------------------------------|----------------|---------|
| média LF <sub>1</sub> $(\lambda_{ROS})$                               | 35,052         | 7,815   |
| média LF <sub>1</sub> $(\widehat{\lambda}_{MLE})$                     | 47,014         | 7,815   |
| média $LF2$                                                           | 54,536         | 7,815   |
| taxa de rejeição LF <sub>1</sub> ( $\widehat{\lambda}_{\text{ROS}}$ ) | 1,000          | 7,815   |
| taxa de rejeição LF <sub>1</sub> ( $\widehat{\lambda}_{MLE}$ )        | 1,000          | 7,815   |
| taxa de rejeição LF <sub>2</sub>                                      | 1,000          | 7,815   |

**Tabela C.31:**  $β_2 = 1, 6$  *com 30 réplicas para cada valor da variável explicativa.* 

|                                                                | Modelo Senoide | Crítico |
|----------------------------------------------------------------|----------------|---------|
| média LF <sub>1</sub> $(\lambda_{ROS})$                        | 58,471         | 7,815   |
| média LF <sub>1</sub> $(\widehat{\lambda}_{MLE})$              | 80,185         | 7,815   |
| média $LF2$                                                    | 107,007        | 7,815   |
| taxa de rejeição LF <sub>1</sub> ( $\widehat{\lambda}_{ROS}$ ) | 1,000          | 7,815   |
| taxa de rejeição LF <sub>1</sub> $(\widehat{\lambda}_{MLE})$   | 1,000          | 7,815   |
| taxa de rejeição LF <sub>2</sub>                               | 1,000          | 7,815   |

**Tabela C.32:**  $β_2 = 2$ , 4 *com 30 réplicas para cada valor da variável explicativa.* 

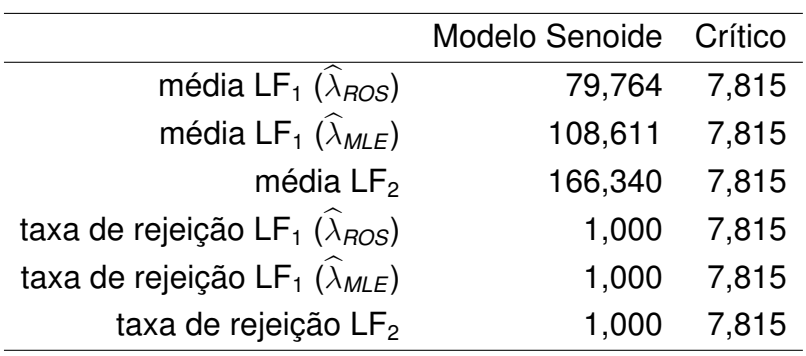

**Tabela C.33:**  $β_2 = 3$ , 2 *com 30 réplicas para cada valor da variável explicativa.* 

### <span id="page-176-0"></span>**Apêndice D**

# **Testes para Verificar a Suposição da Distribuição dos Erros**

Este apêndice é essencialmente uma cópia da Seção 3.1 da dissertação de [Rodrigues](#page-192-3) [\(2019\)](#page-192-3). É fundamental para a aplicação da regressão *L*<sup>1</sup> ter técnicas adequadas para verificar se a hipótese dos erros seguirem distribuição Laplace é razoável, por isso introduzimos este apêndice.

[Puig e Stephens](#page-192-4) [\(2000\)](#page-192-4) apresentaram cinco testes para verificar se a distribuição dos dados é Laplace, todos baseados na FDE, que é definida por

$$
F_n(k)=\frac{\#\{X_i\leq k\}}{n},
$$

em que #{*X<sup>i</sup>* ≤ *k*} é o número de elementos amostrais menores ou iguais a *k*.

Os testes foram baseados nas estatísticas de qualidade do ajuste de: Cramér-von Mises, Watson, Anderson-Darling, Kolmogorov-Smirnov e Kuiper. Segundo os autores supracitados, o teste mais poderoso, nos restrigindo às cinco estatísticas citadas, para testar se os dados têm distribuição Laplace contra a hipótese dos dados terem distribuição simétrica diversa é o baseado na estatística de Watson. Isto ocorre devido ao fato da estatística de Watson detectar melhor divergências com relação à variância da distribuição hipotética (é natural que isso ocorra, pois é esperado que o parâmetro de posição seja o mesmo para todas as distribuições simétricas consideradas, e então a comparação entre as distribuições recairá naturalmente sobre a variância).

O procedimento para realizar os cinco testes é apresentado em quatro passos a seguir:

- 1<sup>\*</sup>) Calcular as estimativas pontuais de máxima verossimilhança dos parâmetros  $\mu$  e  $\lambda$ da distribuição Laplace a partir da amostra *X*1, ... , *Xn*.
- 2\*) Considerar as estatísticas de ordem  $X_{(1)}, \ldots, X_{(n)}$ , em que  $X_{(1)}$  é o mínimo e  $X_{(n)}$  é o máximo e definir

$$
Z_{(i)} = F\left(X_{(i)}; \hat{\mu}, \hat{\lambda}\right),
$$

em que a notação  $F\left(x_{(i)};\hat{\mu},\hat{\lambda}\right)$  simboliza a função de distribuição de uma variável aleatória com distribuição Laplace $(\hat{\mu},\hat{\lambda})$  calculada no ponto  $\mathsf{x}_{(\hat{\eta})}$ .

3 ∗ ) Escolher um teste (estatística do teste) dentre: Cramér-von Mises (*W*<sup>2</sup> ), Watson (U<sup>2</sup>), Anderson-Darling (A<sup>2</sup>), Kolmogorov-Smirnov (D) e Kuiper (V) e calcular a respectiva estatística do teste:

$$
W^{2} = \sum_{i=1}^{n} \left[ \left[ z_{(i)} - (2i - 1)/(2n) \right]^{2} \right] + \frac{1}{12n},
$$
  

$$
U^{2} = W^{2} - n \left( \overline{z} - \frac{1}{2} \right)^{2},
$$

em que *z* é a média dos *z*(*i*) ,

$$
A^{2} = -n - \frac{1}{n} \sum_{i=1}^{n} (2i - 1) \left[ \ln (z_{(i)}) + \ln (1 - z_{(n+1-i)}) \right],
$$
  

$$
D = \max (D^{+}, D^{-}) e
$$
  

$$
V = D^{+} + D^{-},
$$

em que

$$
D^+ = \max_i (i/n - z_{(i)}) \, \, \text{e} \, D^- = \max_i (z_{(i)} - (i - 1)/n) \, .
$$

4\*) Utilizando as Tabelas [D.1](#page-178-0) a [D.5,](#page-179-0) fixando o nível de significância  $\alpha$ , comparar a estatística calculada no passo anterior com o valor crítico fornecido pela respectiva tabela do teste escolhido. Caso o valor da estatística seja maior que o valor crítico, rejeita-se a hipótese nula, isto é, descarta-se a hipótese de que os dados são provenientes da distribuição Laplace.

Por exemplo, se escolhermos o teste baseado na estatística de Watson, U<sup>2</sup>, fixarmos o nível de significância em 5%,  $\alpha$  = 0,05, com o tamanho amostral igual a 20 e  $U^2$  = 0, 085, hipotéticos, obtemos  $U^2 = 0,085 > 0,080 = U_*^2$  a partir da Tabela [D.1;](#page-178-0) então rejeitamos a hipótese nula.

Se o tamanho da amostra *n* não estivesse na tabela, bastaria interpolarmos para obter o ponto de corte *U* $^2_\ast$ . Recomenda-se que em caso de interpolação, sejam utilizados os tamanhos amostrais tabelados com a mesma paridade do seu *n*, isto é, se *n* é par, interpole usando os tamanhos amostrais pares tabelados, ignorando os elementos ímpares, caso *n* seja ímpar, utilize somente os elementos ímpares [\(Puig e Stephens,](#page-192-4) [2000\)](#page-192-4). Segundo os autores, esse cuidado na interpolação decorre do fato das Tabelas de 3.1 a 3.5 terem sido obtidas via método de Monte Carlo (veja o artigo original, [Metropolis e Ulam](#page-191-0) [\(1949\)](#page-191-0), para mais detalhes) e a velocidade de convergência mudar dependendo da paridade do *n*, acarretando assim, diferenças para tamanhos amostrais pequenos (*n* < 100).

<span id="page-178-0"></span>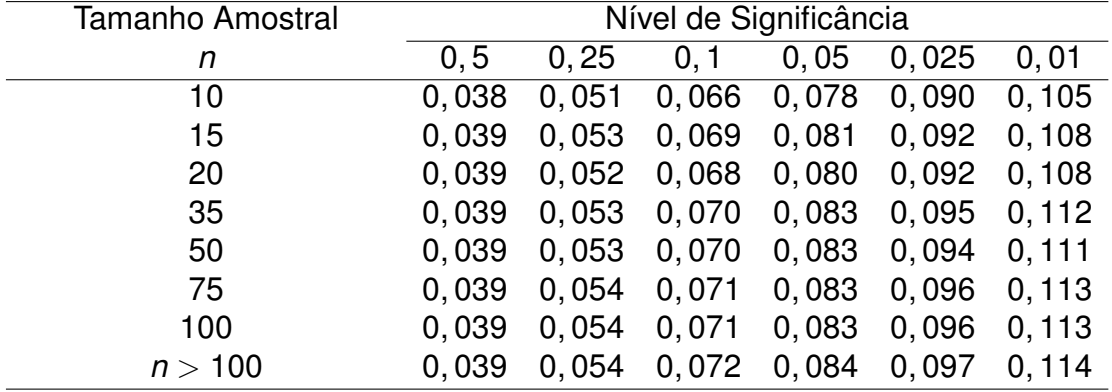

Fonte: [Puig e Stephens](#page-192-4) [\(2000\)](#page-192-4).

**Tabela D.1:** *Pontos críticos da estatística U*<sup>2</sup> *(Watson).*

| Tamanho Amostral | Nível de Significância |       |        |                 |                |       |
|------------------|------------------------|-------|--------|-----------------|----------------|-------|
| n                | 0, 5                   | 0, 25 | 0, 1   | 0,05            | 0,025          | 0,01  |
| 10               | 0.049                  | 0.070 | 0,097  | 0, 119          | 0, 142, 0, 174 |       |
| 15               | 0.054                  | 0,080 |        | $0, 115$ 0, 143 | 0,172          | 0,209 |
| 20               | 0.051                  | 0.074 | 0, 107 | 0,131           | 0, 157         | 0,192 |
| 35               | 0.054                  | 0,080 |        | $0, 116$ 0, 144 | 0,173          | 0,213 |
| 50               | 0.053                  | 0,078 |        | $0, 111$ 0, 138 | 0, 165         | 0,202 |
| 75               | 0.054                  | 0.080 |        | $0, 116$ 0, 144 | 0,174          | 0,213 |
| 100              | 0.053                  | 0.079 | 0, 114 | 0,141           | 0, 169         | 0,208 |
| n > 100          | 0.054                  | 0.080 |        | $0, 116$ 0, 144 | 0, 173         | 0,214 |

Fonte: [Puig e Stephens](#page-192-4) [\(2000\)](#page-192-4).

**Tabela D.2:** *Pontos críticos da estatística W*<sup>2</sup> *(Cramér-von Mises).*

| Tamanho Amostral | Nível de Significância |       |       |       |       |       |
|------------------|------------------------|-------|-------|-------|-------|-------|
| n                | 0, 5                   | 0.25  | 0, 1  | 0,05  | 0,025 | 0,01  |
| 10               | 0.366                  | 0,513 | 0,714 | 0,869 | 1,023 | 1,234 |
| 15               | 0.397                  | 0.570 | 0,807 | 0,991 | 1,160 | 1,415 |
| 20               | 0.381                  | 0,541 | 0,760 | 0,930 | 1,103 | 1,336 |
| 35               | 0.396                  | 0,568 | 0,797 | 0,987 | 1,179 | 1,438 |
| 50               | 0.390                  | 0,554 | 0,783 | 0,961 | 1,137 | 1,373 |
| 75               | 0.395                  | 0,567 | 0,797 | 0,984 | 1,178 | 1,442 |
| 100              | 0.394                  | 0,561 | 0,792 | 0,972 | 1,156 | 1,408 |
| n > 100          | 0.396                  | 0.567 | 0,798 | 0,983 | 1,177 | 1,442 |

Fonte: [Puig e Stephens](#page-192-4) [\(2000\)](#page-192-4).

**Tabela D.3:** *Pontos críticos da estatística A*<sup>2</sup> *(Anderson-Darling).*

No *Software* livre *R* [\(R Core Team,](#page-192-5) [2023\)](#page-192-5) o pacote *diagL1* [\(Rodrigues e Elian,](#page-192-0) [2024\)](#page-192-0) contém uma função chamada *laplace.dist.test* que calcula as cinco estatísticas, portanto basta definir o nível de significância desejado, usar esse comando e comparar os valores das estatísticas retornados pelo *R* com os respectivos valores críticos apresentados nas Tabelas [D.1](#page-178-0) a [D.5](#page-179-0) para obter o resultado do teste de hipóteses.

Como temos interesse em verificar se os erros do modelo de regressão possuem

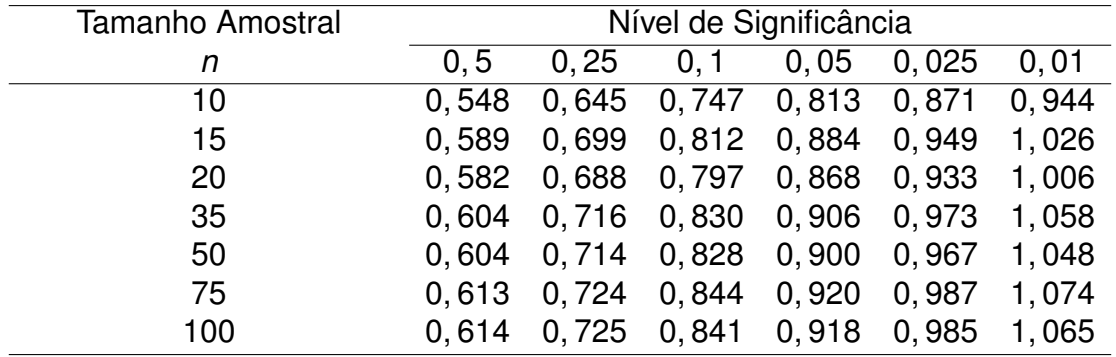

Fonte: [Puig e Stephens](#page-192-4) [\(2000\)](#page-192-4).

**Tabela D.4:** *Pontos críticos da estatística* <sup>√</sup> *nD (Kolmogorov-Smirnov).*

<span id="page-179-0"></span>

| Tamanho Amostral | Nível de Significância |                   |               |                        |                      |       |
|------------------|------------------------|-------------------|---------------|------------------------|----------------------|-------|
| n                | 0, 5                   | 0, 25             | 0, 1          | 0,05                   | 0,025                | 0,01  |
| 10               | 0.897                  |                   | 1,016 1,133   |                        | 1, 206 1, 282 1, 373 |       |
| 15               | 0.921                  |                   |               | 1, 045  1, 170  1, 251 | 1,322 1,411          |       |
| 20               | 0.929                  |                   |               |                        | 1,333 1,423          |       |
| 35               | 0,952                  | 1,080 1,210 1,295 |               |                        | 1,374                | 1.467 |
| 50               | 0.959                  | 1,089 1,222 1,305 |               |                        | 1,383 1,473          |       |
| 75               | 0.970                  | 1,101             | 1,235 1,319   |                        | 1,395                | 1,489 |
| 100              | 0.974                  | 1,106             | 1, 240 1, 324 |                        | 1, 404               | 1,501 |

Fonte: [Puig e Stephens](#page-192-4) [\(2000\)](#page-192-4).

**Tabela D.5:** *Pontos críticos da estatística* <sup>√</sup> *nV (Kuiper).*

distribuição Laplace então podemos reescrever o procedimento para o nosso problema, os passos são apresentados a seguir.

1) Calcular os resíduos "studentizados"  $\hat{\epsilon}_1^*, \dots, \hat{\epsilon}_1^*$ , dados por

$$
\hat{\epsilon}_i^* = \frac{\hat{\epsilon}_i}{\hat{\lambda}}, \ i = 1, \dots, n,
$$

em que  $\hat{\epsilon}_1, \dots, \hat{\epsilon}_1$  são os resíduos da regressão  $L_1$  e  $\hat{\lambda} = \frac{1}{6}$  $\frac{1}{n}\sum_{i=1}^n|\hat{\epsilon}_i|.$ 

2) Considerar as estatísticas de ordem  $\hat{\epsilon}^*_{(1)},\dots,\hat{\epsilon}^*_{(n)},$  em que  $\hat{\epsilon}^*_{(1)}$  é o mínimo e  $\hat{\epsilon}^*_{(n)}$  é o máximo e definir

$$
z_{(i)} = F(\hat{\epsilon}_{(i)}^*; 0, 1).
$$

3) Executar os passos 3<sup>∗</sup> e 4<sup>∗</sup> como apresentados anteriormente.

A obtenção da distribuição assintótica das estatísticas dos testes apresentados, sob a hipótese nula, é bastante complexa e pode ser encontrada na Seção 3 de [Puig e Stephens](#page-192-4) [\(2000\)](#page-192-4).
## <span id="page-180-0"></span>**Apêndice E**

# **Ferramentas Computacionais e Processamento Paralelo**

Este apêndice trata de assuntos auxiliares para a aplicação da DKL ao contexto da regressão *L*1, ou seja, é um apêndice relacionado ao Capítulo [4.](#page-104-0) Embora coadjuvantes, ferramentas computacionais e conhecimento introdutório de computação paralela são importantes tanto em situações práticas quanto teóricas, pois quando se lida com métodos computacionalmente intensivos, é essencial utilizar meios para diminuição do tempo cronológico empregado. Este apêndice está dividido em duas partes, uma descrevendo aspectos básicos do processamento paralelo e a outra voltada à descrição dos pacotes computacionais utilizados.

#### **E.1 Processamento paralelo**

A ideia basilar que fundamenta o paralelismo é que, se é possível executar um procedimento computacional em um tempo *T* em um único processador, então será possível executar o mesmo procedimento, utilizando *K* processadores, em tempo *T*/*K*. Dessa forma é possível diminuir o tempo cronológico gasto de forma proporcional ao número de processadores. Contudo, essa ideia precisa de alguns refinamentos para tornar-se mais precisa, pois outras variáveis influenciam diretamente no tempo cronológico gasto. Os refinamentos são justamente fornecidos pela Lei de Amdahl [\(Amdahl,](#page-186-0) [1967\)](#page-186-0) e pela Lei de Gustafson [\(Gustafson,](#page-189-0) [1988\)](#page-189-0). A partir das Lei de Amdahl é possível verificar que quanto maior o percentual de código paralelizável mais eficiente será utilizar o processamento paralelo. Por outro lado, se o algoritmo tiver um baixo percentual paralelizável, usar mais processadores pode ser ineficaz, isto é, não diminuir o tempo cronológico gasto no processamento. Assim, simplesmente aumentar o número de processadores não necessariamente diminuirá o tempo gasto, pois isso dependerá do percentual do código paralelizável.

<span id="page-181-0"></span>[Adams](#page-186-1) et al. [\(1996\)](#page-186-1) apresentam uma resenha sobre computação paralela aplicada à computação estatística. [Kontoghiorghes](#page-191-0) [\(2005\)](#page-191-0) trata de processamento paralelo por meio do software R. [Rosenthal](#page-192-0) [\(2000\)](#page-192-0) e [Eddelbuettel](#page-188-0) [\(2021\)](#page-188-0) são outras referências de computação paralela na Estatística.

Podemos classificar o processamento em dois tipos: sequencial e paralelo. Note que processamento e computação são sinônimos neste contexto. A computação sequencial, como o próprio nome sugere, é aquela feita em uma sequência pré-definida de operações computacionais. Já a computação paralela é caracterizada por operações computacionais feitas concorrentemente, isto é, são operações conduzidas simultaneamente. Outra forma de visualizar a dicotomia entre computação sequencial e paralela é observar que a computação sequencial é conduzida em um único núcleo, enquanto a computação paralela é realizada em múltiplos núcleos do processador.

Existe inclusive o conceito de processamento distribuído, que pode ser visto como um "nível mais avançado" de paralelismo. Na computação distribuída não nos restringimos aos núcleos de processamento de um único computador, em vez disso utilizamos os núcleos de processamento de mais de um computador. No R, há o pacote *future* que apresenta uma estrutura unificada que permite executar processamento paralelo e distribuído com relativa facilidade, veja mais detalhes acerca da teoria sobre o *future* em [Bengtsson](#page-187-0) [\(2021\)](#page-187-0). Como o custo computacional para os procedimentos desta tese exigiram menos de um dia computacional, optamos por não aplicar o processamento distribuído (até porque usamos apenas um único computador pessoal) neste texto. Entretanto, em estudos que imponham custo computacional em ordem de grandeza mais elevada, faz-se necessário empregar os meios fornecidos pela computação distribuída.

É comum que não existam disciplinas que abordem o conceito de computação paralela em cursos de graduação e pós-graduação na área de Estatística. Contudo, à medida que surgem modelos e técnicas estatísticas cada vez mais computacionalmente intensivas, mais clara é a necessidade do conhecimento de computação paralela. Inclusive a computação paralela é muito útil para reduzir o tempo necessário para executar simulações estatísticas. A vantagem do uso da computação paralela é a redução no tempo cronológico de execução de técnicas computacionalmente intensivas. A redução no tempo é aproximadamente proporcional ao número de núcleos de processamento utilizados, as Leis de Amdahl e Gustafson explicitam a relação entre o número de processadores e percentual do algoritmo que é paralelizável e o tempo cronológico, consulte [Amdahl](#page-186-0) [\(1967\)](#page-186-0) e [Gustafson](#page-189-0) [\(1988\)](#page-189-0) para mais detalhes. A seguir entederemos como a Taxonomia de Flynn se aplica no contexto de paralelismo aplicado a problemas estatísticos.

[Flynn](#page-189-1) [\(1972,](#page-189-1) [1966\)](#page-189-2) fornece uma taxonomia para classificação dos processamentos paralelos. A rigor, taxonomia é o ramo da Biologia responsável por classificar seres vivos. Fora do âmbito da Biologia, "taxonomia" é um termo usado como sinônimo de sistema de classificação. A taxonomia de Flynn é útil para classificarmos os tipos de paralelismo existentes, pois para cada tipo de paralelismo há uma forma adequada de otimizar o <span id="page-182-0"></span>algoritmo. Há quatro classificações para o paralelismo em função da taxonomia de Flynn:

- 1. SISD (*Single Instruction Single Data*): nesse caso há um único conjunto de dados e um único código a ser aplicado aos dados, não há processamento paralelo, tudo é feito de forma sequencial;
- 2. SIMD (*Single Instruction Multiple Data*): nesse caso há mais de um conjunto de dados e um único código a ser aplicado aos dados, essa é a situação na qual trocar o processamento sequencial pelo paralelo é mais simples;
- 3. MISD (*Multiple Instruction Single Data*): nesse caso há apenas um conjunto de dados e mais de um código a ser aplicado ao conjunto de dados;
- 4. MIMD (*Multiple Instruction Multiple Data*): nesse caso há mais de um conjunto de dados e mais de um código a ser aplicado aos dados.

Do ponto de vista estatístico, SISD é o cenário mais natural, pois trata-se do processamento sequencial, que é o mais usual. O SIMD traz um contexto de fácil paralelização. Um exemplo de SIMD é ajustar o modelo de regressão  $L_1$  a 10 conjuntos de dados distintos. Um exemplo de MISD é quando ajustamos vários modelos de regressão a um único conjunto de dados, almejando o melhor ajuste. O MIMD é o cenário mais complexo, pois há, simultaneamente, vários conjuntos de dados e várias instruções. Por exemplo, se ajustamos vários modelos de regressão a cinco conjuntos de dados, buscando o melhor ajuste em cada um dos conjuntos de dados, então trata-se do MIMD. Pela Taxonomia de Flynn, o problema do cálculo da DKL de um conjunto de dados se encaixa no SIMD, pois para *j* = 1, ... , *N*, a j-ésima observação do conjunto de dados inicial é excluída, de forma que para efeitos práticos, trata-se de um "novo" conjunto de dados.

### **E.2 Ferramentas computacionais**

Para o cálculo numérico foram necessárias algumas ferramentas computacionais, que são apresentadas a seguir.

O pacote *diagL1* [\(Rodrigues e Elian,](#page-192-1) [2024\)](#page-192-1), que tem como alicerce o pacote *quantreg* [\(Koenker](#page-190-0) et al., [2023\)](#page-190-0), traz a função *regL1*(), que permite-nos ajustar modelos de regressão *L*<sup>1</sup> de forma computacionalmente eficiente. A vantagem do pacote *diagL1* é que ele fornece diversas ferramentas de diagnóstico voltadas para regressão *L*1, incluindo testes para verificar a suposição de que os erros seguem distribuição Laplace, tudo em um único pacote.

O pacote *cubature* [\(Narasimhan](#page-192-2) et al., [2023\)](#page-192-2) fornece um método de integração adaptativo chamado *hcubature*, baseado na biblioteca "cubature" da linguagem C escrita por <span id="page-183-0"></span>Steven G. Johnson. A função *hcubature*() é a versão h-adaptativa que particiona recursivamente o domínio de integração em subdomínios menores, aplicando a mesma regra de integração para cada um, até que a convergência seja alcançada.

A função *hcubature*() é particularmente útil, pois permite-nos realizar integração numérica de funções não-suaves, isto é, funções com muitas descontinuidades. Em especial, essa função permite calcular integrais cujo integrando não possui forma analítica, ao contrário da função *integrate*(), que fornece resultados incorretos para integrais cujos integrandos são não-suaves.

Tendo em vista que tanto o ajuste do modelo quanto o cálculo de algumas medidas de influência, como a DKL, são feitos de forma numérica, então é necessário pensar em meios de realizar o processamento dessas funções de forma mais rápida.

Pacotes como *parallel* (pacote básico do R, não é necessário instalá-lo), *doParallel* [\(Daniel](#page-188-1) et al., [2022\)](#page-188-1) e *foreach* [\(Microsoft e Weston,](#page-191-1) [2022\)](#page-191-1) auxiliam com a tarefa de tornar códigos e processamentos sequenciais em códigos e processamentos paralelos.

O pacote *parallel* é o responsável por executar o processamento paralelo de fato, além de fornecer funções úteis como *detectCores*(), que permite detectar o número de núcleos do computador. A principal razão para usar o pacote *foreach* é que ele suporta execução paralela, isto é, pode executar essas operações repetidas em vários núcleos do computador. O pacote *doParallel* atua como uma interface entre *foreach* e o pacote *parallel*, uma das funções mais úteis do *doParallel* é *registerDoParallel*(), é usada para registrar o processo interno (*backend*) paralelo do pacote *foreach*. Em resumo, pode-se dizer que sem esses pacotes seria inviável aplicar computação paralela aos cálculos de medidas de influência, pois seria necessário muito conhecimento especializado antes de colher os frutos da computação paralela. A seguir apresentaremos alguns detalhes do *foreach*.

O pacote *foreach* [\(Microsoft e Weston,](#page-191-1) [2022\)](#page-191-1) permite executar algoritmos em paralelo em uma arquitetura *multi-core*, ou seja, em um computador com múltiplos núcleos de processamento. Usando o *foreach*, é possível executar algoritmos via *loops* (ciclos), em outras palavras, o algoritmo pode ser executado repetidamente em uma arquitetura *multicore* a partir de *loops* predefinidos. Também vale mencionar que o *foreach* usa métodos de paralelismo explícito.

O paralelismo pode ser explícito ou implícito. Classifica-se o paralelismo em explícito quando cabe ao programador definir as tarefas e trechos do código que serão executadas em paralelo. Classifica-se o paralelismo em implícito quando cabe ao sistema de execução ou ao compilador: detectar o paralelismo do código ou definir as tarefas aos processadores. É evidente que escrever um código em paralelismo implícito é mais fácil (menos trabalhoso) do que escrever o mesmo código em paralelismo explícito, mas os programas gerados utilizando paralelismo implícito geralmente são menos eficientes que os gerados usando paralelismo explícito, pois no caso explícito há a possibilidade de usar as especifidades do problema como meio de otimizar o código.

<span id="page-184-0"></span>Além disso, o pacote *foreach* fornece uma sintaxe pragmática com blocos de código fáceis de construir e de ler. Para utilizar a principal função do pacote *foreach*, que é homônima ao próprio pacote, é primordial adaptar o algoritmo em forma de um ou vários *loops*. Para construir os blocos mencionados anteriormente é possível usar dois operadores binários, que são *%do%* e *%dopar%*. O primeiro operador, *%do%*, é usado para executar o algoritmo sequencialmente e o operador *%dopar%* é usado para executar o algoritmo em paralelo.

Assim, podemos dividir partes do algoritmo em duas categorias, paralelizado e não paralelizado. As partes classificadas como paralelizadas devem ser executadas por meio do operador *%dopar%*, desta forma o computador de fato executará o algoritmo de forma paralelizada utilizando os múltiplos núcleos de processamento. As demais partes, que são não paralelizadas, devem ser executadas usando o *%do%*.

Encerramos aqui as noções sobre paralelismo necessárias ao entendimento dos resultados deste texto. Recomendamos ao leitor interessado em se aprofundar em paralelismo a literatura especializada, como por exemplo, [Kontoghiorghes](#page-191-0) [\(2005\)](#page-191-0).

#### APÊNDICE E

## **Referências Bibliográficas**

- <span id="page-186-1"></span>Adams, N. M., Kirby, S., Harris, P. e Clegg, D. (1996). A review of parallel processing for statistical computation. *Statistics and Computing*, **6**(1), 37–49. Citado na pág. [157](#page-180-0)
- Afifah, R., Andriyana, Y. e Jaya, I. G. N. M. (2017). Robust geographically weighted regression with least absolute deviation method in case of poverty in java island. *AIP Conference Proceedings*, **1827**(1), 020023. doi: 10.1063/1.4979439. Citado na pág. [2](#page-25-0)
- Aitchison, J. e Dunsmore, I. R. (1975). *Statistical Prediction Analysis*. Cambridge Univer-sity Press. Citado na pág. [81](#page-104-1)
- <span id="page-186-0"></span>Amdahl, G. M. (1967). Validity of the single processor approach to achieving large scale computing capabilities. Em *Proceedings of the April 18-20, 1967, spring joint computer conference*, páginas 483–485. Citado na pág. [157,](#page-180-0) [158](#page-181-0)
- André, C. D. S. e Elian, S. N. (2022). A comparison of the estimators of the scale parameter of the errors distribution in the *L*<sub>1</sub> regression. *Open Journal of Statistics*, **12**(2), 261–276. Citado na pág. [10,](#page-33-0) [11](#page-34-0)
- Aoki, R., Bustamante, J. P. M. e Paula, G. A. (2022). Local influence diagnostics with forward search in regression analysis. *Statistical Papers*, **63**(5), 1477–1497. Citado na pág. [115](#page-138-0)
- Appa, G. e Smith, C. (1973). On *L*<sup>1</sup> and Chebyshev estimation. *Mathematical Programming*, **5**(1), 73–87. Citado na pág. [12,](#page-35-0) [13](#page-36-0)
- Atkinson, A. C. e Riani, M. (2000). *Robust diagnostic regression analysis*. Springer. Citado na pág. [115,](#page-138-0) [116,](#page-139-0) [117,](#page-140-0) [118](#page-141-0)
- Atkinson, A. C., Riani, M. e Cerioli, A. (2010). The forward search: Theory and data analysis. *Journal of the Korean Statistical Society*, **39**(2), 117–134. ISSN 1226-3192. Citado na pág. [115](#page-138-0)
- Bai, Z., Rao, C. R. e Yin, Y. (1990). Least absolute deviations analysis of variance. *Sankhyā: The Indian Journal of Statistics, Series A, páginas 166–177. Citado na pág.* [23,](#page-46-0) [24,](#page-47-0) [26,](#page-49-0) [42](#page-65-0)
- Barrodale, I. e Roberts, F. D. K. (1973). An improved algorithm for discrete L<sub>1</sub> linear approximation. *SIAM Journal on Numerical Analysis*, **10**, 839–848. Citado na pág. [9,](#page-32-0) [45](#page-68-0)
- Barrodale, I. e Roberts, F. D. K. (1974). Solution of an overdetermined system of equations in the *L*<sup>1</sup> norm. *Communications of the ACM*, **17**, 319–320. Citado na pág. [9,](#page-32-0) [45](#page-68-0)
- Bassett, G. e Koenker, R. (1978). Asymptotic theory of least absolute error regression. *Journal of the American Statistical Association*, **73**, 618–622. Citado na pág. [15](#page-38-0)
- <span id="page-187-0"></span>Bengtsson, H. (2021). A unifying framework for parallel and distributed processing in r using futures. *The R Journal*, **13**(2), 208–227. doi: 10.32614/RJ-2021-048. URL [https://doi.org/10.32614/RJ-2021-048.](https://doi.org/10.32614/RJ-2021-048) Citado na pág. [158](#page-181-0)
- Bezerra, M. I. S. (1990). Métodos para análise de regressão *L*1. Dissertação de Mestrado, IMECC/UNICAMP, Brasil. Citado na pág. [2,](#page-25-0) [14,](#page-37-0) [15](#page-38-0)
- Birkes, D. e Dodge, Y. (1993). *Alternative Methods of Regression*. New York, Jonh Wiley & Sons. Citado na pág. [1,](#page-24-0) [2,](#page-25-0) [10,](#page-33-0) [101,](#page-124-0) [102,](#page-125-0) [103](#page-126-0)
- Bjørnstad, J. F. (1990). Predictive likelihood: A review. *Statistical Science*, **5**(2), 242–254. ISSN 08834237. Citado na pág. [82,](#page-105-0) [83](#page-106-0)
- Bloomfield, P. e Steiger, W. L. (1983). *Least Absolute Deviations: Theory, Applications, and Algorithms*. Birkhauser, Boston. Citado na pág. [1,](#page-24-0) [2,](#page-25-0) [133](#page-156-0)
- Boscovich, R. J. (1757). De litteraria expeditione per pontificiam ditioned, et synopsis amplioris operis, ac habentur plura ejus ex exemplaria etiam sensorum impressa. *Bononiensi Scientiarum et Artum Instituto Atque Academia Commentarii*, **4**, 353–396. Citado na pág. [1,](#page-24-0) [2](#page-25-0)
- Boscovich, R. J. (1760). De recentissimis graduum dimensionibus, et figura, ac magnitudine terrae inde derivanda. *Philosophiae Recentioris, a Benedicto Stay inRomano Archigynasis Publico Eloquentare Professore, vesibus traditae, Libri X, cum adnotianibus et Supplementis P. Rogerii Joseph Boscovich, S. J.*, **2**, 406–426. Citado na pág. [1](#page-24-0)
- Bustamante, J. P. M. (2020). Diagnóstico de influência local para a obtenção de dados mascarados influentes em modelos de regressão com erros nas variáveis e propriedades assintóticas do modelo de calibração ultraestrutural. Tese de Doutorado, Estatística Interinstitucional do ICMC/USP e UFSCar, Brasil. Citado na pág. [115](#page-138-0)
- Butler, R. W. (1986). Predictive likelihood inference with applications. *Journal of the Royal Statistical Society. Series B (Methodological)*, **48**(1), 1–38. Citado na pág. [83](#page-106-0)
- Charnes, A., Cooper, W. W. e Ferguson, R. O. (1955). Optimal estimation of executive compensation by linear programming. *Mangement Science*, **1**, 138–151. Citado na pág. [8](#page-31-0)
- Chmielewski, M. A. (1981). Elliptically symmetric distributions: A review and bibliography. *International Statistical Review*, **49**(1), 67–74. Citado na pág. [16](#page-39-0)
- Cook, R. D., Peña, D. e Weisberg, S. (1988). The likelihood displacement: a unifying principle for influence measures. *Communications in Statistics - Theory and Methods*, **17**, 623–640. Citado na pág. [91](#page-114-0)
- Cook, R. D. (1977). Detection of influential observation in linear regression. *Technometrics*, **19**(1), 15–18. Citado na pág. [91](#page-114-0)
- Cox, R. D. e Hinkley, D. V. (1974). *Theorical statistics*. London, Chapman and hall Ltd. Citado na pág. [14](#page-37-0)
- Cysneiros, F. J. A., Paula, G. A. e Galea, M. (2005). *Modelos Simétricos Aplicados*. São Paulo: ABE. 9a Escola de Modelos de Regressão. Citado na pág. [16,](#page-39-0) [17](#page-40-0)
- <span id="page-188-1"></span>Daniel, F., Microsoft, Weston, S. e Tenenbaum, D. *doParallel: Foreach Parallel Adaptor for the 'parallel' Package*, 2022. URL [https://CRAN.R-project.org/package=doParallel.](https://CRAN.R-project.org/package=doParallel) R package version 1.0.17. Citado na pág. [160](#page-183-0)
- Delignette-Muller, M. L. e Dutang, C. (2015). fitdistrplus: An R package for fitting distributions. *Journal of Statistical Software*, **64**(4), 1–34. Citado na pág. [51](#page-74-0)
- Delignette-Muller, M.-L., Dutang, C. e Siberchicot, A. *fitdistrplus: Help to Fit of a Parametric Distribution to Non-Censored or Censored Data*, 2023. URL [https://CRAN.](https://CRAN.R-project.org/package=fitdistrplus) [R-project.org/package=fitdistrplus.](https://CRAN.R-project.org/package=fitdistrplus) R package version 1.1-11. Citado na pág. [50,](#page-73-0) [51,](#page-74-0) [60](#page-83-0)
- Dielman, T. E. (1984). Least absolute value estimation in regression models: An annotated bibliography. *Communications in Statistics- Theory and Methods*, **4**, 513–541. Citado na pág. [2](#page-25-0)
- Dielman, T. E. (2005). Least absolute value regression: recent contributions. *Journal of Statistical Computation and Simulation*, **75**(4), 263–286. Citado na pág. [2](#page-25-0)
- Dodge, Y. (2002). *Statistical Data Analysis Based on the L*1*-norm and Related Methods*. Birkhäuser. Citado na pág. [2](#page-25-0)
- Dodge, Y. (1997). Lad regression for detecting outliers in response and explanatory variables. *Journal of Multivariate Analysis*, **61**, 144–158. Citado na pág. [2](#page-25-0)
- <span id="page-188-0"></span>Eddelbuettel, D. (2021). Parallel computing with r: A brief review. *Wiley Interdisciplinary Reviews: Computational Statistics*, **13**(2), e1515. Citado na pág. [158](#page-181-0)
- Edgeworth, F. Y. (1887). A new method of reducing observations relating to several quantities. *Philosophical Magazine (5th Series)*, **24**, 222–223. Citado na pág. [2](#page-25-0)
- Edgeworth, F. Y. (1888). On a new method of reducing observations relating to several quantities. *Philosophical Magazine (5th Series)*, **25**, 184–191. Citado na pág. [2](#page-25-0)
- Efron, B. (1979). Bootstrap methods: another look at the jackknife. *The Annals of Statistics*, **7**, 1–26. Citado na pág. [49](#page-72-0)
- Efron, B. e Tibshirani, R. J. (1993). *An introduction to the bootstrap*. Monographs on statistics and applied probability, volume 57. Citado na pág. [14](#page-37-0)
- Elian, S. N., André, C. D. S. e Narula, S. C. (2000). Influence measure for the  $L_1$  regression. *Communications in Statistics - Theory and Methods*, **29**, 837–849. Citado na pág. [91](#page-114-0)
- Ellis, S. P. e Morgenthaler, S. (1992). Leverage and breakdown in  $L_1$  regression. *Journal of the American Statistical Association*, **87**, 143–148. Citado na pág. [117](#page-140-0)
- Farebrother, R. W. (1990). Studies in the history of probability and statistics XLII. Further details of contacts between Boscovich and Simpson in June 1760. *Biometrika*, **77**(2), 397–400. Citado na pág. [2](#page-25-0)
- Farebrother, R. W. (1997). Notes on the early history of elemental set methods. *L*1*- Statistical Procedures and Related Topics. IMS Lecture Notes-Monograph Series*, **31**, 161–170. Citado na pág. [2](#page-25-0)
- Farebrother, R. (1985). Unbiased *L*<sup>1</sup> and *L*<sup>∞</sup> estimation. *Communications in Statistics - Theory and Methods*, **14**(8), 1941–1962. Citado na pág. [2](#page-25-0)
- Fausett, D. W. e Weber, J. H. (1978). Mass spectral pattern recognition via techniques of mathematical programming. *Analytical Chemistry*, **50**(6), 722–731. Citado na pág. [2](#page-25-0)
- Fletcher, R., Grant, J. A. e Hebden, M. D. (1974). Linear minimax approximation as the limit of best *Lp*-approximation. *SIAM Journal on Numerical Analysis*, **11**(1), 123–136. Citado na pág. [2](#page-25-0)
- <span id="page-189-1"></span>Flynn, M. J. (1972). Some computer organizations and their effectiveness. *IEEE Transactions on Computers*, **C-21**(9), 948–960. Citado na pág. [158](#page-181-0)
- <span id="page-189-2"></span>Flynn, M. (1966). Very high-speed computing systems. *Proceedings of the IEEE*, **54**(12), 1901–1909. Citado na pág. [158](#page-181-0)
- Gastwirth, J. L., Gel, Y. R., Hui, W. L. W., Lyubchich, V., Miao, W. e Noguchi, K. (2023). *lawstat: Tools for Biostatistics, Public Policy, and Law*. URL [https://CRAN.R-project.org/](https://CRAN.R-project.org/package=lawstat) [package=lawstat.](https://CRAN.R-project.org/package=lawstat) R package version 3.6. Citado na pág. [5](#page-28-0)
- Goldbarg, M. C. e Luna, H. P. L. (2005). *Otimização combinatória e programação linear: modelos e algoritmos. 2. ed. rev. e atual.* Rio de Janeiro: Elsevier. Citado na pág. [9](#page-32-0)
- Goodall, C. (1983). Examining residuals. Em Hoaglin, D. C., Mosteller, F. e Tukey, J. W., editors, *Understanding robust and exploratory data analysis*, páginas 211–246. Wiley series in probability and mathematical statistics, New York. Citado na pág. [91,](#page-114-0) [92](#page-115-0)
- Green, J. R. (1971). Testing departure from a regression, without using replication. *Technometrics*, **13**(3), 609–615. Citado na pág. [26](#page-49-0)
- Groebner, D. F., Shannon, P. W., Fry, P. C. e Smith, K. D. (2001). *Business Statistics: A Decision-Making Approach*. Prentice-hall, 5. edição. Citado na pág. [35](#page-58-0)
- <span id="page-189-0"></span>Gustafson, J. L. (1988). Reevaluating amdahl's law. *Commun. ACM*, **31**(5), 532–533. Citado na pág. [157,](#page-180-0) [158](#page-181-0)
- Harris, I. R. (1989). Predictive fit for natural exponential families. *Biometrika*, **76**(4), 675–684. Citado na pág. [82](#page-105-0)
- Harter, H. L. (1974). The method of least squares and some alternatives: Part I. *International Statistical Review/Revue Internationale de Statistique*, **42**(2), 147–174. Citado na pág. [2,](#page-25-0) [136](#page-159-0)
- Harter, H. L. (1974). The method of least squares and some alternatives: Part II. *International Statistical Review/Revue Internationale de Statistique*, **42**(3), 235–282. Citado na pág. [2,](#page-25-0) [136](#page-159-0)
- Harter, H. L. (1975). The method of least squares and some alternatives: Part III. *International Statistical Review/Revue Internationale de Statistique*, **43**(1), 1–44. Citado na pág. [2,](#page-25-0) [136](#page-159-0)
- Harter, H. L. (1975). The method of least squares and some alternatives: Part IV. *International Statistical Review/Revue Internationale de Statistique*, **43**(2), 125–190. Citado na pág. [2,](#page-25-0) [136](#page-159-0)
- Harter, H. L. (1975). The method of least squares and some alternatives: Addendum to Part IV. *International Statistical Review/Revue Internationale de Statistique*, **43**(3), 273–278. Citado na pág. [2,](#page-25-0) [136](#page-159-0)
- Harter, H. L. (1975). The method of least squares and some alternatives: Part V. *International Statistical Review/Revue Internationale de Statistique*, **43**(3), 269–272. Citado na pág. [2,](#page-25-0) [136](#page-159-0)
- Harter, H. L. (1976). The method of least squares and some alternatives: Part VI. Subject and author indexes. *International Statistical Review/Revue Internationale de Statistique*, **44**(1), 113–159. Citado na pág. [2,](#page-25-0) [136](#page-159-0)
- Harter, L. H. (1977). Nonuniqueness of least absolute values regression. *Communications in Statistics-Theory and Methods*, **6**(9), 829–838. Citado na pág. [12](#page-35-0)
- Harville, D. A. (1997). *Matrix algebra from a statistician's perspective*. New York: Springer. Citado na pág. [136](#page-159-0)
- Hennig, C., Meila, M., Murtagh, F. e Rocci, R. (2015). *Handbook of Cluster Analysis*. CRC Press. Citado na pág. [42,](#page-65-0) [44](#page-67-0)
- Higham, N. J. (2002). *Accuracy and stability of numerical algorithms*. SIAM. Citado na pág. [89](#page-112-0)
- Hinkley, D. (1979). Predictive likelihood. *The Annals of Statistics*, **7**(4), 718–728. Citado na pág. [81](#page-104-1)
- Johnson, W. e Geisser, S. (1982). Assessing the predictive influence of observations. Em Kallianpur, Krishnaiah e Ghosh, editors, *Essays in Honor of C. R. Rao*, páginas 343–358. North Holland, Amsterdam. Citado na pág. [86](#page-109-0)
- Johnson, W. e Geisser, S. (1983). A predictive view of the detection and characterization of influential observations in regression analysis. *Journal of the American Statistical Association*, **78**(381), 137–144. Citado na pág. [86](#page-109-0)
- Johnston, J. e DiNardo, J. (1996). *Econometric methods*. McGraw-Hill/Irwin, 4 edição. Citado na pág. [43,](#page-66-0) [47](#page-70-0)
- Kaufman, L. e Rousseeuw, P. J. (2009). *Finding Groups in Data: An Introduction to Cluster Analysis*. Wiley. Citado na pág. [42,](#page-65-0) [44](#page-67-0)
- Kendall, M. (1994). *Kendall's Advanced Theory of Statistics (A. Stuart and J.K. Ord, Eds)*. Arnold, London, 6. edição. Citado na pág. [11](#page-34-0)
- Koenker, R. e Bassett, G. (1978). Regression quantiles. *Econometrica*, **46**, 33–50. Citado na pág. [7](#page-30-0)
- Koenker, R. (2005). *Quantile regression*. Cambridge University Press. Citado na pág. [136](#page-159-0)
- <span id="page-190-0"></span>Koenker, R., Portnoy, S., Ng, P. T., Melly, B., Zeileis, A., Grosjean, P., Moler, C., Saad, Y., Chernozhukov, V., Fernandez-Val, I. e Ripley, B. D. *quantreg: Quantile Regression*, 2023. URL [https://CRAN.R-project.org/package=quantreg.](https://CRAN.R-project.org/package=quantreg) R package version 5.97. Citado na pág. [159](#page-182-0)
- <span id="page-191-0"></span>Kontoghiorghes, E. J. (2005). *Handbook of parallel computing and statistics*. CRC Press. Citado na pág. [158,](#page-181-0) [161](#page-184-0)
- Kuks, J. e Olman, W. (1971). Minimax linear estimation of regression coefficients (I) (in Russian). *Iswestija Akademija Nauk Estonskoj SSR*, **20**, 480–482. Citado na pág. [2](#page-25-0)
- Kuks, J. e Olman, W. (1972). Minimax linear estimation of regression coefficients (II) (in Russian). *Iswestija Akademija Nauk Estonskoj SSR*, **21**, 66–72. Citado na pág. [2](#page-25-0)
- Kullback, S. e Leibler, R. A. (1951). On Information and Sufficiency. *The Annals of Mathematical Statistics*, **22**(1), 79 – 86. Citado na pág. [87](#page-110-0)
- Laplace, P. S. (1793). Sur quelques points du système du monde. mémoires de l'académie royale des sciences de paris. páginas 1–87. Reprinted in his Oeuvres, Vol. 11, Gauthier et Fils, Paris, 1895, pp. 477-558. Citado na pág. [1](#page-24-0)
- Lauritzen, S. L. (1974). Sufficiency, prediction and extreme models. *Scandinavian Journal of Statistics*, **1**(3), 128–134. Citado na pág. [82](#page-105-0)
- Lee, Y. e Nelder, J. A. (2009). Likelihood inference for models with unobservables: another view. *Statistical Science*, **24**(3), 255–269. Citado na pág. [82](#page-105-0)
- Legendre, A. M. (1805). *Nouvelles Méthodes pour la Détermination des Orbites des Comètes*. Firmin Didot. Citado na pág. [1](#page-24-0)
- Lehmann, E. L. e Casella, G. (2006). *Theory of point estimation(2nd edition)*. Springer. ISBN 9780387227283. Citado na pág. [16](#page-39-0)
- Lehmann, E. L. e Romano, J. P. (2022). *Testing statistical hypotheses.(4th edition)*. Springer Texts in Statistics. ISBN 9783030705787. Citado na pág. [16](#page-39-0)
- Lejeune, M. e Faulkenberry, G. D. (1982). A simple predictive density function. *Journal of the American Statistical Association*, **77**(379), 654–657. Citado na pág. [83,](#page-106-0) [84](#page-107-0)
- Leonard, T. (1982). Comment on "a simple predictive density function" by M. Lejeune and G. D. Faulkenberry. *Journal of the American Statistical Association*, **77**(379), 657–658. Citado na pág. [83](#page-106-0)
- Levy, M. S. e Perng, S. K. (1986). An optimal prediction function for the normal linear model. *Journal of the American Statistical Association*, **81**(393), 196–198. Citado na pág. [84](#page-107-0)
- Levy, M. S. e Perng, S. (1984). A maximum likelihood prediction function for the linear model with consistency results. *Communications in Statistics A – Theory and Methods*, **13**(10), 1257–1273. Citado na pág. [83](#page-106-0)
- Mathiasen, P. E. (1979). Prediction functions. *Scandinavian Journal of Statistics*, **6**(1), 1–21. Citado na pág. [83](#page-106-0)
- Metropolis, N. e Ulam, S. (1949). The monte carlo method. *Journal of the American Statistical Association*, **44**, 335–341. Citado na pág. [154](#page-177-0)
- <span id="page-191-1"></span>Microsoft e Weston, S. *foreach: Provides Foreach Looping Construct*, 2022. URL [https:](https://CRAN.R-project.org/package=foreach) [//CRAN.R-project.org/package=foreach.](https://CRAN.R-project.org/package=foreach) R package version 1.5.2. Citado na pág. [160](#page-183-0)
- <span id="page-192-2"></span>Narasimhan, B., Koller, M., Johnson, S. G., Hahn, T., Bouvier, A., Kiêu, K. e Gaure, S. *cubature: Adaptive Multivariate Integration over Hypercubes*, 2023. URL [https://CRAN.](https://CRAN.R-project.org/package=cubature) [R-project.org/package=cubature.](https://CRAN.R-project.org/package=cubature) R package version 2.0.4.6. Citado na pág. [159](#page-182-0)
- Narula, S. C. e Wellington, J. F. (1977). Prediction, linear regression and minimum sum of absolute errors. *Technometrics*, **19**, 185–190. Citado na pág. [5](#page-28-0)
- Narula, S. C. e Wellington, J. F. (1985). Interior analysis for the minimum sum of absolute errors regression. *Technometrics*, **27**, 181–188. Citado na pág. [5](#page-28-0)
- Neyman, J. e Pearson, E. S. (1933). On the problems of the most efficient tests of statistical hypotheses. *Philosophical Transactions of the Royal Society of London*, **231A**, 289–338. Citado na pág. [15](#page-38-0)
- Planitz, M. (1985). Existence and uniqueness of best approximants, with numerical applications. Tese de Doutorado, Thames Polytechnic, UK. Citado na pág. [12](#page-35-0)
- Planitz, M. e Gates, J. (1991). Strict discrete approximation in the  $L_1$  and  $L_\infty$  norms. *Journal of the Royal Statistical Society. Series C (Applied Statistics)*, **40**(1), 113–122. Citado na pág. [12](#page-35-0)
- Puig, P. e Stephens, M. A. (2000). Tests of fit for the laplace distribution, with applications. *Technometrics*, **42**, 417–424. Citado na pág. [153,](#page-176-0) [154,](#page-177-0) [155,](#page-178-0) [156](#page-179-0)
- R Core Team. *R: A Language and Environment for Statistical Computing*. R Foundation for Statistical Computing, Vienna, Austria, 2023. URL [http://www.R-project.org.](http://www.R-project.org) Citado na pág. [32,](#page-55-0) [46,](#page-69-0) [52,](#page-75-0) [72,](#page-95-0) [155](#page-178-0)
- Rodrigues, K. A. S. (2019). Diagnóstico em regressão *L*1. Dissertação de Mestrado, IME/USP, Brasil. Citado na pág. [5,](#page-28-0) [90,](#page-113-0) [114,](#page-137-0) [117,](#page-140-0) [153](#page-176-0)
- <span id="page-192-1"></span>Rodrigues, K. A. S. e Elian, S. N. *diagL1: Routines for Fit, Inference and Diagnostics in Linear L1 and LAD Models. version 1.0.0*, 2024. Citado na pág. [5,](#page-28-0) [19,](#page-42-0) [131,](#page-154-0) [155,](#page-178-0) [159](#page-182-0)
- Rojas, M. D. I. (2000). Densidades preditivas no modelo de regressão. Dissertação de Mestrado, IME/USP, Brasil. Citado na pág. [82](#page-105-0)
- Rosenberg, B. e Carlson, D. (1977). A simplex approximation of the sampling distribution of least absolute residual regression estimates. *Communications in Statistics - Simulation and Computation*, **6**, 421–437. Citado na pág. [13](#page-36-0)
- <span id="page-192-0"></span>Rosenthal, J. S. (2000). Parallel computing and monte carlo algorithms. *Far east journal of theoretical statistics*, **4**(2), 207–236. Citado na pág. [158](#page-181-0)
- Rousseeuw, P. J. (1984). Least median of squares regression. *Journal of the American Statistical Association*, **79**(388), 871–880. Citado na pág. [117](#page-140-0)
- Rousseeuw, P. J. e Leroy, A. M. (2003). *Robust Regression and Outlier Detection*. Wiley. Citado na pág. **[1,](#page-24-0) [2,](#page-25-0) [117](#page-140-0)**
- Searle, S. R. (2006). *Matrix Algebra Useful for Statistics*. New York, Jonh Wiley & Sons. Citado na pág. [136](#page-159-0)
- Seber, G. A. F. (2008). *A matrix handbook for statisticians*. Wiley. Citado na pág. [136](#page-159-0)
- Shao, J. (2005). *Mathematical Statistics: Exercises and Solutions*. Springer. ISBN 9780387249704. Citado na pág. [16](#page-39-0)
- Shillington, E. R. (1979). Testing lack of fit in regression without replication. *The Canadian Journal of Statistics / La Revue Canadienne de Statistique*, **7**(2), 137–146. Citado na pág. [27](#page-50-0)
- Su, Z. e Yang, S.-S. (2006). A note on lack-of-fit tests for linear models without replication. *Journal of the American Statistical Association*, **101**(473), 205–210. Citado na pág. [xvii,](#page-20-0) [21,](#page-44-0) [32,](#page-55-0) [35,](#page-58-0) [36,](#page-59-0) [37](#page-60-0)
- Sun, R.-B. e Wei, B.-C. (2004). On influence assessment for lad regression. *Statistics & Probability Letters*, **67**, 97–110. Citado na pág. [91,](#page-114-0) [114](#page-137-0)
- Tavares, R. A. (1998). Seleção de variáveis em regressão *L*1. Dissertação de Mestrado, IME/USP, Brasil. Citado na pág. [10](#page-33-0)
- Turner, H. H. (1887). On mr. edgeworth's method of reducing observations relating to several quantities. *The London, Edinburgh, and Dublin Philosophical Magazine and Journal of Science*, **24**(151), 466–470. Citado na pág. [12](#page-35-0)
- Villegas, C., Paula, G. A., Cysneiros, F. J. A. e Galea, M. (2013). Infuence diagnostics in generalized symmetric linear models. *Computational Statistics & Data Analysis (Print)*, **59**, 161–170. Citado na pág. [17](#page-40-0)
- Wilson, H. G. (1979). Upgrading transport costing methodology. *Transportation Journal*, **18**(3), 49–55. Citado na pág. [2](#page-25-0)
- Yoo, S.-H. (2001). A robust estimation of hedonic price models: least absolute deviations estimation. *Applied Economics Letters*, **8**(1), 55–58. Citado na pág. [2](#page-25-0)